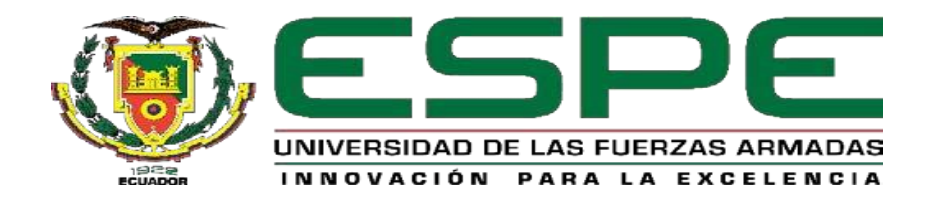

# **Determinación de la ubicación de un vertedero, clasificación diferenciada de desechos sólidos y sus rutas óptimas de recolección en San Miguel de Bolívar**

Jácome Sanmartin, Karen Elizabeth y Vela Torres, Liseth Alejandra

Departamento de Ciencias de la Tierra y de la Construcción

Carrera de Ingeniería Geográfica y del Medio Ambiente

Trabajo de titulación, previo a la obtención del título de Ingeniera Geógrafa y del Medio

Ambiente

PhD. Guevara García, Paulina Valeria

19 de diciembre del 2022

# Informe de originalidad

NOMBRE DEL CURSO revisión de tesis

NOMBRE DEL ALUMNO KAREN ELIZABETH JACOME SANMARTIN

NOMBRE DEL ARCHIVO KAREN ELIZABETH JACOME SANMARTIN - Documento sin título

SE HA CREADO EL INFORME 11 ene 2023

PAULINA VALERIA<br>GUEVARA GARCIA

KAREN ELIZABETH JACOME SANMARTIN - Documento sin título

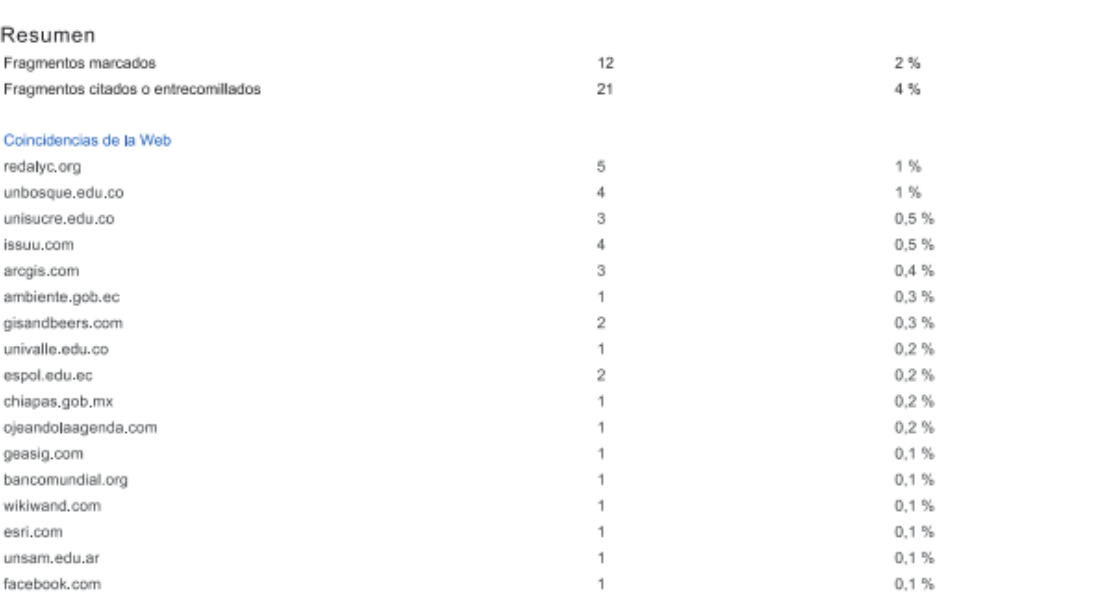

1 de 33 fragmentos

Fragmento del alumno quo

...normativa nacional e internacional que demanda su tratamiento. Según Sameh Wahba director de Desarrollo Urbano y Territorial, Gestión de Riesgos de Desastres, y Resiliencia del Banco Mundial

#### Mejor coincidencia en la Web

\*La gestión inadecuada de los desechos está produciendo la contaminación de los océanos del mundo, obstruyendo los drenajes y causando inundaciones, transmitiendo enfermedades, aumentando los.

Los desechos: un análisis actualizado del futuro de la gestión de los ... https://www.bancomundial.org/es/news/immersive-story/2018/09/20/what-a-waste-an-updatedlook-into-the-future-of-solid-waste-management

#### 2 de 33 fragmentos

Fragmento del alumno citxoo

En abril del 2010, Ecuador inició el Programa Nacional para Gestión Integral de Desechos Sólidos (MAE-PNGIDS), siendo su objetivo primordial impulsar la gestión de residuos sólidos en los municipios...

#### Mejor coincidencia en la Web

En abril del 2010 se creó el Programa Nacional para la Gestión Integral de Desechos Sólidos (MAE-PNGIDS), con el objetivo primordial de impulsar la gestión de los residuos sólidos en los municipios...

Hitos en la gestión integral de los residuos sólidos en Ecuador https://www.ambiente.gob.ec/hitos-en-la-gestion-integral-de-los-residuos-solidos-en-ecuador/

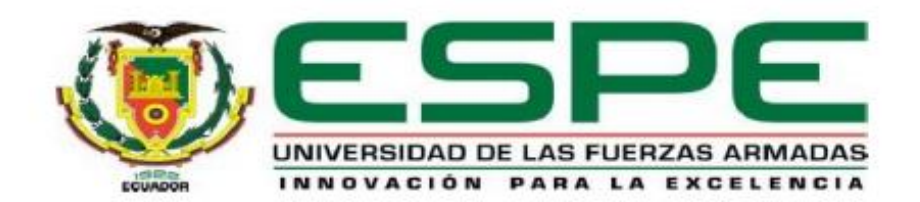

# Departamento de Ciencias de la Tierra y de la Construcción

Carrera de Ingeniería Geográfica y del Medio Ambiente

# **Certificación**

Certifico que el trabajo de titulación, "Determinación de la ubicación de un vertedero, clasificación diferenciada de desechos sólidos y sus rutas óptimas de recolección en San Miguel de Bolívar", realizado por las señoritas, Jacome Sanmartin Karen Elizabeth y Vela Torres Liseth Alejandra, el cual ha sido revisado y analizado en su totalidad por la herramienta de verificación de similitud de contenido; por lo tanto cumple con los requisitos teóricos científicos, técnicos metodológicos y legales establecidos por la Universidad de las Fuerzas Armadas ESPE, razón por la cual me permito acreditar y autorizar para que la sustenten públicamente.

Sangolquí, 19/12/2022

**PAULINA VALERIA GUEVARA GARCIA** 

Firmado digitalmente por PAULINA VALERIA **GUEVARA GARCIA** Fecha: 2023.02.02 15:27:50 -05'00'

Ing. Guevara García, Paulina Valeria. PhD

Director

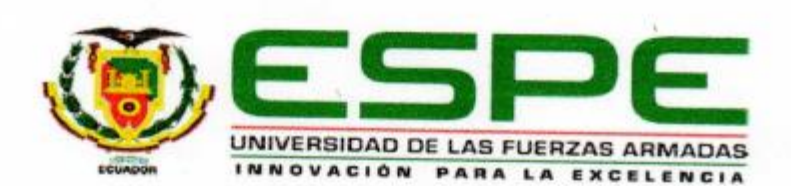

Departamento de Ciencias de la Tierra y de la Construcción Carrera de Ingeniería Geográfica y del Medio Ambiente

# Responsabilidad de autoria

Nosotras, Jacome Sanmartin Karen Elizabeth con Cedula de ciudadania 1725001984 y Vela Torres Liseth Alejandra, con Cedula de ciudadanía 0401539994, declaramos que el contenidos ideas y criterios del trabajo de titulación: "Determinación de la ubicación de un vertedero, clasificación diferenciada de desechos sólidos y sus rutas óptimas de recolección en San Miguel de Bolivar", es de nuestra autoría y responsabilidad cumpliendo con los requisitos teóricos científicos, técnicos metodológicos y legales establecidos por la Universidad de las Fuerzas Armadas ESPE, respetando los derechos intelectuales de terceros y referenciando las citas bibliográficas.

Sangolquí, 19/12/2022

Firma:

<span id="page-3-0"></span>Jácome Sanmartin Karen Elizabeth Cc. 1725001984

Firma:

Vela Torres Liseth Alejandra

Cc. 0401539994

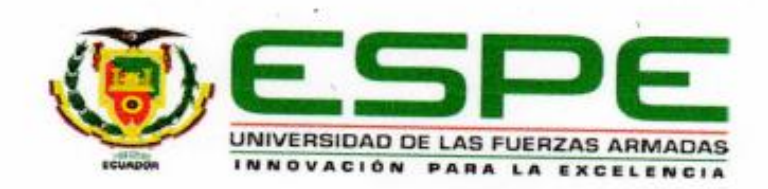

Departamento de Ciencias de la Tierra y de la Construcción

Carrera de Ingeniería Geográfica y del Medio Ambiente

# Autorización de Publicación

Nosotras, Jacome Sanmartin Karen Elizabeth y Vela Torres Liseth Alejandra, con Cedulas de ciudadanía 1725001984 y 0401539994, autorizamos a la Universidad de las Fuerzas Armadas ESPE, publicar el trabajo de titulación, "Determinación de la ubicación de un vertedero, clasificación diferenciada de desechos sólidos y sus rutas óptimas de recolección en San Miguel de Bolivar" en el repositorio institucional, cuyo contenido, ideas y criterios son de nuestra responsabilidad.

Sangolqui, 19/12/2022

Firma:

Firma:

Jacone Sanmartin Karen Elizabeth

Cc. 1725001984

Vela Torres Liseth Alejandra

Cc. 0401539994

# **Dedicatoria**

Le dedico el resultado de este trabajo a Dios y a la Virgen María, por permitirme llegar hasta este punto de mi vida y haberme dado salud para lograr mis objetivos, además de su bondad y amor, y por estar conmigo en cada paso que he dado.

A mi papi y a mi mami, por su apoyo incondicional, por sus consejos, su amor, las palabras de aliento y por haberme formado como una mujer de bien que alcanza cada uno de los objetivos que se proponga.

Carol y Leo, por su compañía a lo largo de este camino al igual que sus consejos y cariño para cumplir con mi objetivo.

# *Karen Jácome Sanmartin*

Este proyecto está dedicado a Dios, por su amor infinito y su misericordia porque gracias a él todo el recorrido ha sido posible con su sabiduría depositada en mí, el valor que me da dado día tras día y su amor incondicional.

A mis padres, quienes han sido un pilar fundamental en el transcurso de mi etapa universitaria. Con su amor y sus valores me han enseñado que todo es posible con esfuerzo, sacrificio y constancia.

A mis hermanos, quienes son mi ejemplo a seguir y la motivación para soñar en grande, por su compañía y sus buenos consejos.

A mis sobrinos, quienes son mi alegría y mi motor para seguir adelante y guiarles con mi ejemplo de superación.

*Liseth Vela Torres*

# **Agradecimiento**

<span id="page-6-0"></span>Al ver el resultado que hemos logrado, quiero agradecer en primer lugar a Dios y a la Virgen María, ya que fueron la fuerza, paciencia y voluntad en aquellos momentos en los que sentía que no podía más y así hoy disfrutar de uno de los objetivos que tenía en el fondo de mi corazón.

Agradezco a mi papi y a mi mami por ser mi mano derecha, gracias por el amor que me han brindado desde pequeña y apoyarme incondicionalmente en cada una de mis decisiones.

Carol y Leo, les agradezco por confiar en mi en los momentos en que ni yo mismo lo hacía, gracias por sus consejos y compañía, espero ser un ejemplo para ustedes y que lleguen a ser mucho mejores que yo.

Agradezco a todos los profes que me brindaron sus conocimientos para llegar a ser mejor persona y ahora una mejor profesional.

Agradezco a mis tutores de este proyecto PhD. Paulina Guevara, PhD. Oswaldo Padilla y al director de carrera Msc. Alexander Robayo, por la posibilidad de trabajar de su mano con este proyecto y de esta manera haber concluido el trabajo de la mejor manera.

Agradezco a mi amiga Liichis, por su amistad pura y sincera, por no ser una competencia sino un fiel apoyo con el cual sé que podré contar por muchos años más, por empezar nuestra vida profesional de la mano con uno de nuestros primeros proyectos.

Agradezco a mis amigos que me ha dejado la Universidad de las Fuerzas Armadas-ESPE, que no son muchos, pero son los que necesito y quiero en mi vida, gracias por todas las alegrías y tristezas que compartimos.

# *Karen Jácome Sanmartin*

Agradezco a Dios principalmente porque él puso en mi corazón seguir la carrera más bonita desde muy pequeña, le agradezco a Dios porque me ha demostrado que las promesas del corazón y el propósito que él tiene para mí se están cumpliendo bajo su voluntad.

Agradezco a mis padres por ser la guía más importante a lo largo de mi vida porque sus valores y enseñanzas me han acompañado en cada momento. Les agradezco por su confianza y porque siempre han creído en mí.

Agradezco a mis hermanos por ser una pieza clave en mi formación personal con su ejemplo enseñarme que los sueños están para cumplirse y que el límite está en uno mismo.

Agradezco a mis sobrinos que gracias a su infinito amor y sus alegrías me han regalado momentos únicos e inigualables.

Agradezco a la Universidad de las Fuerzas Armadas-ESPE y a sus docentes por todas sus enseñanzas personales y académicas que serán guía para mi vida profesional.

Agradezco a mis tutores de este proyecto PhD. Paulina Guevara, PhD. Oswaldo Padilla y al director de carrera Msc. Alexander Robayo por su apoyo incondicional, enseñanzas y consejos para que este proyecto haya culminado con éxito.

Agradezco a mi compañera y amiga Karen Jácome por su confianza y lealtad por compartir este proyecto como alguna vez lo soñamos y hoy se ha plasmado en una realidad.

Agradezco a los buenos amigos que me ha dejado la Universidad de las Fuerzas Armadas-ESPE quienes me han apoyado y de quienes he aprendido mucho en cada momento de esta etapa.

*Liseth Vela Torres*

# ÍNDICE DE CONTENIDO

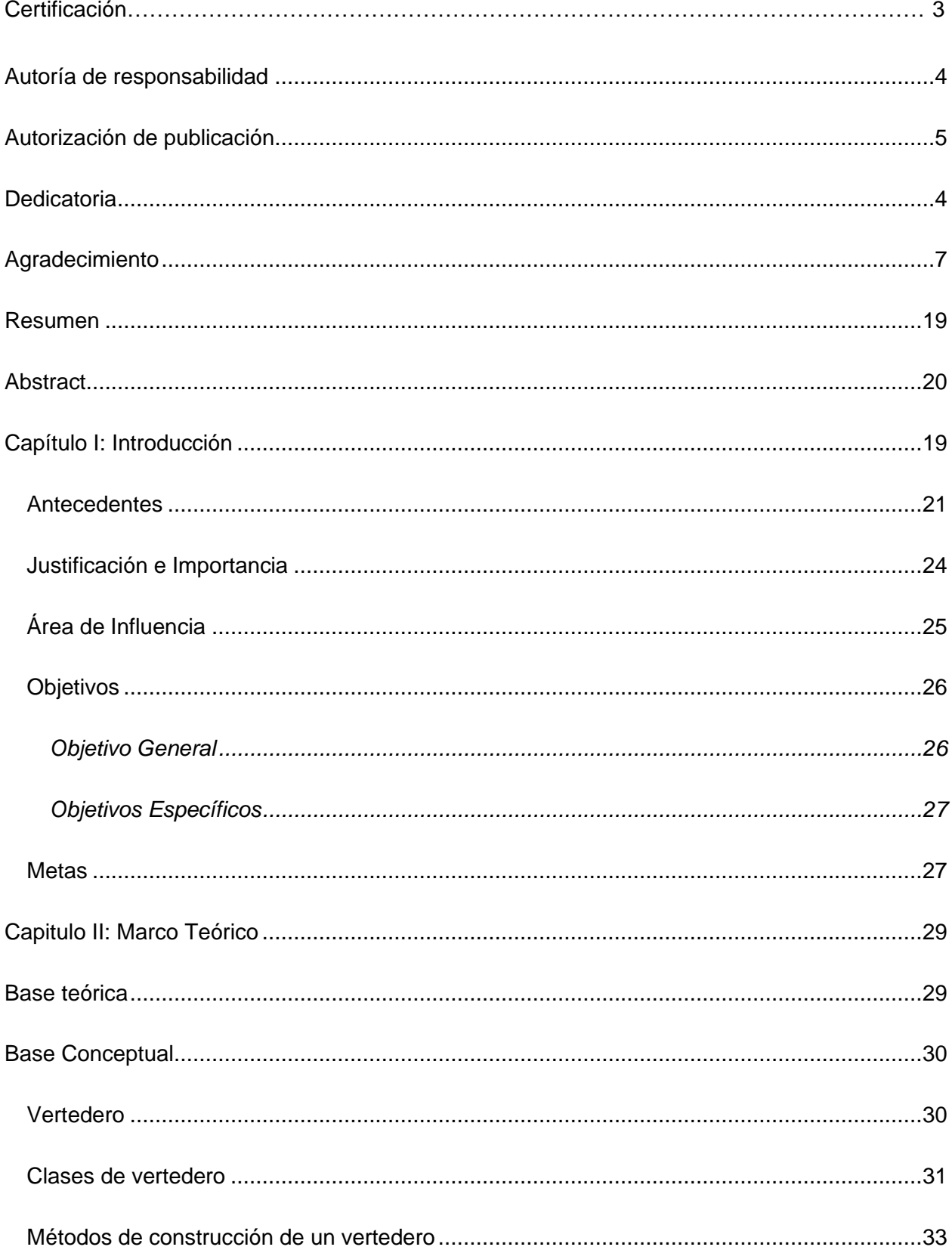

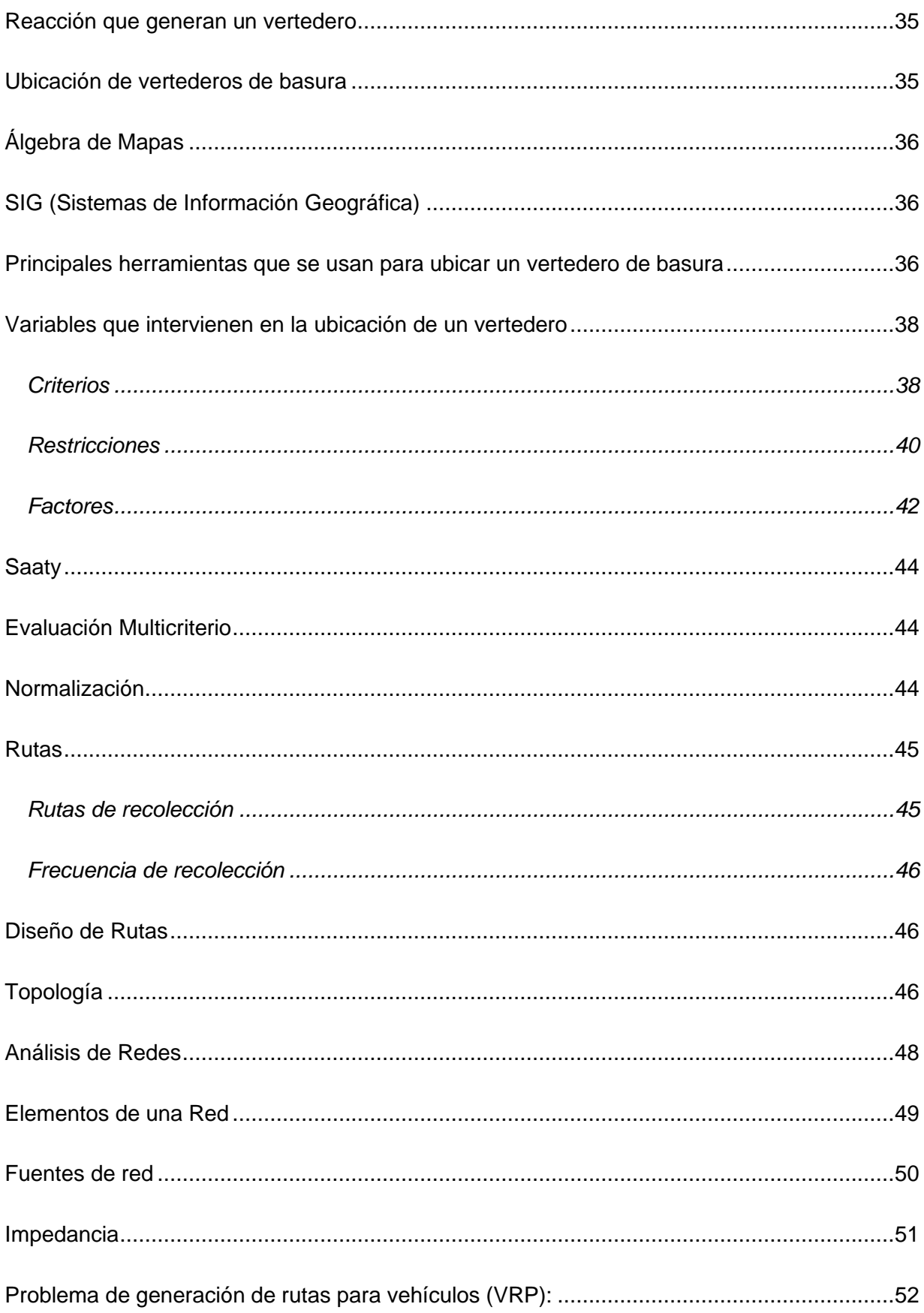

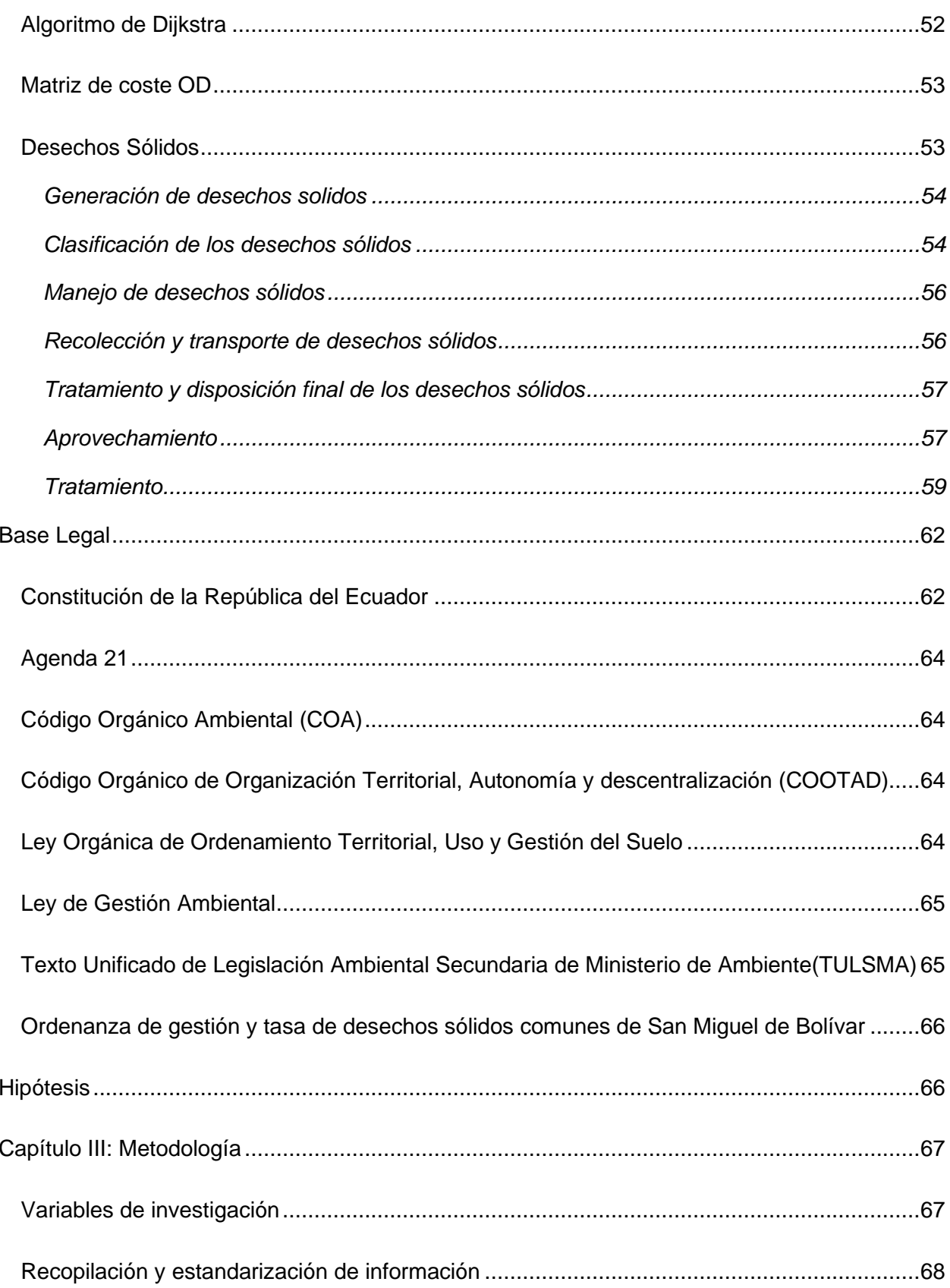

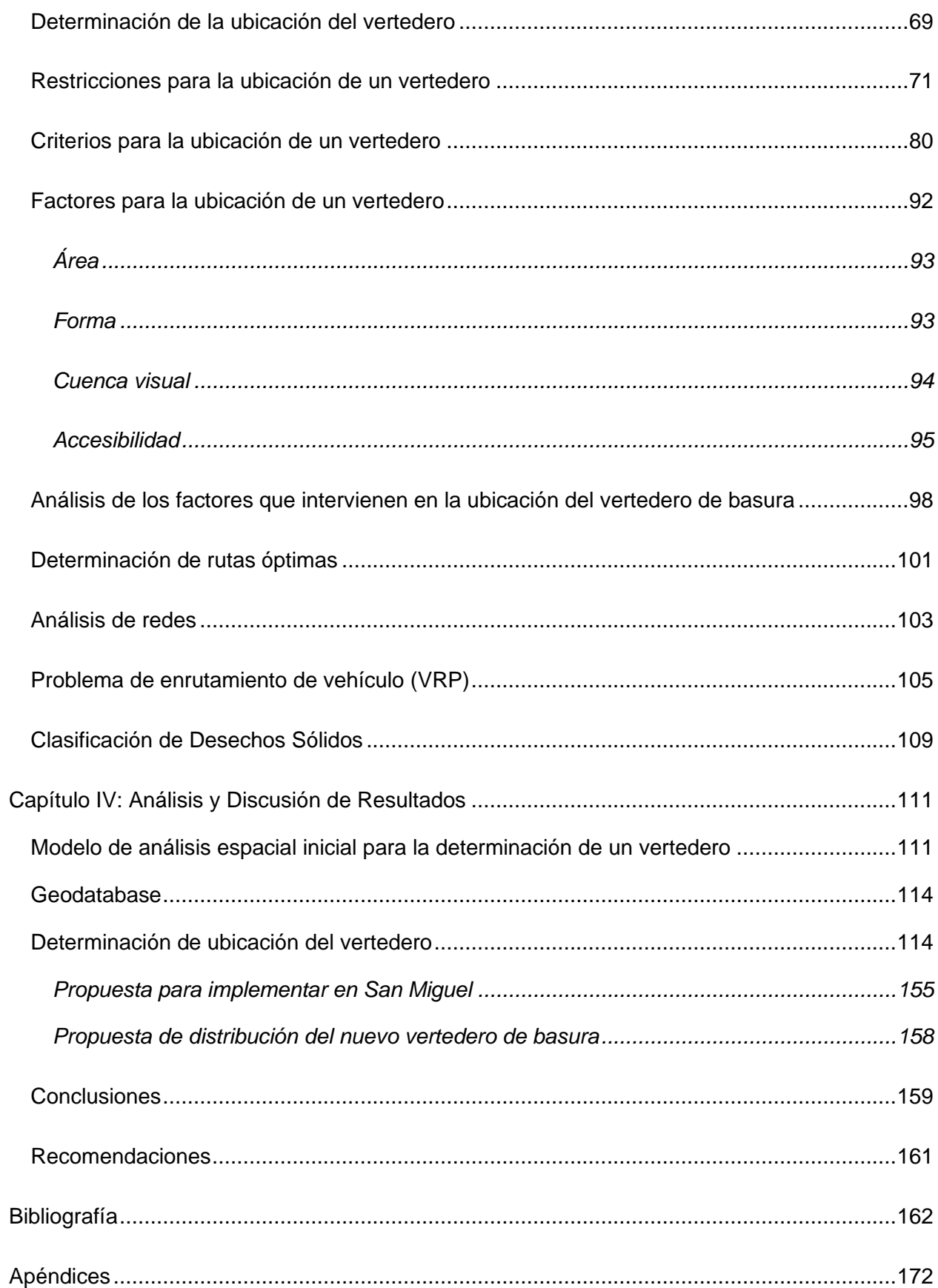

# **ÍNDICE DE TABLAS**

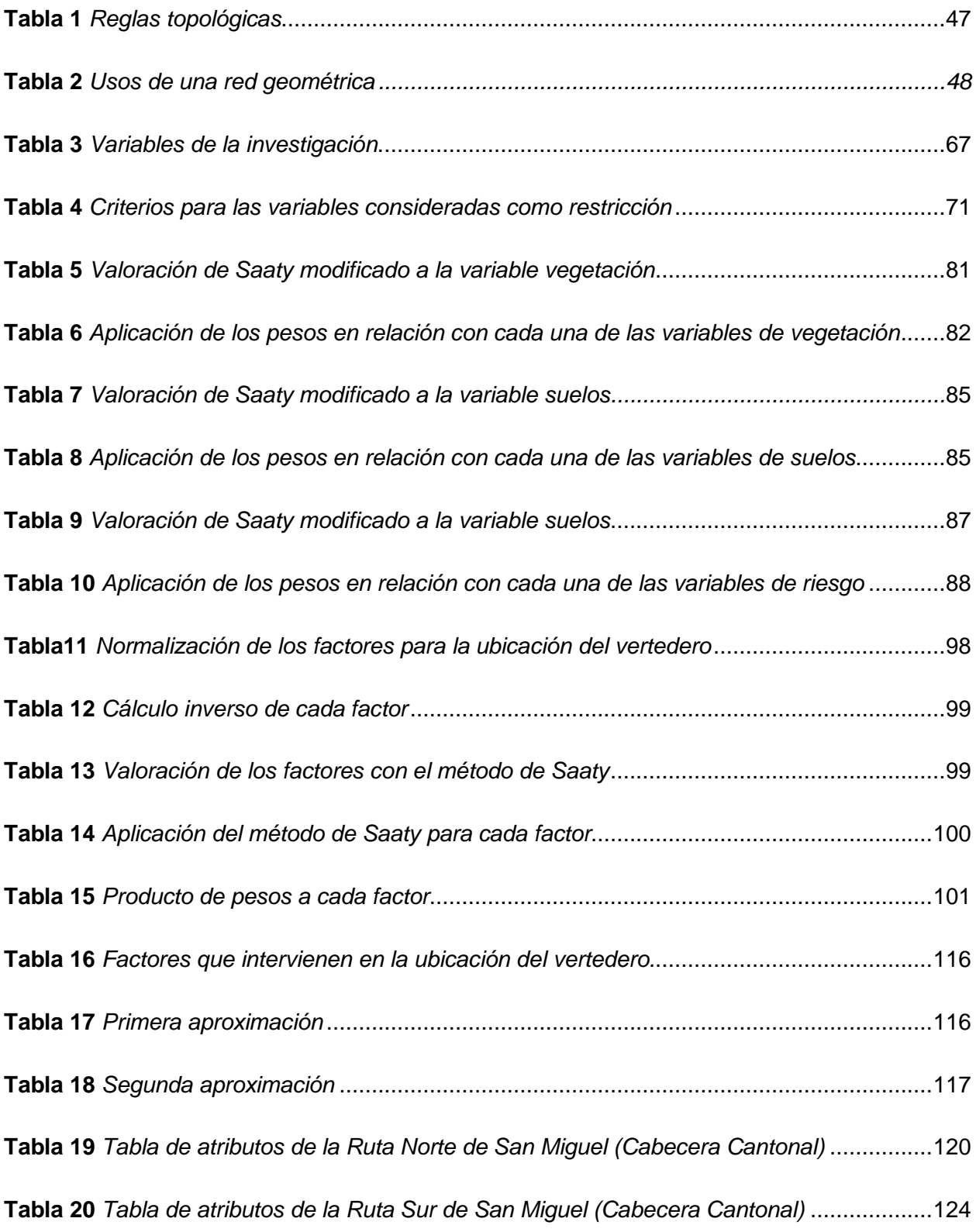

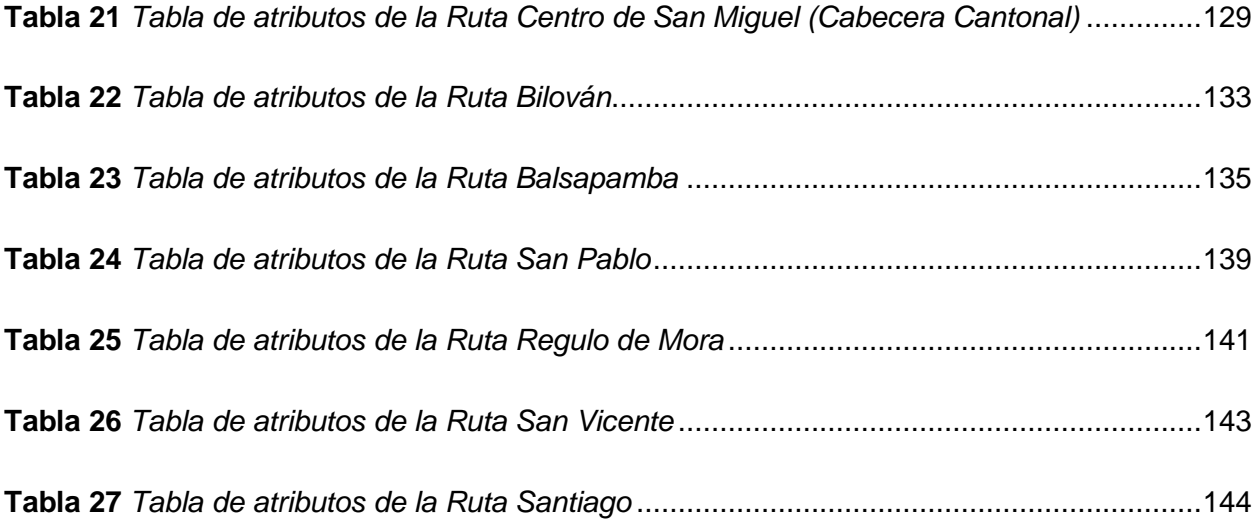

# **INDICE DE FIGURAS**

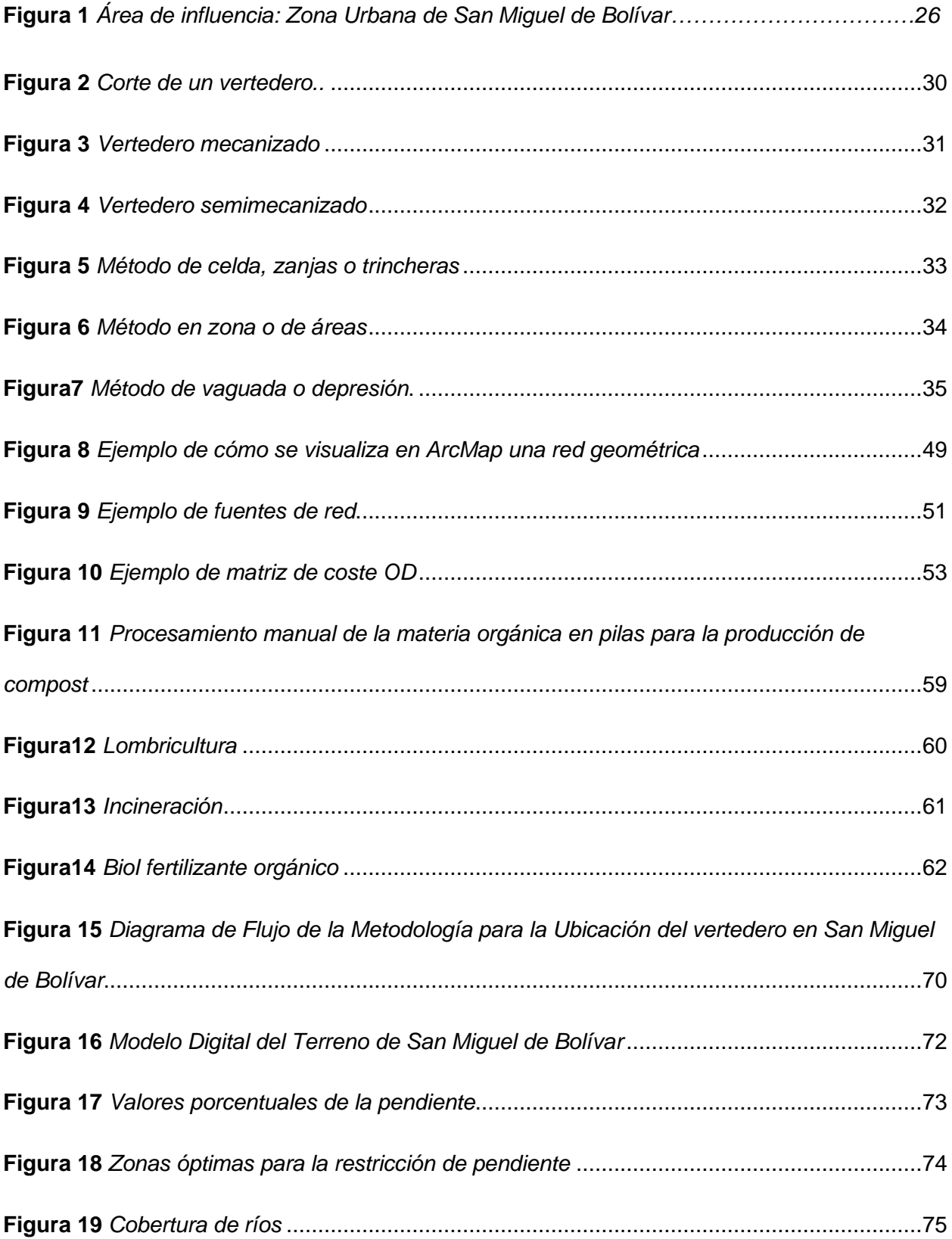

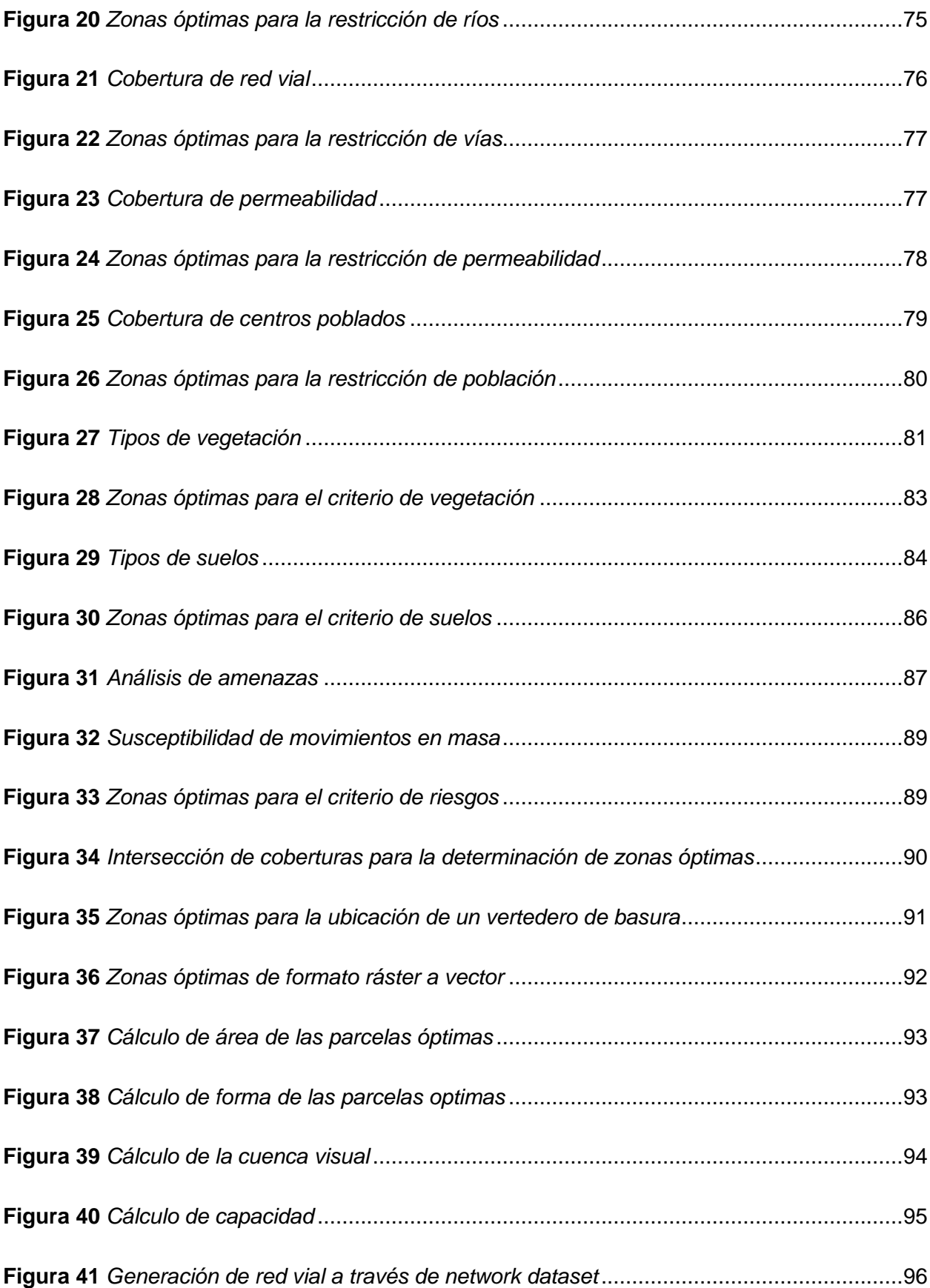

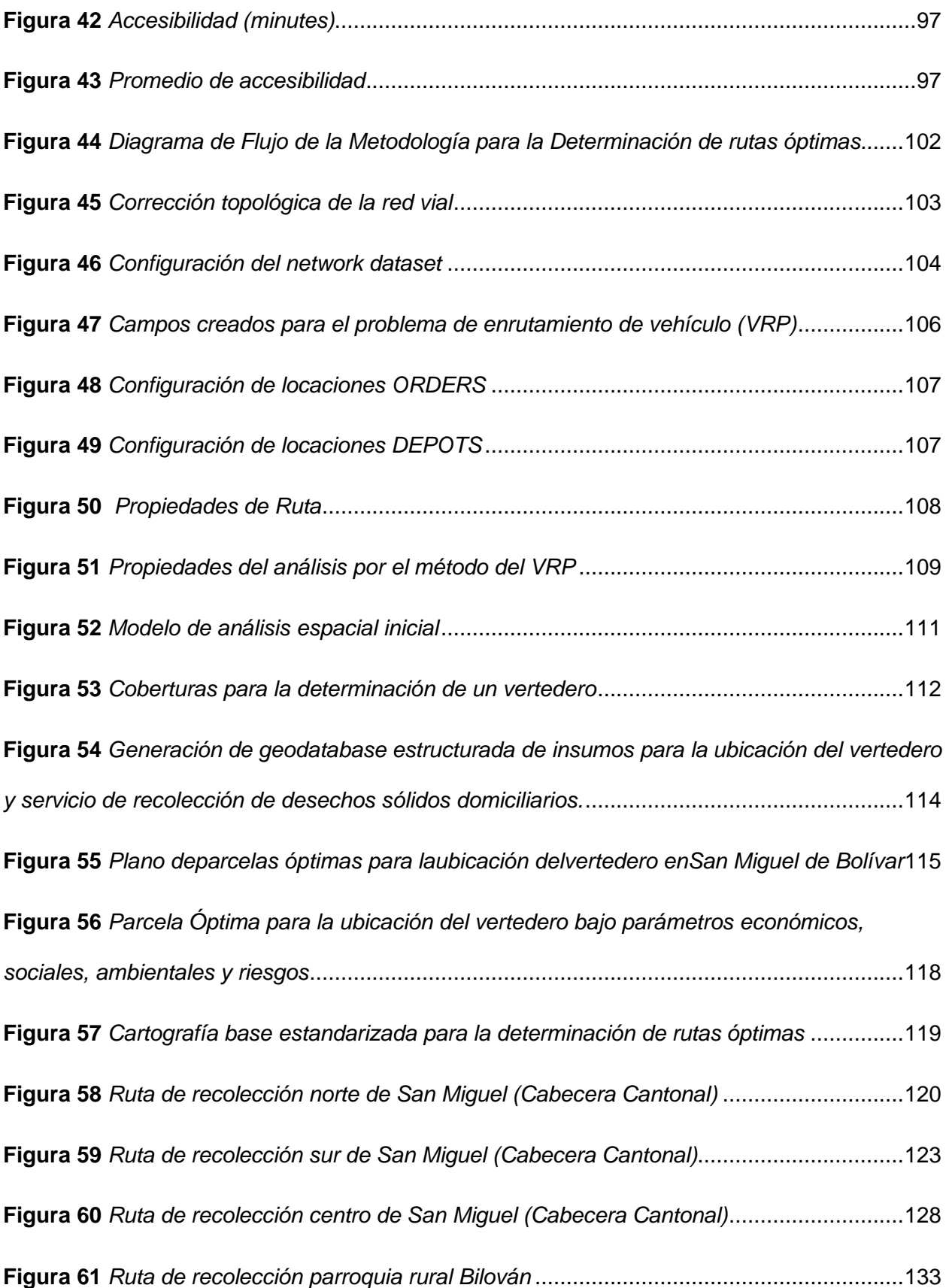

<span id="page-17-0"></span>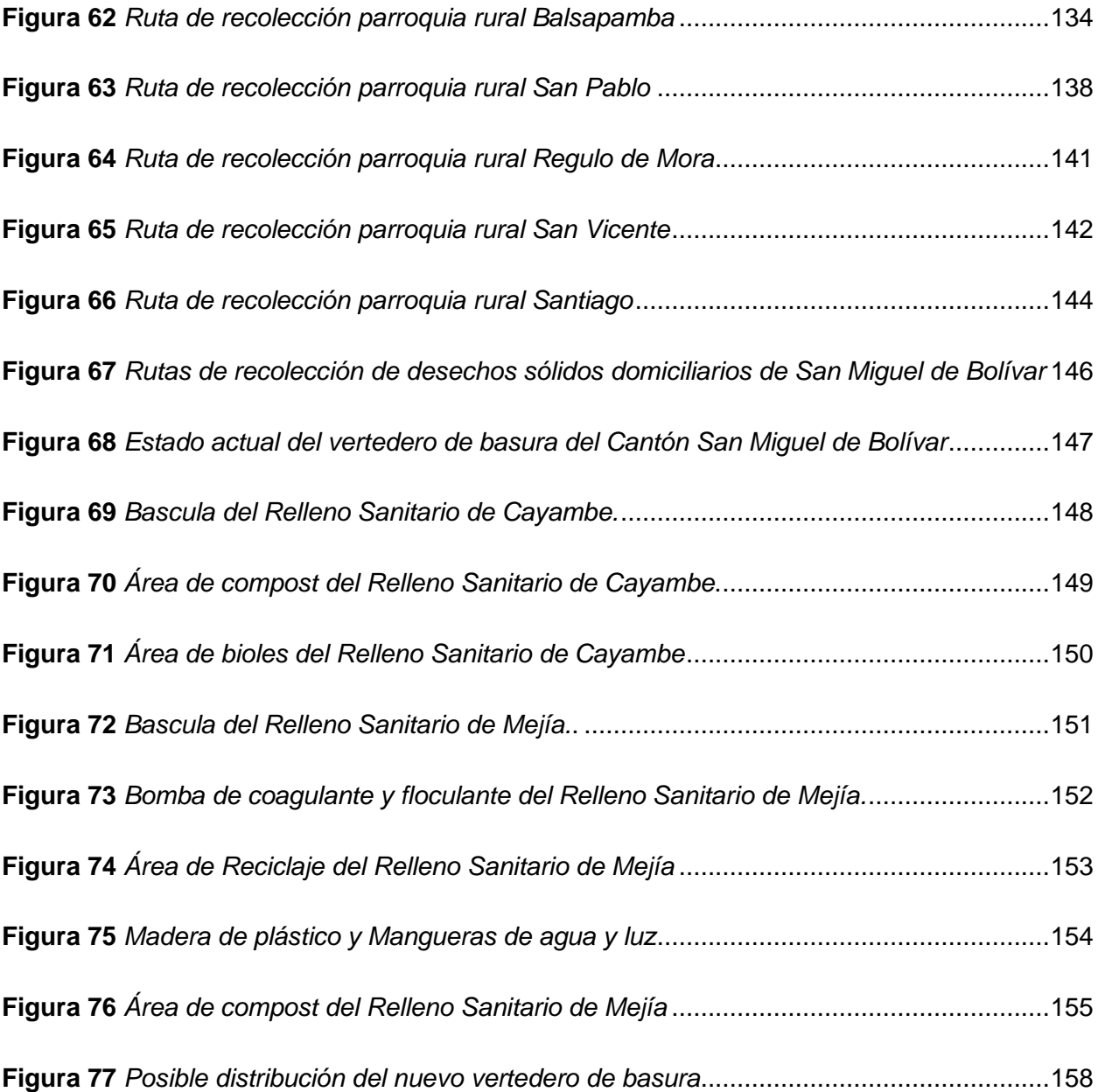

### **Resumen**

La gestión de desechos sólidos a nivel global causa una gran problemática debido al tratamiento y su disposición final, más del 90% de los desechos comprenden un manejo inadecuado causando gran impacto a los suelos, aire, agua y ecosistemas. Es por ello, que se han establecido normativas nacionales e internacionales para el control y gestión adecuada que permita la reducción de que sean contaminantes en el medio ambiente.

En el cantón San Miguel de Bolívar se tiene una inadecuada gestión integral de desechos sólidos e incumplimiento de la normativa ambiental que rige en el país, pues el vertedero de basura se encuentra cerca un cuerpo hídrico y recibe directamente los lixiviados que salen del vertedero. Por lo tanto, para remediar este impacto se ha trabajado en la reubicación del vertedero de basura, tomando en cuenta las restricciones obtenidas por el TULSMA, los criterios ambientales y los factores para determinar la ubicación que se dio lugar en la parroquia de San Miguel (Cabecera Cantonal) misma que cumple con todos los parámetros.

Los resultados muestran que, el nuevo vertedero de basura comprende un área de 18479,5396  $m<sup>2</sup>$  para su implementación en el cual se dividirán diferentes áreas para gestionar los desechos sólidos como: Báscula, área de reciclaje, área de compostaje, área de bioles, tratamiento de plásticos, celdas de disposición final, tratamiento de lixiviados y piscina de lixiviados. Además, se generó diferentes rutas hacia el nuevo vertedero desde todas las parroquias rurales y urbanas del cantón. La propuesta de clasificación diferenciada de desechos sólidos permite gestionar los desechos desde el hogar hacia su disposición final con un mayor control y tratamiento que generan un costo beneficio para el GAD con la finalidad de fomentar el desarrollo el cantón.

<span id="page-18-0"></span>*Palabras clave:* vertedero de basura, ubicación, rutas, clasificación, desechos sólidos.

# **Abstract**

The management of solid waste at a global level causes great problems due to its treatment and final disposal. More than 90% of the waste is inadequately managed, causing great impact on soil, air, water, and ecosystems. For this reason, national and international regulations have been established for the control and adequate management that allows the reduction of pollutants in the environment.

In San Miguel de Bolívar canton, there is inadequate integrated solid waste management and noncompliance with the country's environmental regulations, since the landfill is located near a body of water and directly receives the leachate that comes out of the landfill. Therefore, to remedy this impact, we have worked on the relocation of the landfill, considering the restrictions obtained by the TULSMA, the environmental criteria and the factors to determine the location that took place in the parish of San Miguel (Cabecera Cantonal), which meets all the parameters.

The results show that the new landfill has an area of 18479.5396 m^2 for its implementation in which different areas will be divided to manage solid waste such as: Scale, recycling area, composting area, biols area, plastics treatment, final disposal cells, leachate treatment and leachate pool. In addition, different routes to the new landfill were generated from all rural and urban parishes in the canton. The proposal for the differentiated classification of solid waste allows the management of waste from the household to its final disposal with greater control and treatment that generates a cost benefit for the GAD to promote the development of the canton.

*Key words:* landfill, location, routes, classification, solid waste.

## **Capítulo I: Introducción**

En este capítulo se presenta los antecedentes que tiene la gestión de desechos sólidos desde un nivel marco hacia un nivel micro donde se concentra el problema del proyecto, se menciona sobre el impacto que tiene la mala ubicación del vertedero de basura actual y se justifica y da importancia al uso de herramientas geo informáticas, la determinación de rutas óptimas y la clasificación diferenciada de desechos sólidos domiciliarios bajo los objetivos de desarrollo sostenible. Además, se presenta el área de influencia, los objetivos y metas que se desarrollarán en el proyecto.

# <span id="page-20-0"></span>**Antecedentes**

La gestión de desechos sólidos ha englobado una problemática universal que afecta a cada uno de los habitantes del mundo interfiriendo en la salud, la sostenibilidad, ecosistemas y el desarrollo de futuras generaciones. Más del 90% de los desechos comprenden un manejo inadecuado debido a que se vierten o queman a cielo abierto, además no son clasificados por sus categorías ni abarcan con la normativa nacional e internacional que demanda su tratamiento. Según Sameh Wahba director de Desarrollo Urbano y Territorial, Gestión de Riesgos de Desastres, y Resiliencia del Banco Mundial menciona que: "La gestión inadecuada genera gran contaminación en los océanos del planeta, obstruyendo drenajes y provocando inundaciones, así mismo transmitiendo enfermedades en los seres humanos que afectan el sistema respiratorio debido a la quema, perjudicando la salud de los animales que consumen estos desperdicios, afectando los ecosistemas y el desarrollo de los diferentes sistemas económicos, sociales y ambientales. (Bancomundial, 2018)

En el año del 2002 se efectuó el "Análisis Sectorial de Residuos Sólidos del Ecuador", auspiciado por la OPS/OMS, cuyo objetivo era el apoyo al desarrollo de la gestión de los desechos con un enfoque sistemático, multidisciplinario e intersectorial, no obstante, no se pudo establecer una línea base con indicadores que admitan medir la eficacia de la aplicación

21

del estudio o de otros planes preparados por el Gobierno Ecuatoriano, por lo que era fundamental conocer los patrones en las diversas regiones socio-económicas del país, dado que la planificación depende de los escenarios de cada región (MAATE, Programa 'PNGIDS' Ecuador, s.f.).

En abril del 2010, Ecuador inició el Programa Nacional para Gestión Integral de Desechos Sólidos (MAE-PNGIDS), siendo su objetivo primordial impulsar la gestión de residuos sólidos en los municipios con un enfoque integral y sostenible, de manera que se logre disminuir la contaminación ambiental y mejorar la calidad de vida de los ciudadanos, a través de estrategias, planes y actividades de capacitación, sensibilización y estímulo a los diferentes actores relacionados. (MAATE, 2022) Para el año 2014 se obtuvieron resultados en base a los hitos más relevantes de la gestión integral de residuos sólidos, iniciando como una política pública la responsabilidad ejercida al productor donde la industria asume la recuperación y reciclaje de sus productos, el impuesto redimible a las botellas PET, el trabajo en conjunto con los 221 GADM, las mancomunidades, alianzas y gestión público-privada sobre la industria del reciclaje, finalizando con la educación y sensibilización en todos los sectores del país.

Según el PDOT 2015 – 2019 del GAD Municipal de San Miguel de Bolívar, manifiesta una inadecuada gestión integral de residuos sólidos, lo cual provoca la contaminación del agua, suelo y aire, dado que el porcentaje de familias que separan residuos es bajo, así como por el sitio de disposición final el cual se encuentra ubicado en el sector Naranjito, a cielo abierto, a una distancia de 200 metros del río Chimbo donde los vertidos de lixiviados alcanzan este cuerpo hídrico. Aunque el GAD Municipal inició con la separación de desechos hospitalarios, en el marco de la Ordenanza para la Gestión y Manejo Externo de los Desechos Sanitarios Generados en el Cantón San Miguel de Bolívar, del 20 junio de 2016, el cual tiene como objeto regular, gestionar y controlar el almacenamiento, la recolección, transporte, tratamiento y

disposición final de los desechos sanitarios dentro de su jurisdicción, esta situación da cuenta de una baja capacidad institucional frente de la gestión ambiental del cantón (GADSMB, 2020).

Los recorridos de recolección de desechos sólidos residenciales, comprenden algunos parámetros, como la organización de las rutas a recorrer, la periodicidad del recorrido o frecuencia de la recolección, el tamaño y la capacidad de carga de los camiones recolectores, los costos de transporte, las distancias recorridas, la distancia al lugar de disposición final, la distribución y el costo de las cuadrillas de obreros y las técnicas de recolección, entre otros (Escudero Andino, 2021).

# **Planteamiento del Problema**

El aumento poblacional y el consumismo, el exceso de desechos sólidos es una realidad y su manejo debe ser una prioridad para evitar inconvenientes de salud pública o contaminación. Es por esto que la responsabilidad recae en los gobiernos locales, los cuales deben asegurar un correcto tratamiento de los residuos mediante una gestión integral en donde se englobe las etapas de generación, transportación, almacenamiento, recolección, tratamiento y disposición final (Ruiz Guajala , Álvarez Jimenez , & Ortíz Román, 2017).

El proyecto pretende apoyar el cumplimiento de la agenda 2030 para el Desarrollo Sostenible, alineándose al ODS 11 que menciona el tema de ciudades y comunidades sostenibles en donde se manifiesta que la rápida urbanización está dando como resultado un número creciente de habitantes en barrios pobres, infraestructuras y servicios inadecuados y sobrecargados (como la recogida de residuos y los sistemas de agua y saneamiento, carreteras y transporte), lo cual está empeorando la contaminación del aire y el crecimiento urbano incontrolado. En donde la sexta meta del mismo objetivo es que de aquí al 2030, se desea reducir el impacto ambiental negativo per cápita de las ciudades, incluso prestando

especial atención a la calidad del aire y la gestión de los desechos municipales y de otro tipo (ONU, 2015).

También se alinea al ODS 12 de la agenda antes mencionada, se habla acerca de garantizar modalidades de consumo y producción sostenibles, en vista que el consumo y la producción mundiales dependen del uso del medio ambiente natural y de los recursos de una manera que continúa teniendo efectos destructivos sobre el planeta y por otro lado el progreso económico y social conseguido durante el último siglo ha estado acompañado de una degradación medioambiental que está poniendo en peligro los mismos sistemas de los que depende nuestro desarrollo futuro. Una de las metas de este objetivo es la quinta, la cual se trata que de aquí al 2030, se reduzca considerablemente la generación de desechos mediante actividades de prevención, reducción, reciclado y reutilización (ONU, 2015).

El mal manejo de desechos sólidos y el botadero San Miguel a cielo abierto dentro del cantón ha generado contaminación del agua, suelo y aire, tanto por el bajo porcentaje de familias que separan residuos, y la errónea ubicación del vertedero en el sector Naranjito donde los vertidos de lixiviados alcanzan al río Chimbo, el cual se encuentra a 200 metros de este cuerpo hídrico (GADSMB, 2020). La gestión integral de residuos sólidos del Gobierno Autónomo Descentralizado de San Miguel de Bolívar presenta falencias en cuanto a la disposición final de los desechos sólidos puesto a que la ubicación actual del vertedero de basura no es la adecuada, es por esto por lo que es primordial determinar una nueva ubicación de este ya que si no se lo realiza se verá afectado a futuro en cuanto aspectos sociales, ambientales y económicos.

# <span id="page-23-0"></span>**Justificación e Importancia**

La problemática que presenta el municipio de San Miguel de Bolívar, parte de la necesidad de un vertedero de desechos comunes domiciliarios que se encuentre dentro del cantón debido a que el actual vertedero está ubicado cerca del río Chimbo, en el sector

24

Naranjito afectando directamente al río y el ecosistema. Según el GAD de San Miguel de Bolívar, existen 4 recolectores de basura para la zona urbana y rural del cantón; dos de ellos tienen capacidad de 13 toneladas y los dos restantes de 9 y 2 toneladas respectivamente, mismos que transportan los desechos sin clasificación diferenciada o destinada a programas de reducción, separación, reciclaje y tratamiento de residuos.

Actualmente, existen diferentes normativas nacionales e internacionales que regulan la calidad del suelo, agua y aire bajo límites permisibles para evitar la contaminación de estos componentes. Por lo que es fundamental conocer los criterios que establece la normativa para la ubicación de un vertedero de desechos ya que tiene una relación directa con la afectación del paisaje, poblaciones cercanas, instituciones y servicios públicos.

El desarrollo de los Sistemas de Información Geográfica contribuye en el almacenamiento, análisis y salida de información territorial que sirve como sustento a la metodología de la Evaluación Multicriterio la cual ayuda a los procesos de planeación sobre el territorio mediante la ponderación de varios criterios para seleccionar posibles alternativas de solución (Posada, 2015).

# <span id="page-24-0"></span>**Área de Influencia**

El área de influencia delimita a la zona urbana del Cantón San Miguel en la provincia de Bolívar. Este territorio está ubicado al centro y suroeste de la provincia de Bolívar en la Cordillera Occidental de los Andes, es una meseta interandina que se extiende al subtrópico de la costa ecuatoriana hacia la cuenca del río Guayas (GADSMB, 2020). De acuerdo con la revisión de la información cartográfica oficial, el cantón cuenta con 58.674,80 ha de superficie y con una población de 27.244 habitantes según el censo realizado en el año 2010 (INEC, 2010).

Sus límites políticos se señalan: Al Norte, la provincia de Cotopaxi; al Sur, la provincia del Guayas; al Este, las provincias de Tungurahua y Chimborazo y, al Oeste, la provincia de los Ríos. El cantón San Miguel de Bolívar, se divide en 7 parroquias, una urbana: San Miguel, que representa el 25,4%, y 6 rurales que representan el 74,6%: Balsapamba, Bilován, Regulo de Mora, San Pablo de Atenas, Santiago y San Vicente (GADSMB, 2020)

# <span id="page-25-2"></span>**Figura 1**

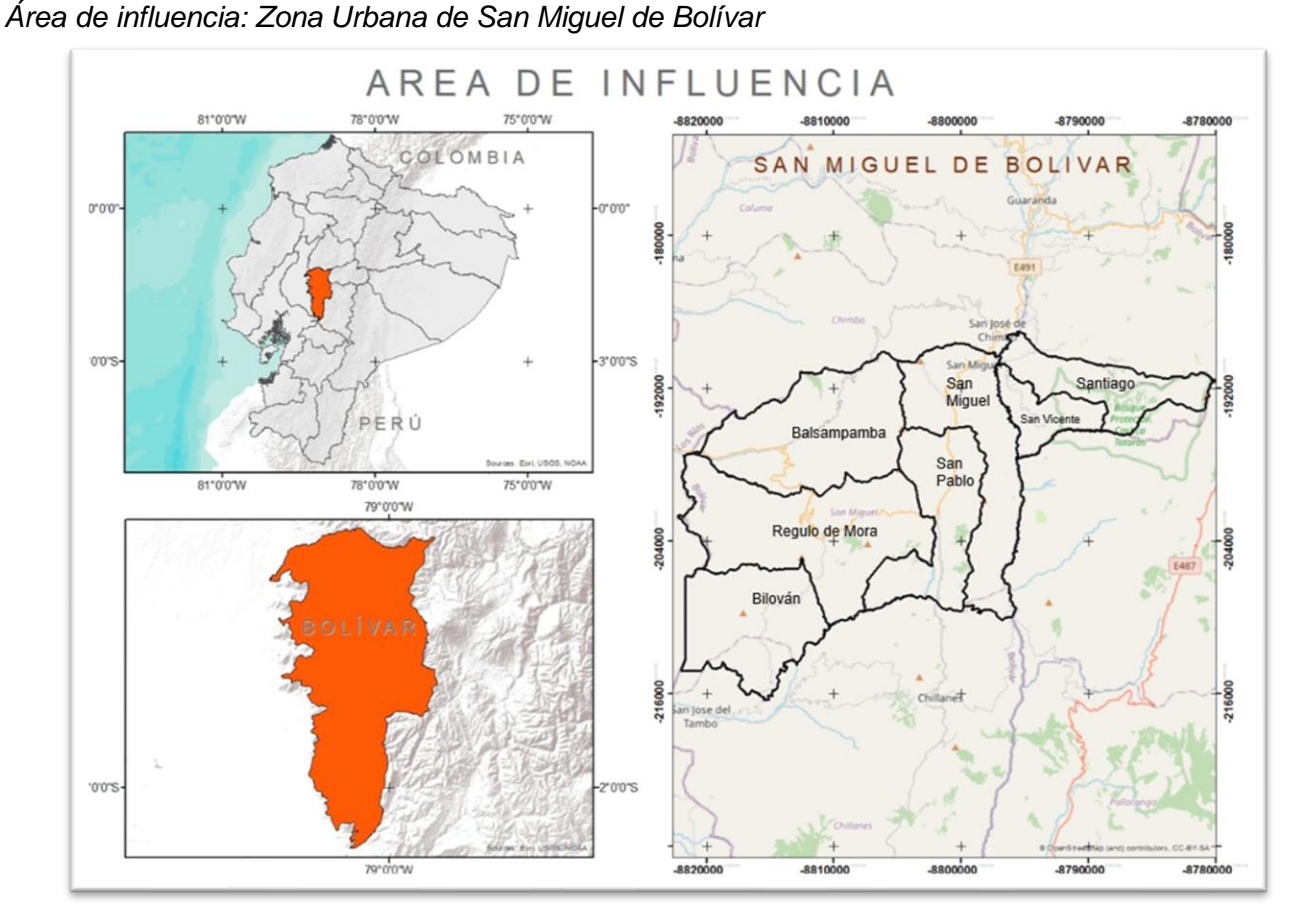

# <span id="page-25-0"></span>**Objetivos**

# <span id="page-25-1"></span>**Objetivo General**

Determinar la ubicación más adecuada de un vertedero de desechos sólidos, mediante el uso de herramientas geoespaciales y evaluación multicriterio para su disposición, clasificación diferenciada de desechos sólidos y sus rutas óptimas en San Miguel de Bolívar.

# <span id="page-26-0"></span>**Objetivos Específicos**

- Determinar las variables y el modelo de análisis espacial para la ubicación del vertedero de desechos sólidos domiciliarios y su estructuración en una geodatabase.
- Determinar la ubicación de un vertedero en el cantón San Miguel de Bolívar bajo criterios sociales, ambientales, económicos y riesgos mediante el uso de herramientas geoespaciales.
- Evaluar las diferentes alternativas para la determinación del vertedero de basura mediante la evaluación multicriterio
- Determinar las rutas óptimas para la recolección de basura en la zona urbana de San Miguel de Bolívar mediante previo levantamiento, uso de herramientas geoespaciales y la información brindada por la dirección de planificación y la jefatura de avalúos y catastro del GADSMB.
- Elaborar una propuesta de clasificación diferenciada de desechos sólidos domiciliarios que incentiven a la colaboración de los habitantes del cantón, mediante técnicas participativas con los actores sociales.

# <span id="page-26-1"></span>**Metas**

- Un modelo lógico y cartográfico del análisis espacial inicial para la determinación de la nueva ubicación del vertedero que será implementado en el cantón San Miguel de Bolívar.
- Una geodatabase estructurada de las variables económicas, sociales, ambientales y riesgos que serán utilizadas dentro del proceso para la nueva ubicación del vertedero que será implementado en el cantón San Miguel de Bolívar.
- Un plano de la determinación de ubicación de vertedero de desechos comunes domiciliarios en base a criterios establecidos en las variables y la normativa.
- Un plano de rutas óptimas para recolección de desechos comunes domiciliarios que será implementado en el cantón San Miguel de Bolívar.
- Una propuesta de clasificación diferenciada de desechos sólidos domiciliarios para ser aplicada dentro de la zona urbana de San Miguel de Bolívar y así mismo esta pueda ser replicada en las otras parroquias del cantón.

## **Capitulo II: Marco Teórico**

<span id="page-28-0"></span>En este capítulo se presenta la base teórica, conceptual y legal, la misma que sustenta el proyecto, dentro de la base teórica se plantea que dentro del área urbana se produce una gran cantidad de residuos los cuales mediante el manejo de herramientas geo informáticas se busca la manera de solucionar el problema, identificando un lugar óptimo para el vertido de los desechos. En la base conceptual se define los conceptos de manera resumida acerca de los vertederos y los métodos de construcción de estos, al igual que los criterios, restricciones y factores que intervinieron dentro de la ubicación del vertedero y las rutas que llegaran a la parcela elegida y finalmente en la base legal se presenta los fundamentos legales con los que se necesita trabajar para este tipo de trabajo.

# **Base teórica**

<span id="page-28-1"></span>El aumento de la población y la acelerada cultura del consumismo dentro del área urbana genera gran cantidad de desechos, entendiéndose como desechos cualquier objeto o sustancia que se encuentra en estado sólido, líquido o gaseoso cuya disposición final debe ser tratada a través de una clasificación diferenciada para evitar que sean grandes contaminantes del medio ambiente dentro de un lugar optimo que cumpla los limites permisibles en relación a factores como agua, suelo y aire. (Melo, 2019).

El manejo de herramienta geo informáticas es fundamental para generar datos espaciales que permitan la evaluación de la idoneidad de un área óptima para el vertido de residuos mediante índices ambientales que presentan el potencial riesgo de contaminación bajo los 3 elementos principales de afectación al ecosistema y salud humana (Zamorano et al., 2006). Así mismo, el uso de técnicas procedentes de los Sistemas de Información Geográfica como Network Analyst al ser una extensión que añade enrutamiento y funcionalidad de análisis de redes permite el diseño de rutas óptimas para los recolectores basándose en la clasificación

29

diferenciada favoreciendo a la disminución de recursos en cuanto a tiempo, distancia y contaminación que puedan generar los recolectores.

# **Base Conceptual**

# <span id="page-29-1"></span><span id="page-29-0"></span>**Vertedero**

El vertedero es un lugar empleado para la disposición final de los desechos sólidos, el mismo que evita contaminar el medio ambiente, previene el riesgo para la salud y la seguridad pública (Torri, 2017). Estas infraestructuras comprenden un sistema de aislamiento y compactación de desechos sólidos para disminuirlos en volumen y cubriéndolos con capas de suelo diariamente (Ver figura 2), así como el control de gases y lixiviados, el mismo que debe estar previamente impermeabilizado para la minimización del impacto ambiental (Quintero Torres, 2016).

# <span id="page-29-2"></span>**Figura 2**

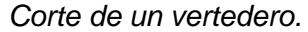

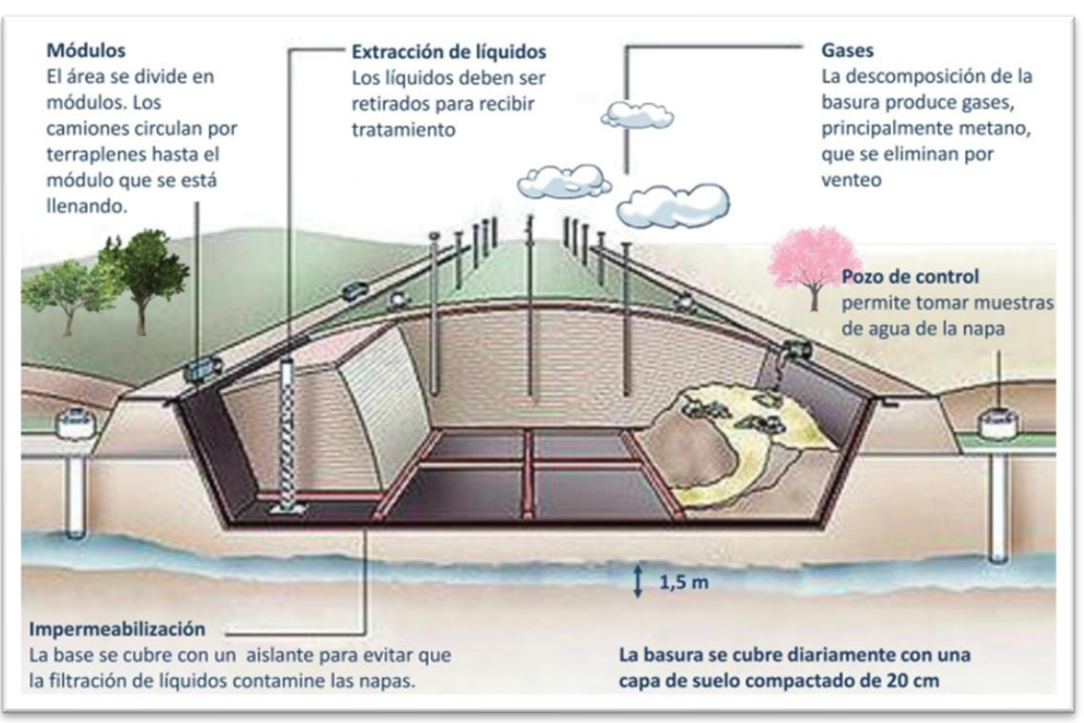

*Nota:* Corte de un vertedero. Tomado del *papel de la gestión territorial en la ubicación de rellenos sanitarios,* Quintero Torres Diana Isabel, 2016.

# <span id="page-30-0"></span>**Clases de vertedero**

Existen tres tipos de rellenos sanitarios.

# **Vertedero mecanizado**

Es aquel vertedero diseñado para poblados que generan más de 40 toneladas diarias lo cual suele ocurrir en las grandes ciudades, en donde se utiliza maquinaria pesada debido a la cantidad y el tipo de residuos. En este tipo de vertedero se necesita el uso de un compactador para los desechos sólidos y maquinaria especializada para remover el suelo, entre las que tenemos: tractor oruga, retroexcavadora, cargador, volqueta, entre otros (Ver figura 3). (Jaramillo, 2002).

# <span id="page-30-1"></span>**Figura 3**

*Vertedero mecanizado.*

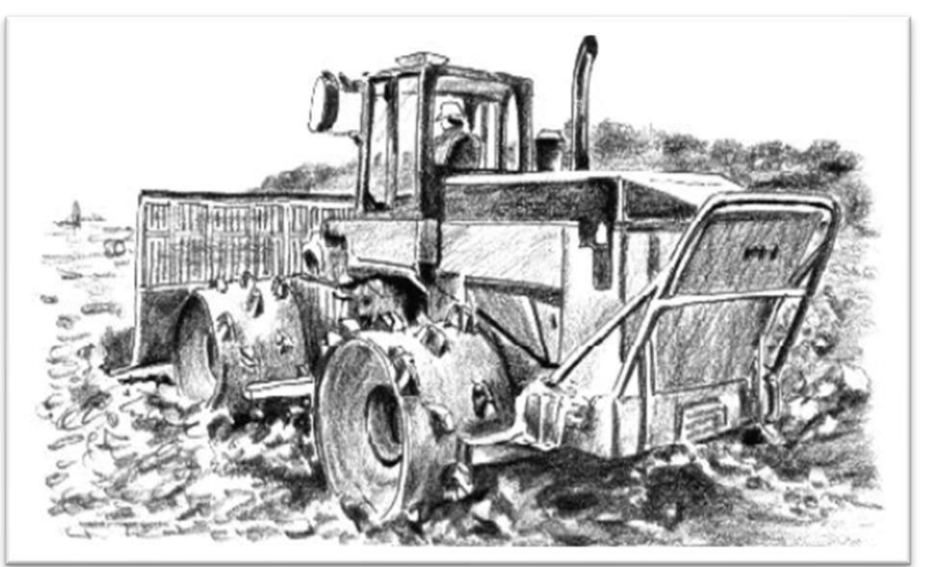

*Nota:* Volqueta utilizada en un vertedero mecanizado. Tomado de *guía para el diseño, construcción y operación de rellenos sanitarios manuales,* Jaramillo Jorge, 2002.

# **Vertedero semimecanizado**

Es aquel vertedero diseñado para poblados que generan entre 16 y 40 toneladas diarias, en donde se conviene utilizar maquinaria para el apoyo al trabajo manual con la

finalidad de que el proceso de compactación sea eficiente al igual que estabilizar los terraplenes y alargar la vida útil del relleno. A este tipo de relleno se le considera semimecanizado en vista que al tractor se le adapta una hoja topadora o cuchilla y un rodillo el cual para el proceso de compactación es efectivamente adecuado (Ver figura 4) (Jaramillo, 2002).

# <span id="page-31-0"></span>**Figura 4**

*Vertedero semimecanizado.*

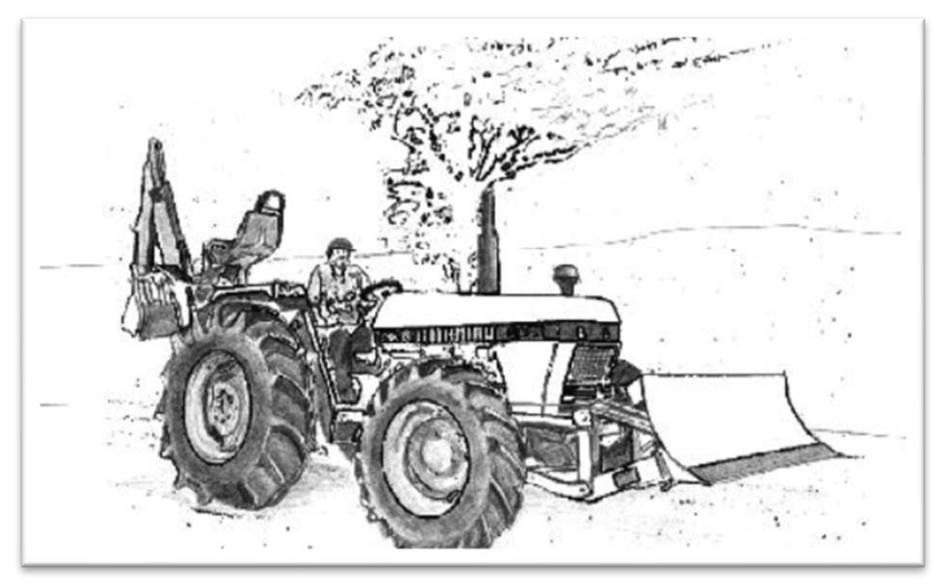

*Nota*: Maquinaria utilizada en un vertedero semimecanizado. Tomado de *guía para el diseño, construcción y operación de rellenos sanitarios manuales*, Jaramillo Jorge, 2002.

# **Vertedero manual**

Es aquel vertedero diseñado para poblados pequeños que generan menos de 15 toneladas diarias, en este tipo de relleno no se usa maquinaria pesada dado que están limitados económicamente para este tipo de maquinaria y su respectivo mantenimiento. Las operaciones de compactación de desechos se realizan con el apoyo de herramienta y una cuadrilla de personas es por este motivo que recibe el nombre de vertedero manual (Jaramillo, 2002).

# <span id="page-32-0"></span>**Métodos de construcción de un vertedero**

# **Método de celda, zanjas o trincheras**

Este método es adecuado para zonas planas ya que se determina el fondo conveniente en donde el nivel freático posee una profundidad suficiente para evitar la contaminación del cuerpo hídrico (Ver figura 5).

Los desechos sólidos son ubicados en las celdas previamente excavadas, la profundidad de las celdas es determinada por la permeabilidad del suelo las mismas que pueden ser de 7m. Debido a la descomposición de los residuos se generan gases y lixiviados, es por ello que la celda debe ser permeabilizada previamente con membrana sintética o con arcilla de baja permeabilidad para limitar la movilidad de los lixiviados o gases (Quintero Torres, 2016).

# <span id="page-32-1"></span>**Figura 5**

*Método de celda, zanjas o trincheras.*

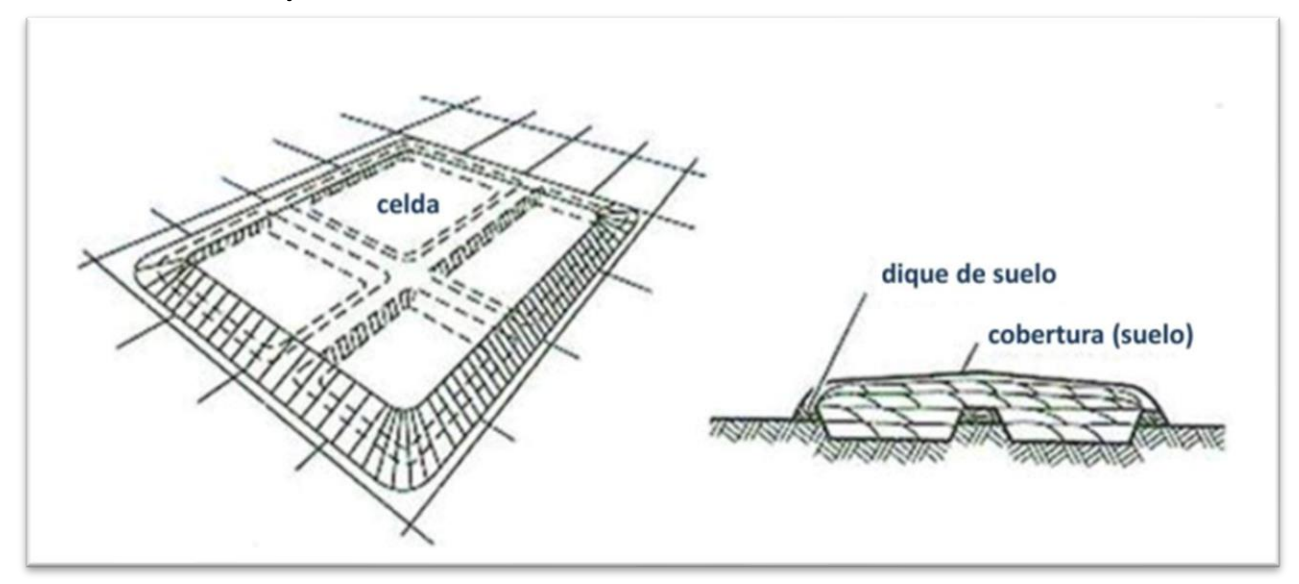

*Nota:* Método de celda. Tomado del *papel de la gestión territorial en la ubicación de rellenos sanitarios*, Quintero Torres Diana Isabel, 2016.

# **Método en zona o de áreas**

Este método es usado para zonas planas, cuando la superficie del predio es inadecuada para excavar, pero las celdas se construyen en el talud con una pendiente fina con el fin de evitar deslizamientos y obtener una estabilidad mayor en cuanto se vaya elevando el relleno (Ver figura 6). Los desechos se transfieren a la celda previamente impermeabilizado y elevado en base del talud la cual se extiende, compacta y se recubre diariamente con una capa de suelo (Quintero Torres, 2016).

# <span id="page-33-0"></span>**Figura 6**

*Método en zona o de áreas.*

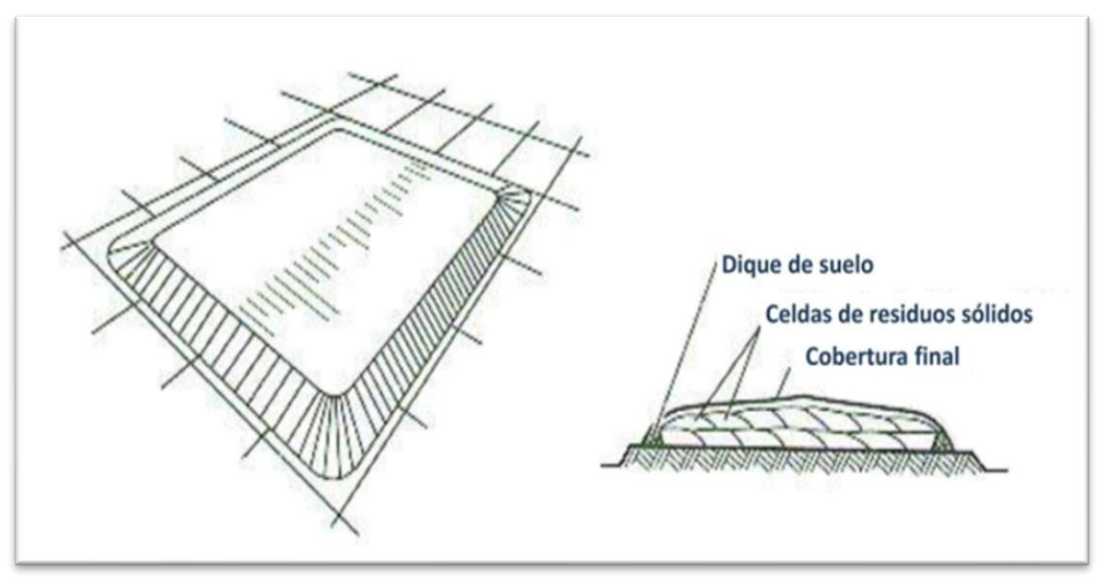

*Nota:* Método en zona o de áreas. Tomado *del papel de la gestión territorial en la ubicación de rellenos sanitarios*, Quintero Torres Diana Isabel, 2016.

# **Método vaguada o depresión**

El método usa vaguadas, barrancos y fosas de relleno suplementario o canteras como zonas de vertido (Ver figura 7). En este tipo de relleno las técnicas para compactar los desechos van a variar dependiendo de la geometría, las características del material de cobertura, hidrología y geología de la zona, también de las clases de instalaciones para el control de lixiviados y gases y por último la accesibilidad al lugar (Quintero Torres, 2016).

# <span id="page-34-2"></span>**Figura7** *Método de vaguada o depresión.*

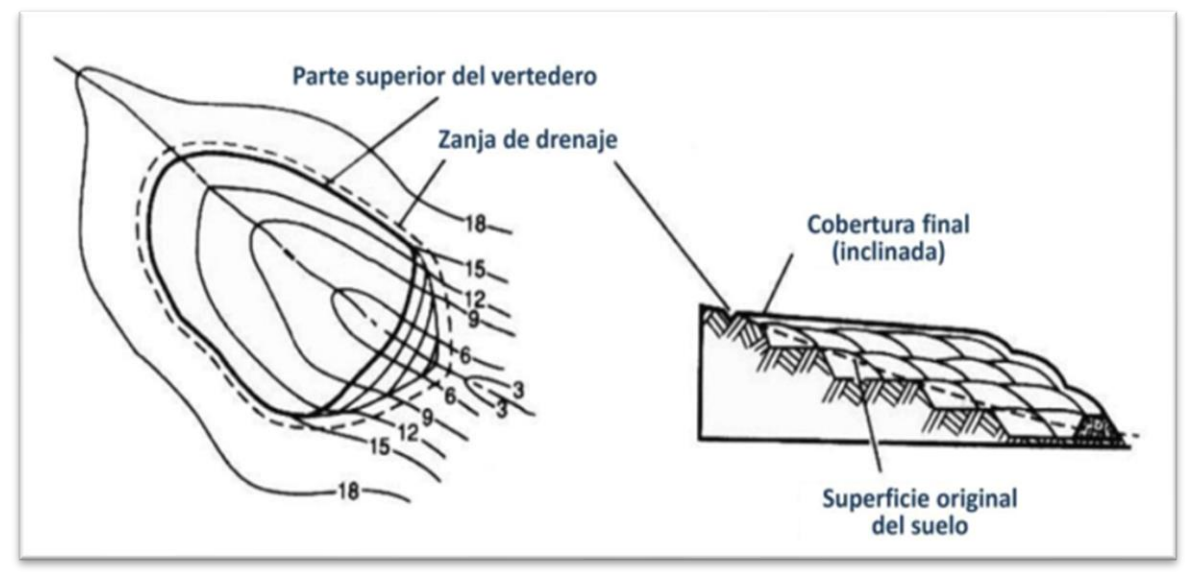

<span id="page-34-0"></span>*Nota:* Método de vaguada o depresión. Tomado del *papel de la gestión territorial en la ubicación de rellenos sanitarios*, Quintero Torres Diana Isabel, 2016.

# **Reacción que generan un vertedero**

Al ubicar un vertedero se debe considerar los aspectos económicos, ambientales y socioculturales de la zona, pero en cuanto a la implementación de rellenos sanitarios la sociedad es un factor importante dado que a pesar de que la sociedad reconoce la importancia de los rellenos sanitarios también es fuertemente rechazado (Quintero Torres, 2016).

# <span id="page-34-1"></span>**Ubicación de vertederos de basura**

La ubicación de sistemas de disposición final se ha caracterizado globalmente por afectar a barrios y comunidades pobres, carentes de servicios básicos y derechos sociales, por seguir una lógica de imposición inconsulta (ausencia de consulta previa, libre e informada) y encadenar las economías locales al trabajo en reciclaje, categoría posicionada como encadenamiento laboral por despojo (Solíz Torres, Durango Cordero , Solano Peláez, & Yépez Fuentes, 2020).

Todo el proceso para la ubicación de un vertedero de basura es posible realizarlo mediante el uso del álgebra de mapas ya que viene incorporado dentro de los sistemas de información geográfica, este tipo de herramientas es fundamental para generar datos espaciales que permitan la evaluación de la idoneidad de un área óptima para el vertido de residuos mediante índices ambientales que presentan el potencial riesgo de contaminación bajo los 3 elementos principales de afectación al ecosistema y salud humana, que en este proyecto han sido clasificados dentro de criterios, restricciones y factores (Zamorano et al., 2006).

# <span id="page-35-0"></span>**Álgebra de Mapas**

El álgebra de mapas es una herramienta de álgebra sencilla y eficiente con el que puede ejecutar todas las herramientas, operadores y funciones para realizar un análisis geográfico (ESRI, Álgebra de mapas, s.f.).

# <span id="page-35-1"></span>**SIG (Sistemas de Información Geográfica)**

Los mapas constituyen una forma efectiva de organizar, comprender y proporcionar grandes cantidades de información de un modo comprensible universalmente. Los SIG son un sistema que permite recopilar, organizar, administrar, analizar, compartir y distribuir información geográfica (ESRI Ecuador, s.f.).

## <span id="page-35-2"></span>**Principales herramientas que se usan para ubicar un vertedero de basura**

# **Slope**

Slope es la herramienta destinada a realizar análisis de pendientes partiendo de Modelos Digitales de Elevación (DEM) bajo unidades de medida en grados o porcentaje. Hasta ahora podemos encontrar esta herramienta dentro de las herramientas de análisis de 3D Analyst y Spatial Analyst de ArcGIS (GIS&Beers, 2017).
## **Buffer**

Esta herramienta crea polígonos de zona de influencia alrededor de las entidades de entrada a la distancia que se requiere (ESRI, Zona de influencia, s.f.).

## **Distancia Euclidiana**

Cuando realizamos estudios con [ArcGIS](https://www.geasig.com/cursos-arcgis/) es probable que necesitemos conocer la distancia existente desde un punto concreto (núcleo de población, río, estación de bomberos, entre otros.) a cualquier otro punto de la zona de estudio (GEASIG, 2016).

## **Reclasificación**

Después de calcular la distancia euclidiana y por lo tanto se dispone del [ráster](https://www.geasig.com/curso-arcgis-avanzado-modelo-raster/) de distancia pero según las indicaciones se debe agrupar los valores en rangos diferentes; esto significa que se debe que modificar los valores del [ráster](https://www.geasig.com/curso-arcgis-avanzado-modelo-raster/) de alguna manera (GEASIG, 2016).

## **Calculadora Ráster**

La herramienta [Calculadora ráster](https://desktop.arcgis.com/es/arcmap/10.3/tools/spatial-analyst-toolbox/raster-calculator.htm) permite crear y ejecutar expresiones de álgebra de mapas en una herramienta. Al igual que otras herramientas de geoprocesamiento, la herramienta Calculadora ráster se puede utilizar en ModelBuilder, lo que permite que la potencia de Álgebra de mapas se integre más fácilmente en los flujos de trabajo (ESRI, Cómo funciona Calculadora ráster, 2016).

## **Ráster a Polígono**

Convierte un dataset ráster en entidades de polígono en donde el ráster de entrada puede tener cualquier tamaño de celda y debe ser un dataset ráster entero válido (ESRI, De ráster a polígono, 2016).

## **Variables que intervienen en la ubicación de un vertedero**

Para determinar la ubicación del vertedero de basura se clasificaron a las variables en criterios, restricciones y factores.

## **Criterios**

Dentro de los criterios se va a encontrar las siguientes variables: Suelo, Vegetación y Riesgo de desastres.

## **Suelo**

El suelo es un medio natural para el crecimiento de plantas, cuyos procesos de formación se evidencian mediante las capas y horizontes de este lo que permite asignar e individualizar un nombre para identificar un tipo de suelo y así clasificarlo (MAGAP-SIGTIERRAS, s.f.).

## **Andisoles**

Este tipo de suelo es por lo general de color negro el cual se desarrolla a partir de depósitos volcánicos o de material piroclástico, contienen alófana que es conocida como arcillas amorfas además de humus-aluminio con una baja densidad aparente menor a 0.90 g/cm<sup>3</sup>. Son suelos con una estructura capaz de retener la humedad y poseen un buen drenaje, aunque su principal limitación es su elevada capacidad para retener fósforo no biodisponible para la asimilación de las raíces de la vegetación por tal razón en el país es aprovechada por los pastos (MAGAP-SIGTIERRAS, s.f.).

## **Entisoles**

Son suelos que se identifican por su susceptibilidad a inundaciones, erosión, pedregosidad, y la saturación de agua permanente son sus principales problemas dado que son conocidos por su baja evolución en donde por estas características se los puede encontrar en los cultivos de cacao y banano. Se localizan en pendientes fuertes mayores a 40-70% de los relieves montañosos (MAGAP-SIGTIERRAS, s.f.).

#### **Inceptisoles**

Son suelos jóvenes que empiezan a manifestar el desarrollo de los horizontes con procesos de translocación de materiales o meteorización extrema, con propiedades físicas y químicas variadas como son: drenaje, textura arenosa a arcillosa, pH de ligeramente ácido a ligeramente alcalinos, saturación de bases mayor o menor a 60% (MAGAP-SIGTIERRAS, s.f.).

#### **Molisoles**

La principal característica de este tipo de suelo es la existencia de un horizonte superficial rico en materia orgánica, con un color predominante obscuro que se desarrolla por lo general en climas secos hasta muy húmedos y de cálidos a fríos. En este suelo se suele encontrar vegetación de pastizal, aunque también se la puede encontrar bajo vegetación (MAGAP-SIGTIERRAS, s.f.).

#### **Vegetación**

#### **Páramo**

El páramo es una clase de ecosistema montañoso, el cual posee la función de retener agua además de mantener en equilibrio los aportes y pérdidas dentro del ecosistema, esto se debe a la altitud y clima en el que se presenta. Es un medio en donde las regiones cercanas pueden beneficiarse en época de sequía en las zonas bajas y abastecerlas de agua (Ropero Portillo, 2020).

#### **Bosque Nativo**

El bosque nativo es un ecosistema arbóreo primario o secundario, este tipo de ecosistemas se regenera naturalmente por sucesión, caracterizado por presentar diferentes especies de árboles nativos, de diferente tamaño con uno o dos estratos. No se considera como bosque nativo a aquellas formaciones boscosas con altura de 1.30 m del suelo y es menor al 40% de la superficie basal de la formación boscosa nativa primaria (Mogrovejo Jaramillo, 2017).

## **Vegetación herbácea**

La vegetación herbácea está conformada por especies de plantas no lignificadas sin ramificaciones y sin tronco, en donde sus hojas pueden ser anuales o perennifolias (MAE, 2012).

## **Vegetación arbustiva**

La vegetación arbustiva se conforma predominantemente por especies de plantas leñosas por lo general ramificadas desde la base de un tronco con una estructura no muy bien definidas con una altura menor a 5 m y mayor a 1 m de altura (MAE, 2012).

#### **Riesgo de desastres**

Según la terminología de la UNISDR (Oficina de las Naciones Unidas para la Reducción del Riesgo de Desastres), se define al riesgo de desastres como la combinación de la probabilidad de que se produzca un evento y por ende produzca consecuencias negativas, siendo así que el riego comprende tres factores, los cuales son: amenaza, exposición y vulnerabilidad (UNISDR-ONU, s.f.).

#### **Restricciones**

En cuanto a las restricciones fueron tomadas del TULSMA, Anexo 6, en donde menciona las siguientes variables que se debe tomar en cuenta al momento de ubicar un vertedero de basura, el mismo que tiene como finalidad que los proyectos que se asemejen al presente tema, tengan el menor impacto al medio ambiente. Las siguientes variables fueron

tomadas en cuenta: Permeabilidad del suelo, Pendiente del terreno, Cuerpos hídricos, Red vial y Población.

## **Permeabilidad del suelo**

La permeabilidad del suelo es una propiedad por la cual se puede transmitir el agua y aire siendo una de las cualidades principales dado que mientras más permeable es el suelo mayor va a ser la filtración es por ello que un suelo impermeable pierde poca agua (FAO, s.f.).

## **Pendiente del terreno**

En cuanto a la pendiente del terreno está relacionada con la morfología y todas las formas del relieve, la pendiente conforma un factor que favorece la delimitación de los procesos y las clases de formas que se encuentran en el terreno (Orepeza Orozco, s.f.).

## **Cuerpos Hídricos**

El agua es de suma importancia para los seres vivos ya que es la fuente de vida para el planeta, dado que es fundamental para el desarrollo socioeconómico y sostenible en el mundo, es por esto que con el desarrollo del ser humano es indispensable que el agua y los sistemas de saneamiento se los realice de manera separada dado que ambos son vitales para disminuir la cantidad de enfermedades y mejorar la salud, educación y productividad económica en la sociedad (Vásconez, y otros, 2019).

## **Red Vial**

Es el conjunto de vías primarias y secundarias que registran el mayor tráfico vehicular las cuales comunican las capitales de provincias, cabeceras cantonales, puertos con o sin aduana y finalmente los centros de actividades económicas la misma que posee una longitud de 8672.10 Km de carretera (Betancourt Landeta, s.f.).

#### **Vía de primer orden**

Este tipo de vía comprende rutas que conectan cruces de frontera, puertos y capitales de provincia. Las vías de primer orden reciben un nombre propio, un código que contiene la letra E, un número de tres dígitos y en algunos casos una letra que indica una ruta alterna la que puede ser A, B, C, entre otros. (Betancourt Landeta, s.f.).

## **Vía de segundo orden**

Las vías de secundarias son conocidas como vías colectoras que comprenden el tráfico de una zona urbana o rural que direccionan a las vías de primer orden. Las vías de segundo orden al igual que las de primer orden reciben un código que contiene la letra E, un número de dos o tres dígitos y en algunos casos una letra que indica una ruta alterna la que puede ser A, B, C, entre otros. (Betancourt Landeta, s.f.).

## **Población**

Ecuador cuenta con una población cerca a los 17 millones de habitantes, con un ritmo de crecimiento menor en comparación a décadas anteriores y con cambios significativos en la composición de los hogares.

El crecimiento en las zonas urbanas es superior al de las zonas rurales y diferenciado por las regiones naturales, en la región amazónica e insular presenta una mayor variación con respecto al censo realizado en el 2001, se debe tener presente también que el mayor peso poblacional se encuentra situado en la región costera y por otro lado las provincias mayormente pobladas no son necesariamente las que se han crecido (Villacis & Carrillo, 2012).

## **Factores**

Los factores son de suma importancia en vista que con estos se va a evaluar que tan viable es la parcela que se obtenga como óptima o si es que se debe evaluar otras opciones para cumplir con la finalidad de causar el menor impacto a la naturaleza como a la sociedad, dentro de los factores que se requieren para la ubicación del vertedero de basura se va a encontrar las siguientes variables: Accesibilidad, Forma, Cuenca visual, Área y capacidad.

## **Accesibilidad**

Al hablar de accesibilidad se hace referencia a la facilidad con la que se puede acceder a una zona o lugar, en función de la pendiente, distancia, tiempo, entre otros (ESRI, Impedancia, Diccionario SIG, s.f.).

## **Forma**

Forma hace referencia a la relación de circularidad (Rc), el cual es conocido como radio de circularidad, este es igual a la raíz cuadrada del área del elemento sobre el área de la circunferencia por el perímetro del mismo elemento (Rodriguez Minaya, 2018).

$$
Rc = \sqrt{\frac{\text{area del elemento}}{\text{area de la circumferencia} * perímetro del elemento}}
$$

Área de circunferencia  $= \pi R^2$ 

 $Perimetro = 2\pi R$ 

## **Cuenca Visual**

El análisis de la cuenca visual es de suma importancia para conocer el impacto paisajístico que va a tener en el estudio que se esté efectuando, de esta manera se conocerá cuan visibles son los objetos ubicados en un punto determinado de la superficie (ESRI, Usar Cuenca visual y Puntos de observador para el análisis de visibilidad, 2016).

#### **Área y Capacidad**

El área es la extensión de la superficie que será utilizada dentro de algún estudio y la capacidad se calcula en base al área la misma que sirve para calcular área y volumen de una zona específica entre una superficie y plano de referencia (ESRI, Análisis del área de servicio, 2021).

#### **Saaty**

Saaty según (Ramírez, 2004), es un método de análisis jerárquico, este método consta de un proceso de comparación por pares, en donde las variables parten de una matriz cuadrada en la cual las filas y columnas van a definirse por la cantidad de variables que se vayan a jerarquizar.

El método consiste en comparar cada variable según su importancia con las demás y así se asignarán los pesos de la siguiente manera:

- 1: Igualmente importante
- 3: Ligeramente más importante
- 5: Notablemente más importante
- 7: Demostrablemente más importante
- 9: Absolutamente más importante

## **Evaluación Multicriterio**

La evaluación multicriterio tiene como característica principal el lograr integrar varios factores dentro de un mismo proceso de evaluación. Esto se debe a la forma en que se transforma las medidas y percepciones dentro de una escala única dado que se puede establecer un orden de prioridad (Aracibia, Contreras, Mella, Torres , & Villablanca, s.f.).

## **Normalización**

Mediante el proceso de normalización se busca organizar, analizar y limpiar los datos con la finalidad de incrementar la eficiencia de uso e intercambio de datos. En la normalización se incluyen procesos de refinado y estructuración de datos al igual que estandarizar datos con la eliminación de errores y redundancias (ESRI, Impedancia, Diccionario SIG, s.f.).

## **Rutas**

Una vez se cuenta con la ubicación de la zona, es necesario realizar las rutas con las cuales se podría ingresar al sitio.

## **Rutas de recolección**

En cuanto al transporte, este puede realizarse de forma selectiva, lo cual variará conforme al tamaño de la encomienda y la delimitación de las rutas que se van a recorrer, todo conforme a un cronograma programado, lo cual influye directamente con la cadena de valor, estas circunstancias son influenciadas por los factores exógenos que se delimitan en el trayecto, pudiendo existir proximidad entre almacenes, clientes y fábricas (Moreno, Freire, Caisa, & Moreno, 2021).

## **Macroruteo**

Se denomina macrorutas a la división de la ciudad en sectores operantes, a la determinación del número de camiones necesarios en cada una de las rutas y a la asignación de un área del sector en cada vehículo recolector. El tamaño de cada una de las rutas, generalmente se determina en función del número de manzanas o kilómetros de vías a servir (Márquez Pérez, s.f.).

## **Microruteo**

Microruta es el recorrido específico que deben cumplir diariamente los vehículos de recolección en las áreas de la población donde han sido asignados, con el fin de recolectar en la mejor manera posible los residuos sólidos generados por los habitantes de dicha área.

Este proceso consiste en desarrollar una ruta de recorrido para cada subsector, de manera que permita a cada equipo llevar el trabajo de recolección en una menor cantidad de tiempo y recorrido (Márquez Pérez, s.f.).

## **Frecuencia de recolección**

Se refiere al número de veces por semana que debe pasar el recolector por las calles para realizar el acopio de los residuos sólidos domiciliarios, así mismo como en los comercios y todos los generadores de residuos que corresponden al ámbito de las municipalidades (Alvarado Prado & Cabrera Tocas , 2020).

## **Diseño de Rutas**

En cuanto al diseño de rutas hace referencia a tratar de aumentar la distancia productiva en relación con la distancia total en donde los recorridos no deben dividirse ni superponer ya que cada uno debe consistir en tramos que queden dentro de la misma área de la ciudad, teniendo en cuenta que el comienzo de la ruta en lugares con colinas o fuertes desniveles de terreno debe realizarse desde el lugar más alto hacia el más bajo (Márquez Pérez, s.f.).

## **Topología**

La topología es una rama de la matemática que estudia las propiedades en funciones continuas y los espacios topológicos ya que se centra en conceptos de proximidad, así como también el tipo de consistencia que presenta un objeto, compara objetos y se los catalogan en algunos atributos entre los que podemos encontrar conectividad, compacidad, metricidad, entre otros. (Trujillo Arias & Osorio Cardona, 2013).

La topología es usada para restringir la forma en que las entidades comparten la geometría estas pueden ser líneas, puntos y polígonos. Por ejemplo, los bloques censales y las líneas de centro de calles poseen una geometría en común y los polígonos de suelo adyacentes tienen límites comunes (ESRI, Información general sobre la topología en ArcGIS, 2016).

**Tabla 1** *Reglas topológicas*

| Regla topológica     | Descripción de la norma                                 | <b>Posibles soluciones</b>                                               |
|----------------------|---------------------------------------------------------|--------------------------------------------------------------------------|
| No debe              | Requiere que las líneas no se                           | Sustraer: la solución sustraer                                           |
| superponerse         | superpongan con las líneas en                           | quita los segmentos de línea                                             |
|                      | la misma clase (o subtipo) de                           | superpuestos de la entidad que                                           |
|                      | entidad.                                                | produce el error.                                                        |
| No debe intersecarse | Requiere que las entidades de                           | Sustraer: la solución sustraer                                           |
|                      | línea desde la misma clase (o                           | quita los segmentos de línea                                             |
|                      | subtipo) de entidad no se                               | superpuestos de la entidad que                                           |
|                      | crucen ni se superpongan entre                          | produce el error.                                                        |
|                      | sí.                                                     |                                                                          |
| No debe intersecarse | Requiere que las entidades de                           | Sustraer: la solución sustraer                                           |
| con                  | línea de una clase (o subtipo)                          | quita los segmentos de línea                                             |
|                      | de entidad no se crucen ni se                           | superpuestos de la entidad que                                           |
|                      | superpongan las líneas de otra                          | produce el error.                                                        |
|                      | clase (o subtipo) de entidad con                        |                                                                          |
|                      | otras.                                                  |                                                                          |
| No deben quedar      | Requiere que una entidad de                             | Extender: la solución extender                                           |
| nodos colgados       | línea deba tocar las líneas                             | extenderá el extremo colgado de                                          |
|                      | desde la misma clase (o                                 | las entidades de línea si se                                             |
|                      | subtipo) de entidad en ambos                            | ajustan a otras entidades de<br>líneas en una distancia dada.            |
|                      | extremos.                                               |                                                                          |
| No deben quedar      | Requiere que una línea se<br>conecte, por lo menos, con | Fusionar con la mayor: la solución<br>fusionar con la mayor fusionará la |
| pseudonodos          | otras dos líneas en cada                                | geometría de la línea más corta                                          |
|                      | extremo.                                                | en la geometría de la línea más                                          |
|                      |                                                         | larga.                                                                   |
| No debe intersecarse | Requiere que una línea en una                           | Sustraer: la solución sustraer                                           |
| o tocar el interior  | clase (o subtipo) de entidad                            | quita los segmentos de línea                                             |
|                      | deba tocar únicamente otras                             | superpuestos de la entidad que                                           |
|                      | líneas de la misma clase (o                             | produce el error.                                                        |
|                      | subtipo) de entidad en                                  |                                                                          |
|                      | extremos.                                               |                                                                          |
| Debe ser una sola    | Requiere que las líneas tengan                          | Expandir: la solución expandir                                           |
| parte                | una única parte.                                        | crea entidades de línea de una                                           |
|                      |                                                         | parte desde cada parte de la                                             |
|                      |                                                         | entidad de línea multiparte que                                          |
|                      |                                                         | produce el error.                                                        |

*Nota:* Reglas topológicas. Recuperado de *Reglas topológicas de las geodatabases y soluciones* 

*a los errores de topología*, ESRI, 2016.

# **Análisis de Redes**

## **Red**

El análisis de redes se trata de una perspectiva de estudio social de tipo estructural cuya finalidad es encontrar la ruta más corta entre un punto a otro, que incluye un conjunto de técnicas y una metodología que se apoyan prácticamente en los siguientes principios metodológicos del análisis, entre los que se encuentran: La organización de las redes no es directamente visible en los datos, sino el resultado del análisis, por otro lado, en general las relaciones son equitativamente asimétricas por tal motivo se diferencia en contenido e intensidad (Garrido, 2014).

# **Red Geométrica**

Las redes geométricas facilitan modelar redes e infraestructuras habituales del mundo actual, en cuanto a la distribución de agua, líneas eléctricas, distribución de gas, servicio de teléfono y el flujo de agua de un río son ejemplos de flujos de recursos que se pueden planificar y examinar con el uso de una red geométrica (ESRI, Qué son las redes geométricas, 2021). Una vez alcanzada una red geométrica puede ser usada para un análisis de red, es por ello que en la siguiente tabla (Tabla 2), se presentan los análisis que se pueden efectuar.

# **Tabla 2**

*Usos de una red geométrica*

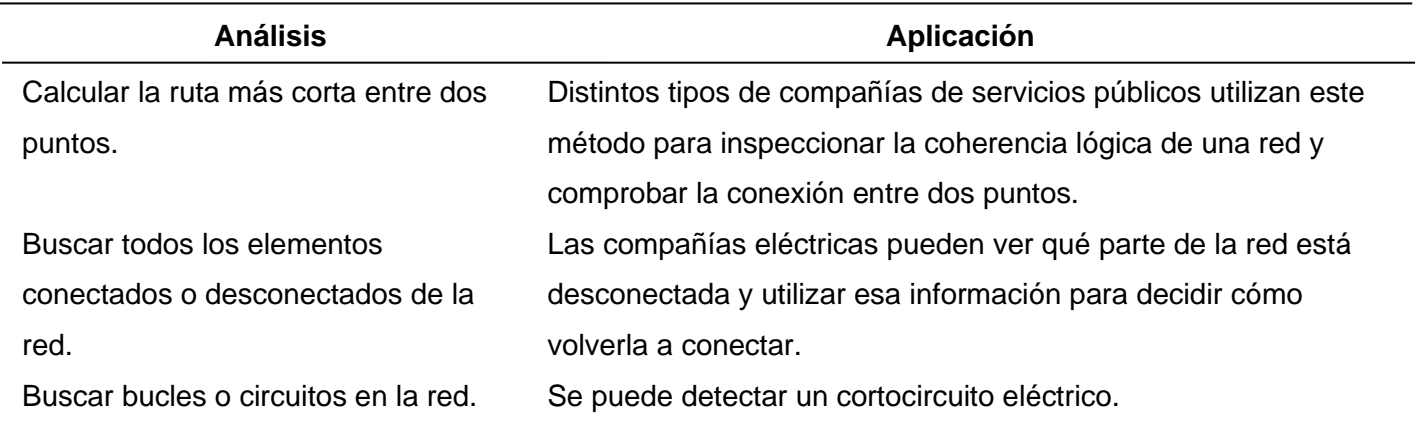

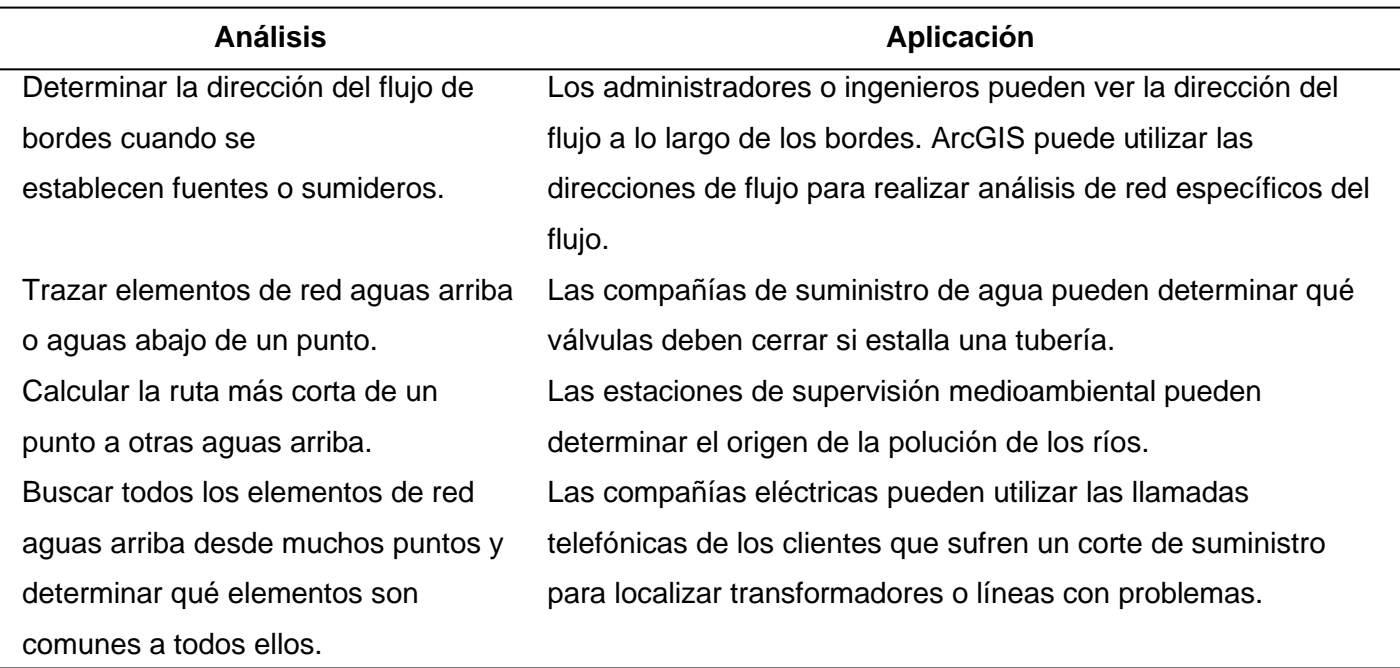

*Nota:* Usos de una red geométrica. Recuperado de *Qué son las redes geométricas*, ESRI, 2021.

Una red geométrica modela el comportamiento de una infraestructura, es por ello que a continuación se presenta un ejemplo de cómo una red geométrica modela el flujo de agua a través de la red de distribución y servicio de agua (Ver figura 8) (ESRI, Qué son las redes geométricas, 2021).

# **Figura 8**

*Ejemplo de cómo se visualiza en ArcMap una red geométrica*

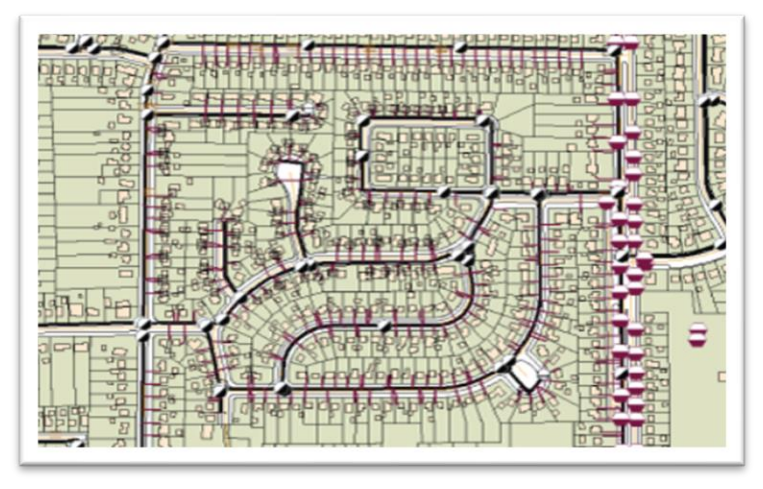

*Nota:* Ejemplo de visualización de una red geométrica en ArcMap. Tomado de *Qué son las redes geométricas*, ESRI, 2021.

Elementos de una Red

Existen tres tipos de elementos de red que son: ejes, cruces y giros.

- Ejes: Se conectan a otros elementos, en este caso van a ser los "cruces" y van a ser los vínculos sobre los que viajan los agentes.
- Cruces: Estos facilitan la navegación de un eje con otro.
- Giros: En este elemento se va a almacenar información que puede afectar al movimiento entre dos o más ejes (ESRI, Elementos de red, 2019).

## **Fuentes de red**

Existen tres clases de fuentes de red que pueden intervenir para crear un dataset de red, se mencionan a continuación: fuentes de entidad de eje, cruce y giro.

- Fuentes de entidad de eje: la entidad de línea es una fuente de entidad de eje (ESRI, Elementos de red, 2019).
- Fuentes de entidad de cruce: la entidad de punto es una fuente de entidad de cruce (ESRI, Elementos de red, 2019).
- Fuentes de entidad de giro: las clases de entidad de giro participan como fuentes de entidad de giro en una red (ESRI, Elementos de red, 2019).

Las clases de entidad de la red geométrica no puede ser una fuente al crear el dataset de red dado que se vincula activamente a una red geométrica. Las clases de entidad que pueden ser parte como fuente en un dataset de red también pueden participar en la topología (ESRI, Elementos de red, 2019).

Para citar un ejemplo de una red de transporte simple y las fuentes que participan en su creación, en este tipo de ejemplo las vías que van a intervenir como origen del eje, por otro lado, una clase de entidad de intersecciones de vías que participan como origen de cruces, las clases de entidad de líneas adicionales que actúan como ejes, estas pueden ser rutas de

buses, líneas férreas, entre otros., y las clases de entidad de puntos que actúan como cruces y estas pueden ser las estaciones de autobuses o de ferrocarril (Ver figura 9) (ESRI, Elementos de red, 2019).

# **Figura 9**

*Ejemplo de fuentes de red.*

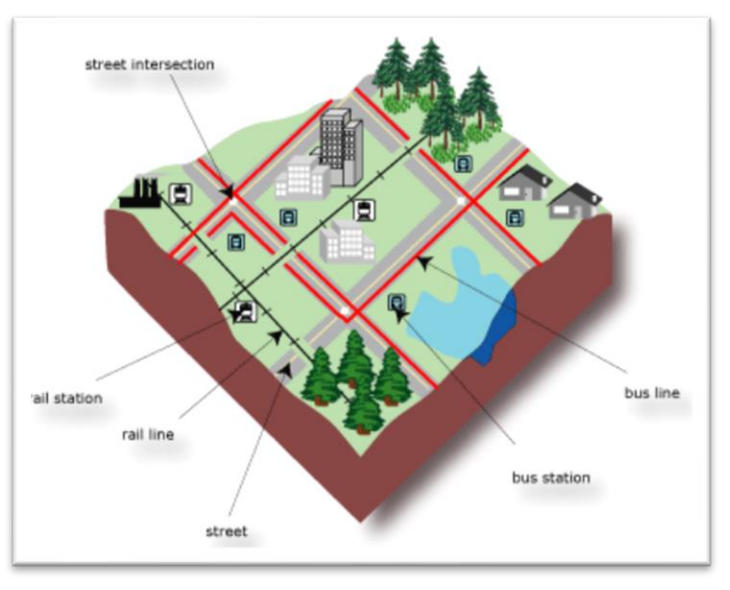

*Nota:* Ejemplo de fuentes de red. Tomado de *elementos de red*, ESRI, 2019.

# **Impedancia**

Se conoce la impedancia como una medida de la cantidad de resistencia o coste que se necesita para realizar una ruta en una red, o para trasladarse de un punto de la red a otro. La resistencia en este caso suele ser una medida de la distancia del trayecto, tiempo además de la velocidad del trayecto multiplicado por la distancia, entre otros.

Cuando existen valores mayores de impedancia indica mayor resistencia al movimiento, pero cuando se obtiene un valor de cero, esto quiere decir que no existe resistencia. Una ruta óptima dentro de una red es aquella de menor impedancia, denominada ruta de menor coste (ESRI, Impedancia, Diccionario SIG, s.f.).

#### **Problema de generación de rutas para vehículos (VRP):**

El problema común de generación de rutas para vehículos (VRP) se centra en determinar a qué zonas de debe dar el servicio en cada ruta y finalmente en secuencia se debe visitar cada zona de la ruta. El principal objetivo consiste en mejorar el servicio a las zonas y disminuir el coste total de funcionamiento para la flota de transportes (ESRI, Análisis de problema de generación de rutas para vehículos, 2021).

## **Algoritmo de Dijkstra**

Este algoritmo de Dijkstra clásico soluciona la dificultad del recorrido más corto a partir de un nodo de origen único en un gráfico ponderado los mismos que no tengan pesos negativos W (vi, vj) ≥ 0 (Anton Bernal, 2018).

Según (Anton Bernal, 2018) el proceso en el que el Algoritmo de Dijkstra opera para encontrar la ruta más corta desde un nodo de inicio es el que se detalla a continuación.

- Debe existir un conjunto *S* de nodos cuyo recorrido más corto desde el nodo inicio ya es conocido.
- El conjunto *S* inicialmente contiene solo el nodo de origen es por ello que cada vez que itera el algoritmo va a agregarse el nodo iterado *v* al conjunto *S,* en donde la distancia desde el nodo de inicio es la más pequeña.
- En cada iteración este algoritmo utiliza un arreglo *D,* el mismo que servirá para almacenar la longitud del camino más pequeño de cada nodo *v*, una manera diferente de expresar el arreglo *D*, es que va almacenando la suma de los pesos de las aristas de camino más pequeño.
- Cuando el conjunto *S* incluye la totalidad de los nodos iterados, el arreglo *D* almacena la distancia más pequeña del inicio a cada vértice de destino.
- Finalmente se usa un arreglo *P* que almacena la trayectoria más pequeña, es decir que intervienen todos los nodos que se deben recorrer.

## **Matriz de coste OD**

La matriz de coste utiliza un algoritmo de varios orígenes y varios destinos el que se basa en el Algoritmo de Dijkstra, en la matriz se mide las trayectorias de menor costo a lo largo de la red desde varios orígenes a varios destinos, cuando se configura un análisis de la matriz en donde se puede especificar el número de destinos que se necesite encontrar y una distancia máxima para que realice la búsqueda (ESRI, Análisis de la matriz de coste OD, 2021).

# **Figura 10**

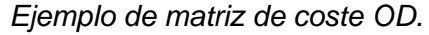

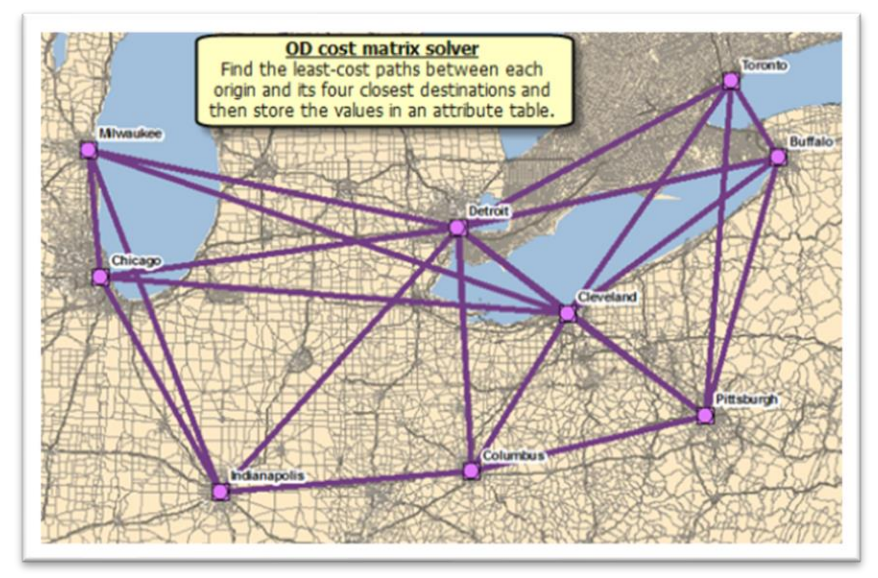

*Nota:* Ejemplo de una matriz de coste OD. Tomado de *análisis de la matriz de coste OD*, ESRI, 2021.

## **Desechos Sólidos**

Se refiere a todo lo que es generado como producto de una actividad, ya sea por la acción directa del hombre o por la actividad de otros organismos vivos, formándose una masa heterogénea que, en muchos casos, es difícil de reincorporar a los ciclos naturales (Bustos Flores, 2009).

## **Generación de desechos solidos**

Se refiere o está relacionada, con toda persona u organización la cual su acción propia de la producción provoque la transformación de un material a un residuo. Las organizaciones por lo general se convierten en generadoras cada vez que este proceso culmina en residuo, o cuando lo derrama, también si no vuelve a utilizar cualquier material (Moreno, Freire, Caisa, & Moreno, 2021).

## **Clasificación de los desechos sólidos**

La clasificación de los desechos sólidos no es uniforme en todos los organismos y países. La Organización Panamericana de la Salud (OPS) clasifica los desechos según su fermentabilidad en desechos orgánicos e inorgánicos; según su inflamabilidad en combustibles y no combustibles; según su procedencia en domésticos, de jardinería, de barrido, entre otros. Y según su volumen en convencionales y especiales (Bustos Flores, 2009).

## **Domésticos y Comerciales**

Este tipo de desechos pueden ser orgánicos, inorgánicos (incombustibles) y especiales, dentro de los orgánicos tenemos aquellos que son Restos de comida, papel de todo tipo, cartón, plásticos de todos los tipos,1 textiles, goma, cuero, madera y desechos de jardín, los inorgánicos son: Vidrio, cerámica, latas, aluminio, metales ferrosos, suciedad; artículos voluminosos (línea marrón): muebles, lámparas, bibliotecas, archivadores; línea blanca: cocinas, hornos, neveras, lavadoras y secadoras; pilas y baterías provenientes de artículos domésticos y vehículos y como desechos especiales encontramos aceites y cauchos generados por los automóviles (Bustos Flores, 2009).

#### **Institucionales**

Estos al igual que los domésticos y comerciales se generan en instituciones gubernamentales, escuelas, hospitales2 y cárceles (Bustos Flores, 2009).

## **Construcción y demolición**

Dentro de los desechos de construcción encontramos ladrillos, hormigón, piedras, suciedad, maderas, grava, piezas de fontanería, calefacción y electricidad, en cuanto a los desechos de demolición estos son similares a los desechos de construcción, pero pueden incluir vidrios rotos, plásticos y acero de reforzamiento (Bustos Flores, 2009).

## **Servicios Municipales**

Estos desechos están dentro de la clase difusa ya que hacen referencia a la limpieza de calles, playas, cuencas, parques, y otras zonas de recreo, paisajismo. Vehículos abandonados y animales muertos (Bustos Flores, 2009).

## **Plantas**

Este tipo de desechos hace referencia a plantas de tratamiento en donde se realiza el tratamiento de Fangos provenientes del tratamiento de aguas residuales y el otro tipo de planta son las plantas de incineración en donde se realiza un trabajo en cenizas, vidrio, cerámica, metales, madera (Bustos Flores, 2009).

## **Industriales**

Son Desechos de plantas de procesos industriales, chatarra, desechos especiales y peligrosos (Bustos Flores, 2009).

## **Agrícolas y Pecuarios**

Son Desechos de cultivos y estiércol generado por la ganadería de leche y engorde (Bustos Flores, 2009).

#### **Manejo de desechos sólidos**

Para poder tener una buena gestión de los residuos sólidos es necesario brindar un correcto manejo de éstos, es decir, se debe tener un control en cuanto a su producción, almacenamiento, recolección y disposición final, realizándola de forma eficaz y ordenada (Morales Álvarez, 2018).

#### **Recolección y transporte de desechos sólidos**

La recolección de residuos sólidos se define como el conjunto de actividades que incluye la recogida y transporte de los residuos sólidos desde los sitios destinados para su depósito o almacenamiento por parte de los generadores hasta el lugar donde serán descargados, este lugar puede ser una instalación de procesamiento de materiales, de tratamiento, una estación de transferencia o un vertedero (Morales Álvarez, 2018).

## **Recolección domiciliaria**

Es un sistema tradicional de recolección en la que se recoge indiscriminadamente los desechos en el lugar en que son producidos y sin ninguna compresión previa pero generalmente está reglamentado el uso de fundas, pero este servicio no siempre cubre toda la zona del recorrido desde el domicilio hasta el lugar de disposición final, generalmente es un vertedero (Rondón Toro, Szantó Narea, Pacheco, Contreras, & Gálvez, 2016).

Según (Rondón Toro, Szantó Narea, Pacheco, Contreras, & Gálvez, 2016), existen distintos tipos de recogida, entre los que tenemos:

• Recolección de esquina o punto fijo: En esta recolección se realiza paradas en puntos fijos accesibles a los usuarios, en donde se hace sonar una campana o sirena y las personas salen con sus recipientes hasta el lugar en que se encuentre el camión recolector. Este método es económico, pero se necesita de la

participación de los usuarios y que se encuentre en su hogar cuando sea la hora de la recolección.

- Recogida domiciliaria casa por casa: Este servicio es más completo que prácticamente no implica trabajo de las personas, pero si necesita bastante mano de obra.
- Recogida semimecanizada con recipientes especiales por edificios o grupos de viviendas: Este recorrido simplemente requiere el trabajo de colocación en los cubos y permite disminuir algo la cantidad de empleados por vehículo así también minimizando el tiempo del recorrido del recolector.
- Recogida mecanizada en containers especiales, por manzanas o recorridos de viviendas: En esta recolección existe mayor trabajo de desplazamiento para las personas usuarias y la disposición de una superficie para la ubicación y fácil acceso a los contenedores, también se disminuye un empleado por camión.

## **Tratamiento y disposición final de los desechos sólidos**

Después recolectados los residuos deberían ser procesados y tratados adecuadamente para finalmente ser colocados en los destinos de disposición final. El procesamiento se realiza con la finalidad de separar objetos voluminosos, separar los componentes de los residuos, la reducción de tamaño (trituración), separar metales ferrosos y la reducción de volumen (compactación). Mientras que los procesos de tratamiento buscan reducir el volumen y peso de los residuos y la recuperación de subproductos (Morales Álvarez, 2018).

## **Aprovechamiento**

Las materias primas no son ilimitadas en cuanto de abastecimiento se habla y la recuperación de los desechos es un elemento primordial para conservar los recursos naturales.

Una actividad importante en gestión integral de desechos es el reciclaje, reúso, reutilizar y recuperar cuya finalidad es la disminución de su volumen y especialmente aprovecharlos económicamente (Jaramillo, 2002).

## *Reúso y Reutilización*

El reúso o reutilización es el primer nivel de recuperación en donde la utilización directa de un material o producto sin variar su función o forma básica, podemos ejemplificar con el reúso de botellas plásticas, frascos de plástico y metal o cajas de cartón y madera.

Los productos desechados pueden sur usados en su forma básica, pero para darle una nueva función como las llantas de autos que son reutilizadas como rompeolas o escollas artificiales (Jaramillo, 2002).

#### *Reciclaje*

La finalidad del reciclaje es la recuperación del material o producto lo cual puede ser de manera directa o indirecta, en cuanto a los residuos urbanos.

Este sistema viene dentro del nuevo concepto de gestión integral de desechos sólidos que tiende a la conservación o ahorro de energía, también la conservación o ahorro de recursos naturales, la minimización del volumen de desechos a eliminar y por último y más importante, la protección al medio ambiente (Rondón Toro, Szantó Narea, Pacheco, Contreras, & Gálvez, 2016).

#### **Uso energético y constructivo**

En esta clase de aprovechamiento se transforma al residuo en un material o forma de energía diferente.

Esto puede ser dado que el nuevo producto sea recuperado o una sustancia homogéneamente reutilizable como fuentes de energía, podemos tomar como ejemplo al gas combustible o biogas el que se produce por la digestión anaeróbica de la materia orgánica y la recuperación del calor que proviene al incinerar la basura (Jaramillo, 2002).

# **Tratamiento**

El tratamiento en el manejo integral de los desechos sólidos tiene como objetivo principal disminuir la contaminación ambiental y el riesgo para la salud de los seres vivos, es por esto que se debe elegir la solución más adecuada a las condiciones principalmente ambientales seguidamente de las condiciones económicas y sociales (Jaramillo, 2002).

## **Compost**

El compostaje es un proceso mediante el cual el contenido orgánico de la basura se disminuye por la acción bacteriológica de microorganismos contenidos en los mismos desechos orgánicos, de lo que resulta el compost, el cual es un material similar al humus, hay que tener claro que el compost mejora el suelo, pero no es un fertilizante, pero si puede tener un valor comercial el mismo que no es tiene un valor superior a su valor de producción (Ver figura 11) (Jaramillo, 2002).

# **Figura 11**

*Procesamiento manual de la materia orgánica en pilas para la producción de compost*

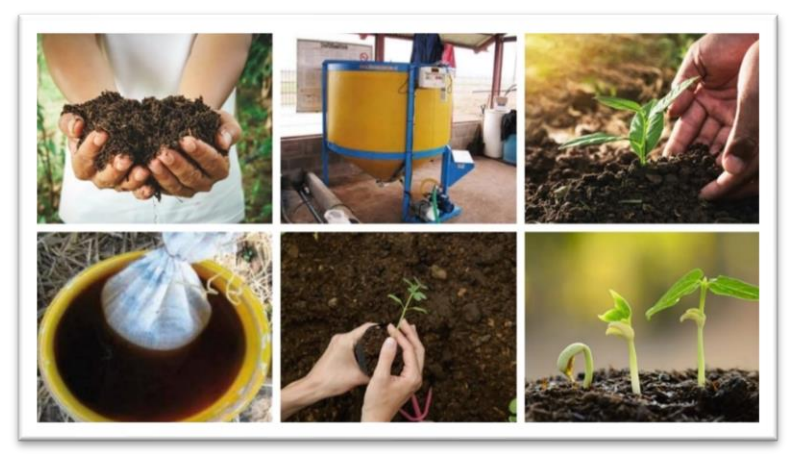

*Nota:* Ejemplo del procesamiento manual de materia orgánica para la producción del compostaje. Tomado de *elaboración y uso del té de compost*, Agrotecnia, Céspedes Cecilia, 2022.

Este tipo de tratamiento es recomendable en poblados pequeños dado que es recomendable apilar manualmente los desechos sólidos que provienen de mercados ya que están compuestos principalmente de materia orgánica (Jaramillo, 2002).

Al compost se le puede considerar como un proceso de reciclaje en el que se recupera la fracción orgánica para usarlo en la agricultura, lo que permite que vuelva a la naturaleza. El compost tiene efectos positivos en el suelo los cuales son: aumenta el contenido orgánico del suelo, aumenta la capacidad de retener el agua en el suelo, suelta los terrenos compactados y compacta los demasiados sueltos (Rondón Toro, Szantó Narea, Pacheco, Contreras, & Gálvez, 2016).

## **Lombricultura**

En este proceso es necesario el cultivo de una clase de lombriz la que es conocida como Eisenia foétida, con algunos desechos orgánicos como sustrato o alimento dentro de lo que tenemos estiércol de ganado y residuos de cosechas, esto permite la transformación de los desechos en humus, lo que permitirá que el suelo mejore y por otro lado se va a producir proteína como alimento de animales, esta es otra de las soluciones al problema de la disposición de desechos y también puede producir beneficios económicos (Ver figura 12) (Jaramillo, 2002).

# **Figura12**

*Lombricultura.*

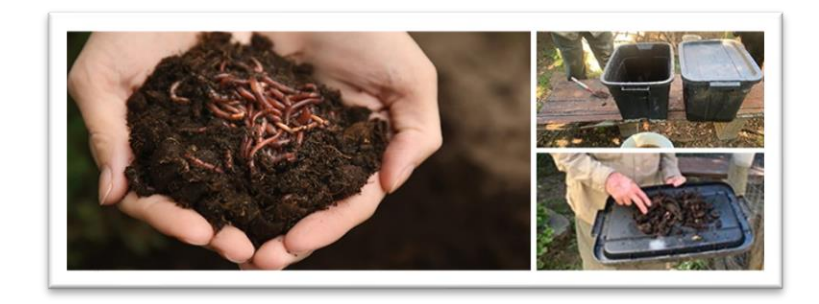

*Nota:* Ejemplo de lombricultura. Tomado de *granja de lombrices*, Self-Sufficient Projects, 2022**.**

## **Incineración**

La incineración es un proceso de combustión controlada en donde se transforma la materia orgánica de los desechos sólidos domiciliarios en material inerte que va a ser ceniza y gases, pero en este proceso no se va a eliminar totalmente dado que se genera cenizas, gases, entre otros, como antes se mencionó, cuando se realiza la incineración de desechos se disminuye el peso y volumen de los desechos que ingresan generalmente (Ver figura 13). Este peso disminuye en un 70% y el volumen entre un 80 a 90%, esto va a depender del contenido de combustible que se use en el proceso (Rondón Toro, Szantó Narea, Pacheco, Contreras, & Gálvez, 2016).

## **Figura13**

*Incineración*

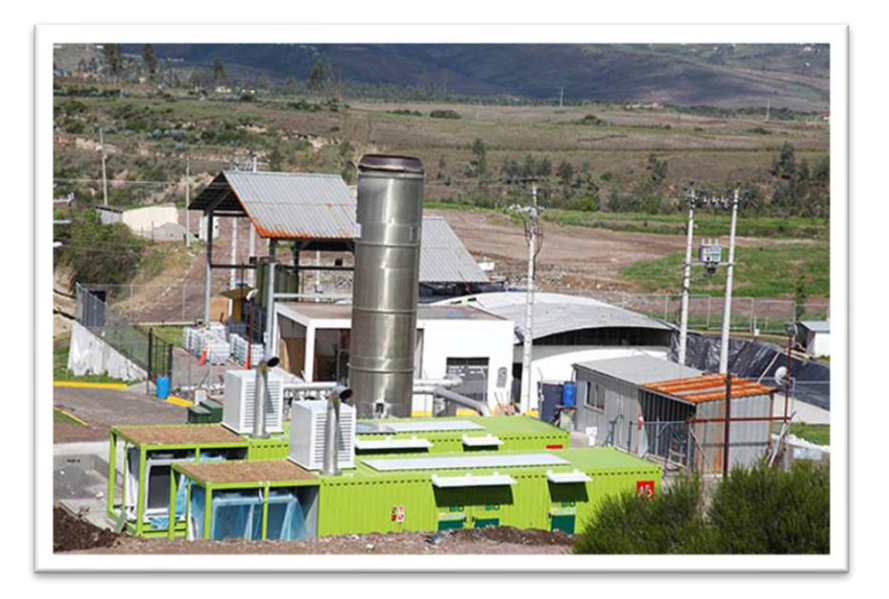

*Nota:* Ejemplo de incineración, tomado de *empresa pública de gestión de residuos*, EMGIRS, s.f.

## **Biol**

El Biol es un abono orgánico líquido que se obtiene de la descomposición de materia orgánica, como estiércol de animales, viseras de animales, plantas, frutos, entre otros, esto es gracias a la ausencia de oxígeno, es considerado como un fertilizante rentable ecológicamente y económicamente dado que contiene nutrientes que son asimilados fácilmente por las plantas, haciéndolas más vigorosas y resistentes (Ver figura 14). El biol es un producto estable biológicamente rico en humus y una mínima carga de patógenos que desarrollan fermentos nitrosos y nítricos, microflora, hongos y levaduras que van a ser un complemento a suelos desgastados e improductivos (Water Supply EC, 2020).

## **Figura14**

*Biol fertilizante orgánico*

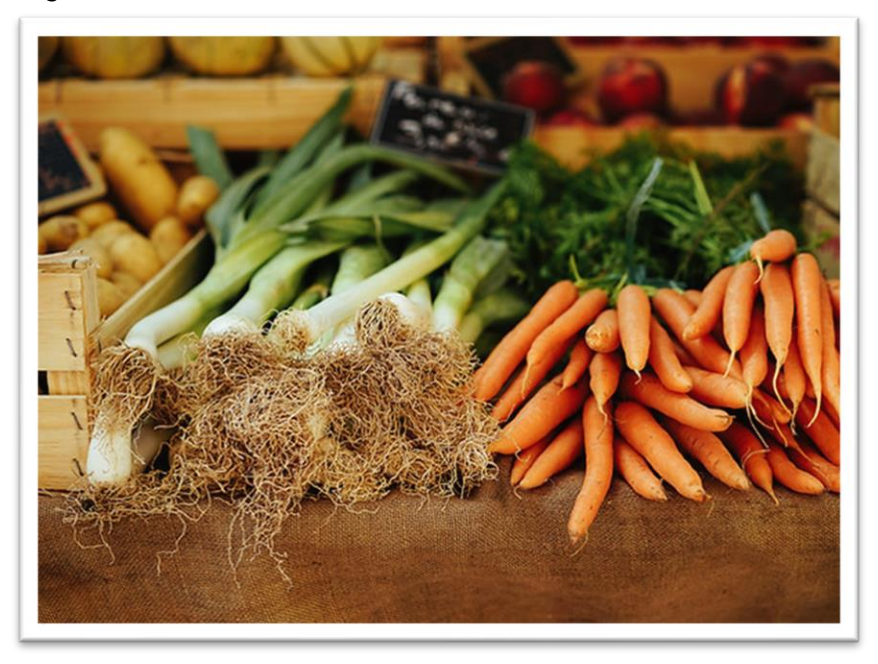

*Nota:* Ejemplo de cómo los bioles han sido utilizados para fertilizar diferentes productos. Tomado de *Water SupplyEC agua y medio ambiente*, Water Supply EC, 2020.

# **Base Legal**

## **Constitución de la República del Ecuador**

El artículo 14 establece que: "La población tiene derecho a vivir en un ambiente sano y ecológicamente equilibrado que garantice la sostenibilidad y el buen vivir. Tomando en cuenta la preservación del ambiente, la conservación de los ecosistemas, la prevención del daño

ambiental y la recuperación de espacios naturales degradados" (Constitución de la República del Ecuador, 2008, Artículo 14).

En relación con artículo 73 menciona que: "El estado aplicará medidas de precaución y restricción para las actividades que destruyan el ecosistema o alteren los ciclos naturales. Impidiendo la introducción de material orgánico e inorgánico que pueda alterar el desarrollo del patrimonio genético nacional" (Constitución de la República del Ecuador, 2008, Artículo 73).

En cuanto a la afectación de recursos hídricos el artículo 411 indica que: "El Estado garantizará la conservación, recuperación y manejo de recursos hídricos, cuencas hidrográficas y caudales ecológicos. De manera que se deberá regular toda actividad que pueda afectar la calidad y cantidad de agua, así mismo el equilibrio de los ecosistemas brindando la sustentabilidad" (Constitución de la República del Ecuador, 2008, Artículo 411).

En el artículo 264 numeral 4 menciona que es competencia del gobierno municipal: "Los gobiernos municipales son los encargados de prestar servicios públicos de agua potable, alcantarillado, depuración de aguas residuales, manejo de desechos sólidos y actividades de saneamiento ambiental" (Constitución de la República del Ecuador, 2008, Artículo 264, numeral 4).

El artículo 415 establece que tanto el Estado central como los gobiernos autónomos descentralizados deben: "Adoptar políticas integrales y participativas de ordenamiento territorial urbano y de uso de suelo, lo cual permita regular el crecimiento urbano. Además, los gobiernos autónomos descentralizados desarrollarán programas de uso racional del agua, y de reducción reciclaje y tratamiento adecuado de desechos sólidos y líquidos. Se incentivará y facilitará el transporte terrestre no motorizado, en especial mediante el establecimiento de ciclo vías" (Constitución de la República del Ecuador, 2008, Artículo 415)

## **Agenda 21**

El capítulo 21 de la Sección II (Conservación y Gestión de los Recursos para el Desarrollo) establece en los numerales 21.5 y 21.6 que:

"La gestión ecológica de los desechos sólidos debe centrarse en la reducción al mínimo de los desechos, aumento máximo de la reutilización y reciclaje de desechos, tratamiento ecológicos y ampliación del alcance de los servicios que ocupan los desechos. Dichos factores están correlacionados y se apoyan entre sí, deberán estar integradas a fin de constituir un marco amplio y ecológico para la gestión de los desechos sólidos municipales" (Agenda 21, 1992, Capítulo 21, numeral 21.5, 21.6).

## **Código Orgánico Ambiental (COA)**

En el capítulo II en base a las "Facultades de los Gobiernos Autónomos Descentralizados" en el artículo 27 y 28, numerales 6 y 5 respectivamente establece que:

"Los GADS Municipales y Metropolitanos deberán prevenir, aprovechar o eliminar los desechos y residuos según corresponda, así como integrar criterios de cambio climáticos en los Planes de Desarrollo y Ordenamiento Territorial. Además, los instrumentos de planificación cantonal de manera articulada con la planificación parroquial, provincial y municipal" (COA, 2017)

## **Código Orgánico de Organización Territorial, Autonomía y descentralización (COOTAD)**

El artículo 55 en el literal d, menciona que: "El gobierno autónomo descentralizado municipal tiene como competencia principal brindar servicios de agua potable, alcantarillado, depuración de aguas residuales, manejo de desechos sólidos, actividades de saneamiento ambiental y aquellos que establezca la ley." (COOTAD, 2019)

## **Ley Orgánica de Ordenamiento Territorial, Uso y Gestión del Suelo**

El artículo 76 en base a la Declaratoria de regularización prioritaria menciona: "Los gobiernos autónomos descentralizados municipales y metropolitanos deberán realizar la

construcción de sistemas públicos de soporte necesario como agua segura, saneamiento adecuado y gestión integral de desechos, mismos que podrán ser financiados vía contribución espacial de mejoras" (LOOTUGS, 2016, Artículo 76).

#### **Ley de Gestión Ambiental**

En lo que corresponde al "Ámbito y Principios de la Gestión Ambiental" referente al Título I en los artículos 2 y 4: "La gestión ambiental se basa en los principios de solidaridad, corresponsabilidad, cooperación, coordinación, reciclaje y reutilización de desechos. Utilizando tecnologías alternativas ambientalmente sustentables para conformidad de las culturas y prácticas tradicionales" (Ley de Gestión Ambiental, 2004, Artículo 2 y 4).

# **Texto Unificado de Legislación Ambiental Secundaria de Ministerio del Ambiente (TULSMA)**

De acuerdo con el Anexo 6 de la "Norma de calidad ambiental para el manejo y disposición final de desechos sólidos no peligrosos" en los apartados 4.1.19 y 4.1.21 establece que: "La entidad de aseo deberá implantar sistemas de recogida selectiva de desechos sólidos urbanos que posibiliten su reciclado u otras formas de valorización. Puesto que, los ministerios, municipalidades y otras instituciones públicas o privadas, dentro de sus correspondientes ámbitos de competencia deberán establecer planes, campañas y actividades que permitan el manejo de desechos sólidos no peligrosos" (TULSMA, 2010, apartado 4.1.19, 4.1.21)

En los apartados 4.6.2. y 4.7.3 acerca de la recolección de desechos sólidos no peligrosos menciona que: "El barrido, lavado y limpieza se deben llevar a cabo de acuerdo con las frecuencias y horarios establecidos por la entidad de aseo pública, de tal manera que no afecte el flujo adecuado de vehículos y peatones. Además, las entidades encargas de brindar aseo, deben establecer la frecuencia óptima de recolección y transporte de

manera sectorizada para que no se altere o cause condiciones adversas a la salud tanto en domicilios como sitios destinados a la recolección" (TULSMA, 2010, apartado 4.6.2., 4.7.3)

#### **Ordenanza de gestión y tasa de desechos sólidos comunes de San Miguel de Bolívar**

En el artículo 2 en materia de gestión de desechos sólidos se estipula que: "La separación en su origen de los residuos sólidos tanto orgánicos, inorgánicos como materiales reciclables es obligación directa de las instituciones públicas y privadas, y de los ciudadanos, previa entrega a los vehículos recolectores en los horarios establecidos y las frecuencias por el GAD para cada sector de la ciudad y cada una de las parroquias." (Ordenanza de gestión y tasa de desechos sólidos de San Miguel de Bolívar , 2016, Artículo 2)

En el artículo 28 en relación con la disposición final de desechos sólidos se menciona que: "La disposición final de los residuos sólidos no peligrosos solo podrá hacerse en rellenos sanitarios manejados técnicamente y con su respectiva licencia ambiental. Por lo que, los botaderos a cielo abierto están totalmente prohibidos y serán sancionados al dar disposición final a los desechos en sitios no autorizados". (Ordenanza de gestión y tasa de desechos sólidos de San Miguel de Bolívar , 2016, Artículo 28).

#### **Hipótesis**

La generación de una propuesta para la ubicación de un vertedero de desechos sólidos domiciliarios, rutas de recolección a través del uso de herramientas geo informáticas y sociabilidad con la comunidad de clasificación diferenciada de desechos en base a reducción, separación, reciclaje y tratamiento de residuos antes de su disposición final en el cantón San Miguel de Bolívar.

# **Capítulo III: Metodología**

En el capítulo metodológico se presenta las variables de investigación la descripción del proceso para la ubicación de un vertedero, generación de rutas óptimas y la descripción metodológica de la clasificación diferenciada de desechos sólidos.

# **Variables de investigación**

En la Tabla 3 se determina el tipo y subtipo de variables que van a ser analizadas en la investigación, de acuerdo con el subtipo que corresponda y su fuente de obtención.

# **Tabla 3**

*Variables de la investigación*

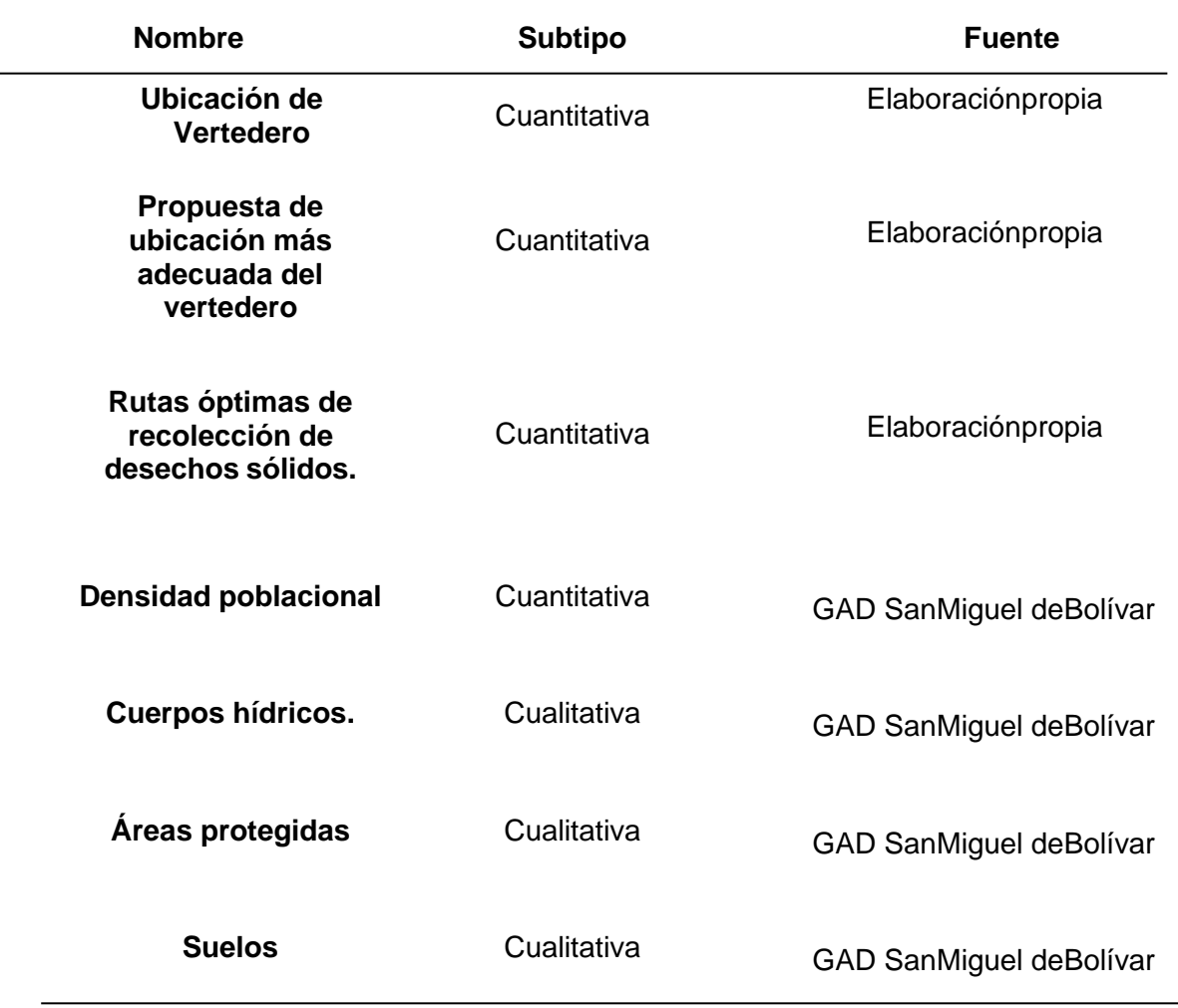

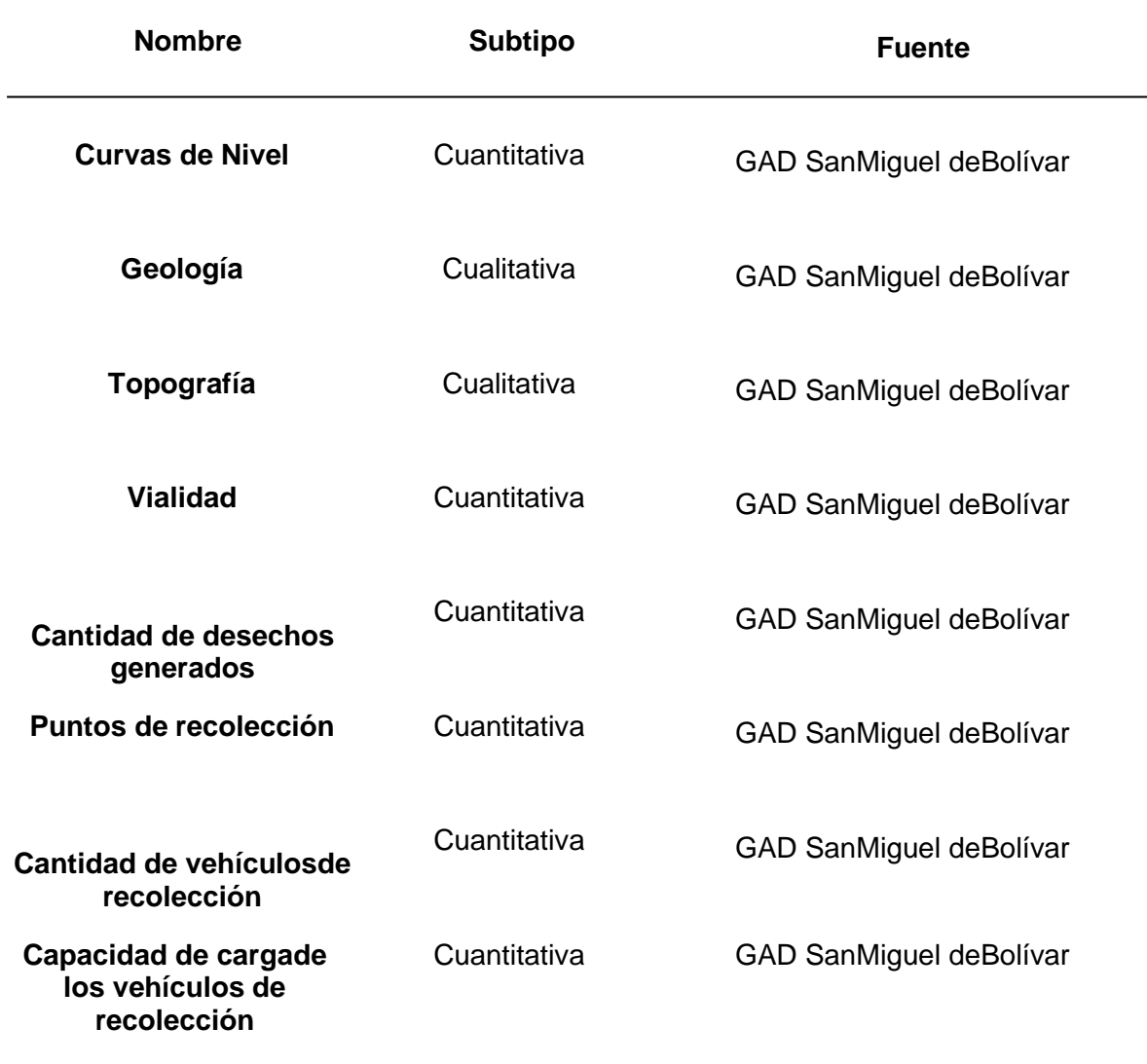

Los parámetros cartográficos que se utilizaron en todas las coberturas son: el tamaño del píxel de 3x3 obtenido del modelo digital del terreno, sistema de coordenadas WGS 1984, proyección UTM, zona 17S.

## **Recopilación y estandarización de información**

Para la ubicación de un vertedero se ha tomado en cuenta diferentes criterios, factores y restricciones que permiten un análisis detallado de variables dependientes e independientes. Como insumos principales se utilizó información cartográfica georreferenciada obtenida por parte del GAD de San Miguel de Bolívar, el modelo digital del terreno de San Miguel de Bolívar se descargó del geo portal del Ministerio de Agricultura y Ganadería.

Para la determinación de rutas óptimas una vez conocido el área adecuada para la ubicación del vertedero se utilizó la cobertura vial del cantón proporcionada por el GAD de San Miguel de Bolívar.

Para la generación de la metodología de clasificación diferenciada de desechos sólidos se obtuvo información de las fichas técnicas de los rellenos sanitarios del cantón Cayambe y el cantón Mejía junto a las visitas técnicas que se realizaron para su mayor comprensión del manejo de los procesos y tratamiento que tienen dichos residuos.

Con herramientas geoespaciales como ArcMap, ArcScene y ArcCatalog correspondientes al software ArcGIS se realizó la estandarización de información georreferenciada en una geodatabase para su posterior procesamiento.

## **Determinación de la ubicación del vertedero**

Para la determinación del vertedero, se estableció las tres parroquias urbanas principales del cantón San Miguel de Bolívar, San Miguel (Cabecera Cantonal), San Pablo y San Vicente.

Inicialmente, se analizaron las restricciones obtenidas del TULSMA, libro VI, Anexo 6, particularmente en la sección 4.12. "Normas generales para la disposición de desechos sólidos no peligrosos empleando la técnica de relleno mecanizado" lo cual indica los parámetros que considera la norma principalmente en distancias hacia ríos, vías, poblados, el porcentaje de la pendiente del terreno y tipo de permeabilidad.

Así mismo, se consideraron criterios como la vegetación y suelos en base a la ponderación de jerarquías analíticas de Saaty, en este caso en particular se realizó la adecuación a Saaty modificado por el PhD. Oswaldo Padilla dando valores de 1 a 19 lo cual permitió extender la valoración a los tipos de vegetación y suelos que puede ser aptos para la ubicación del vertedero. En cuanto a los factores se consideró el área, forma, cuenca visual,

accesibilidad y capacidad una vez calculado las posibles zonas óptimas para la ubicación del vertedero.

# **Figura 15**

*Diagrama de Flujo de la Metodología para la Ubicación del vertedero en San Miguel de Bolívar* 

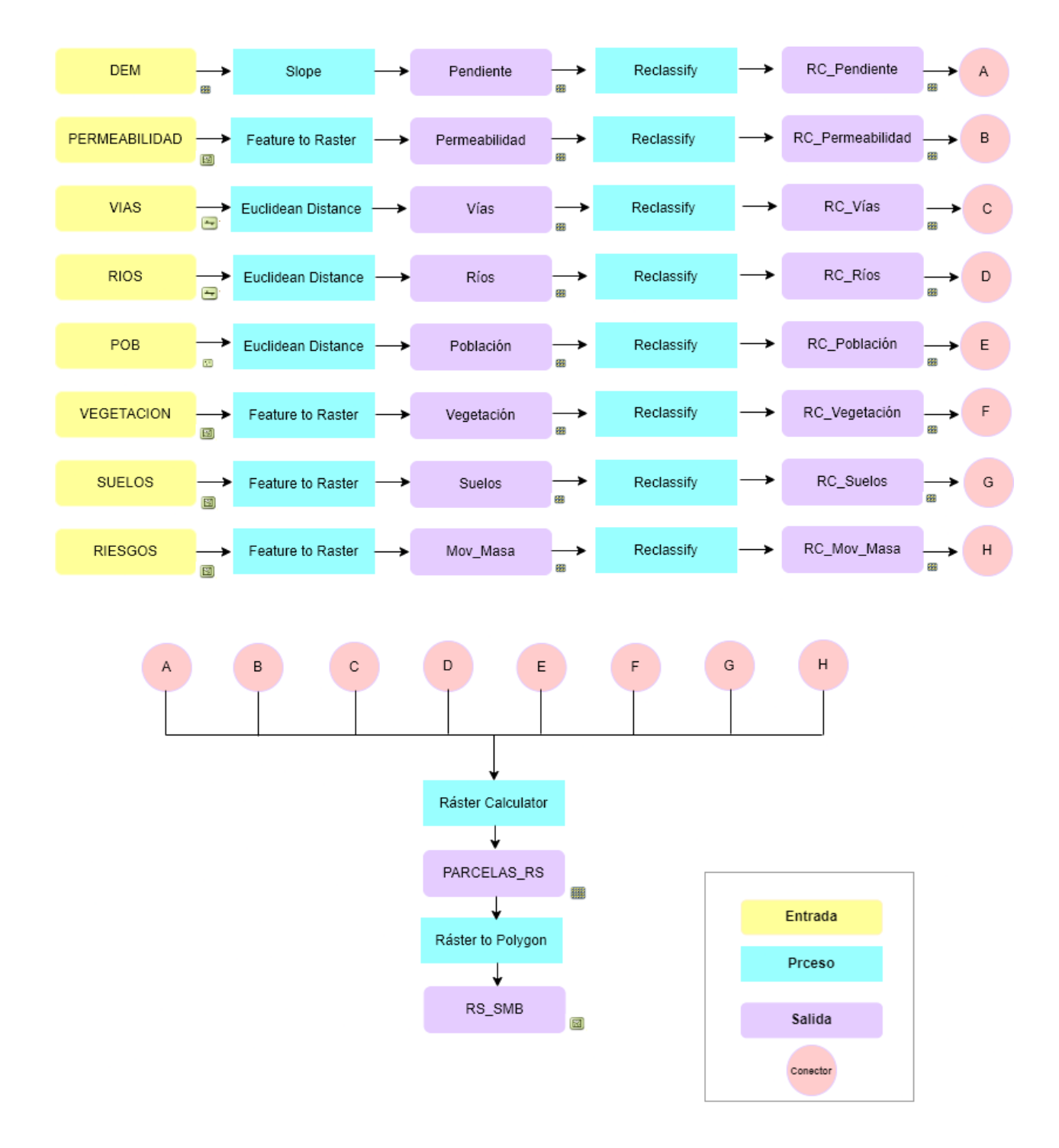

En la figura 15, se indica el diagrama de flujo que corresponde a la metodología que se aplicó para identificar la zona óptima para la ubicación del vertedero en San Miguel de Bolívar. Dentro de la metodología se clasificó en tres fases la determinación de la ubicación del vertedero: criterios, restricciones y factores.

## **Restricciones para la ubicación de un vertedero**

Para la ubicación de un vertedero se tomó en cuenta las restricciones especificadas por la normativa del TULSMA, libro VI, Anexo 6, particularmente en la sección 4.12. "Normas generales para la disposición de desechos sólidos no peligrosos empleando la técnica de relleno mecanizado" misma que hace referencia al porcentaje de pendiente, permeabilidad del suelo y distancias hacia vías, poblados y cuerpos hídricos. (Ver tabla 4)

## **Tabla 4**

*Criterios para las variables consideradas como restricción*

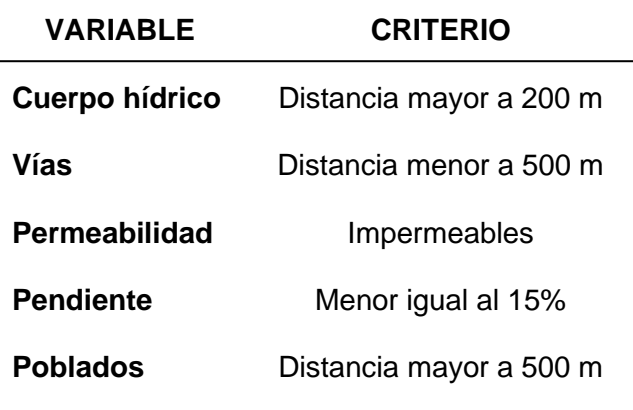

Partimos de la obtención del modelo digital del terreno extraído del geo portal del Ministerio de Agricultura y Ganadería, mismo que contiene un tamaño de píxel de 3x3 con el cual se realizaran los cálculos respectivos en el formato ráster para las coberturas de restricciones y criterios.

**Figura 16** *Modelo Digital del Terreno de San Miguel de Bolívar*

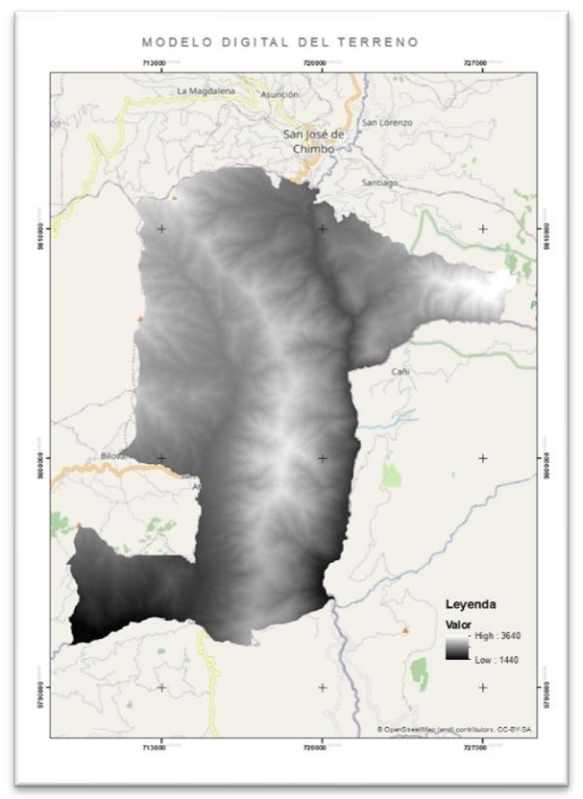

*Nota:* Modelo Digital del Terreno de San Miguel de Bolívar, tomado de *Ministerio de Agricultura y Ganadería*, MAG,2022.

Bajo la disposición del DEM de las 3 principales parroquias urbanas de San Miguel de Bolívar: San Miguel (Cabecera Cantonal), San Pablo y San Vicente. Se inició con el cálculo de zonas óptimas para las diferentes coberturas que se adaptaron a dicho modelo digital del terreno debido a que cada una de ellas se representaría en formato ráster, es decir, cada cobertura adopta el tamaño de píxel de 3x3.

Para la variable de la pendiente, se utilizó la herramienta *slope* la cual calcula el porcentaje de la pendiente que contiene el DEM. En este caso, la pendiente mínima es del 9,37% y la pendiente máxima es de 54,59% (Ver figura 17)
**Figura 17** *Valores porcentuales de la pendiente* 

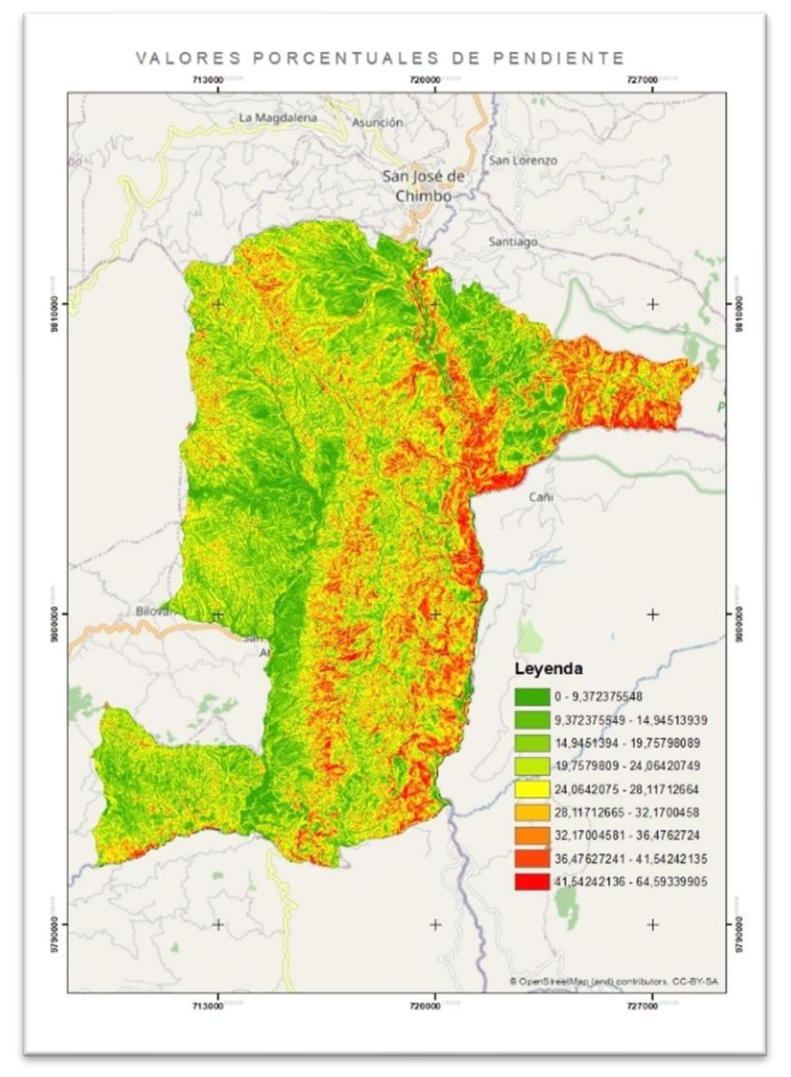

Al identificar el valor de la pendiente se considera lo establecido en la normativa del TULSMA, lo cual menciona que para la ubicación de rellenos sanitarios es menor o igual al 15% debido a que si aumenta la pendiente aumentaría el costo de transporte, maquinaría para realizar cortes y relleno de la zona y el transporte de lixiviados a superficies bajas aceleraría su proceso y destruiría las propiedades físicas y químicas del suelo. Por lo tanto, utilizando la herramienta *reclassify* en el ArcMap se clasificó en 2 clases óptimo el valor de 1 que sería para pendientes menores o iguales al 15% y 0 como no óptimo para las pendientes que superen el 15% (Ver figura 18)

**Figura 18** *Zonas óptimas para la restricción de pendiente* 

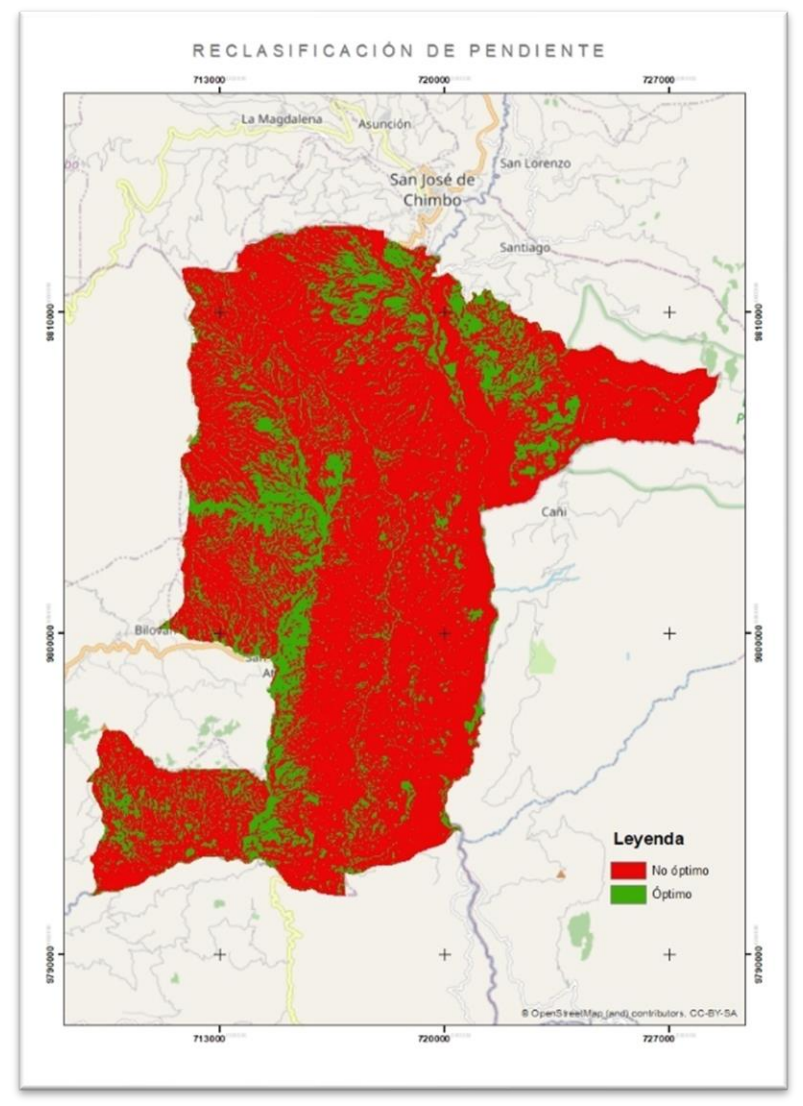

Para la variable de cuerpos hídricos se utilizó la cobertura de ríos proporcionada por el GAD de San Miguel de Bolívar (Ver figura 19). La cobertura cuenta con información del nombre, descripción, tipo de río y longitud del cuerpo hídrico.

# **Figura 19.**

*Cobertura de ríos* 

| <b>RIOS</b> |                   |                |     |                  |                   |  |  |  |
|-------------|-------------------|----------------|-----|------------------|-------------------|--|--|--|
|             | nam               | acc desc       | hyp | hyp desc         | <b>Shape Leng</b> |  |  |  |
|             | <b>Río Sicoto</b> | <b>PRECISA</b> |     | 1 <b>PERENNE</b> | 339.985662        |  |  |  |
|             | Río Sicoto        | <b>PRECISA</b> |     | 1 PERENNE        | 384.422988        |  |  |  |
|             | <b>Río Sicoto</b> | <b>PRECISA</b> |     | 1 PERENNE        | 616.731683        |  |  |  |
|             | <b>Río Sicoto</b> | <b>PRECISA</b> |     | 1 PERENNE        | 1918.454134       |  |  |  |
|             | <b>Río Sicoto</b> | <b>PRECISA</b> |     | 1 PERENNE        | 922.400615        |  |  |  |
|             | Río Sicoto        | <b>PRECISA</b> |     | 1 PERENNE        | 338.197333        |  |  |  |
|             | <b>Río Sicoto</b> | <b>PRECISA</b> |     | 1 PERENNE        | 719.602505        |  |  |  |
|             | Río Sicoto        | <b>PRECISA</b> |     | 1 PERENNE        | 157.85015         |  |  |  |
|             | Río Sicoto        | <b>PRECISA</b> |     | 1 PERENNE        | 507,45652         |  |  |  |
|             | Río Sicoto        | <b>PRECISA</b> |     | 1 PERENNE        | 602.858844        |  |  |  |
|             | Río Sicoto        | <b>PRECISA</b> |     | 1 PERENNE        | 459.487658        |  |  |  |
|             | Río Sicoto        | <b>PRECISA</b> |     | 1 PERENNE        | 320.541895        |  |  |  |
|             | Río de la China   | <b>PRECISA</b> |     | 1 PERENNE        | 543.76948         |  |  |  |
|             | Río de la China   | <b>PRECISA</b> |     | 1 PERENNE        | 540.917524        |  |  |  |
|             | Río de la China   | <b>PRECISA</b> |     | 1 PERENNE        | 601.073192        |  |  |  |
|             | Río de la China   | <b>PRECISA</b> |     | 1 PERENNE        | 520.748234        |  |  |  |
|             | Río de la China   | <b>PRECISA</b> |     | 1 PERENNE        | 42.800301         |  |  |  |
|             | Río de la China   | <b>PRECISA</b> |     | 1 PERENNE        | 604.712065        |  |  |  |
|             | IRío de la China. | <b>PRECISA</b> |     | 1 PERENNE        | 249.694           |  |  |  |

A través de la herramienta *buffer* integrada en el módulo ArcMap se estableció la distancia a 200 m. Una vez realizado el buffer en los ríos se utilizó la herramienta *reclassify* en dos clases 1 y 0, lo cual corresponde a la restricción 1 para ríos que tengan la distancia mayor a 200 m y 0 se asignó a las distancias que sean menor a lo establecido en la norma. (Ver figura 20)

# **Figura 20**

*Zonas óptimas para la restricción de ríos*

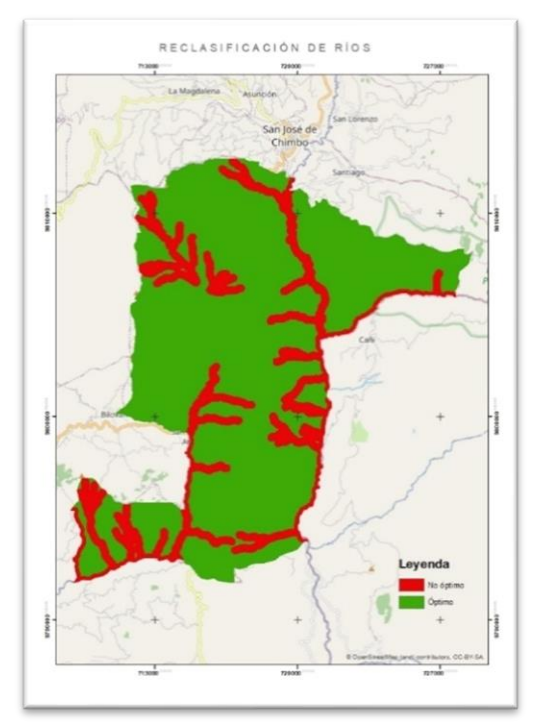

En cuanto la variable de vías se utilizó la cobertura de red vial proporcionada por el GAD de San Miguel de Bolívar (Ver figura 21). La cobertura cuenta con información sobre el sentido de la vía, la jerarquía, nombre, velocidad de circulación y longitud.

### **Figura 21**

*Cobertura de red vial* 

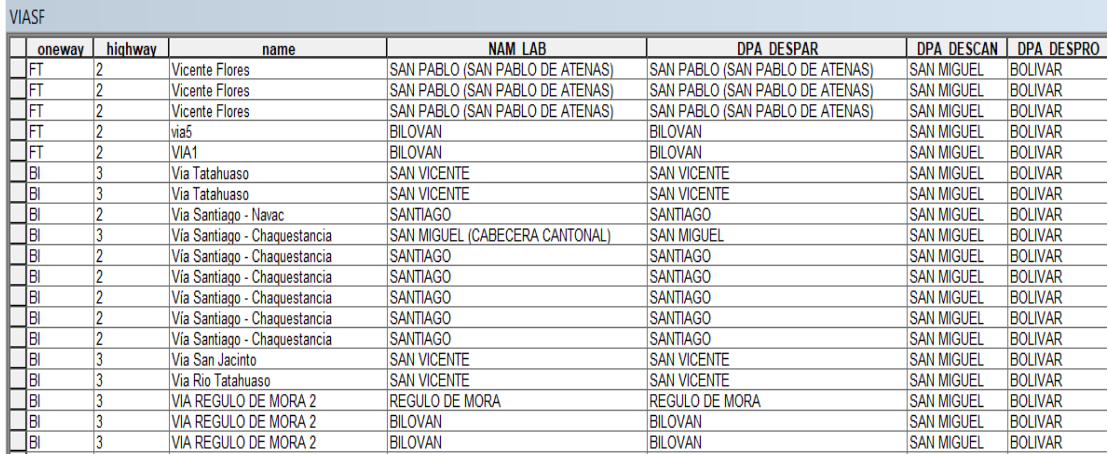

En la cobertura de red vial se utilizó la herramienta *buffer* en un inicio para tomar referencia del ancho de la vía, lo cual se asignó el valor de 6 metros establecida en la normativa de obras públicas. Una vez obtenida la distancia del ancho vial se procedió a realizar un nuevo *buffer* que comprendía a la distancia establecida por el TULSMA, es decir, 500 metros. A través de la herramienta *reclassify* se determinó dos clases 1 y 0. La valoración de 1 corresponde a distancias menores a 500 m mientras que la valoración de 0 comprende a las distancias fuera de este rango. (Ver figura 22).

# **Figura 22** *Zonas óptimas para la restricción de vías.*

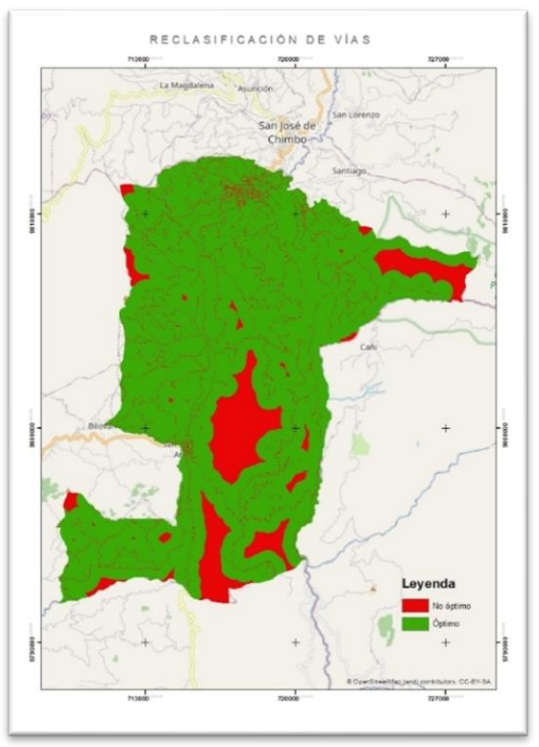

Para la variable de permeabilidad se utilizó la cobertura en formato shapefile de permeabilidad que fue proporcionado por el GAD de San Miguel de Bolívar. Dentro de esta cobertura se encontró el tipo de permeabilidad que tenían los suelos de las parroquias urbanas. (Ver figura 23)

## **Figura 23**

*Cobertura de permeabilidad* 

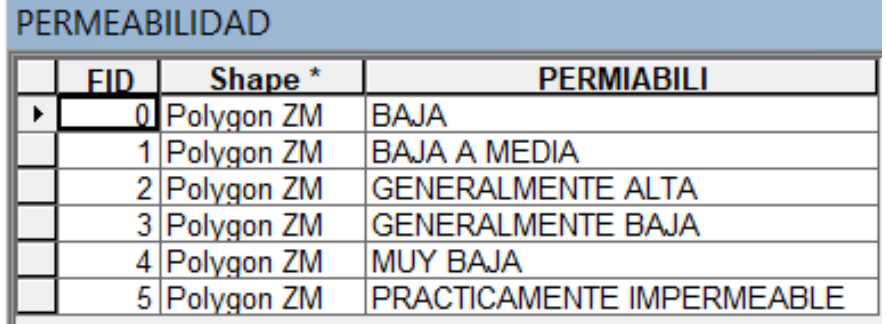

En la cobertura de permeabilidad se analizó el nivel de permeabilidad que tenían los suelos, en una escala de alta, media, baja, muy baja y prácticamente impermeables. Para el caso de la ubicación de un vertedero según el TULSMA es necesario disponer de suelos impermeables ya que perderán poca agua por filtración y no permitirá el paso de lixiviados a través de los canales.

Mientras más permeable sea el suelo, mayor será su filtración. Así, con la herramienta *reclassify* se realizó la clasificación respectiva dando como optimo el valor de 1 a suelos prácticamente impermeables y 0 como no optimo a los que comprenda la escala de alta, media, baja y muy baja permeabilidad. (Ver figura 24)

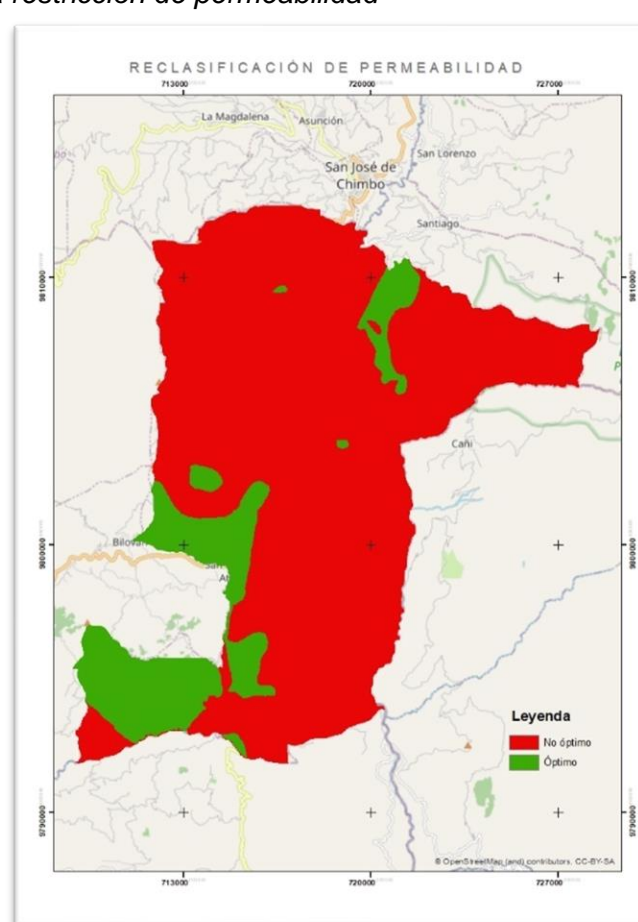

#### **Figura 24**

*Zonas óptimas para la restricción de permeabilidad*

Otra de las restricciones para la ubicación de un vertedero que establece el TULSMA es la distancia hacia centros poblados, el factor social es primordial para la ubicación debido a que no existe el acuerdo de la población para la implantación de un vertedero ya que afecta principalmente a la belleza escénica del ecosistema, problemas de saneamiento, contaminación de suelo, agua y aire. Este último es el que afecta en su mayor parte debido a que ciertos botaderos de basura no cuentan con un tratamiento adecuado de olores. Por lo mencionado, se tiene la reglamentación que los centros poblados deben estar a una distancia de 500 metros alejados a un vertedero.

La cobertura utilizada para esta variable es la de población obtenida por el GAD de San Miguel de Bolívar misma que dispone los principales centros poblados de las 3 parroquias urbanas (Ver figura 25)

#### **Figura 25**

#### *Cobertura de centros poblados*

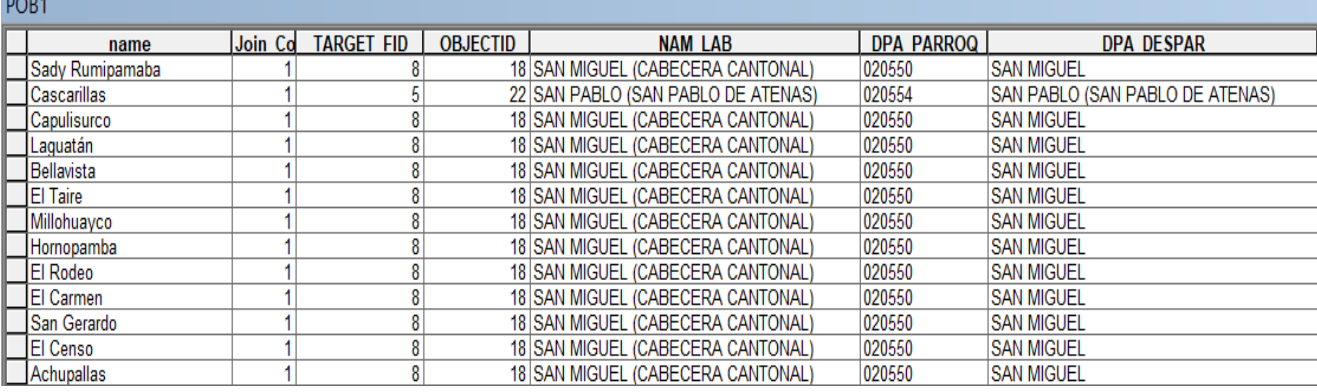

Al obtener la cobertura de población, se utilizó la herramienta de geoprocesamiento *buffer* tener la distancia de 500 metros que solicita la normativa. Posterior, se realizó un

*reclassify* que permitió obtener la valoración de dos clases 1 y 0.

El valor de 1 corresponde a las zonas optimas en las que se puede ubicar el vertedero alejado de la población y el valor de 0 se ajusta a las poblaciones que se encuentran menores

a 500m. (Ver figura 26)

**Figura 26** *Zonas óptimas para la restricción de población* 

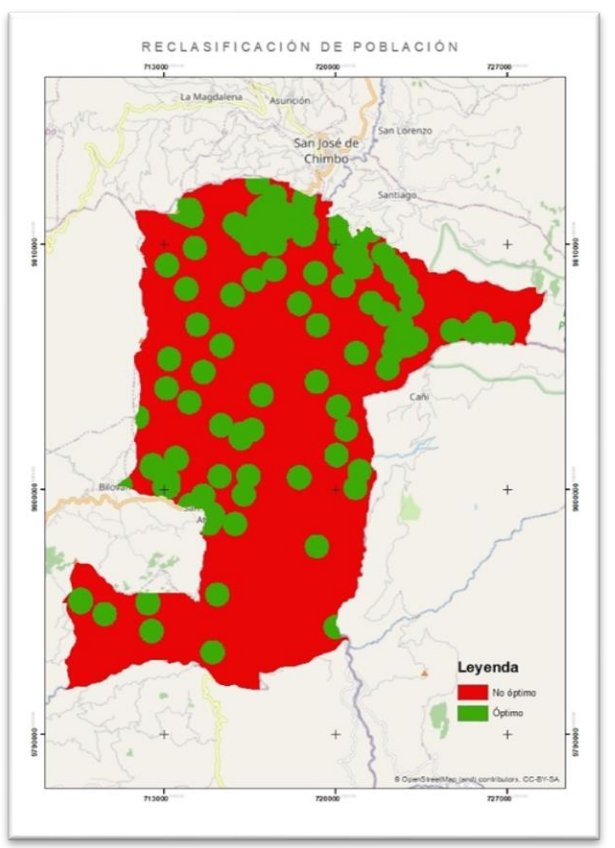

#### **Criterios para la ubicación de un vertedero**

Los criterios considerados para la ubicación del vertedero son vegetación, suelo y riesgo; se tomó en cuenta el criterio de varios expertos en el tema medioambiental quienes dieron la valoración entre 1 y 19 a la jerarquía analítica de Saaty modificado asignando pesos a dichas variables. Una vez obtenida la valoración de cada tipo de vegetación y tipo de suelo se analizó mediante una reclasificación entre 0 y 1 en el software ArcGIS, módulo ArcMap que tipo sería apto para cada variable.

En cuanto a la variable vegetación se obtuvo la cobertura de tipo de vegetación en formato shapefile obtenida por el GAD de San Miguel de Bolívar, misma que constaba con el tipo de vegetación disponible en el cantón y el área que comprende. (Ver figura 27)

#### **Figura 27** *Tipos de vegetación*

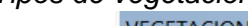

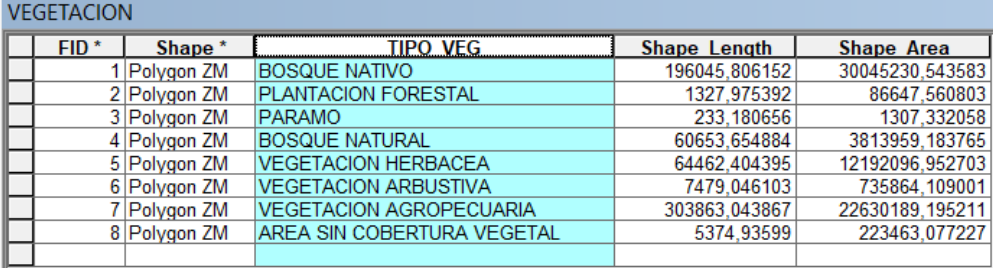

El campo TIPO\_VEG contiene el tipo de vegetación que comprende las tres parroquias urbanas del cantón San Miguel, al identificar las propiedades e importancia de cada una de las variables expuestas dentro de este campo se dio la valoración en relación con cada variable, dando mayor peso al boque nativo y bosque natural, mientras que el menor peso se asignó al área sin cobertura vegetal y vegetación intervenida (Ver tabla 5). Una vez aplicada la jerarquía de ponderación Saaty modificado se identificó que lo adecuado sería colocar el vertedero en una zona sin cobertura vegetal o que haya sido intervenido por actividades antrópicas. (Ver tabla 5)

#### **Tabla 5**

*Valoración de Saaty modificado a la variable vegetación* 

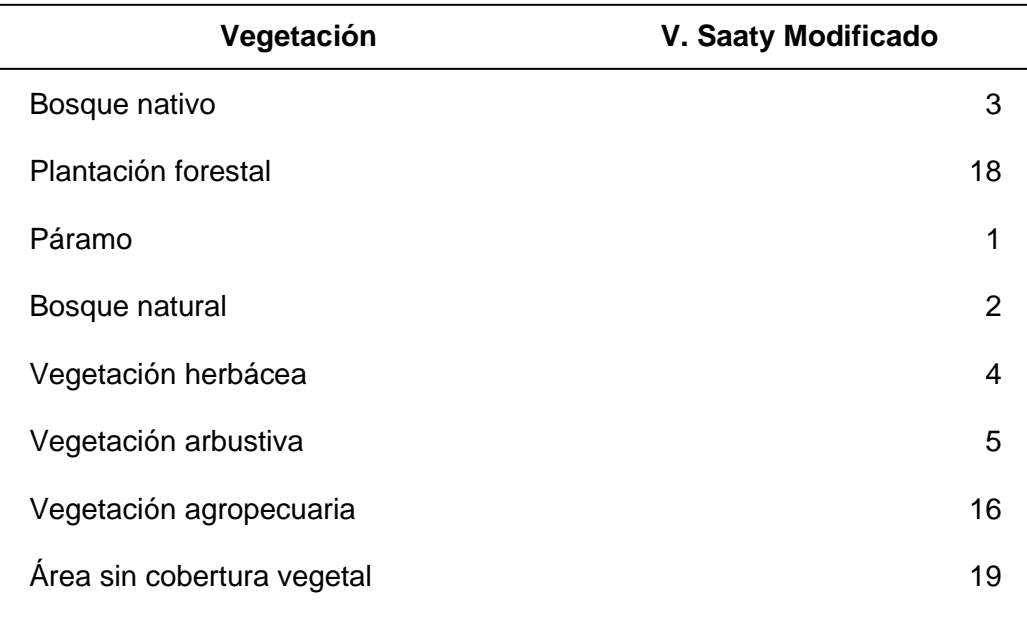

### **Tabla 6**

*Aplicación de los pesos en relación con cada una de las variables de vegetación*

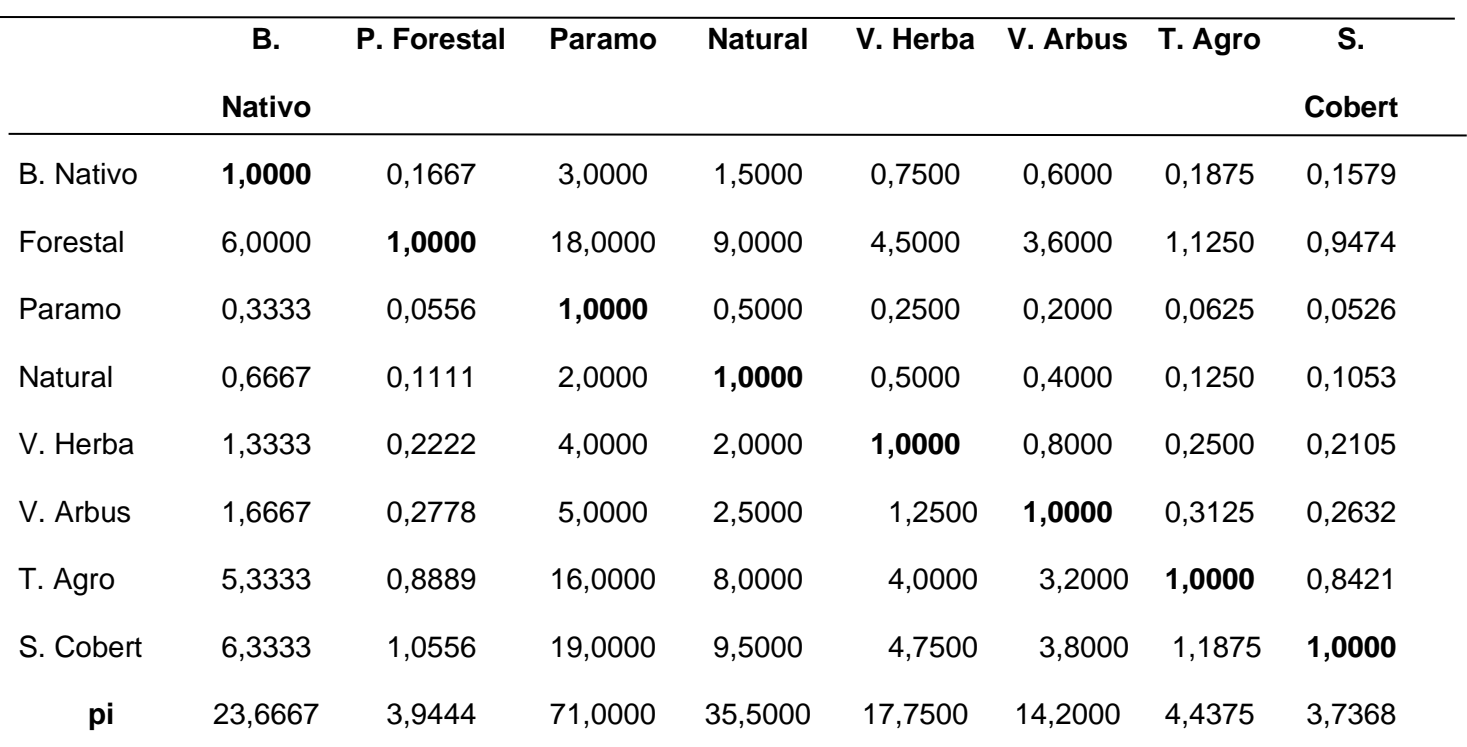

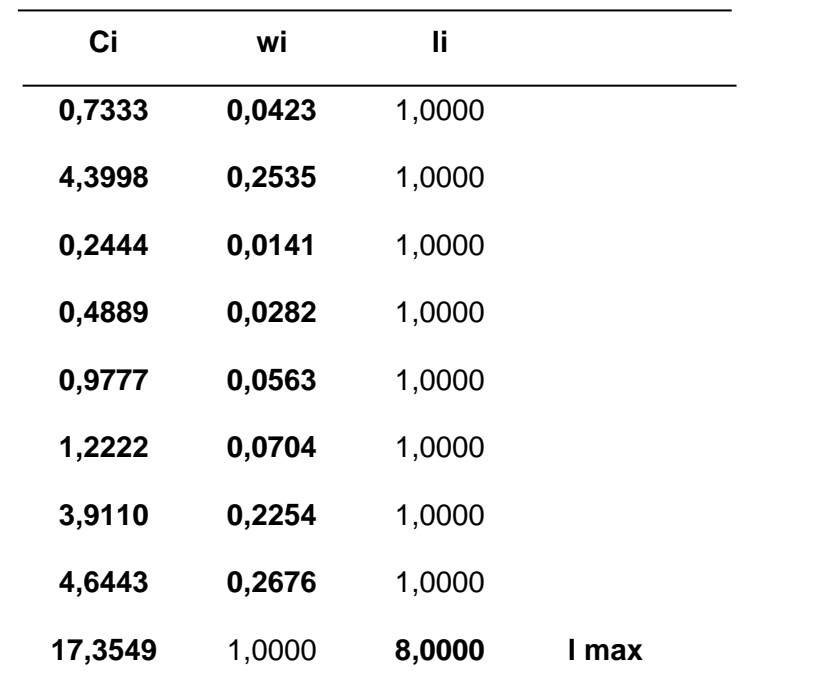

En la valoración de Saaty modificado con la escala de 0 a 19 puntos se determinó que se encontraba dentro de los parámetros de rigurosidad y nivel de confiabilidad adecuados. El

RCI excede el valor de 1 debido a que se tomó en cuenta 8 variables, sin embargo, el valor de 1,584 se encuentra dentro de la confiabilidad.

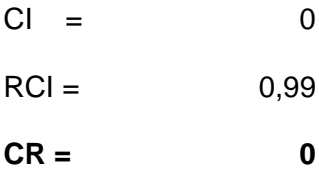

Una vez que se identificaron los pesos se realizó la reclasificación en ArcMap, utilizando el campo mencionado TIPO\_VEG y la herramienta *reclassify* se dio la valoración de 1 como optimo correspondiente a sin cobertura vegetal, y plantación forestal y 0 como no optimo correspondiente a las variables restantes de vegetación. (Ver figura 28)

## **Figura 28**

*Zonas óptimas para el criterio de vegetación*

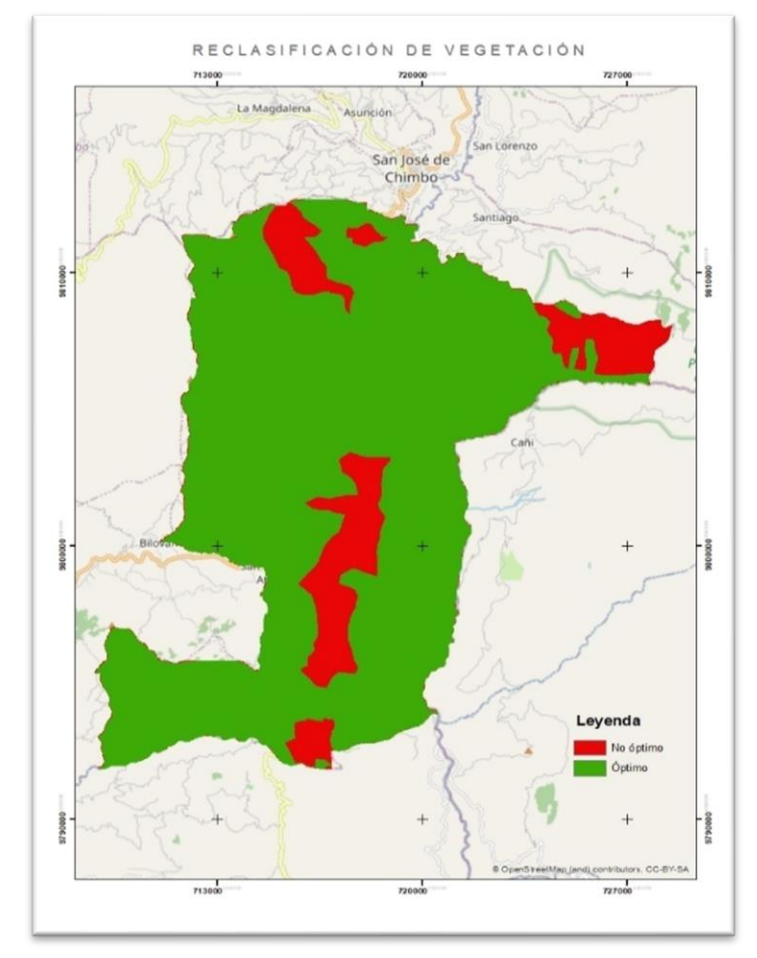

Para la variable suelos se obtuvo la cobertura de tipo de suelos en formato shapefile obtenida por el GAD de San Miguel de Bolívar, misma que constaba con el tipo de suelos disponible en el cantón y el área que comprende. (Ver figura 29)

### **Figura 29**

*Tipos de suelos*

**CULLOC4** 

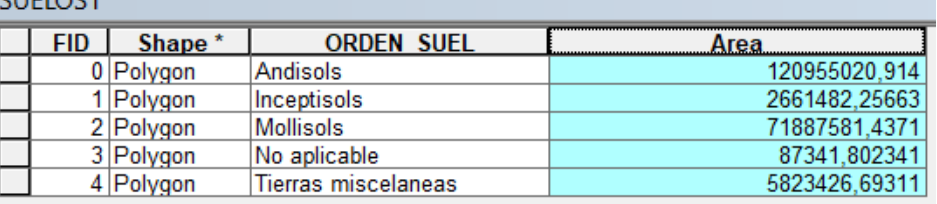

El campo ORDEN\_SUEL contiene el tipo de suelo que comprende las tres parroquias urbanas del cantón San Miguel con su correspondiente área. Así pues, se aplicó la metodología de Saaty modificado a cada una de las variables (Ver tabla 8).

Dando mayor importancia a los suelos andisoles y molisoles los cuales tienes propiedades físicas óptimas para la ubicación de un vertedero.

Los andisoles se caracterizan por tener una alta capacidad de retención de fosfatos, su contenido en arcilla no pasa del 20 a 25%, pobre en arenas y su textura es gruesa debido a que posee agregados como pseudolimos y pseudoarenas.

Los suelos molisoles tienen como característica principal la existencia de gran porcentaje en materia orgánica, su contenido de arcilla es relativamente alto lo cual permite la retención de partículas que ingresen al suelo.

Los tipos de suelos restantes no pueden ser adeucados para la ubicación de un vertedero debido a que sus propiedades físicas son muy bajas para la retención de partículas y dan paso a la infiltración de lixiviados.

# **Tabla 7**

*Valoración de Saaty modificado a la variable suelos* 

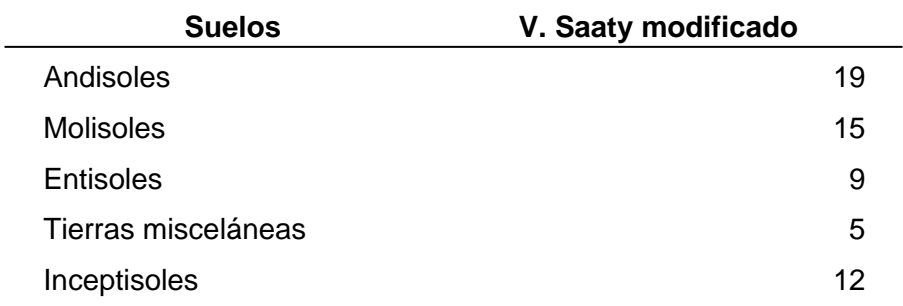

## **Tabla 8**

*Aplicación de los pesos en relación con cada una de las variables de suelos*

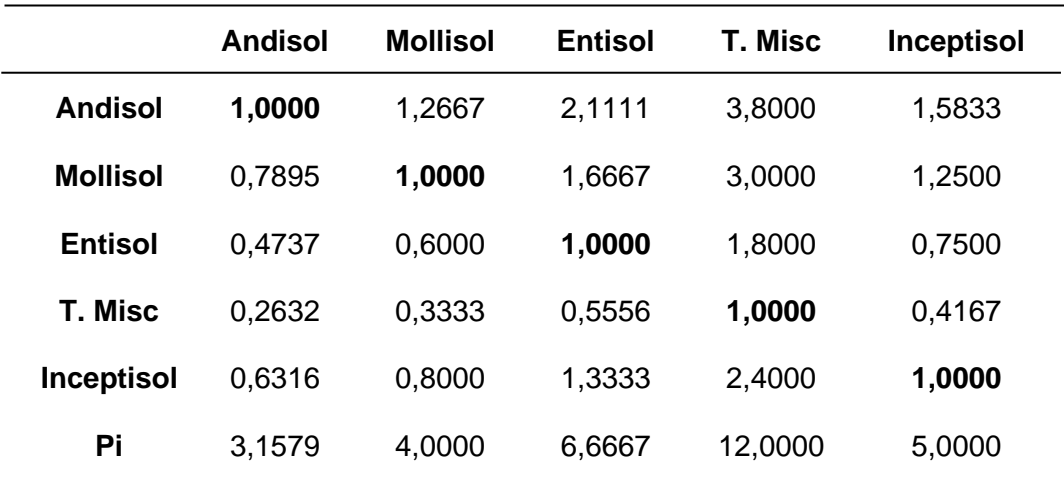

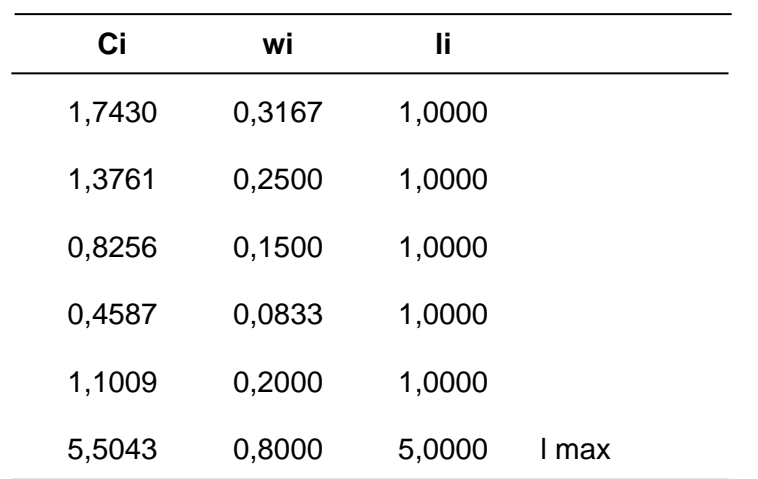

Se determinó que se encontraba dentro de los parámetros de rigurosidad y nivel de confiabilidad adecuados.

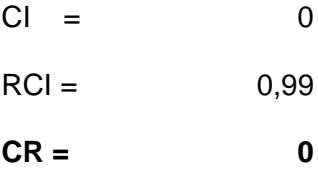

Una vez que se identificaron los pesos se realizó la reclasificación de la variable suelos en ArcMap, utilizando el campo mencionado TIPO\_VEG y la herramienta *reclassify* se dio la valoración de 1 como optimo correspondiente a andisoles y molisoles; 0 como no optimo correspondiente a suelos entisoles, inceptisoles y tierras misceláneas. (Ver figura 30)

### **Figura 30**

*Zonas óptimas para el criterio de suelos* 

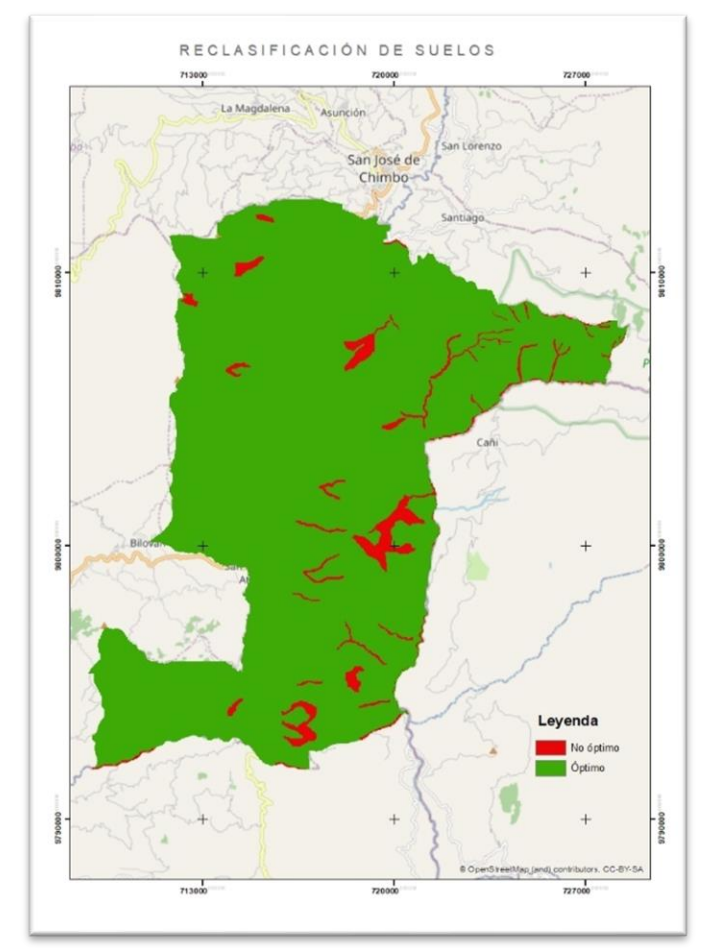

Para la variable de riesgos, se obtuvo información proporcionada por el GAD de San Miguel de Bolívar en el PDOT2020-2023 el análisis de los riesgos que posee el cantón, se tiene amenazas naturales y antrópicas (Ver figura 31)

## **Figura 31**

*Análisis de amenazas* 

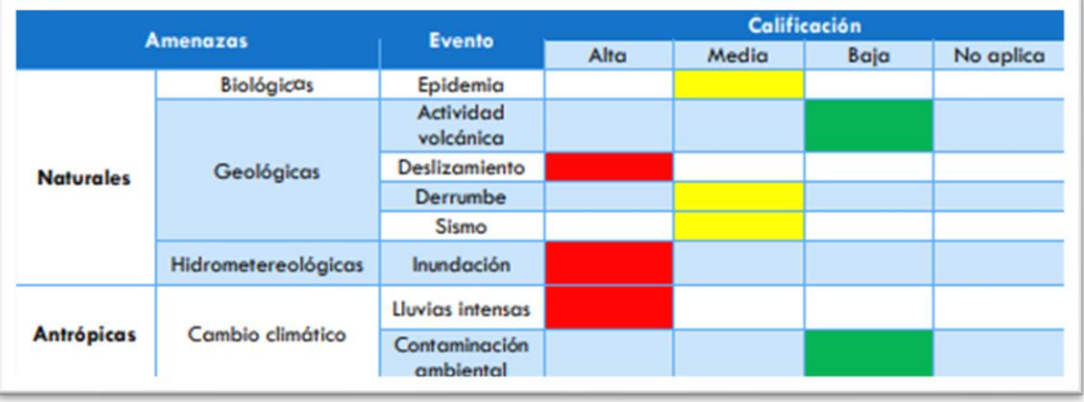

*Nota:* Tabla de amenazas naturales y antrópicas en el cantón San Miguel de Bolívar. Tomado de *Plan de Desarrollo y Ordenamiento Territorial San Miguel de Bolívar 2020-2023*, Gobierno Autónomo Descentralizado Municipal San Miguel de Bolívar, 2020.

En función de las amenazas expuestas en el PDOT del cantón se identificó que movimientos en masa, inundaciones y lluvias intensas contienen alto nivel de amenaza. De manera que para estas tres variables se aplicó el método jerárquico de Saaty. (Ver Tabla 9)

### **Tabla 9**

*Valoración de Saaty modificado a la variable suelos* 

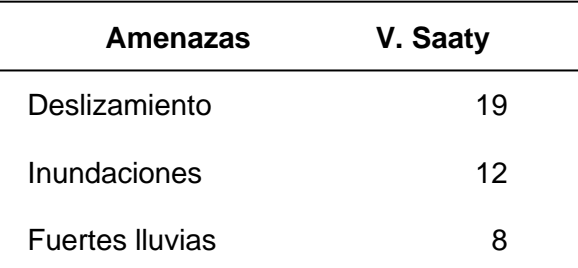

La valoración asignada a las amenazas en categoría alta del cantón se dio en base a las parroquias que se está empleando en la investigación para la ubicación de un vertedero ya que las 3 parroquias urbanas contienen niveles de movimientos en masa muy altos.

La valoración de inundaciones y fuertes lluvias es menor ya que afecta en su gran mayoría a la parroquia de Balsapamba y Regulo de Mora, mismas que se aproximan a la región costa del país.

### **Tabla 10**

*Aplicación de los pesos en relación con cada una de las variables de riesgo*

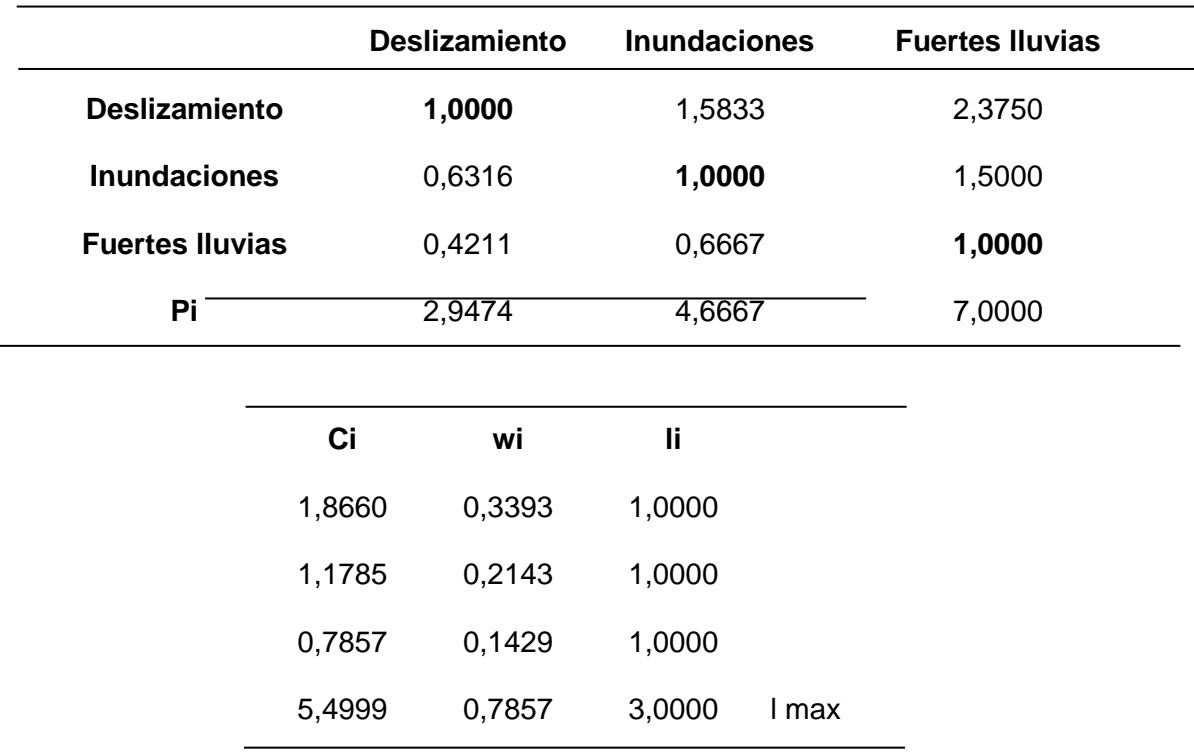

Se determinó que se encontraba dentro de los parámetros de rigurosidad y nivel de confiabilidad adecuados.

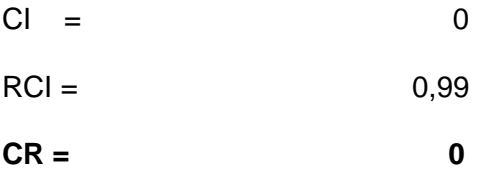

Se obtuvo la cobertura de movimientos en masa proporcionada por el GAD de San Miguel de Bolívar, en el campo DESCRIPCIO se tiene la vulnerabilidad de dicha cobertura, así mismo se obtiene el área que abarcada cada variable. (Ver figura 32)

# **Figura 32**

*Susceptibilidad de movimientos en masa* 

| MUV MASA |           |                   |                 |             |                                                     |              |                   |  |  |
|----------|-----------|-------------------|-----------------|-------------|-----------------------------------------------------|--------------|-------------------|--|--|
|          | area      | <b>FID MOVIMI</b> | <b>OBJECTID</b> | <b>CODI</b> | <b>DESCRIPCIO</b>                                   | Shape Leng   | <b>Shape Area</b> |  |  |
|          | 81.783832 | 10030             | 12101           |             | 3 ALTA SUSCEPTIBILIDAD A MOVIMIENTOS EN MASA        | 14765.064392 | 9812696.16248     |  |  |
|          | 81.783832 | 11180             | 11869           |             | 3 ALTA SUSCEPTIBILIDAD A MOVIMIENTOS EN MASA        | 18874.10197  | 7185291.09914     |  |  |
|          | 81.783832 | 11215             | 11908           |             | 3 ALTA SUSCEPTIBILIDAD A MOVIMIENTOS EN MASA        | 8486.128401  | 3910884.37007     |  |  |
|          | 81.783832 | 11259             | 11955           |             | 0 BAJA A NULA SUSCEPTIBILIDAD A MOVIMIENTOS EN MASA | 4042.595856  | 573282.236349     |  |  |
|          | 81.783832 | 11276             | 11973           |             | 3 ALTA SUSCEPTIBILIDAD A MOVIMIENTOS EN MASA        | 15183.868397 | 3738286.77916     |  |  |
|          | 81.783832 | 11303             | 12001           |             | 3 ALTA SUSCEPTIBILIDAD A MOVIMIENTOS EN MASA        | 11269.317981 | 3083592.1327      |  |  |
|          | 81.783832 | 11305             | 12003           |             | 1 MEDIANA SUSCEPTIBILIDAD A MOVIMIENTOS EN MASA     | 10535.382373 | 3644161.76935     |  |  |
|          | 81.783832 | 11318             | 12016           |             | 3 ALTA SUSCEPTIBILIDAD A MOVIMIENTOS EN MASA        | 11186.425824 | 4571737.06907     |  |  |
|          | 81.783832 | 11329             | 12028           |             | 1 IMEDIANA SUSCEPTIBILIDAD A MOVIMIENTOS EN MASA    | 6066.602569  | 1443497.43112     |  |  |
|          | 81.783832 | 11351             | 12050           |             | 3 ALTA SUSCEPTIBILIDAD A MOVIMIENTOS EN MASA        | 19612.664713 | 7479435.57754     |  |  |
|          | 81.783832 | 11362             | 12061           |             | 3 ALTA SUSCEPTIBILIDAD A MOVIMIENTOS EN MASA        | 9335.09195   | 4442391.36032     |  |  |
|          | 81.783832 | 11380             | 12080           |             | 0 BAJA A NULA SUSCEPTIBILIDAD A MOVIMIENTOS EN MASA | 23850.090167 | 7832697.06783     |  |  |
|          | 81.783832 | 11389             | 12090           |             | 3 ALTA SUSCEPTIBILIDAD A MOVIMIENTOS EN MASA        | 24217.408371 | 13892838.9437     |  |  |

Una vez que se identificaron los pesos se realizó la reclasificación de la variable movimientos en masa en ArcMap, mediante la herramienta *reclassify* se dio la valoración de 1 como optimo correspondiente a baja a nula susceptibilidad a movimientos en masa; 0 como no optimo correspondiente a mediana y alta susceptibilidad a movimientos en masa. (Ver figura 33).

# **Figura 33**

*Zonas óptimas para el criterio de riesgos* 

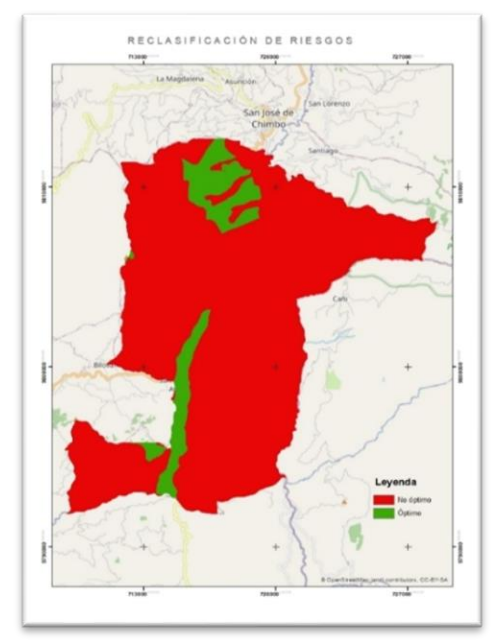

Al analizar las restricciones y criterios mediante herramientas geoespaciales, se procedió a intersecar todas las coberturas para la ubicación del vertedero.

De manera que, se utilizó el algebra de mapas lo cual es el conjunto de técnicas y procedimientos en los que opera una o varias coberturas en formato ráster para generar una cobertura de salida a partir de la combinación de múltiples capas de entrada.

En este caso, mediante la herramienta *raster calculator* (Ver figura 34) se realizó el cálculo para la determinación de las zonas óptimas para la ubicación del vertedero, partiendo de las capas de entrada que son las reclasificaciones en valoración de 0 y 1 que se asignaron a las variables de restricciones y criterios para la ubicación del vertedero.

*Intersección de coberturas para la determinación de zonas optimas*

#### **Figura 34**

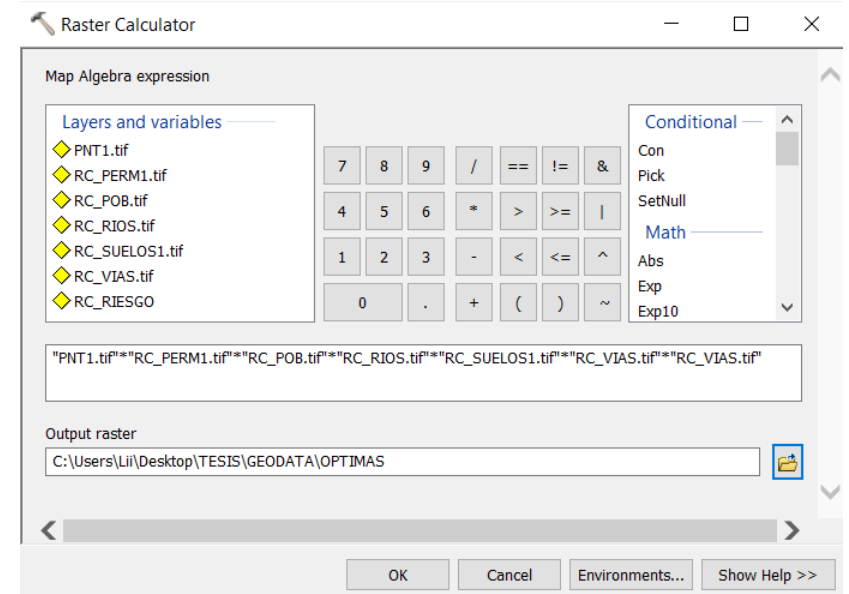

Al intersecar todas las coberturas se obtuvieron las áreas óptimas para la ubicación del vertedero así mismo, se observó que la valoración de 1 corresponde a las zonas óptimas y 0 a las zonas que no cumplen con las restricciones y criterios. (Ver figura 35)

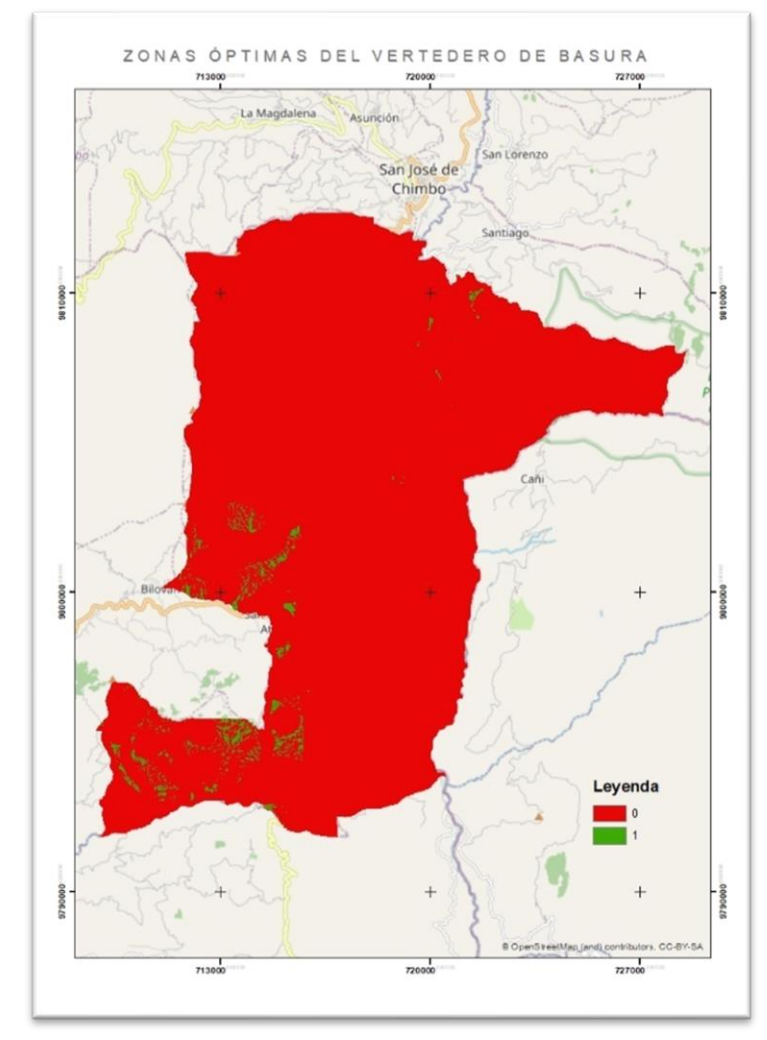

**Figura 35** *Zonas óptimas para la ubicación de un vertedero de basura*

Una vez que se han obtenido las posibles áreas optimas de acuerdo a los parámetros establecidos por la normativa del TULSMA y criterios que corresponden a un análisis ambiental, económico, social y de riesgo se discernió las áreas que excedían los 20.000  $m^2$ ya que el GAD de San Miguel de Bolívar estableció que el vertedero comprendería un área máxima de 20.000  $m^2$ puesto que esto garantizará un mayor ciclo de vida y mayor capacidad para el tratamiento y disposición final de los desechos sólidos.

Para ello, utilizamos el módulo de análisis espacial que permite hacer la conversión de un formato ráster a vector (Ver figura 36). Posterior, calcular el área de las parcelas que han

sido delimitadas entre los 10.000  $m^2$ a 20.00  $m^2$ ; con esto se buscó mejorar la calidad,

aprovechamiento y tratamiento adecuado ya que el relleno que se encuentra en funcionamiento

tiene un área de 5.804.37  $m^2$ 

# **Figura 36**

*Zonas óptimas de formato ráster a vector*

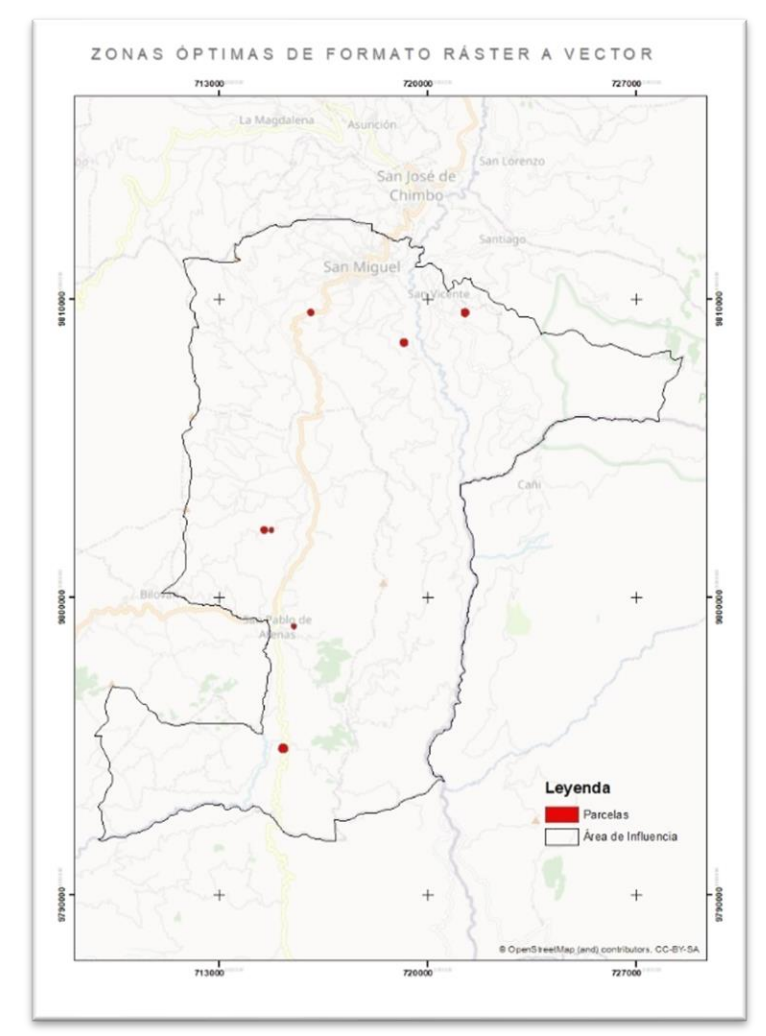

### **Factores para la ubicación de un vertedero**

Se seleccionaron 7 parcelas óptimas las cuales cumplían con el área delimitada por el GAD de San Miguel de Bolívar, continuando con la metodología para la ubicación del vertedero, se realizó cálculos para determinar los factores que influyen en la selección de la

parcela adecuada. Los factores que se analizaron en esta sección son: área, forma, cuenca visual, capacidad y accesibilidad.

### Área

El área se delimito en base a lo solicitado por el GAD de San Miguel de Bolívar, tomando en cuenta un rango de 10.000  $m^2$  a 20.000  $m^2$  (Ver figura 37). Mediante la herramienta *Calculate Geometry* se realizó el cálculo del área de cada parcela.

### **Figura 37**

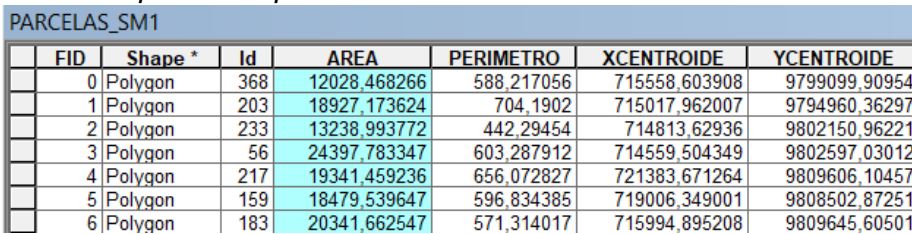

*Cálculo de área de las parcelas óptimas* 

#### Forma

La forma de cada parcela tiene como finalidad alcanzar una geometría adecuada que sea lo más cuadrada posible para su implementación. Se aplicó el cálculo del radio de la circunferencia, entonces a cada una de las parcelas se realizó la conversión de *polygon feature type* a *point feature type* lo cual tomo el centroide de cada área. (Ver figura 38)

$$
Rc = \sqrt{\frac{\text{Area elemento}}{\text{Area circunferencia*mismo perímetro}}}
$$
(1)

#### **Figura 38**

*Cálculo de forma de las parcelas optimas* 

| <b>UNION</b> |              |     |          |              |                  |                   |                   |                  |              |           |            |              |
|--------------|--------------|-----|----------|--------------|------------------|-------------------|-------------------|------------------|--------------|-----------|------------|--------------|
|              | <b>Shape</b> | Id  | gridcode | <b>AREA</b>  | <b>PERIMETRO</b> | <b>XCENTROIDE</b> | <b>YCENTROIDE</b> | <b>BUFF DIST</b> | <b>RADIO</b> | R CIR     | P CIR      | A CIR        |
|              | Polygon      | 183 |          | 20341,662547 | 571.314017       | 715994,895208     | 9809645,60501     | 113,455661       | 90.92745     | 23.624509 | 712.654496 | 25974,063421 |
|              | Polygon      | 159 |          | 18479.539647 | 596.834385       | 719006.349001     | 9808502,87251     | 135,365411       | 94.989143    | 23.544384 | 850.317907 | 28346,393302 |
|              | Polygon      | 217 |          | 19341.459236 | 656.072827       | 721383.671264     | 9809606.10457     | 137.869528       | 104,417234   | 22.114123 | 866.052965 | 34252.654877 |
|              | Polygon      | 56  |          | 24397,783347 | 603.287912       | 714559,504349     | 9802597.03012     | 120,22256        | 96,016253    | 25.22201  | 755,176407 | 28962,722525 |
|              | Polygon      | 233 |          | 13238.993772 | 442,29454        | 714813,62936      | 9802150.96221     | 87.686535        | 70.393362    | 21.641892 | 550.742719 | 15567.299949 |
|              | Polygon      | 203 |          | 18927.173624 | 704.1902         | 715017.962007     | 9794960,36297     | 157.291225       | 112.075351   | 21.769824 | 988.084691 | 39461,182075 |
|              | Polygon      | 368 |          | 12028.468266 | 588.217056       | 715558.603908     | 9799099.90954     | 89.236641        | 93.617652    | 15.647842 | 560,484917 | 27533.749895 |

### Cuenca visual

La cuenca visual permite analizar que porción del terreno es vista desde un determinado punto; en el caso de un vertedero este factor es muy importante debido a que el actor social como lo es la población no está de acuerdo con que sea visible a su alrededor la ubicación de un vertedero.

En particular, se analizó la cuenca visual de cada una de las parcelas con la herramienta *viewshed* se determinó el área que comprende la cuenca visual, posterior a esté cálculo se estableció un radio de 3 km de visibilidad a cada parcela. (Ver figura 39)

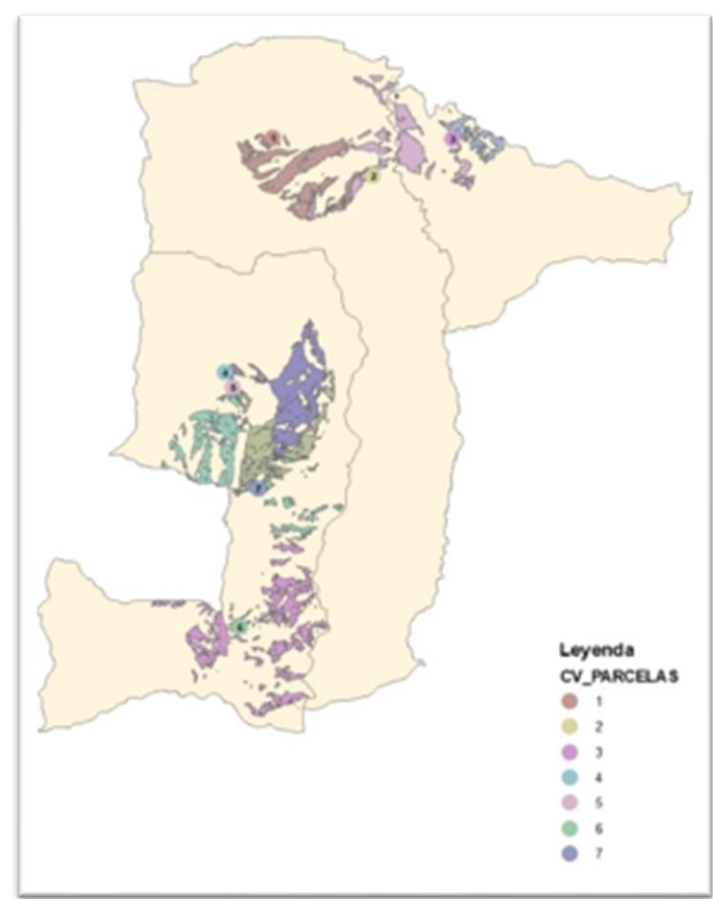

# **Figura 39**

*Cálculo de la cuenca visual* 

#### Capacidad

La capacidad comprende el volumen que dispone cada parcela bajo el plano de referencia de manera que permita el cálculo posterior de las celdas emergentes que se emplearán en el vertedero.

Al tratarse de volumen, es necesario tomar en cuenta la elevación ya que a partir de ello se realizó el geoprocesamiento que implica utilizar la herramienta de 3D análisis denominada *polygon volumen*, misma que nos dará el resultado de la capacidad que tiene cada parcela en volumen  $m^3$  y área  $m^2$  (Ver figura 40)

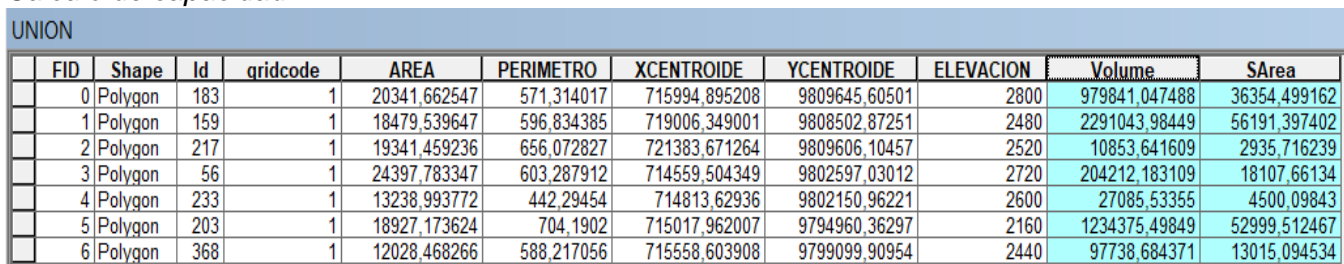

### **Figura 40**

*Cálculo de capacidad*

#### Accesibilidad

Para el factor de accesibilidad se tomó en cuenta la distancia, velocidad de circulación y el tiempo que se emplearía desde cada parcela a todos los puntos de centros poblados. Para ello, se analizó todas las vías y todo el cantón de San Miguel de Bolívar; a través la herramienta *network analyst* se realizó el cálculo de accesibilidad. Partiendo de la creación de un *network dataset* el cual permite generar la red vial. (Ver figura 41)

**Figura 41** *Generación de red vial a través de network dataset* 

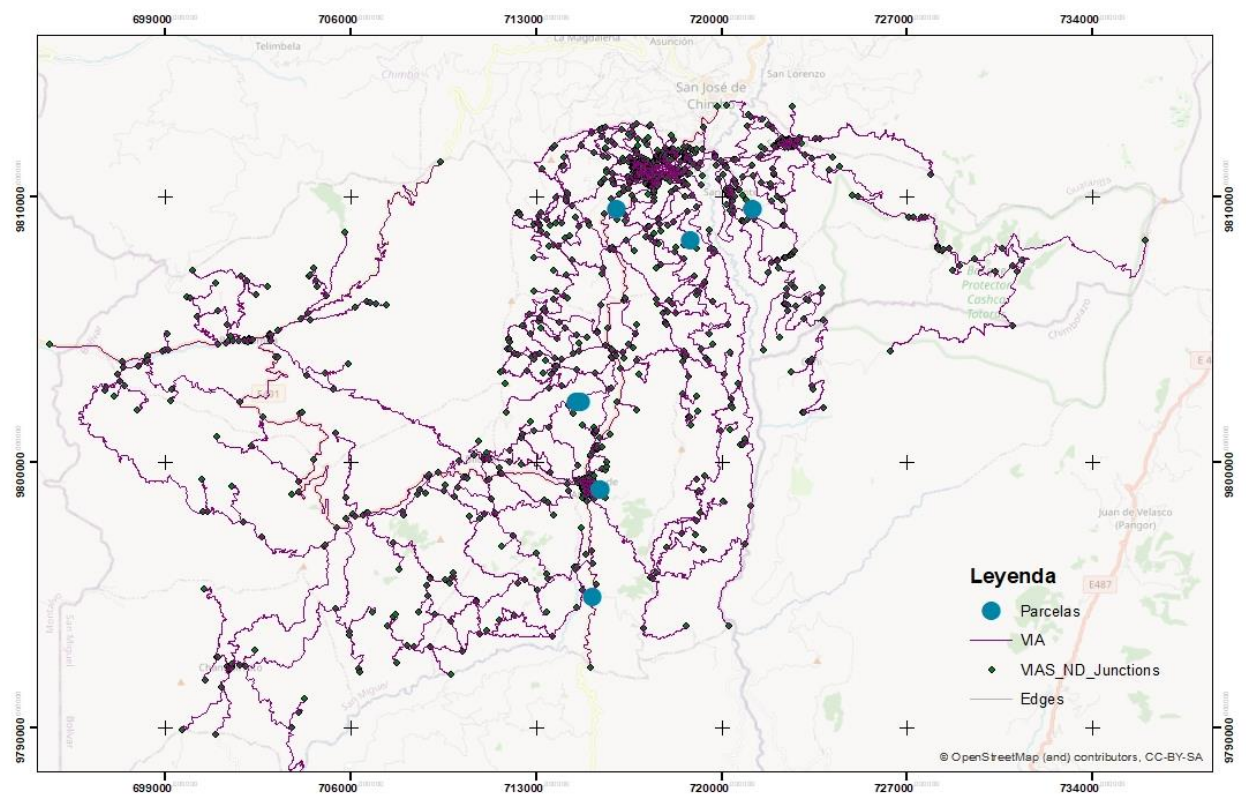

Al generar la red vial, se realizó el cálculo de tiempo empleado de cada parcela hacia todos los puntos que abarca la red.

Mediante la herramienta *New OD cost matrix,* la cual genera líneas de conexión entre los puntos y expone el tiempo empleado en su tabla de atributos. (Ver figura 42).

Dentro del campo TOTAL\_MINUTES se observa el tiempo que existe desde cada parcela (locaciones) hacia todos los puntos de poblados.

# **Figura 42**

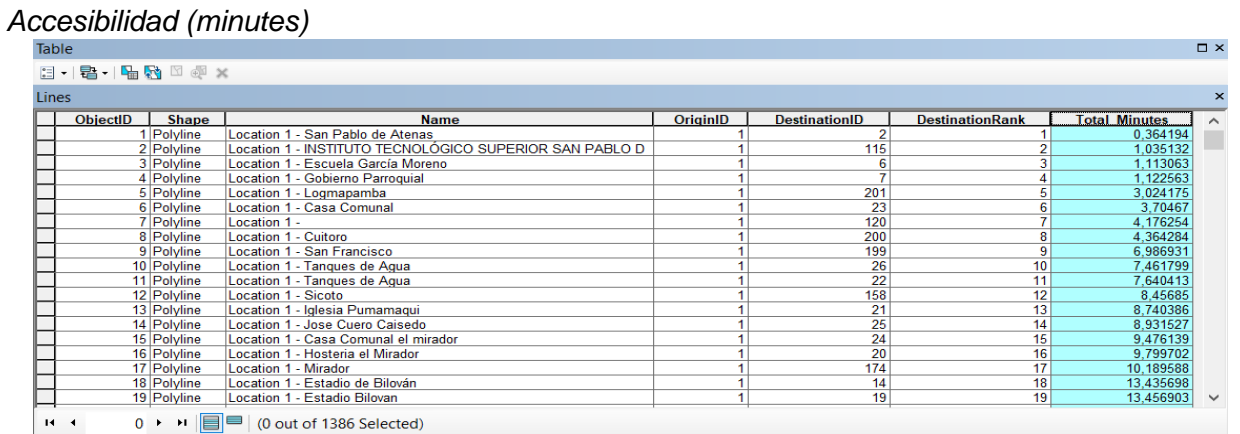

Una vez obtenido el cálculo de los minutos de las parcelas a los puntos poblados se realizó el promedio, utilizando *statistics* se obtuvo el tiempo promedio de accesibilidad que tendría cada parcela. (Ver figura 43)

# **Figura 43**

*Promedio de accesibilidad* 

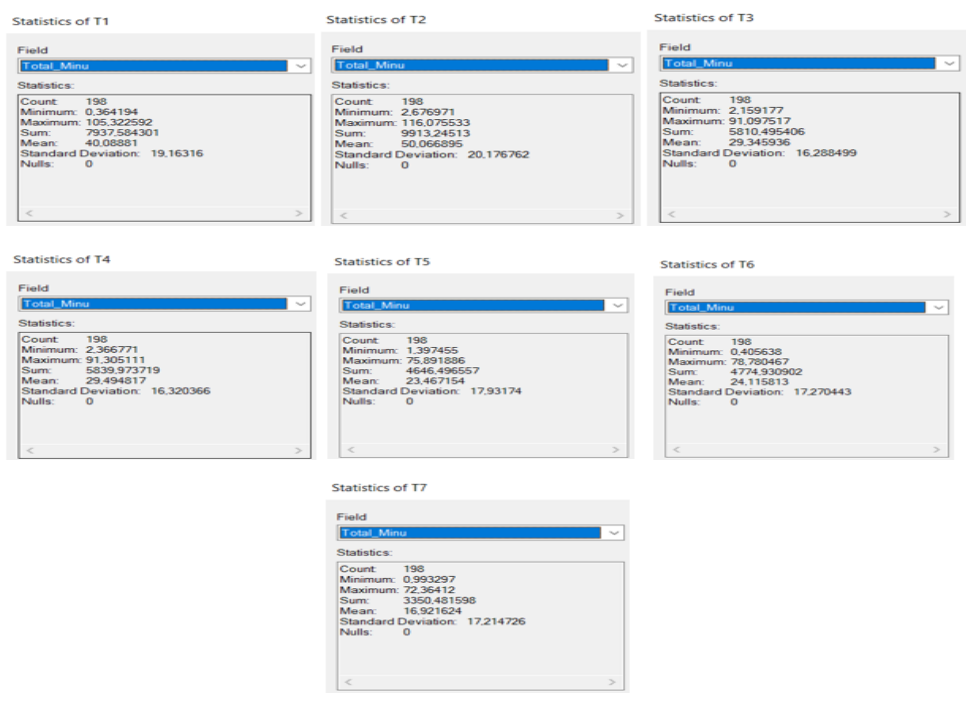

#### **Análisis de los factores que intervienen en la ubicación del vertedero de basura**

La tabla 11 indica los valores que contiene cada uno de los factores que se analizaron para seleccionar que parcela sería adecuada. Posterior, se realizó la normalización de los factores que intervienen en este análisis. (Ver tabla 11)

#### **Tabla 11**

*Normalización de los factores para la ubicación del vertedero*

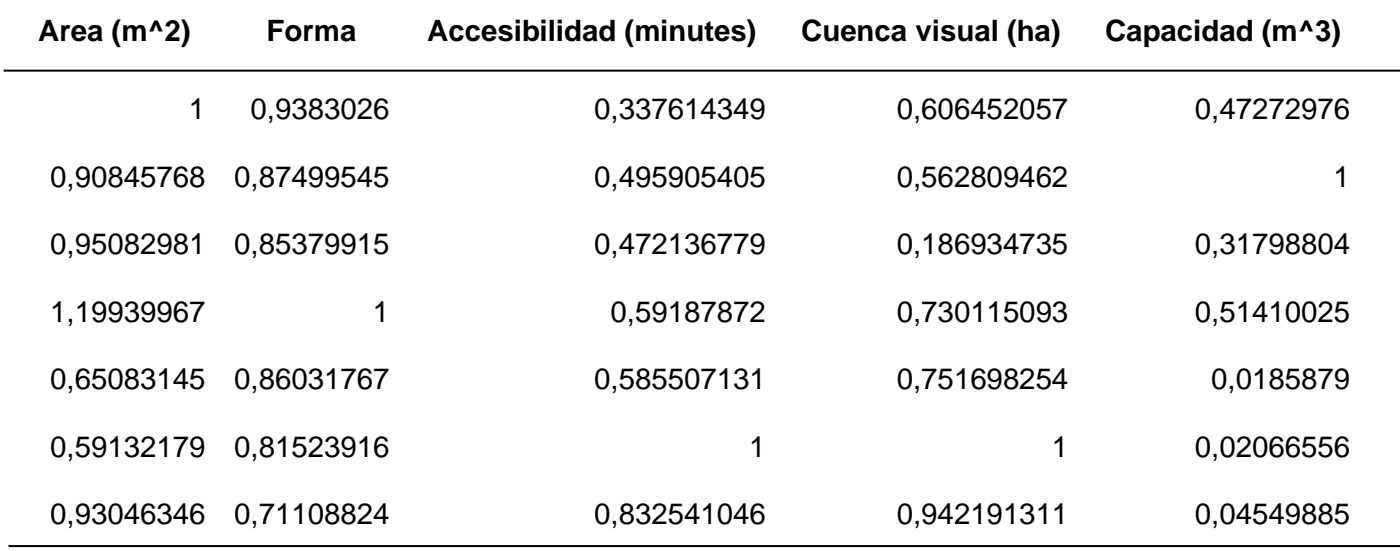

Una vez que se normalizaron los datos, se determinó el cálculo inverso a cada factor, los factores como accesibilidad y cuenca visual se consideran negativos debido a que a mayor tiempo de recorrido existe mayor costo de viaje, además en cuanto más abarca el área de la cuenca visual existe menor aceptación por la población ya que afecta al paisaje.

Los factores como área, forma y capacidad son directamente proporcionales para el análisis por lo cual no se aplica el inverso. (Ver tabla 12)

### **Tabla 12**

*Cálculo inverso de cada factor* 

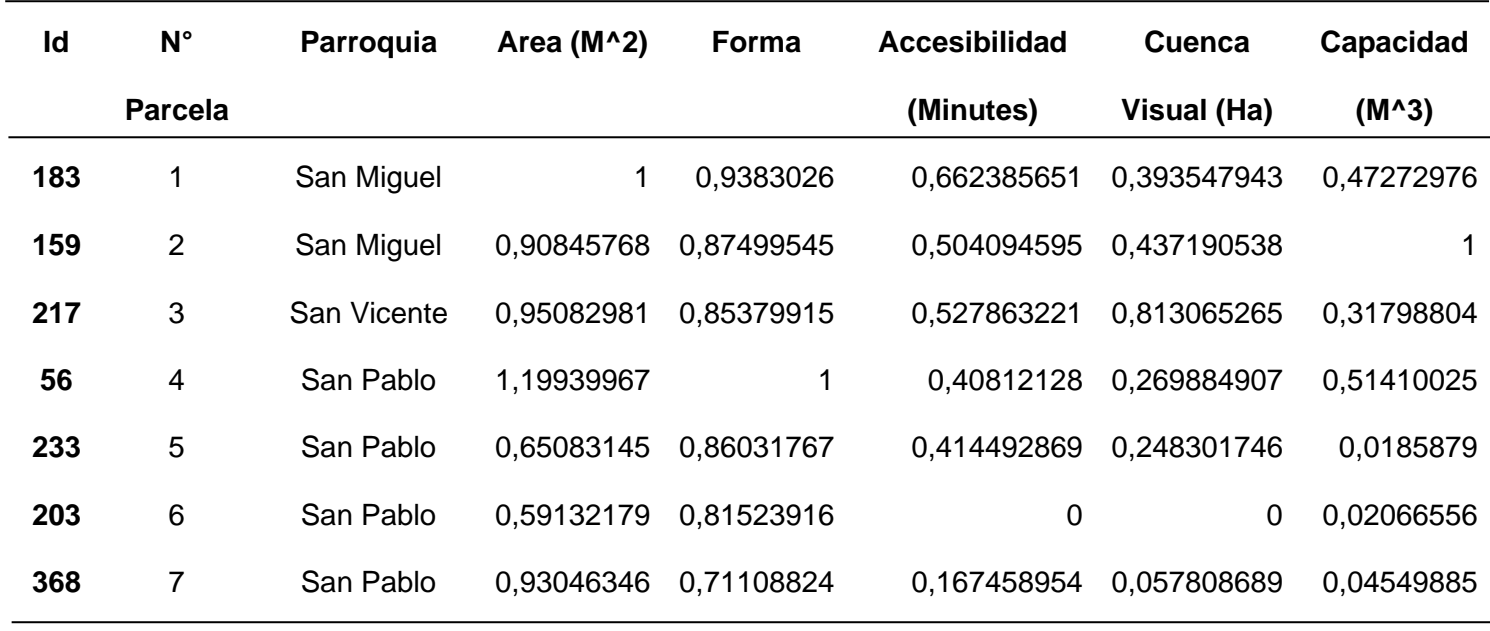

Se realizó una segunda aproximación aplicando el método de Saaty (Ver tabla13).

# **Tabla 13**

*Valoración de los factores con el método de Saaty*

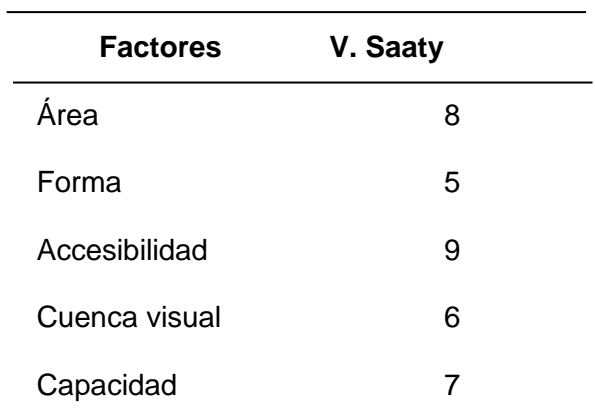

Una vez asignado los pesos se realizó el método de Saaty y se multiplicó para cada

factor. (Ver tabla 14)

**Tabla 14** *Aplicación del método de Saaty para cada factor*

|               | Area   | Forma  | Accesibilidad | Cuenca visual | Capacidad |
|---------------|--------|--------|---------------|---------------|-----------|
| Area          | 1,0000 | 1,6000 | 0,8889        | 1,3333        | 1,1429    |
| Forma         | 0,6250 | 1,0000 | 0,5556        | 0,8333        | 0,7143    |
| Accesibilidad | 1,1250 | 1,8000 | 1,0000        | 1,5000        | 1,2857    |
| Cuenca Visual | 0,7500 | 1,2000 | 0,6667        | 1,0000        | 0,8571    |
| Capacidad     | 0,8750 | 1,4000 | 0,7778        | 1,1667        | 1,0000    |
| Pi            | 4,3750 | 7,0000 | 3,8889        | 5,8333        | 5,0000    |
|               |        |        |               |               |           |

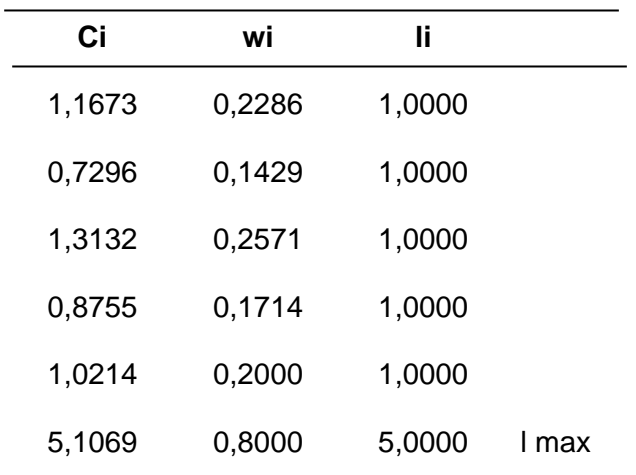

 $Y = 0,2286X1 + 0,1429X2 + 0,2571X3 + 0,1714X4 + 0,2000X5$ 

Cada resultado de los pesos se multiplicó con cada factor del análisis para determinar una segunda aproximación, misma que definió que parcela es la adecuada para la ubicación del vertedero. (Ver tabla 15)

**Tabla 15**

*Producto de pesos a cada factor* 

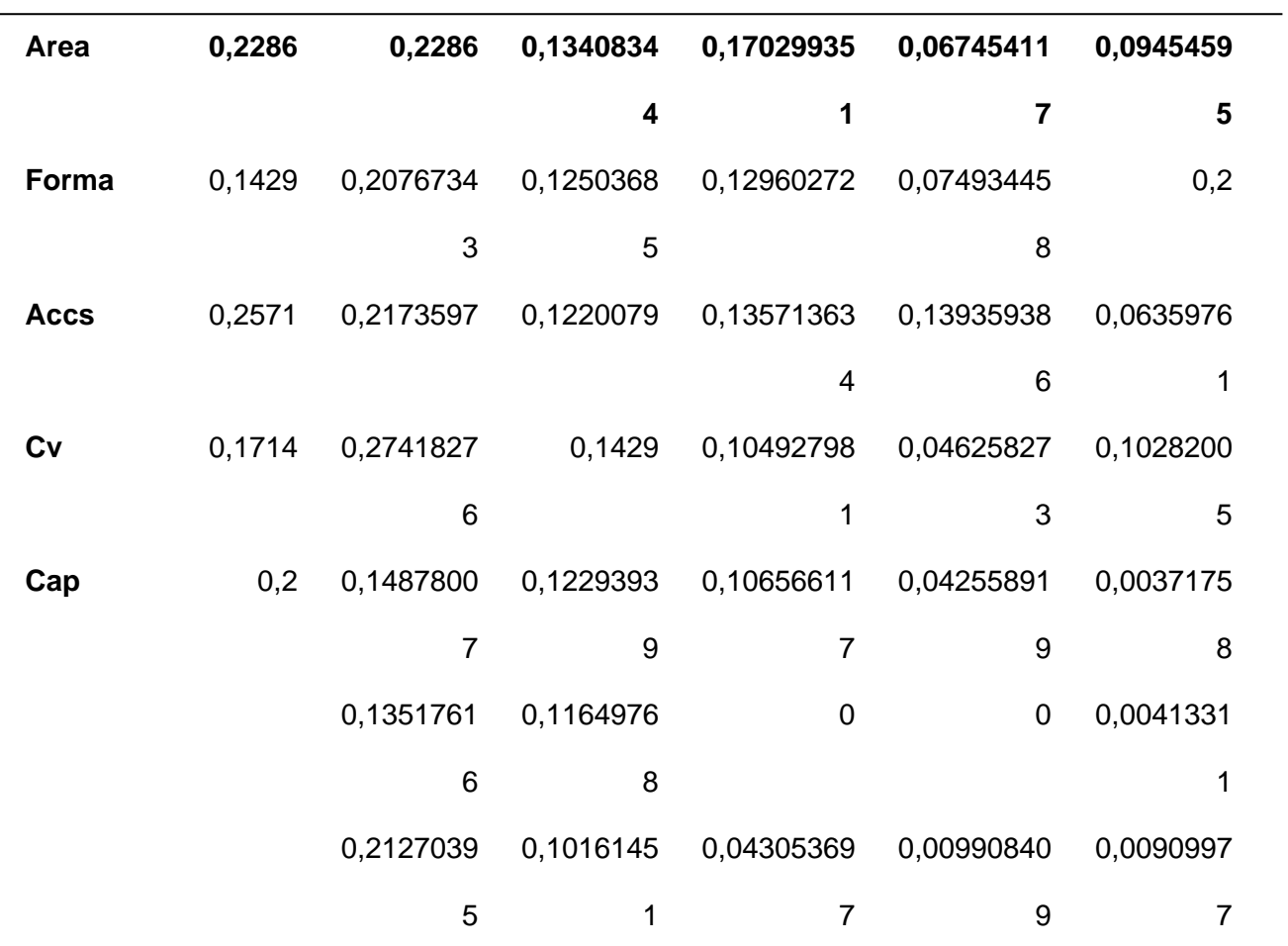

# **Determinación de rutas óptimas**

En la figura 44, se indica el diagrama de flujo que corresponde a la metodología que se aplicó para la determinación de rutas óptimas.

# **Figura 44**

*Diagrama de Flujo de la Metodología para la Determinación de rutas óptimas.*

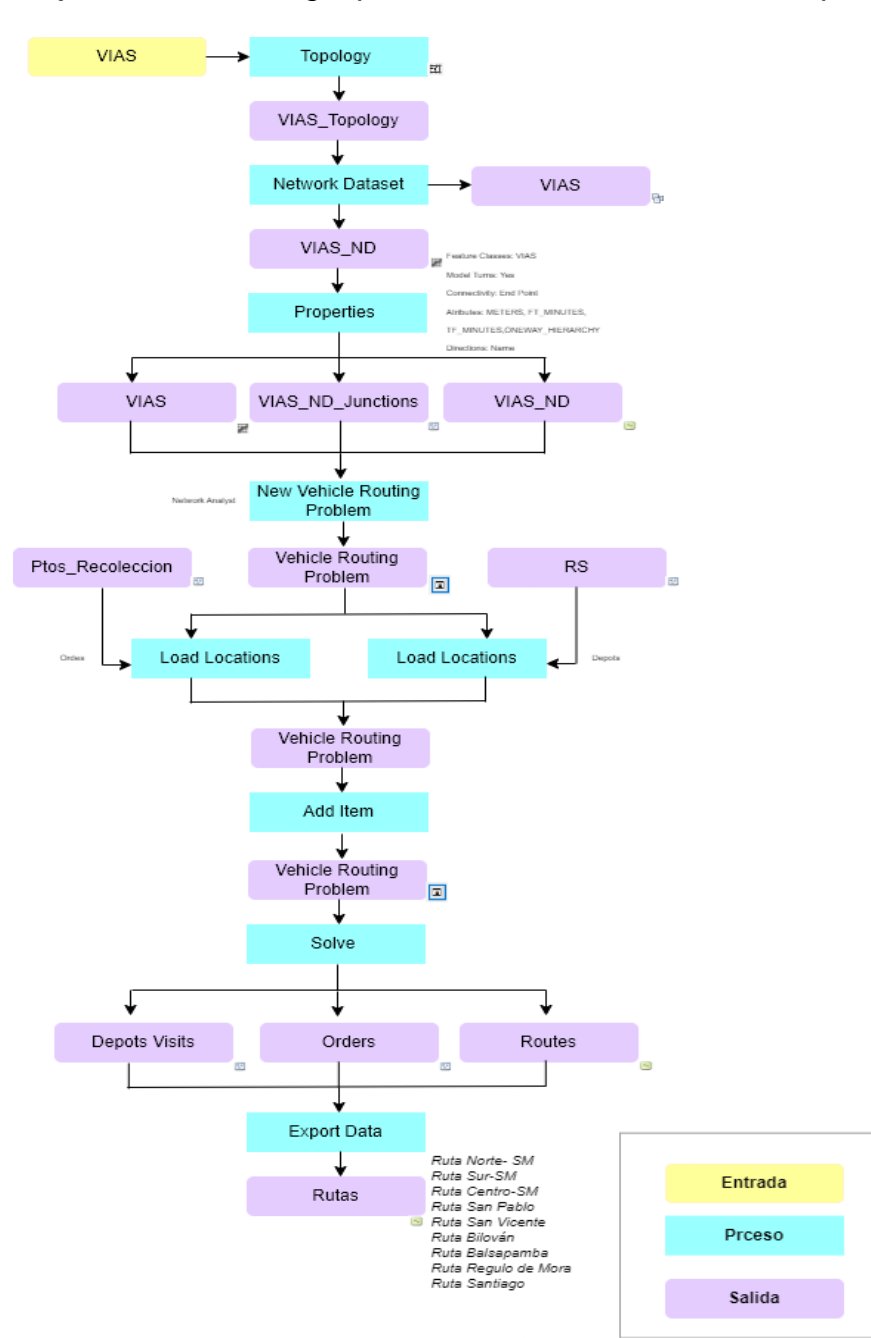

Se inició realizando la corrección topológica a la red vial. (Ver figura 45) A partir de una Geodatabase denominada (RED\_VIAL) se crea un Feature Dataset "VIAS", y dentro de este conjunto de datos se importa las coberturas que se utilizarán posteriormente.

Una vez que se ha importado cobertura de vías se corre la topología VIAS\_Topology, tomando en cuenta las reglas topológicas como: No debe superponerse, No debe intersecarse, no debe tener colgantes, no debe tener pseudo nodos, no debe intersecarse a sí mismo, debe ser una sola parte.

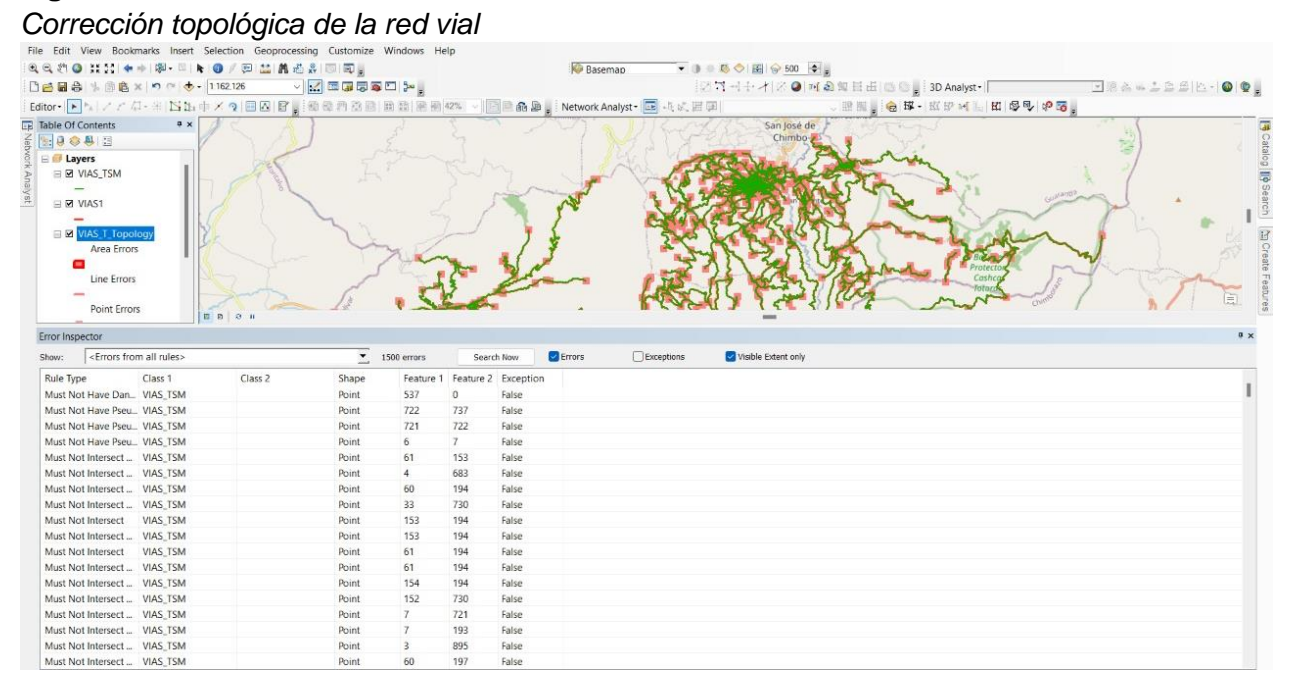

#### **Figura 45**

A través del inspector de errores se pudo identificar los errores que tenía la cobertura de red vial ya que muchas vías de tercer orden no tenían conexión a vías de segundo o primer orden, así mismo aquellas que estaba intersecadas por otras vías, los pseudo nodos encontrados como error se marcaron como excepciones ya que están considerados como un solo objeto. Se subsanaron todos los errores de topología y se corrió nuevamente para verificar que la cobertura este correcta.

#### **Análisis de redes**

El análisis de redes (Network Analyst) es una extensión que permite el análisis especial basado en una red, lo cual genera rutas, direcciones de viaje, entre otros.

En este caso, su aplicación es el análisis a un área de servicio como la generación de rutas óptimas hacia el vertedero.

A partir de la geodatabase creada anteriormente se crea en Network Dataset VIAS\_ND, se escoge la cobertura de red vial de todo el cantón de San Miguel de Bolívar para un mayor alcance al enrutamiento.

Dentro de las configuraciones que contiene la interfaz de network analyst, está la conectividad la en la cual se debe especificar en su política la opción "end point" que permite realizar las conexiones al final de cada segmento.

Continuando con la configuración esta los atributos de análisis en el campo LENGTH se asigna en que unidades se trabajará y los evaluadores que corresponden, en este caso se utilizó SHAPE\_LENGTH, en campo MINUTES se configura los evaluadores que corresponden a los minutos para ello se utilizó FT MINUTES y TF MINUTES.

Oneway es el campo en el que se asigna una restricción para el sentido de vía. Se agregó un campo un adicional denominado HIERARCHY que comprende la jerarquía de las vías, es decir, vías de primer, segundo y tercer orden. (Ver figura 46)

#### **Figura 46**

#### *Configuración del network dataset* **New Network Dataset**

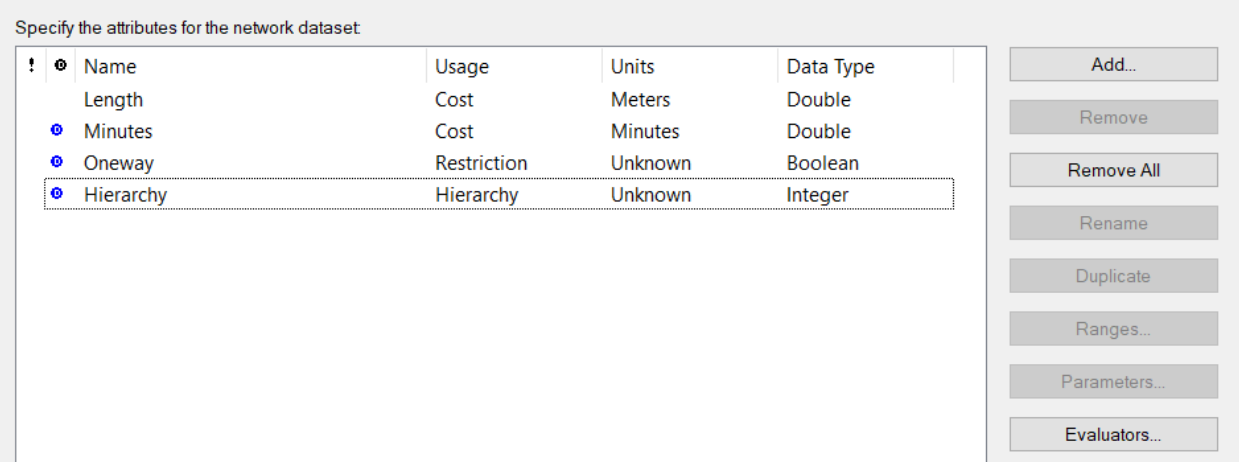

 $\times$ 

En cuanto a las propiedades de direcciones que aparecen seguido de la configuración de atributos se cambia las unidades a metros y se asigna el nombre a cada atributo en el campo NAME, finalmente se aceptan las configuraciones realizadas y se genera el Network Dataset.

En la tabla de contenidos del software ArcMap se muestran tres capas, una de feature class VIAS, junctions la cual contiene los nodos de la capa vial VIAS\_ND\_Junctions y Edges VIAS\_ND que corresponde a los segmentos de vías.

#### **Problema de enrutamiento de vehículo (VRP)**

Network Analyts contiene un método para el enrutamiento óptimo ya que considera diferentes parámetros necesarios para la recolección de desechos sólidos como es el caso San Miguel de Bolívar, puesto que permite ingresar datos como tiempo total en emplear una ruta, cantidad de desechos en kg que va a recoger por punto, el tiempo estimado que se demoraría en hacer la recolección.

Para el análisis del VRP se necesita la cobertura que contiene los puntos de recolección, está cobertura se obtuvo utilizando un GPS modelo GARMIN-eTrex 32x en cada punto que el recolector de basura hacia su parada, así mismo se tomó datos estimados del peso que tenía los desechos sólidos en kg y el tiempo que tardaban los recolectores en tomar los desechos y depositarlos en el recolector de basura. Se definieron 8 grupos de recolección, 3 grupos corresponden a San Miguel (Cabecera Cantonal) en el que se dividirá en 3 secciones: sección norte que corresponde a la periferia norte de la parroquia, sección sur que abarca la periferia sur de la parroquia y la sección centro que contiene el casco urbano; estás rutas se realizan en dos horarios en la mañana-tarde de en la tarde-noche, su horario de recolección es de 07:00-12:00, 13:00-16:00 y 17:00 a 21:00 respectivamente. Las 6 rutas restantes

comprenderán la recolección a cada una de las parroquias rurales del cantón lo cual se hará dos veces a la semana.

Se agrego a la base de datos de cada capa de recolección los campos STIME, INICIO y FINAL. Al considerarse que la recolección es de desechos sólidos domiciliarios se estimó el peso de 10 kg por punto de recolección y su tiempo estimado es de 0,90 minutos. (Ver figura 47)

#### **Figura 47**

**PTOS RECO** FID | Shape | Id STIME **INICIO** FINAL  $X$  COOR Y COOR  $0$  Point 717047,062625 9811238,10319  $12:00:01$ 9811219,5144 Point 717101,6316  $0.907 \cdot 00 \cdot 00$  $12.00 - 00$ 9811204,99204 12:00:00  $0.9|07:00:00$ Point 717209,7952 9811197,6061  $0,9$  07:00:00 12:00:00  $0,9$  07:00:00<br>0,9 07:00:00 4 Point 717128.9264 9811159 9309 12:00:00 5 Point 717054,701 9811121,6075 12:00:00 6 Point 717095,874192 9811098,43349  $\frac{12:00:00}{12:00:00}$  $0,9$  07:00:00  $0.9$  07:00:00 8 Point 717201,9256 9811075,7267  $0,9$ 07:00:00 12:00:00 9 Point<br>10 Point 717259,392234  $0,9$  07:00:00<br>0,9 07:00:00 9811073 96158  $12.00 - 00$ 9811078,5475 12:00:00 11 Point 717353,6676 9811050,6994  $0,9$  07:00:00  $\frac{12:00:00}{12:00:00}$  $0.9|07:00:00$ 13 Point 717350,615626 9810955.86916  $\overline{0.9}$ 07:00:00 12:00:00 717341,9178<br>717358,1253  $\frac{12:00:00}{12:00:00}$ 14 Point 9810911,0179  $0.9|0.7$  $7:00:00$ 15 Point 9810870.7887  $0.9|07:00:00$ 16 Point 717401,7475 9810856,1125  $0,9$  07:00:00 12:00:00  $17$  Point  $12.00 - 00$ 717410 1792 9810895 6751  $0.9070000$ 18 Point 717376.326183 9810903.28409

*Campos creados para el problema de enrutamiento de vehículo (VRP)*

Una vez obtenida las 9 bases de datos de los puntos de recolección necesarias para el análisis del problema de enrutamiento de vehículo (VRP) se importan los puntos al *feature dataset,* además se importa la capa del vertedero calculado anteriormente. En la ventana de Network Analyst se detalla los campos de ORDERS, DEPOTS y ROUTES. En la sección de Orders, se cargarán los puntos de recolección de desechos sólidos tomados es campo. Al cargar las locaciones se desplegará una ventada en la cual se colocan los parámetros que se van a analizar cómo tiempo de servicio que corresponde al campo STIME, la hora de inicio y final de actividades que corresponde a INICIO y FINAL respectivamente, se coloca el peso en kg y en el campo de giros en U se coloca "NO-U Turns" (Ver Figura 48)

# **Figura 48**

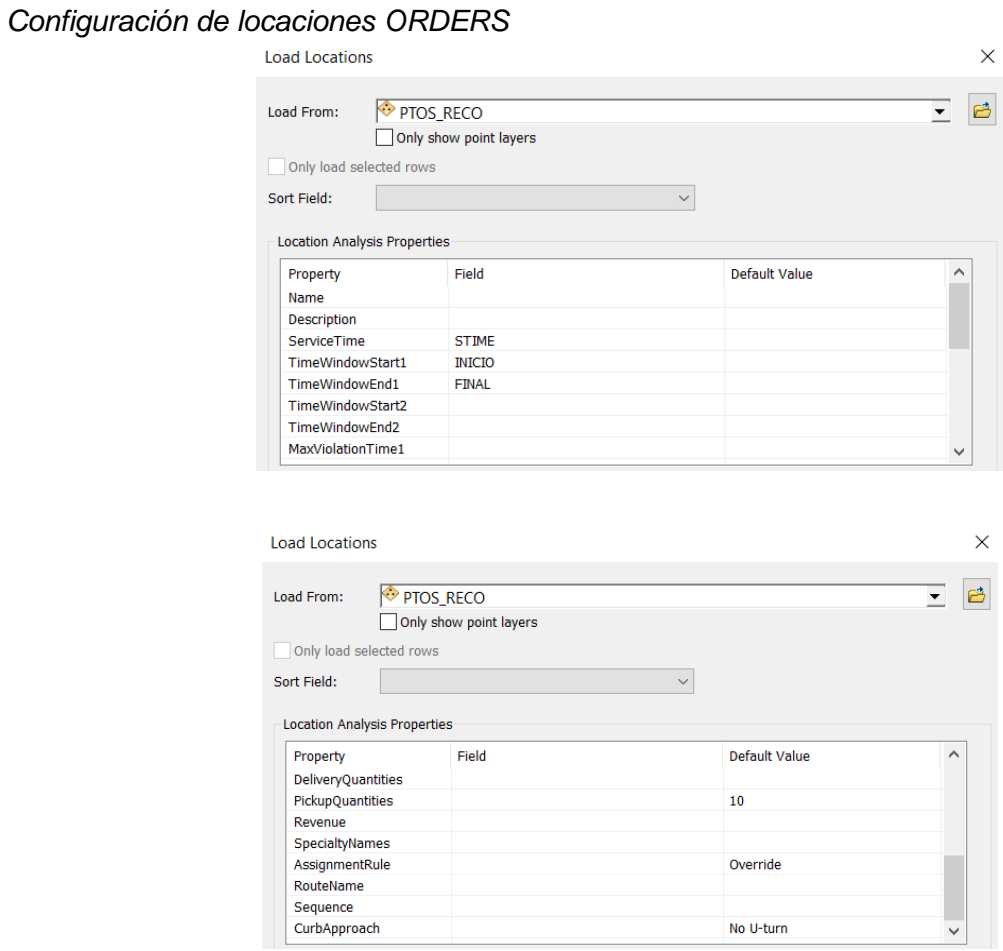

En la sección de Depots, se cargarán la locación correspondiente al vertedero, así

mismo se configura el nombre de la fuente, el inicio y fin de las actividades (Ver figura 49).

### **Figura 49**

# *Configuración de locaciones DEPOTS*

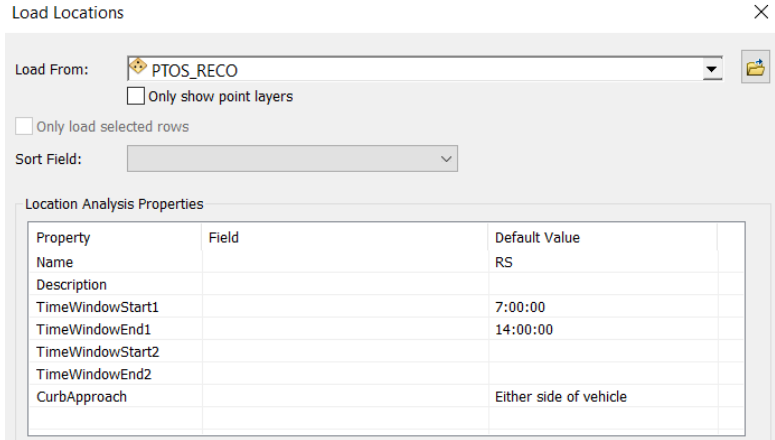

Para continuar con el VRP, una vez configurada las locaciones de Orders y Depots,

puntos de salida y llegada se realiza la configuración a ROUTS.

Dentro de esta interfaz se configura el nombre que se asignará a la ruta, el inicio y final de la recolección en este caso es el vertedero, se agrega la hora que inicia la recolección, es decir, 07:00:00, la capacidad que tiene el recolector de basura y el máximo de puntos que debe recoger el mismo. (Ver figura 50)

### **Figura 50**

*Propiedades de Ruta*

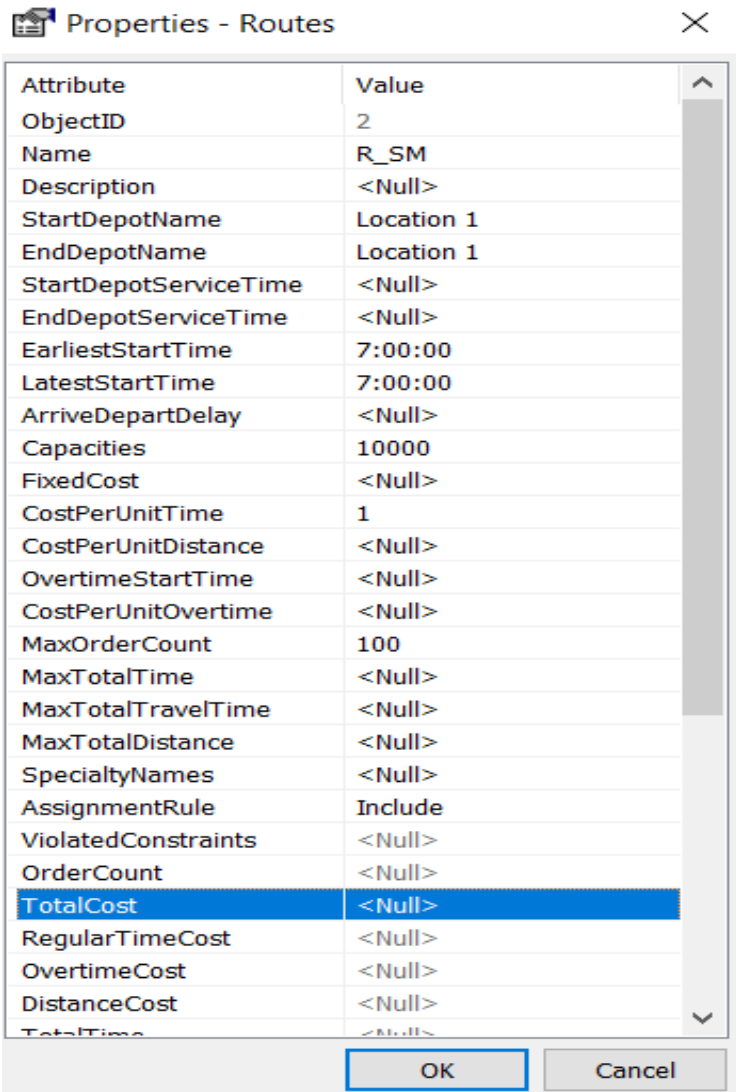
Finalmente, se configuran las propiedades al análisis del VRP, para administrar las rutas óptimas en base a los campos requeridos como tiempo, distancia, unidades y giros en U. (Ver figura 51) De manera que se obtiene la ruta óptima para las 3 secciones de San Miguel (Cabecera Cantonal) en sus tres horarios, y rutas óptimas para las parroquias rurales del cantón.

#### **Figura 51**

*Propiedades del análisis por el método del VRP*

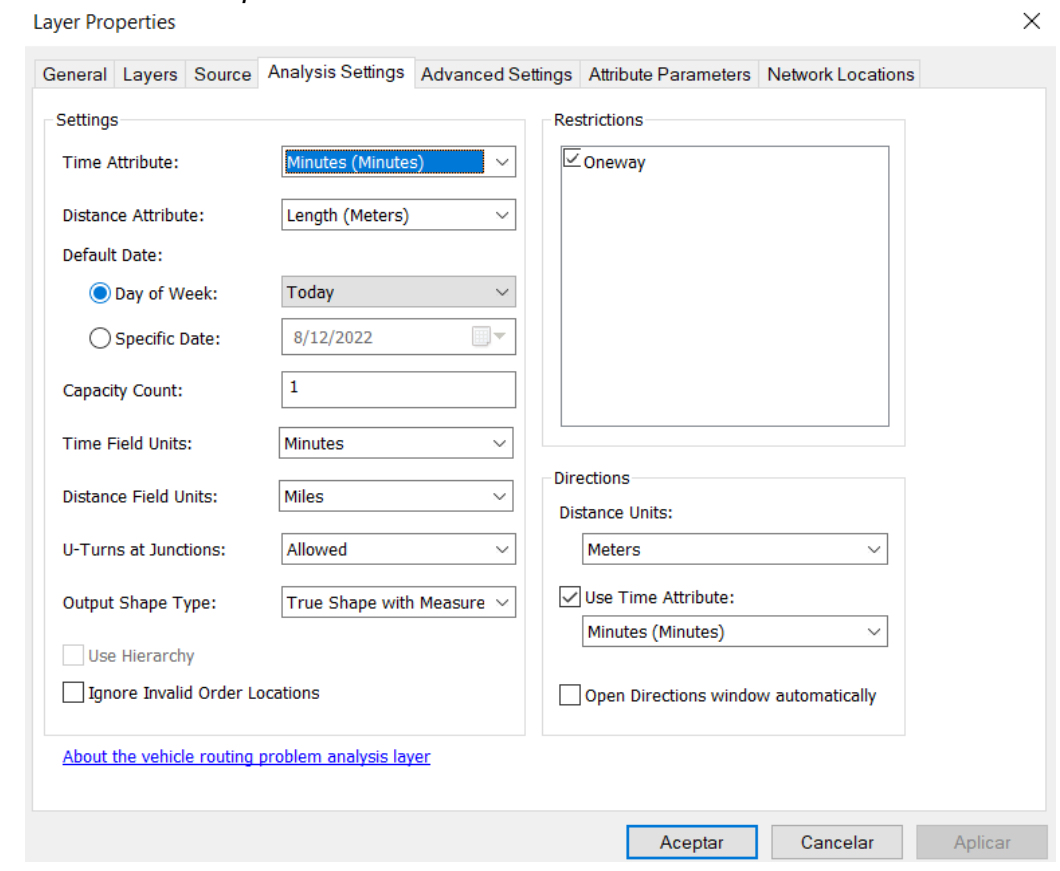

#### **Clasificación de Desechos Sólidos**

En cuanto a la clasificación de desechos sólidos en el cantón se realiza de la siguiente manera:

• Los camiones de basura salen de los talleres del municipio a cada ruta establecida dentro de la parroquia urbana (San Miguel de Bolívar), así como también a las

parroquias rurales (Santiago, San Vicente, San Pablo de Atenas, Bilován, Regulo de Mora y Balsapamba).

- La recolección se realiza mediante un sistema tradicional de recolección domiciliaria la cual consiste en realizar la recolección en un punto fijo, que en el caso del cantón se efectúa en las esquinas de las cuadras en la zona urbana, pero en cuanto a la zona periférica se implementa la recolección por casa en vista que en ciertos puntos solo existen unas cuantas casas a lo largo de la vía.
- Estas rutas constan de 2 horarios en la zona urbana de San Miguel de Bolívar, las cuales comienzan de 8:00 am hasta las 14:00pm en las zonas periféricas, pero en el casco urbano principalmente en el centro, la recolección se la realiza en el horario de las 17:00pm hasta las 21:00pm, esto se debe a que en el horario matutino la zona es altamente transitada, por lo cual, para el bienestar de los ciudadanos y evitar el tráfico se implementó este horario.
- Para las zonas rurales la recolección se la realiza de 08:00 am hasta las 14:00 en vista que estas zonas no tienen un alto índice de concentración poblacional.
- En el cantón en sí no se cuenta con una clasificación de desechos, y es por este motivo que los desechos son llevados a la zona de disposición final, dando como concluida la recolección en este punto.

#### **Capítulo IV: Análisis y Discusión de Resultados**

En este capítulo se presentan los resultados obtenidos a lo largo del proyecto de investigación; en cuanto al modelo de análisis espacial, una geodatabase estructurada, la ubicación del vertedero incluye cálculos que indican la parcela óptima basada en los factores para su determinación, plano de ubicación del vertedero, análisis de rutas óptimas para el casco urbano y las parroquias rurales del cantón San Miguel de Bolívar, los planos respectivos a cada ruta y la propuesta metodológica para la clasificación diferenciada de desechos sólidos.

#### **Modelo de análisis espacial inicial para la determinación de un vertedero**

A través del software ArcGIS, módulo ArcScene se realizó el modelo de análisis espacial, el cual indica la información de las coberturas utilizadas para la determinación de la ubicación del vertedero. (Ver figura 52)

# **Figura 52**

*Modelo de análisis espacial inicial*

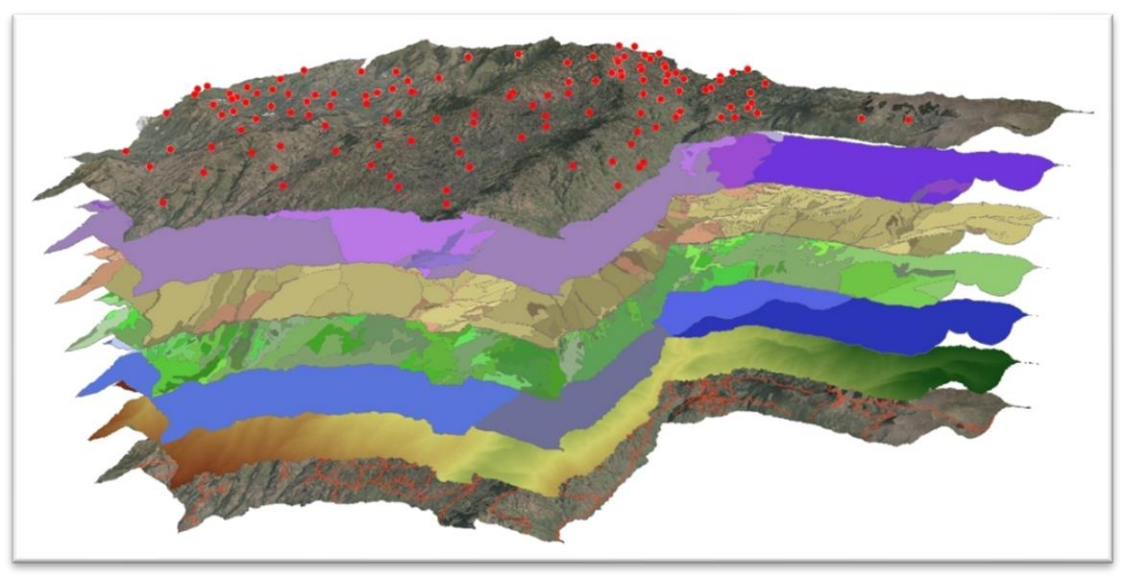

Se presenta cada cobertura utilizada para la determinación de la ubicación del vertedero como: Vías, hidrología, población, pendiente, permeabilidad, suelos, vegetación, riesgos. (Ver figura 53)

*Coberturas para la determinación de un vertedero*

- Pendiente

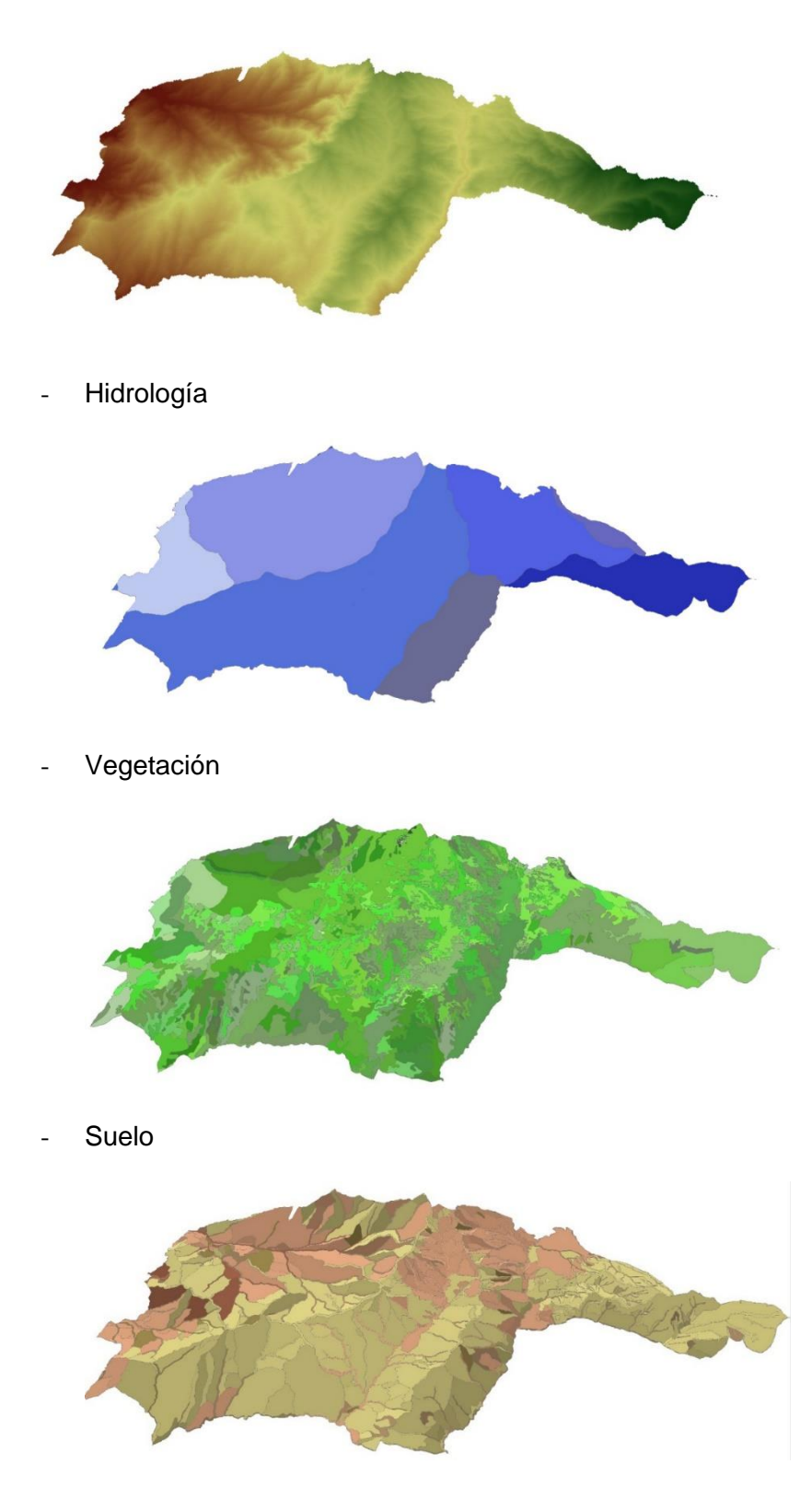

- Permeabilidad - Población - Vías - Riesgo

#### **Geodatabase**

La geodatabase generada, contiene información cartográfica de los insumos utilizados para la ubicación del vertedero, la red vial para el análisis de redes, rutas óptimas generadas para la recolección de desechos sólidos domiciliarios en el casco urbano de San Miguel (Cabecera Cantonal) y rutas óptimas generadas para cada parroquia urbana del cantón. (Ver figura 54)

#### **Figura 54**

*Generación de geodatabase estructurada de insumos para la ubicación del vertedero y servicio de recolección de desechos sólidos domiciliarios.*

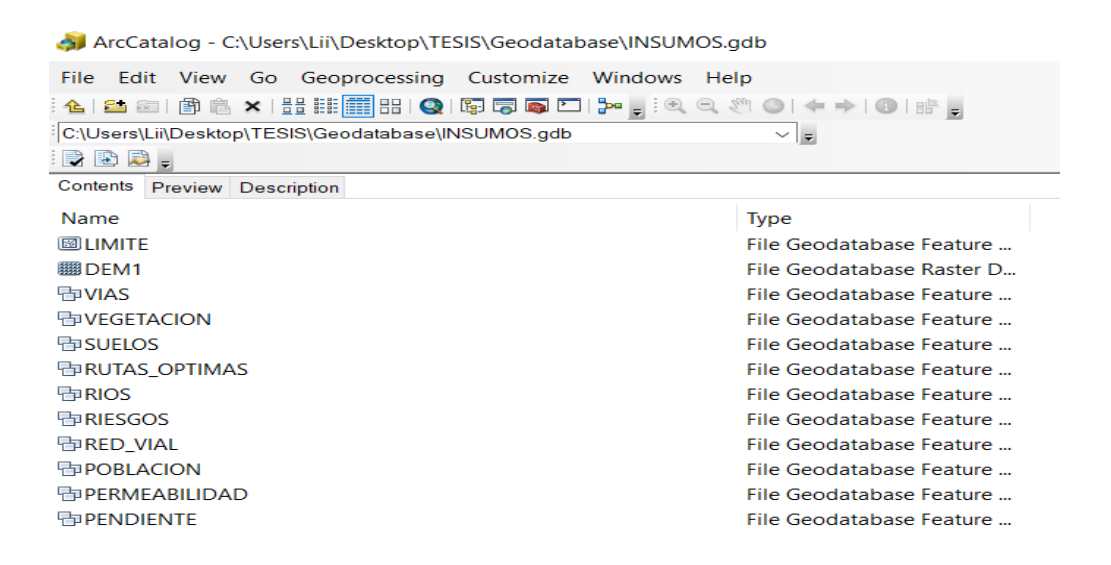

#### **Determinación de ubicación del vertedero**

Las parcelas adquiridas a partir del algebra de mapas se utilizan para delimitar que zona es óptima para la ubicación del vertedero (Ver figura 55). De manera que, a través de factores como área, forma, cuenca visual, accesibilidad y capacidad se logre identificar cuál de ellas cumple con todos los parámetros. (Ver tabla 11)

*Plano de parcelas óptimas para la ubicación del vertedero en San Miguel de Bolívar*

## PARCELAS ÓPTIMAS PARA REUBICACIÓN DEL RELLENO SANITARIO

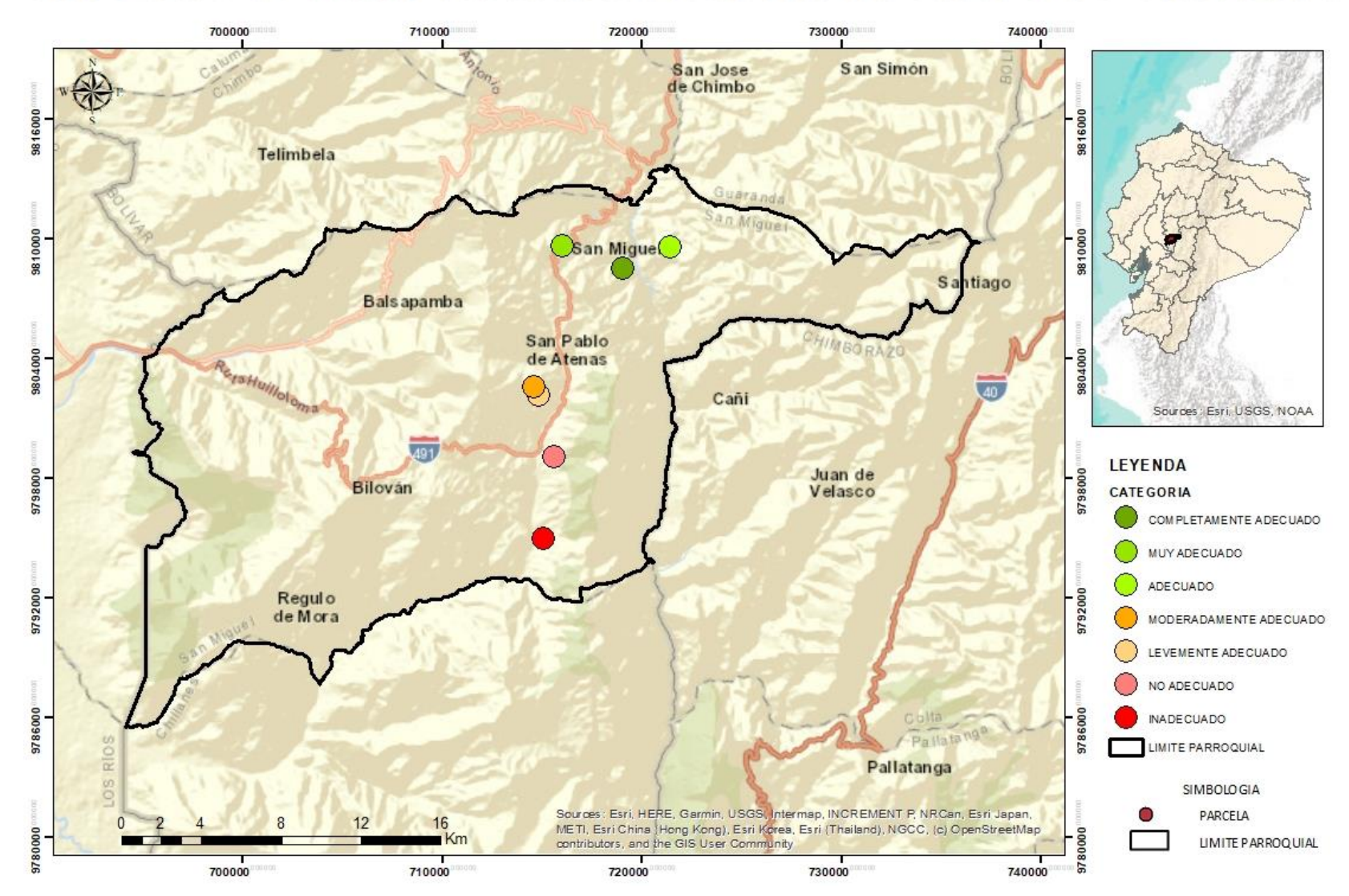

#### **Tabla 16**

*Factores que intervienen en la ubicación del vertedero.*

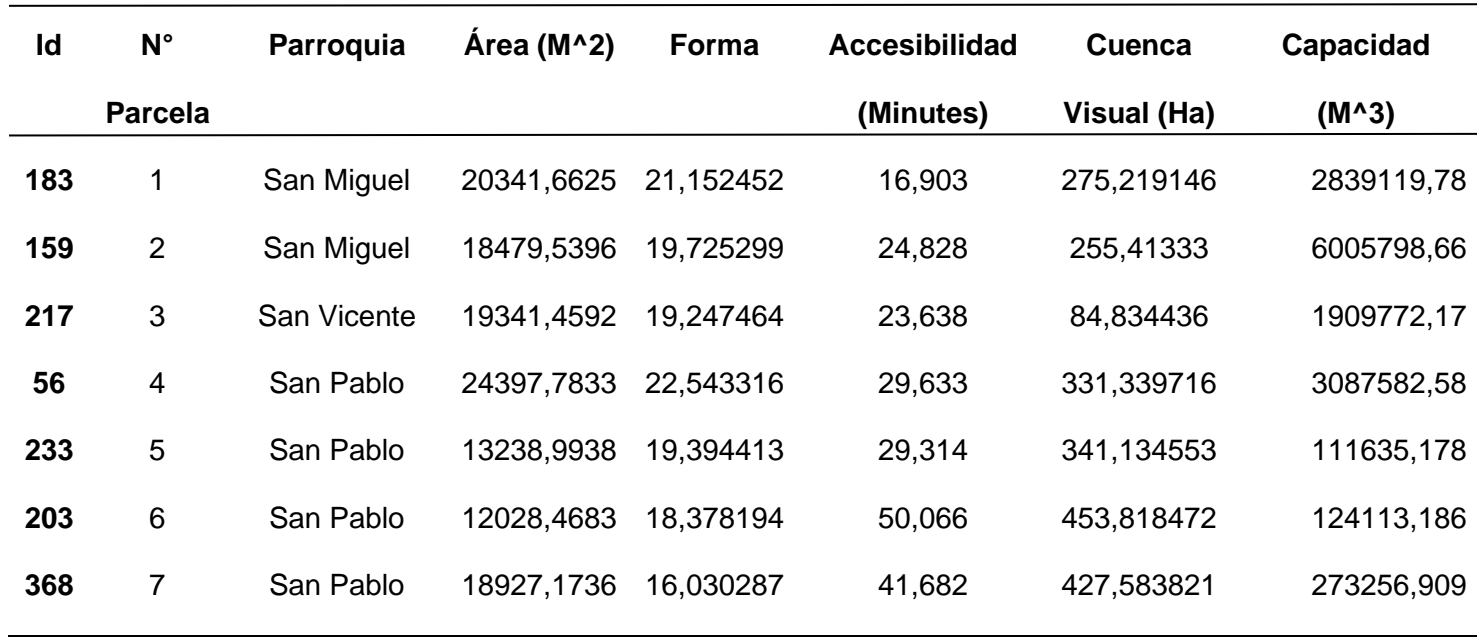

Se realizó una primera aproximación con el cálculo del promedio para cada factor de las

7 parcelas (Ver tabla 17).

#### **Tabla 17**

*Primera aproximación* 

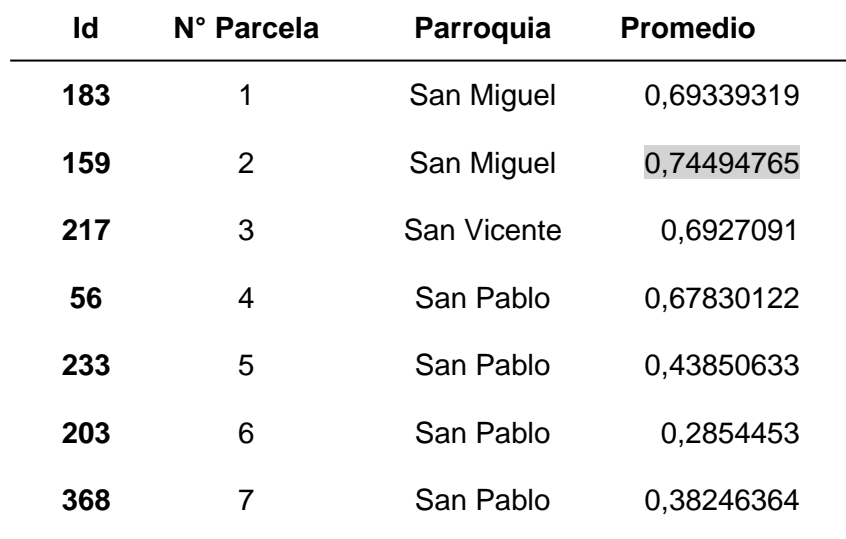

En la primera aproximación obteniendo el promedio de cada parcela en las 5 variables del análisis de los factores que influyen en la ubicación del vertedero se determinó que la parcela óptima es la parcela N° 2.

Se realizó una segunda aproximación con el promedio de cada factor y se determinó que la parcela óptima nuevamente sería la N°2 ya que después del análisis fue la más adecuada cumpliendo todos las, restricciones, criterios y factores. (Ver tabla 18)

#### **Tabla 18**

*Segunda aproximación* 

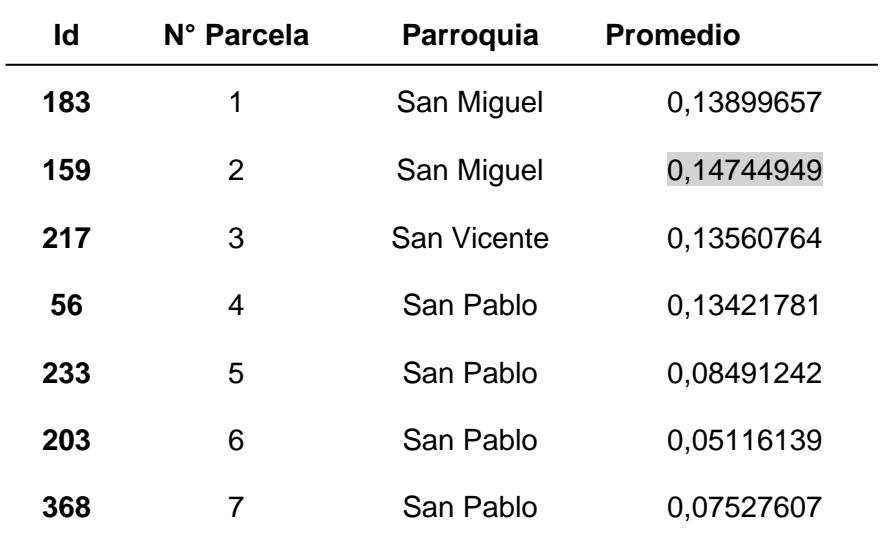

En el software Arcgis, módulo Arcmap se generó en plano donde se encuentra la ubicación de la parcela óptima donde se implementará el vertedero en San Miguel de Bolívar (Cabecera Cantonal). (Ver figura 56).

*Parcela Óptima para la ubicación del vertedero bajo parámetros económicos, sociales, ambientales y riesgos* 

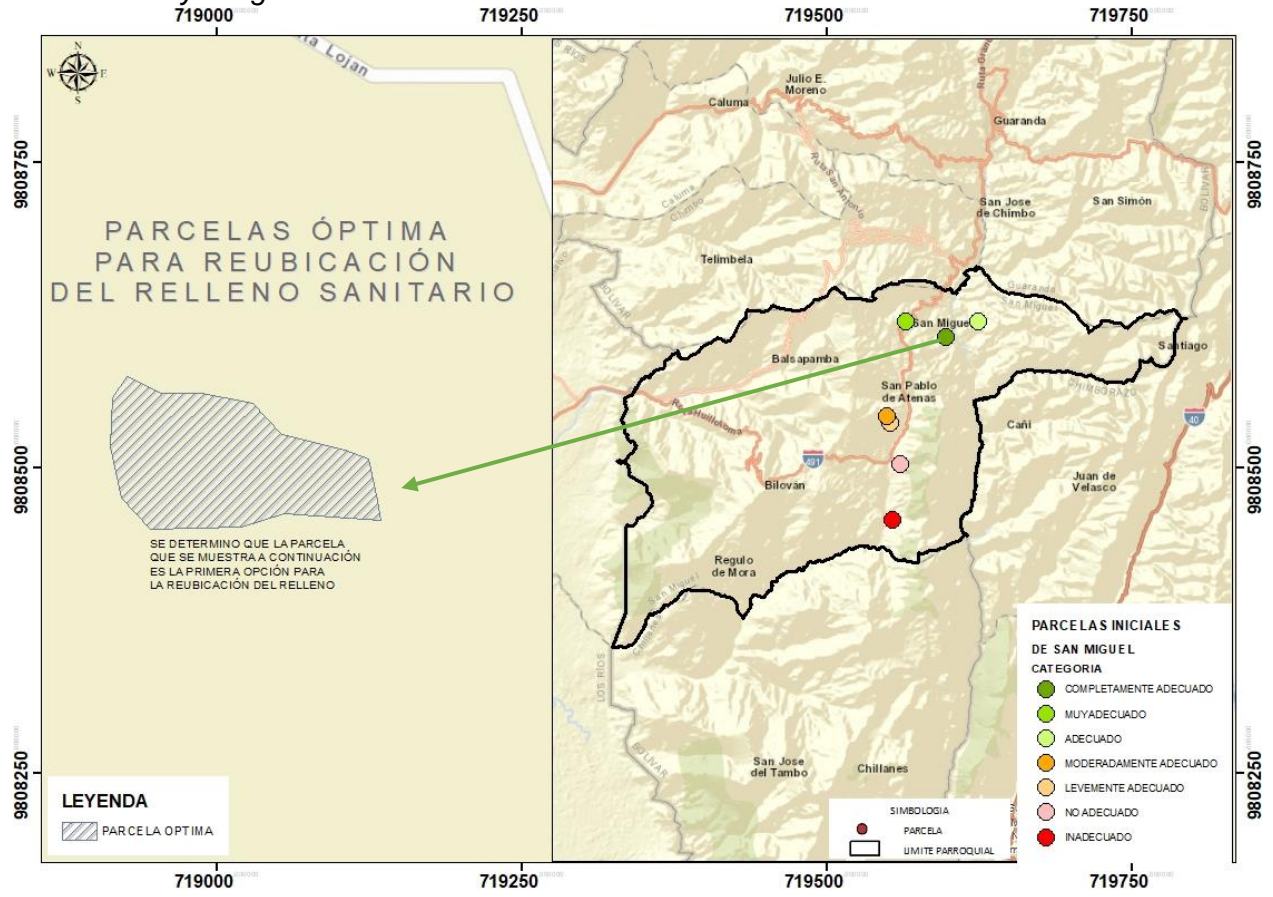

#### **Generación de rutas óptimas para la recolección de desechos sólidos domiciliarios**

Para la generación de rutas óptimas para la recolección de desechos sólidos domiciliarios, se inició adquiriendo cartografía base que permita el geoprocesamiento y análisis de redes para las rutas.

Una vez que se ha definido las variables que se va a utilizar para este análisis como: puntos de recolección, vías, vertedero y las parroquias. Se realizó la corrección topológica a las vías la cual tuvo 850 errores topológicos que fueron subsanados mediante 6 reglas en el software que permitió tener una cartografía vial estandarizada. (Ver figura 57)

#### *Cartografía base estandarizada para la determinación de rutas óptimas*

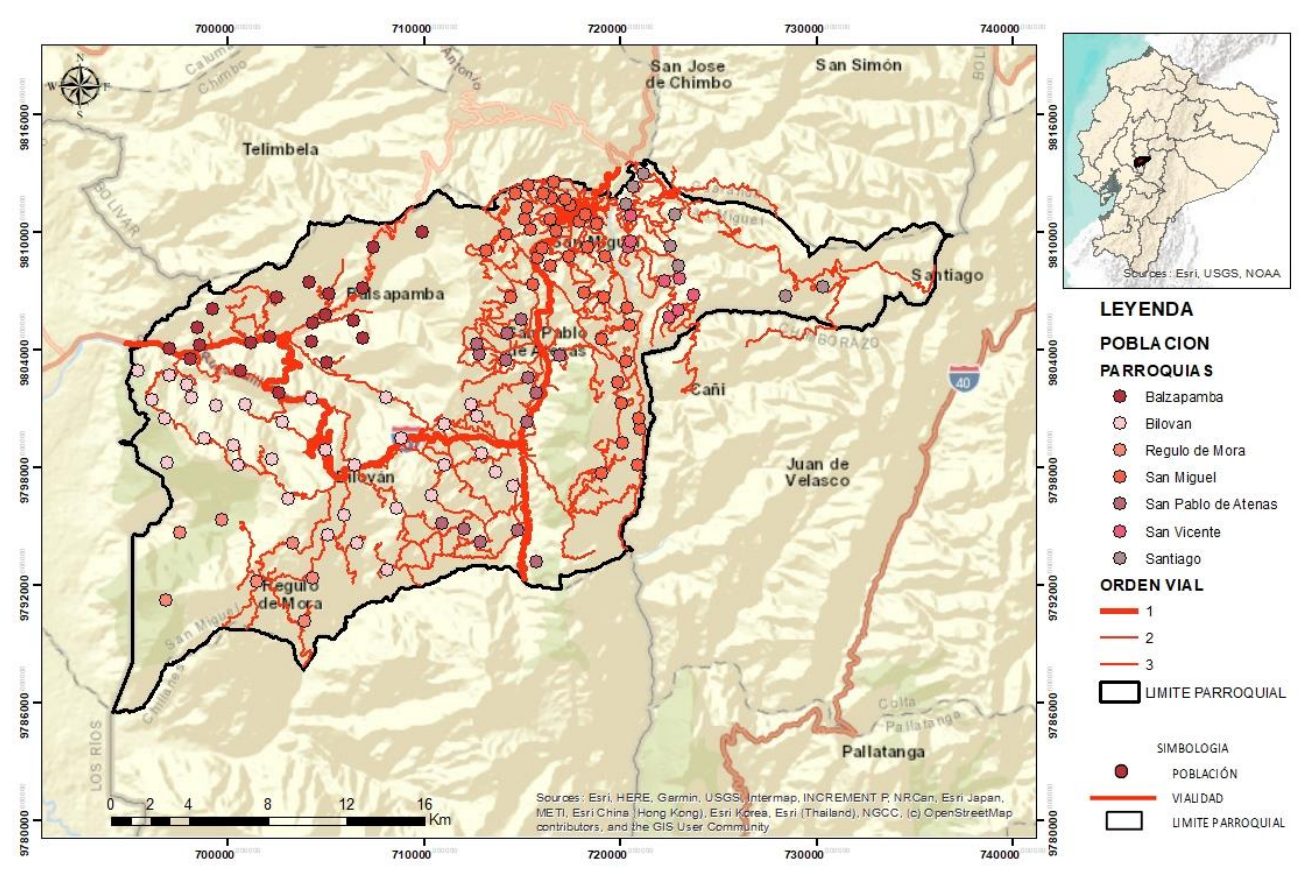

MAPA BASE PARA LA DETARMINACIÓN DE RUTAS ÓPTIMAS

A partir del problema de enrutamiento de vehículo se obtuvo las rutas óptimas para San Miguel (Cabecera Cantonal) divididas en tres secciones: Ruta norte, Ruta Sur y Ruta Centro.

Se realizó esta división debido a que se tendría un mejor control de recolección de residuos sólidos. (Ver Figura 58)

715200 717600 714000 716400 718800 RUTANORTE 9812000 MIGUEL S **AN** 9811200 811200 9810400 810400 0096086 0096086 9808800 **SIMBOLOGIA** SALIDA  $\bigcirc$ **RELLENO RUTA** 714000 715200 716400 717600 718800

*Ruta de recolección norte de San Miguel (Cabecera Cantonal)*

La ruta norte comprende las zonas extremas y periferia del casco urbano de la parroquia San Miguel, en la tabla 19 se obtiene la cantidad de puntos recolectados, la secuencia que siguen y el tiempo que tardan en realizar su recolección.

## **Tabla 19**

*Tabla de atributos de la Ruta Norte de San Miguel (Cabecera Cantonal)*

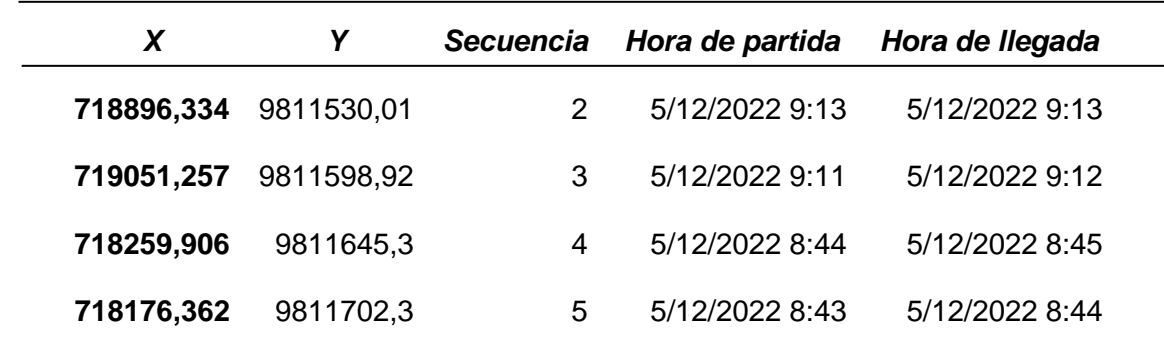

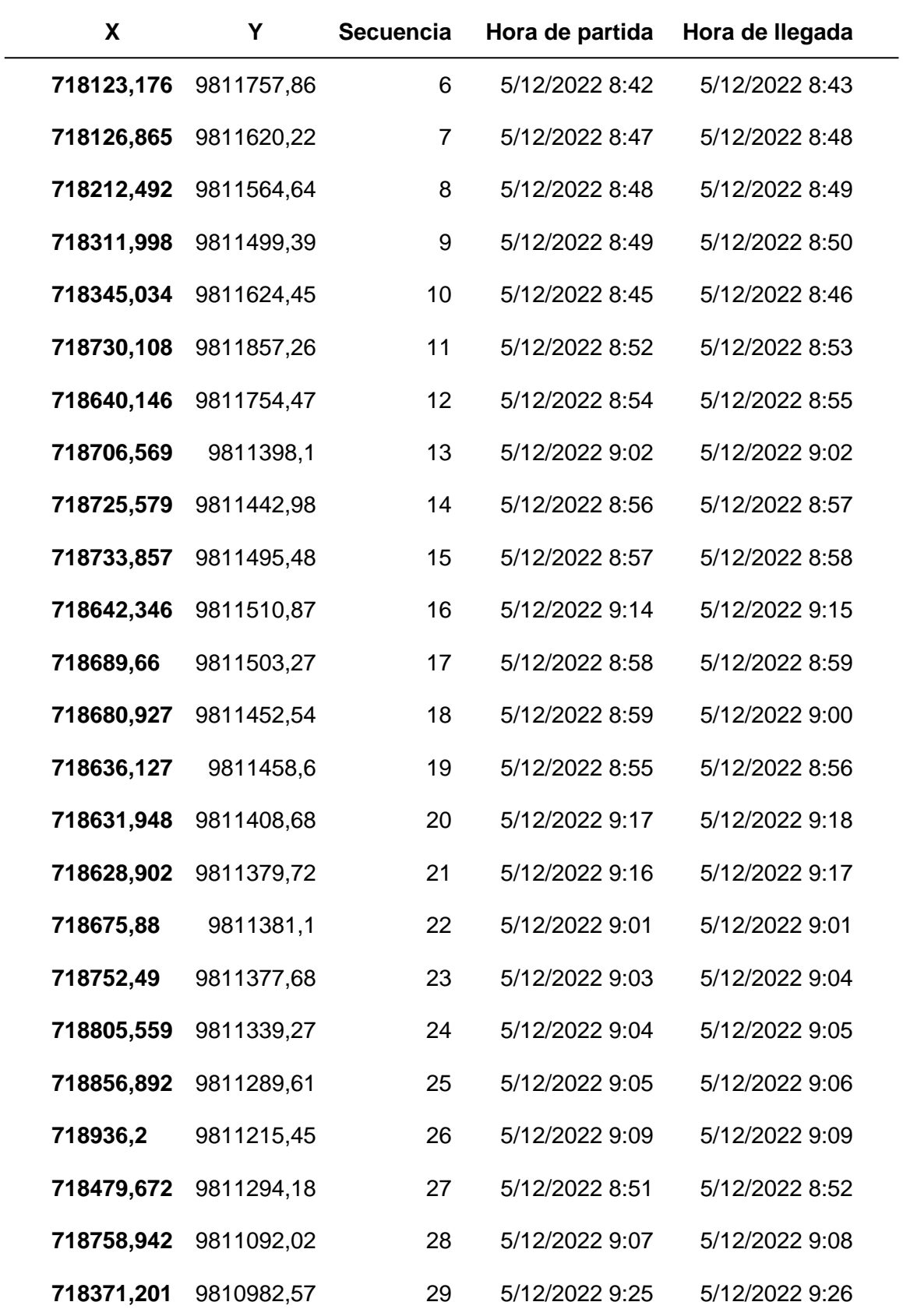

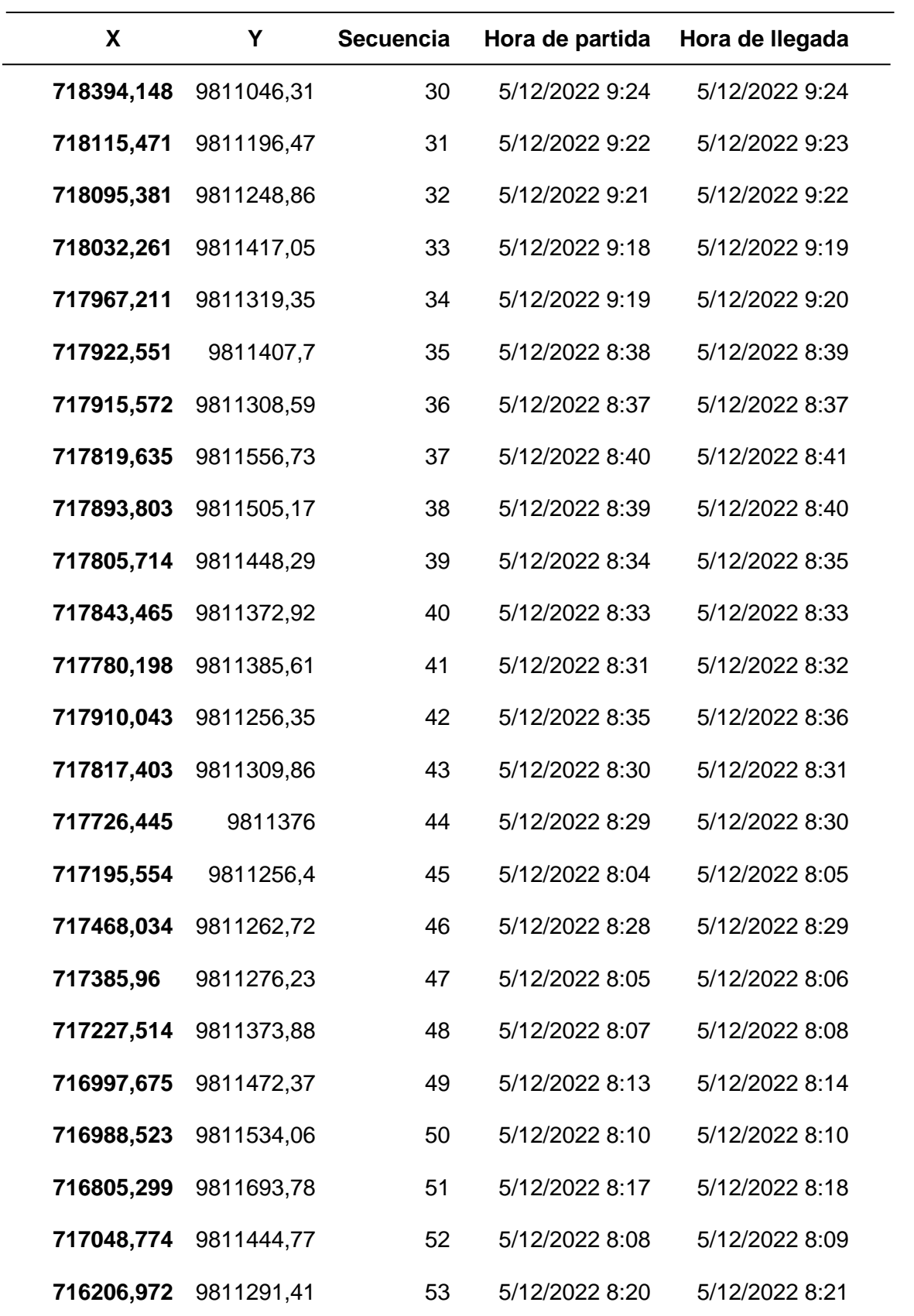

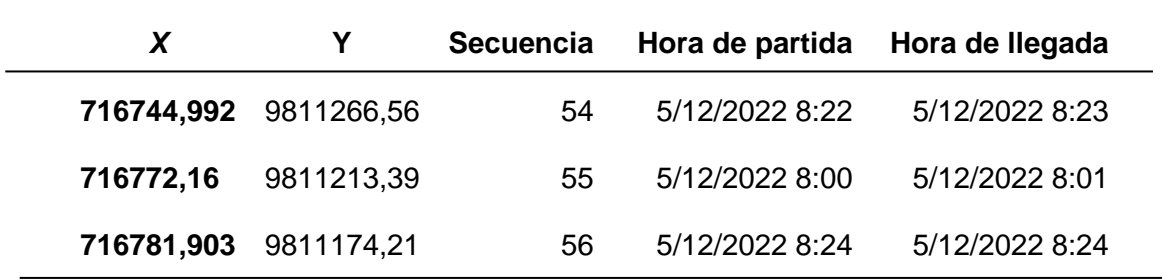

Así mismo para la ruta sur, se tomaron puntos de recolección que se encontraban en los extremos y periferia del sur del cantón de San Miguel (Cabecera Cantonal) (Ver Figura 59)

#### **Figura 59**

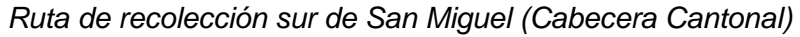

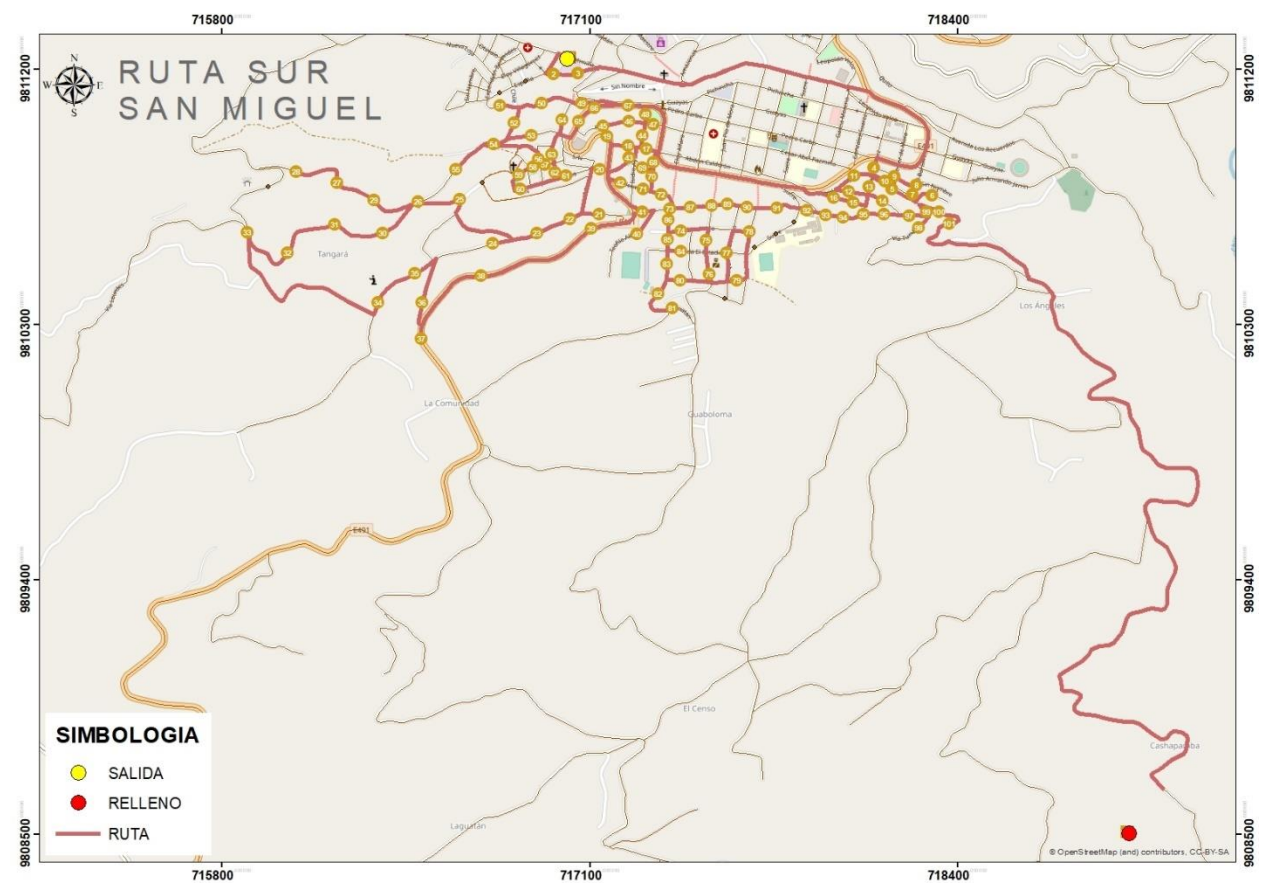

En la tabla 20 se obtiene la cantidad de puntos recolectados, la secuencia que siguen y el tiempo que tardan en realizar su recolección de la ruta sur de reelección.

## **Tabla 20**

*Tabla de atributos de la Ruta Sur de San Miguel (Cabecera Cantonal)*

| X          | Y          | <b>Secuencia</b> | Hora de Salida  | Hora de llegada |
|------------|------------|------------------|-----------------|-----------------|
| 717059,877 | 9811188,48 | $\overline{2}$   | 10/12/2022 8:01 | 10/12/2022 8:02 |
| 716972,611 | 9811185,26 | 3                | 10/12/2022 8:00 | 10/12/2022 8:01 |
| 716782,079 | 9811073,17 | 4                | 10/12/2022 9:07 | 10/12/2022 9:08 |
| 716931,662 | 9811083,66 | 5                | 10/12/2022 9:05 | 10/12/2022 9:06 |
| 717072,512 | 9811081,78 | 6                | 10/12/2022 9:04 | 10/12/2022 9:05 |
| 717061,758 | 9811020    | $\overline{7}$   | 10/12/2022 9:24 | 10/12/2022 9:25 |
| 717298,994 | 9811043,18 | 8                | 10/12/2022 9:02 | 10/12/2022 9:03 |
| 717236,654 | 9811074,66 | 9                | 10/12/2022 9:26 | 10/12/2022 9:27 |
| 717116,077 | 9811066,17 | 10               | 10/12/2022 9:25 | 10/12/2022 9:26 |
| 717240,045 | 9811017,25 | 11               | 10/12/2022 9:00 | 10/12/2022 9:01 |
| 717148,392 | 9811002,26 | 12               | 10/12/2022 8:59 | 10/12/2022 9:00 |
| 717324,526 | 9811007,75 | 13               | 10/12/2022 9:01 | 10/12/2022 9:02 |
| 717300,476 | 9810920,69 | 14               | 10/12/2022 8:21 | 10/12/2022 8:22 |
| 717287,602 | 9810969,22 | 15               | 10/12/2022 8:58 | 10/12/2022 8:58 |
| 717235,578 | 9810931,53 | 16               | 10/12/2022 8:22 | 10/12/2022 8:23 |
| 717162,816 | 9810964,65 | 17               | 10/12/2022 8:23 | 10/12/2022 8:24 |
| 717004,465 | 9811023,47 | 18               | 10/12/2022 9:23 | 10/12/2022 9:24 |
| 716893,976 | 9810969,48 | 19               | 10/12/2022 9:09 | 10/12/2022 9:10 |
| 716833,723 | 9811012,73 | 20               | 10/12/2022 9:08 | 10/12/2022 9:09 |
| 716760,863 | 9810938,11 | 21               | 10/12/2022 9:11 | 10/12/2022 9:12 |
| 716966,023 | 9810901,78 | 22               | 10/12/2022 9:22 | 10/12/2022 9:23 |
| 716976,861 | 9810838,5  | 23               | 10/12/2022 9:21 | 10/12/2022 9:22 |

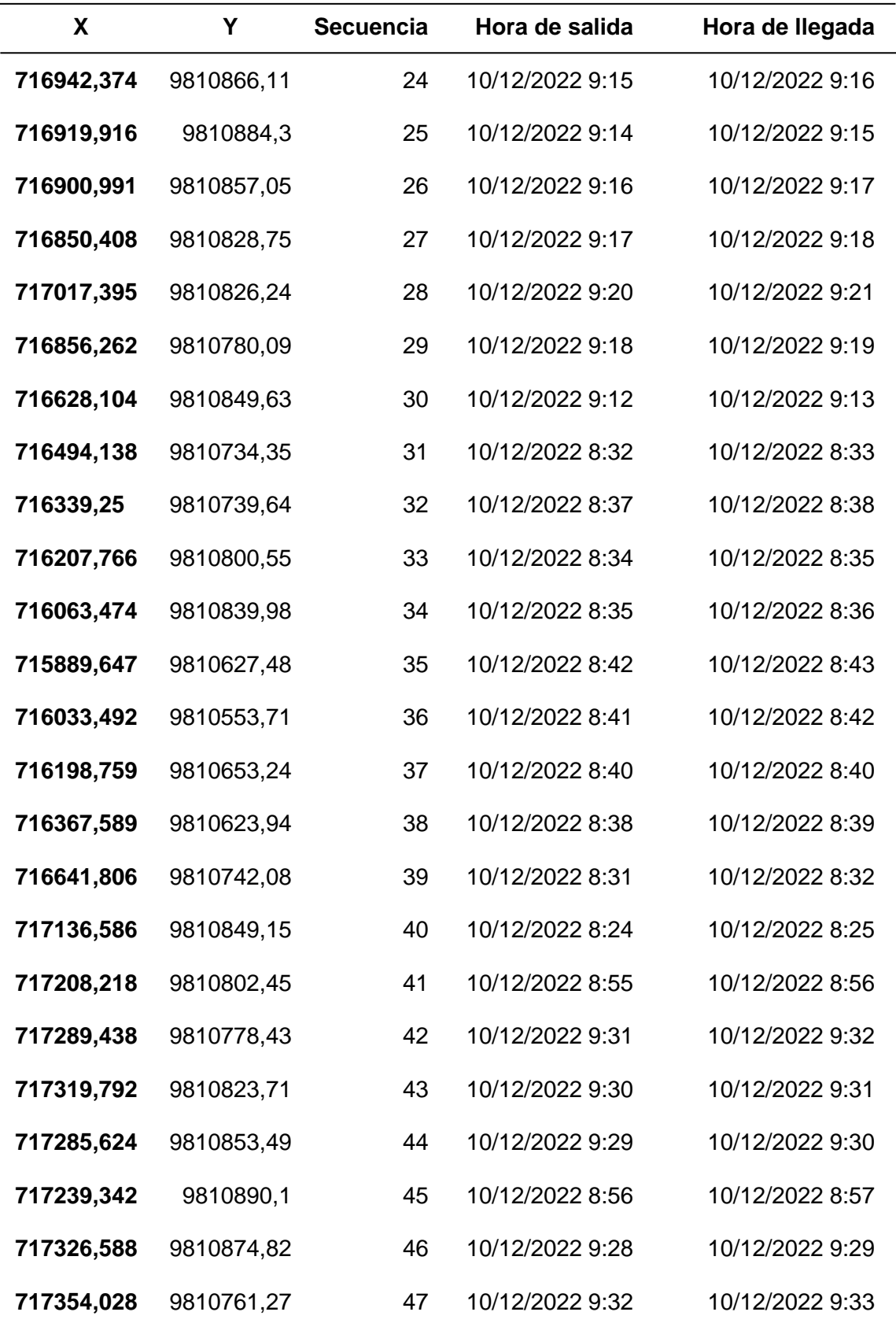

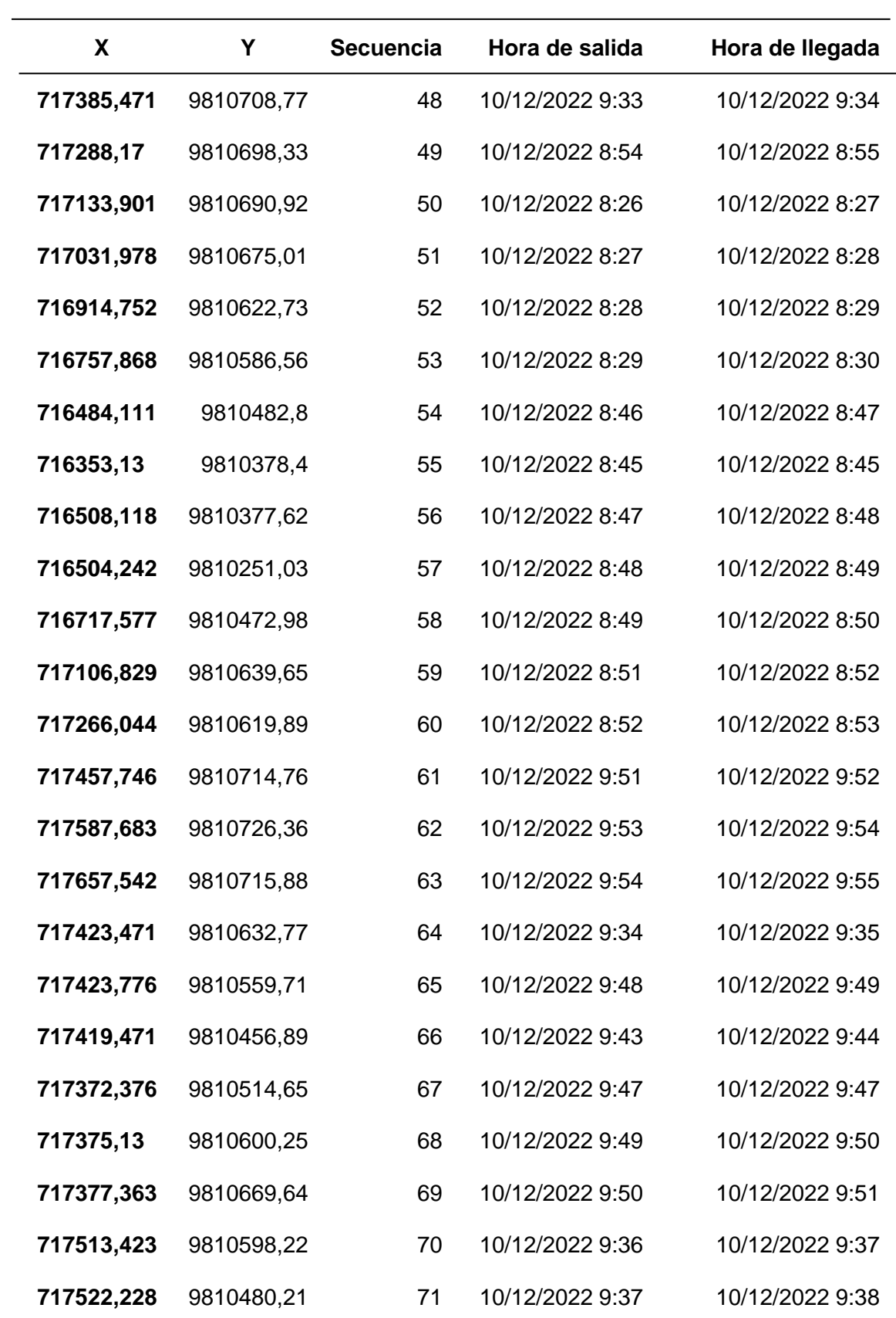

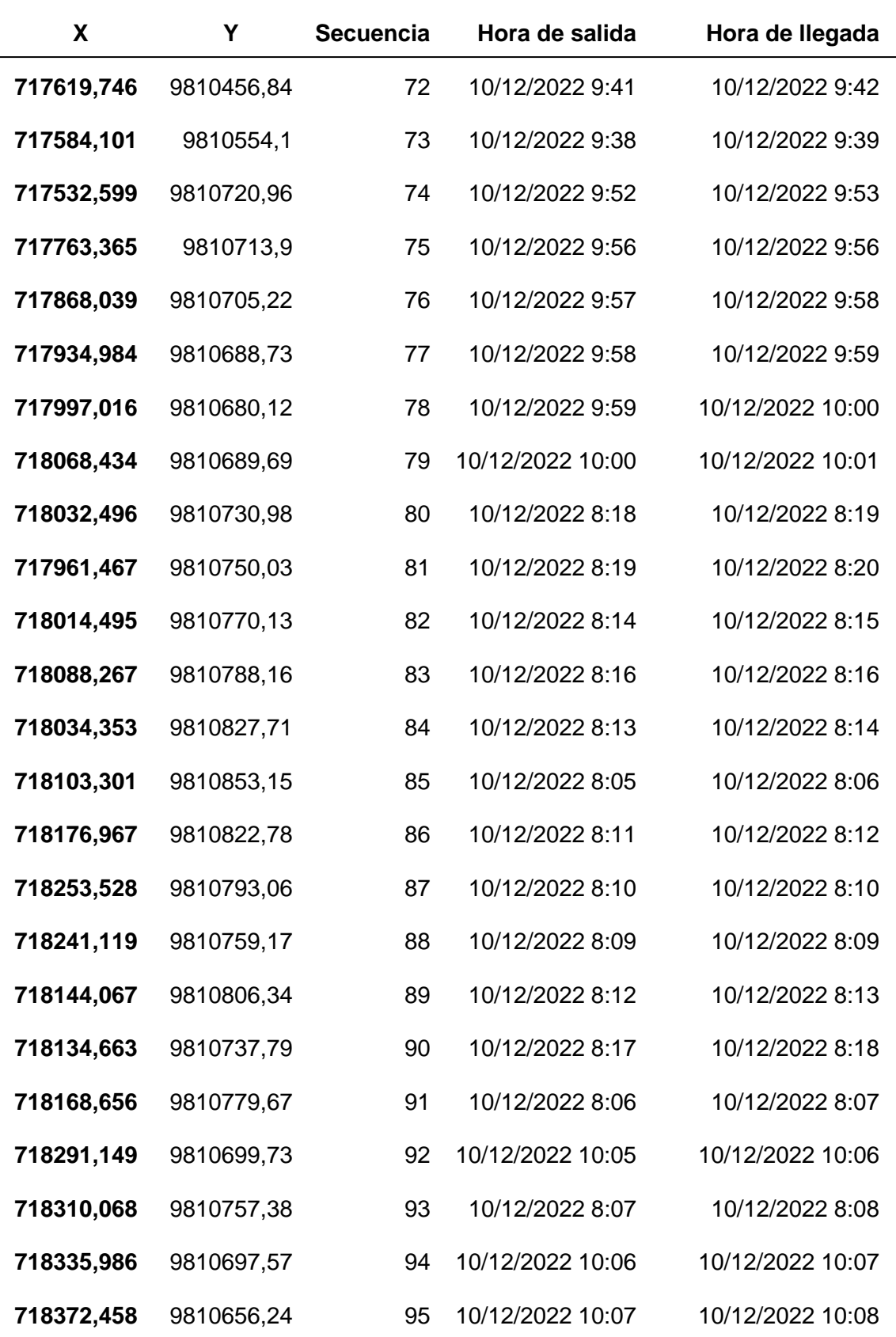

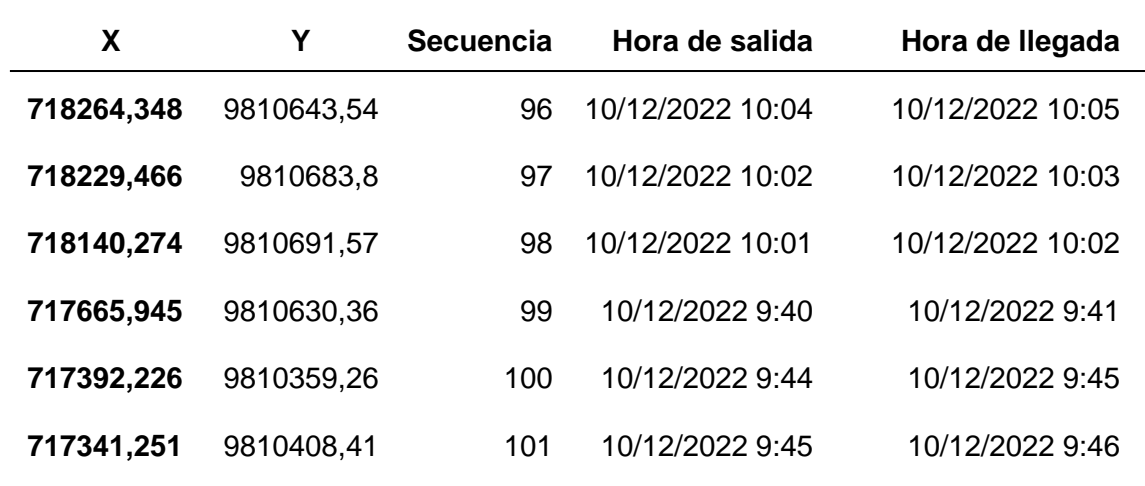

La zona centro de la parroquia San Miguel (Cabecera Cantonal) contiene la mayoría de los puntos debido a que se encuentran todos los establecimientos comerciales, zonas de producción económica, población en general (Ver figura 60).

## **Figura 60**

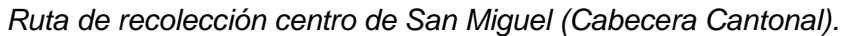

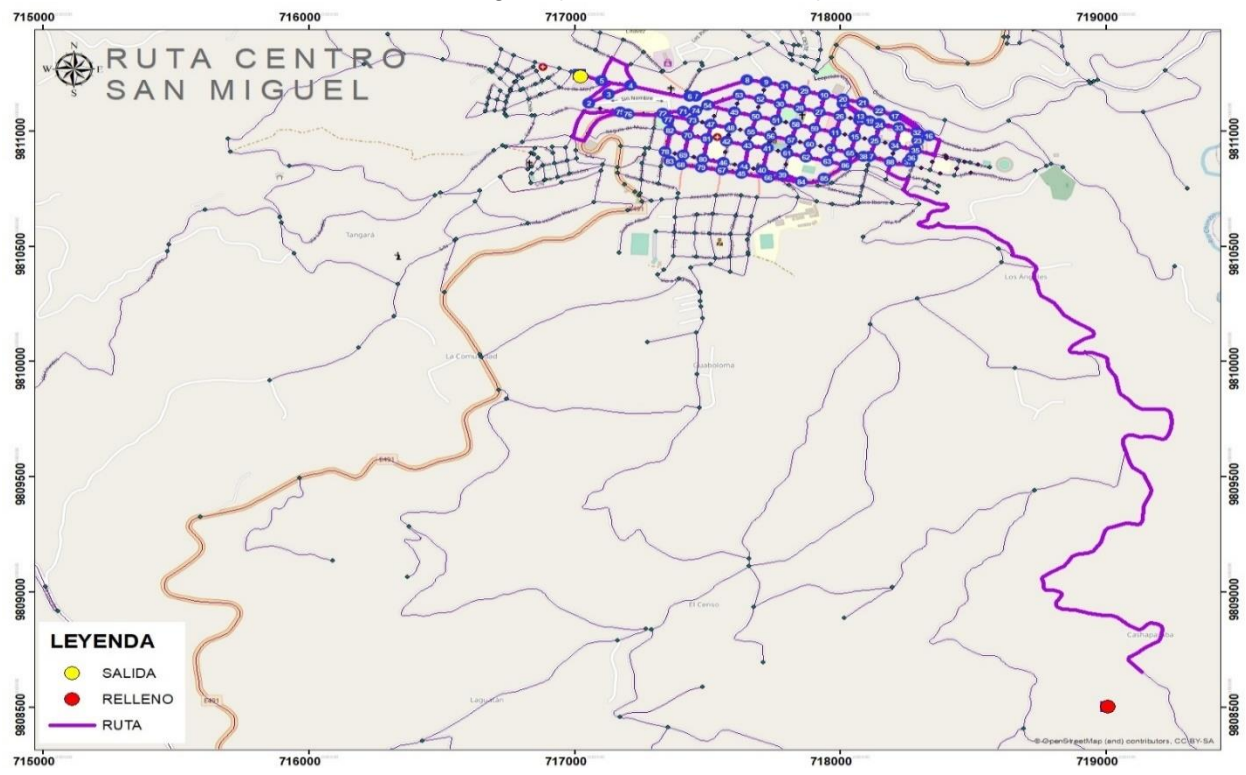

En la tabla 21, se observan los atributos que corresponden a la ruta centro de la parroquia San Miguel de Bolívar (Cabecera Cantonal), misma que contine las coordenadas de los puntos de recolección, secuencia que sigue en recolector de basura, hora de llegada y salida de cada punto.

#### **Tabla 21**

*Tabla de atributos de la Ruta Centro de San Miguel (Cabecera Cantonal)*

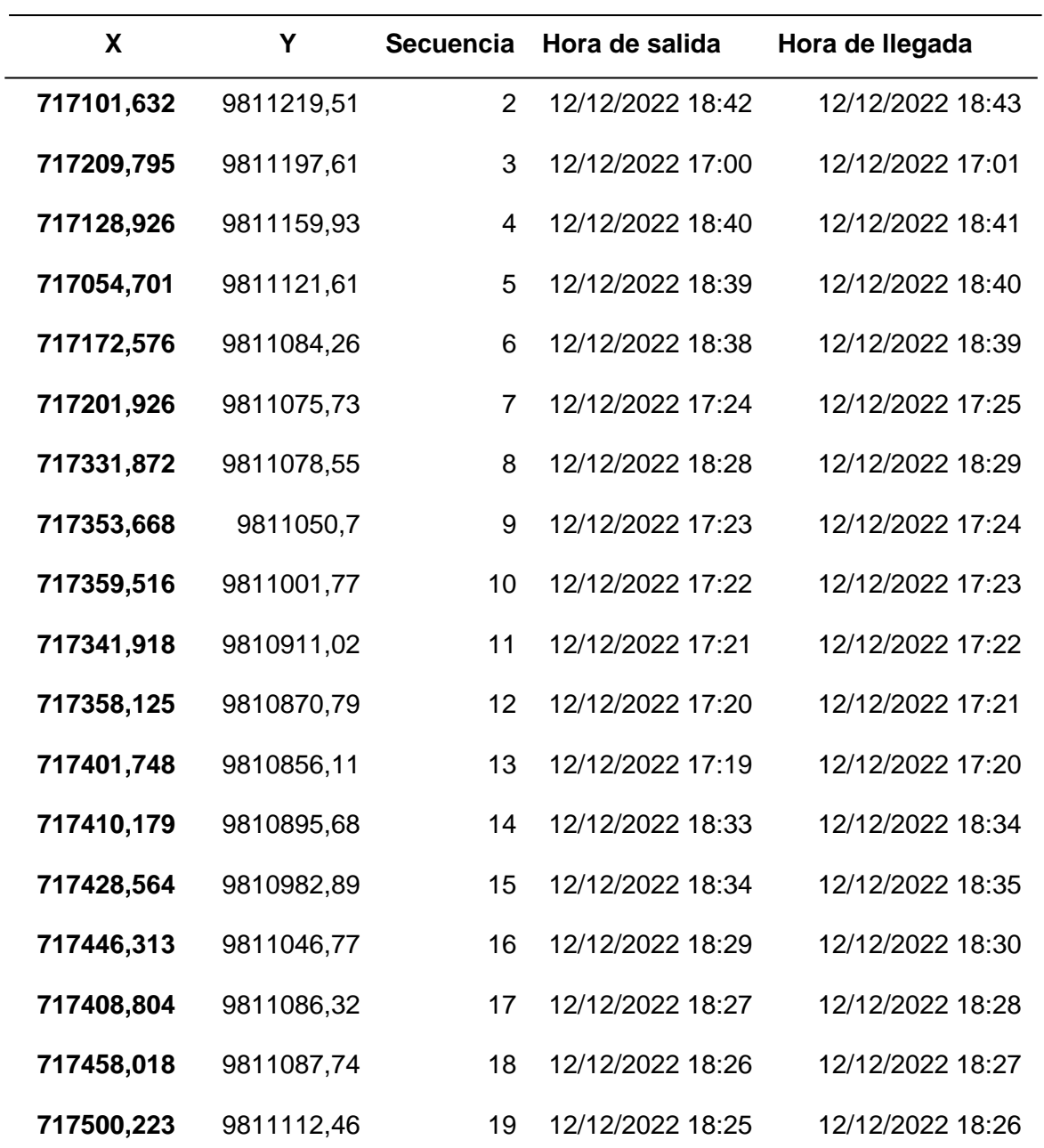

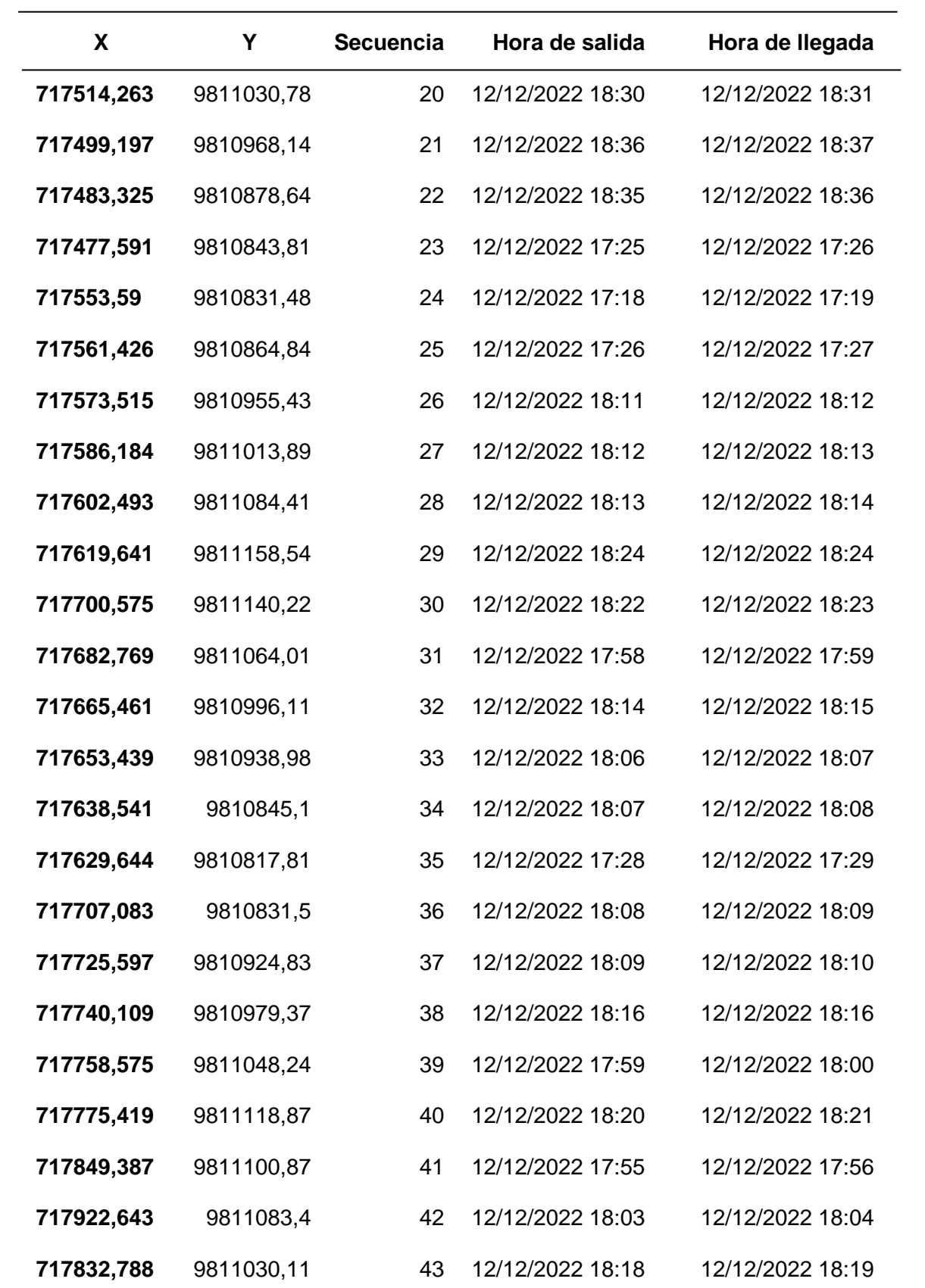

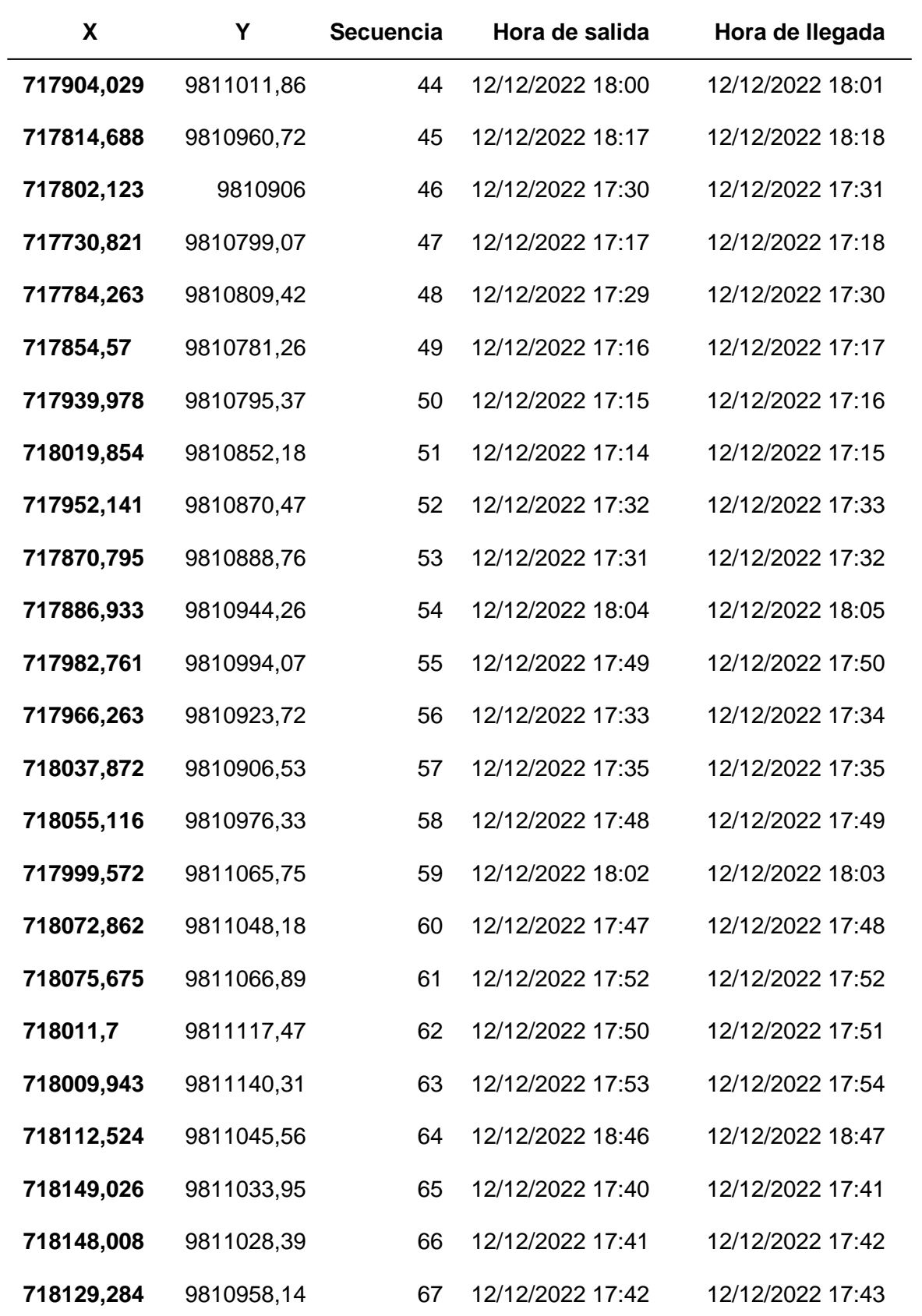

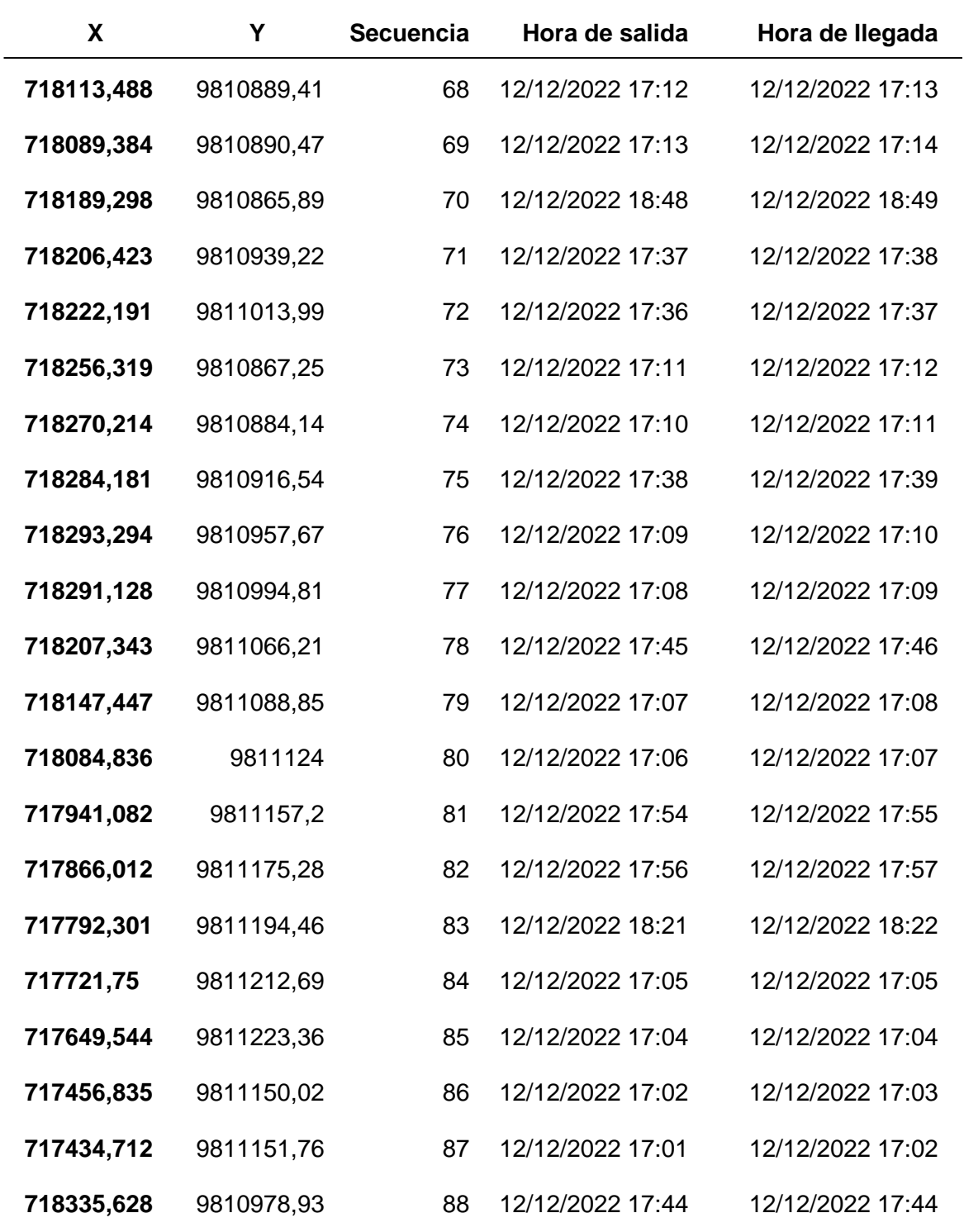

En cada parroquia rural se realiza la recolección de una dos veces por semana, se realizó una ruta para cada parroquia del cantón San Miguel de Bolívar. (Ver Figura 61)

**Figura 61** *Ruta de recolección parroquia rural Bilován* 

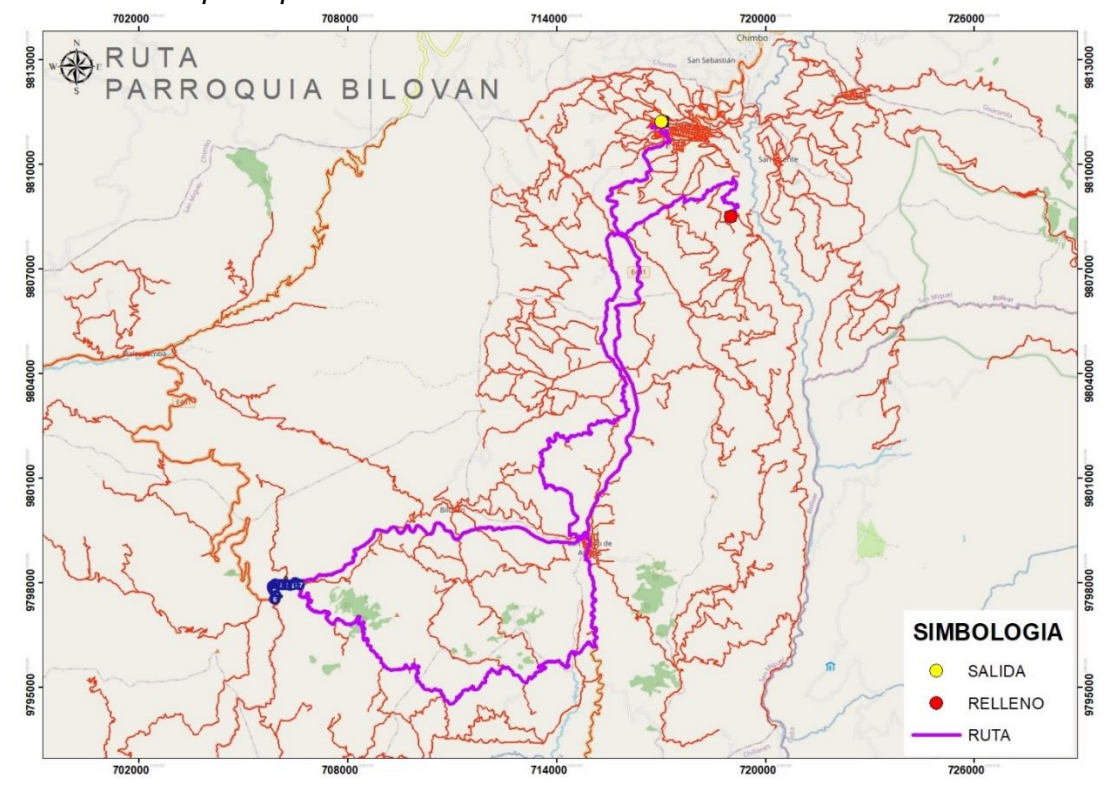

En la tabla 22, se determina los atributos que comprenden la parroquia rural de Bilován como los puntos de recolección, hora de salida y llegada junto a la secuencia lógica que sigue la ruta.

## **Tabla 22**

*Tabla de atributos de la Ruta Bilován*

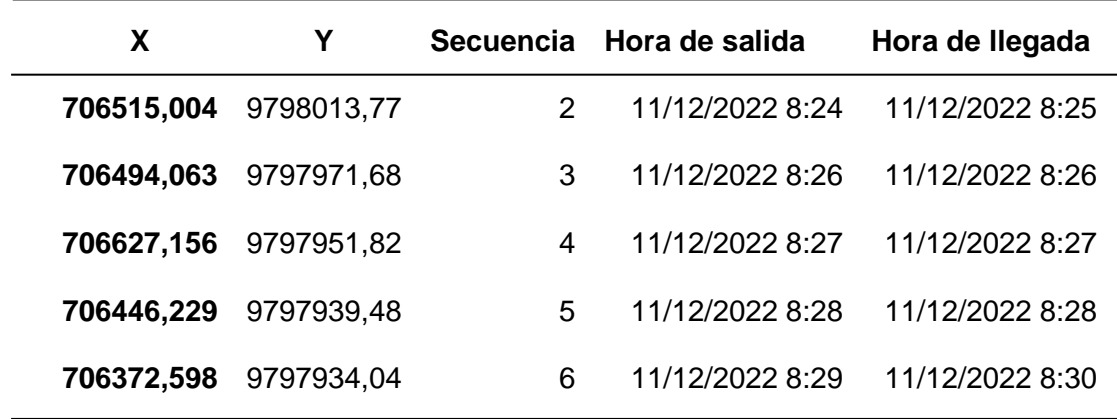

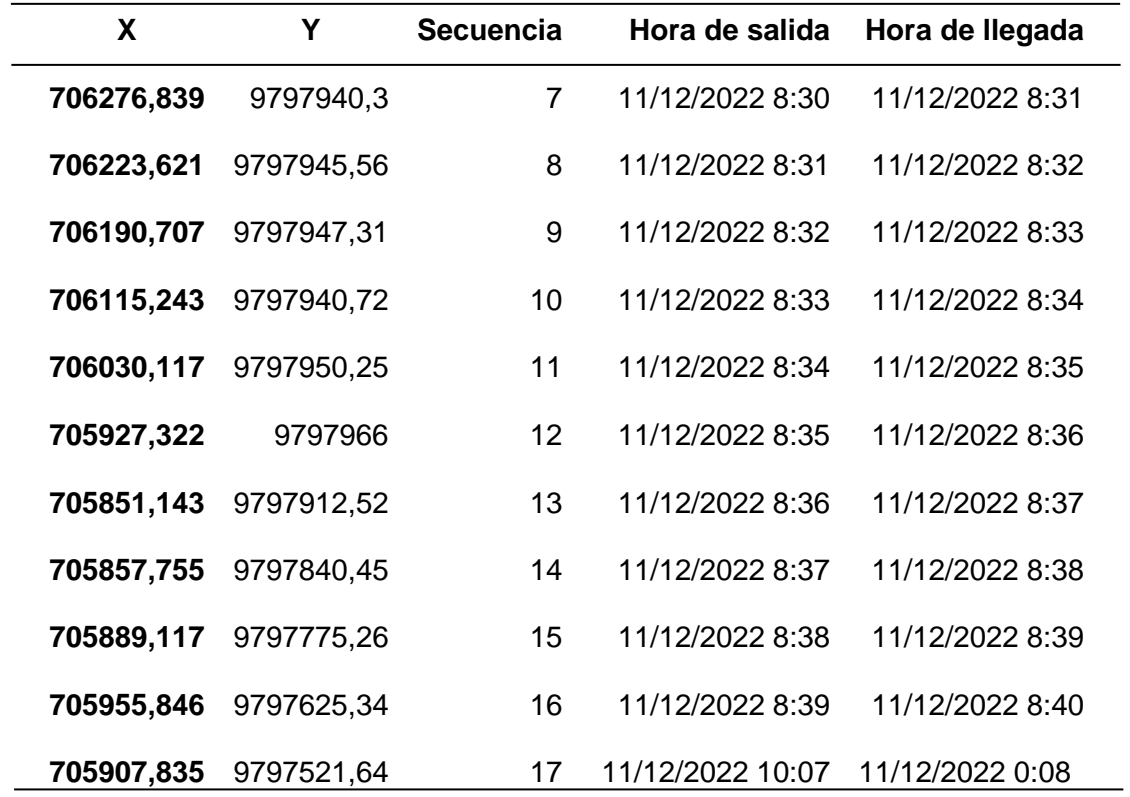

Continuando con el enrutamiento hacia el vertedero, se realizó la ruta para la parroquia rural de Balsapamba (Ver figura 62)

## **Figura 62**

*Ruta de recolección parroquia rural Balsapamba*

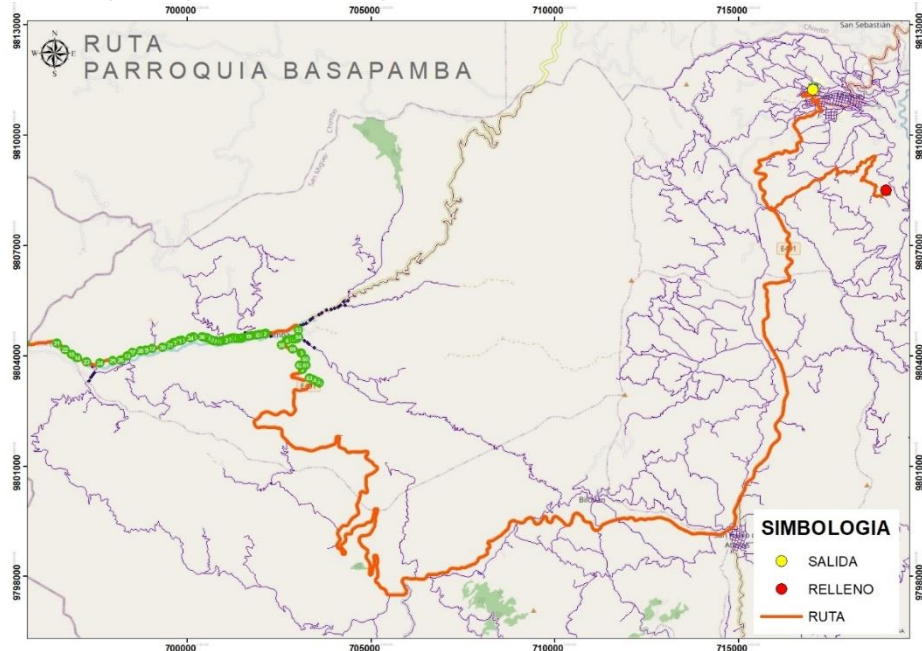

En la tabla 23, se determina los atributos que comprenden la parroquia rural de Balsapamba como los puntos de recolección, hora de salida y llegada junto a la secuencia lógica que sigue la ruta.

## **Tabla 23**

*Tabla de atributos de la Ruta Balsapamba*

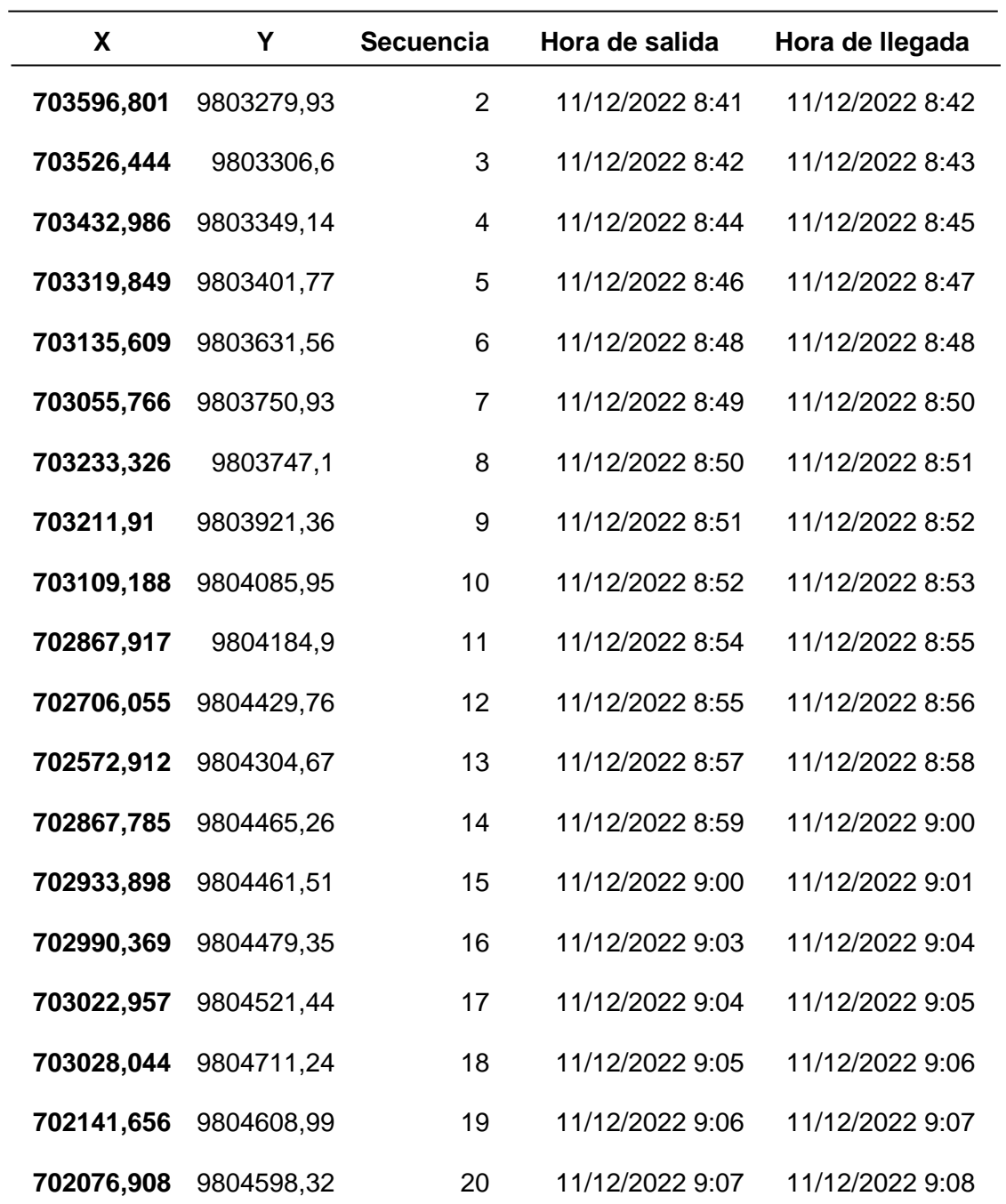

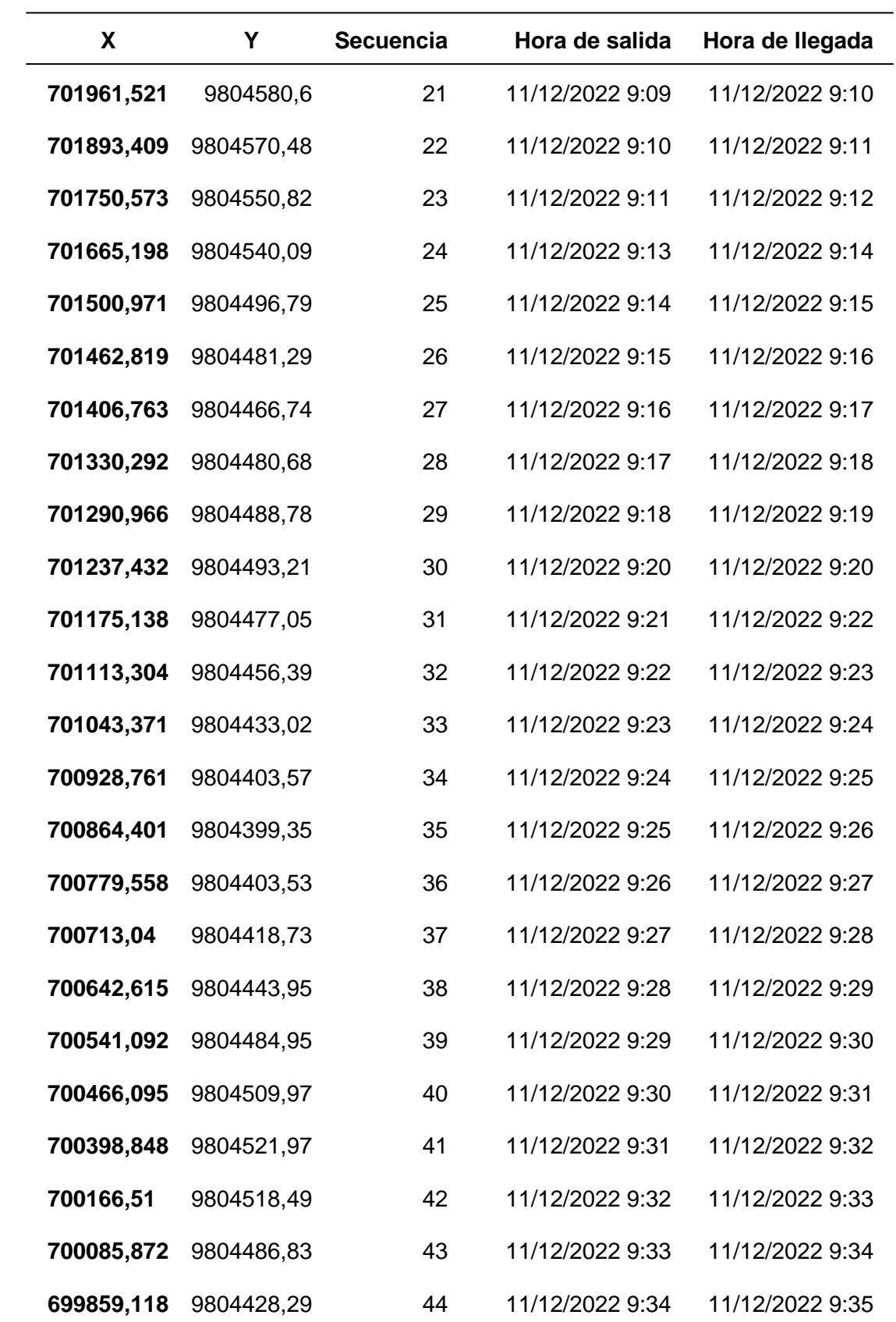

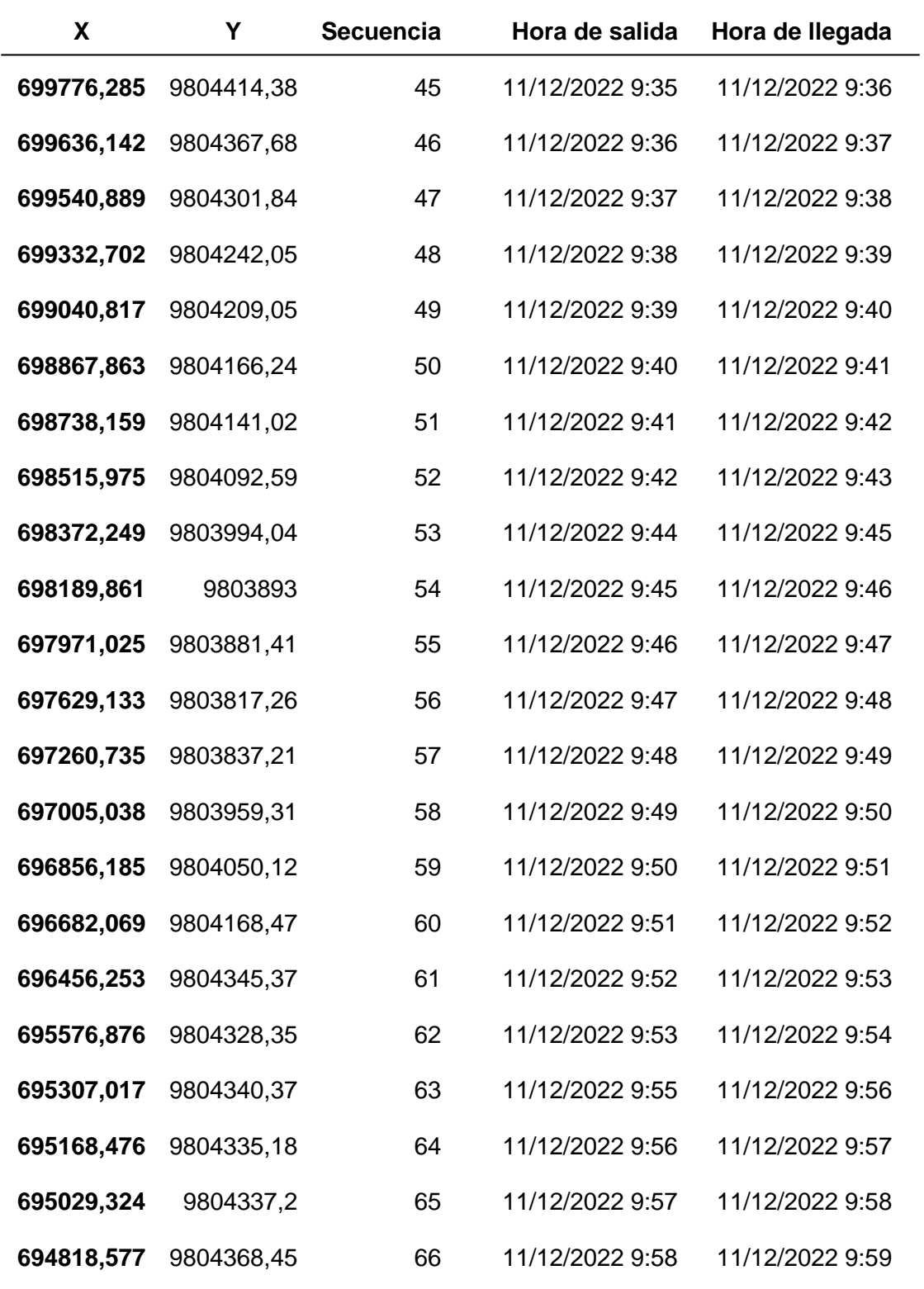

Para la parroquia rural de San Pablo se generó la ruta hacia el vertedero tomando todos sus puntos de recolección. (Ver figura 63)

## **Figura 63**

*Ruta de recolección parroquia rural San Pablo*

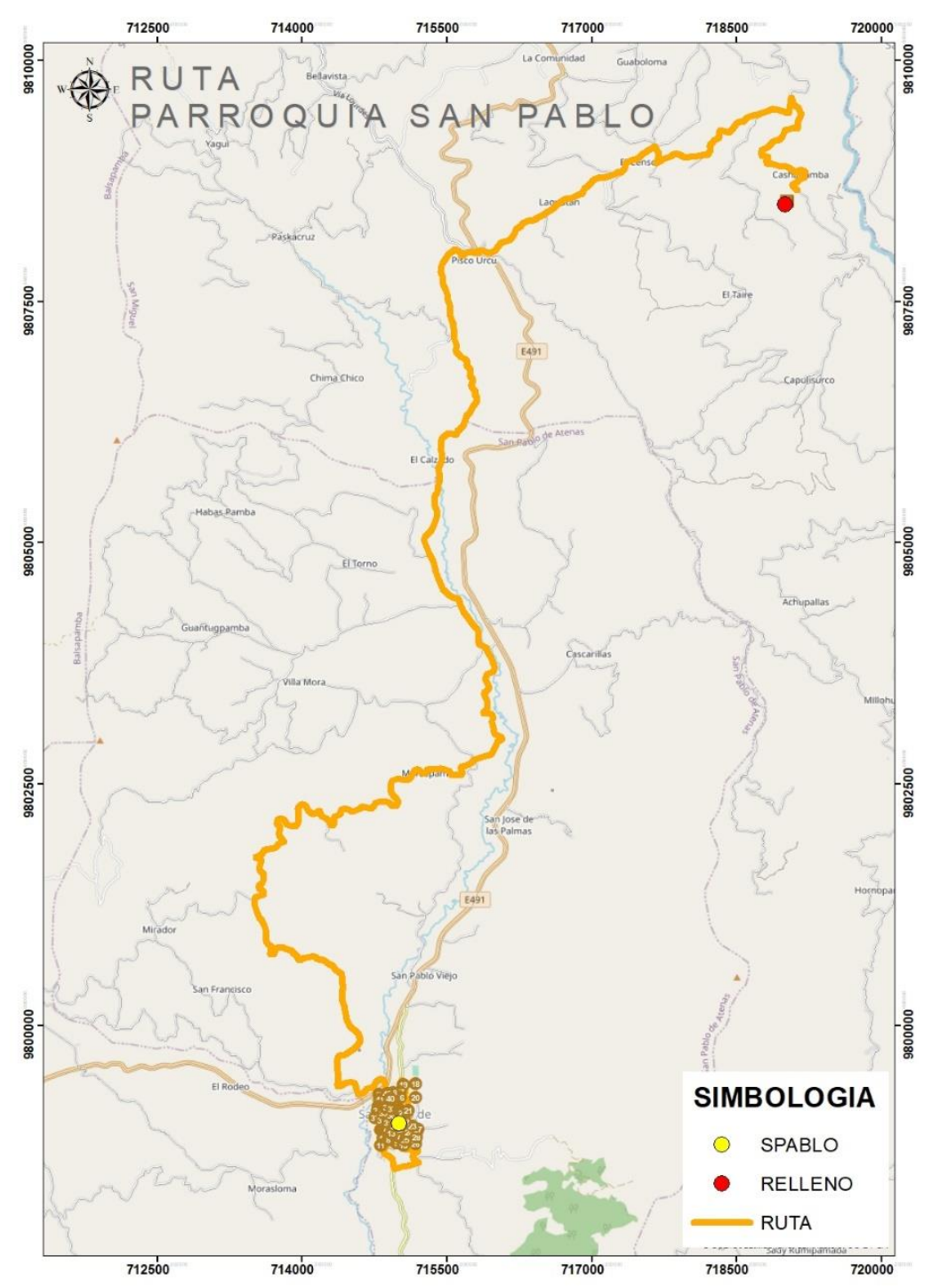

En la tabla 24, se determina los atributos que comprenden la parroquia rural de San Pablo como los puntos de recolección, hora de salida y llegada junto a la secuencia lógica que sigue la ruta.

#### **Tabla 24**

*Tabla de atributos de la Ruta San Pablo* 

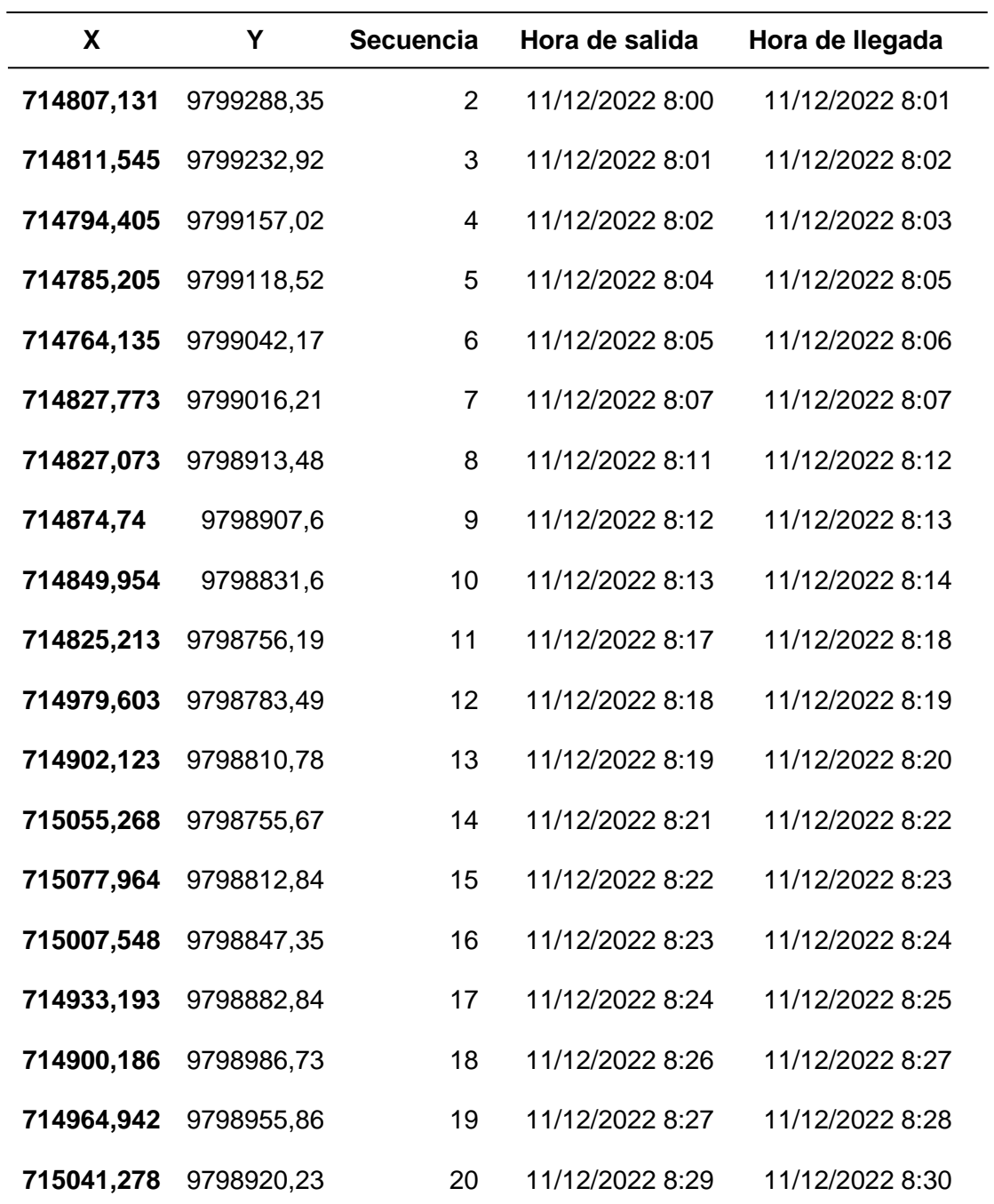

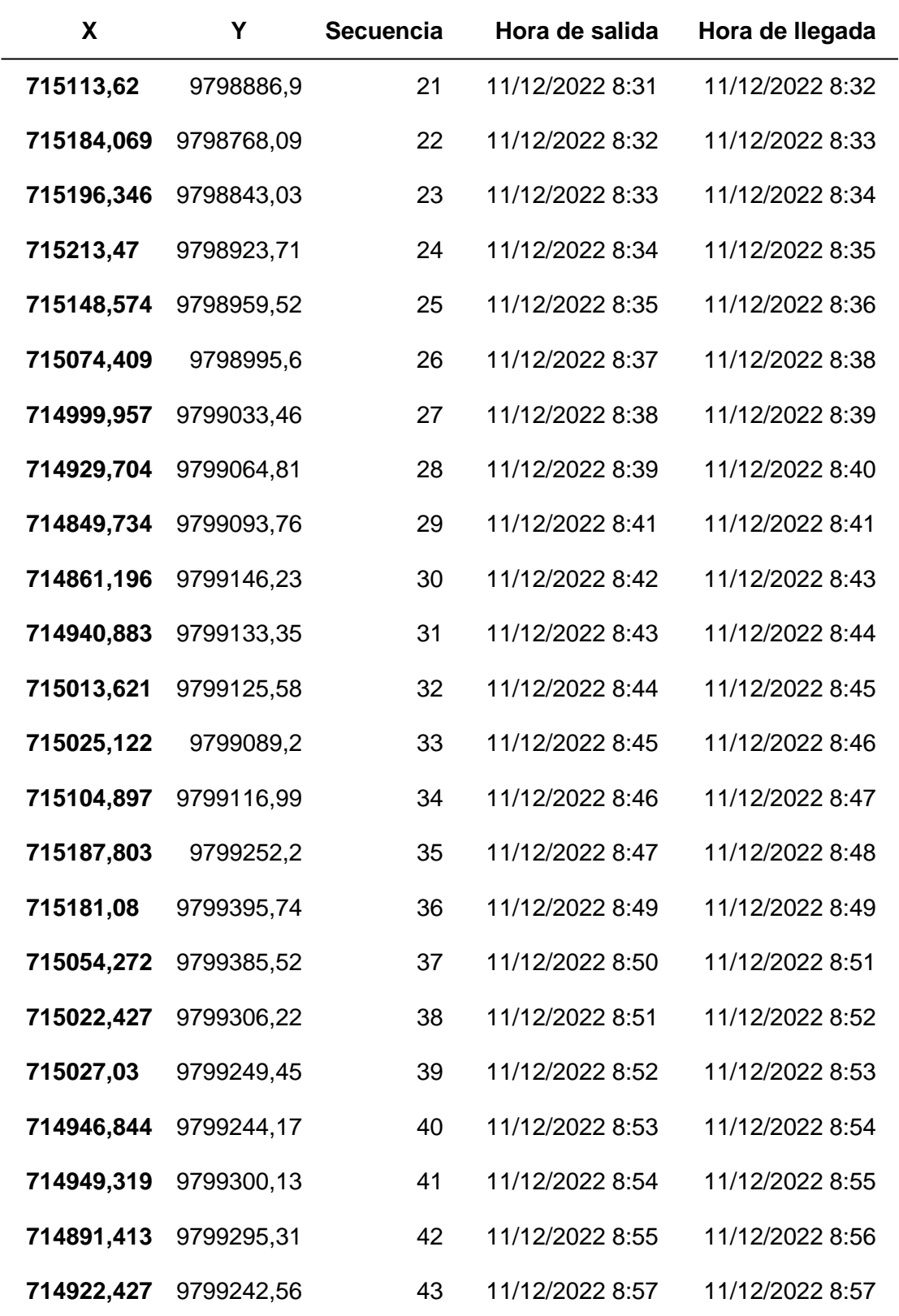

Para la parroquia rural de Regulo de Mora se generó la ruta hacia el vertedero tomando todos sus puntos de recolección. (Ver figura 64)

### **Figura 64**

*Ruta de recolección parroquia rural Regulo de Mora*

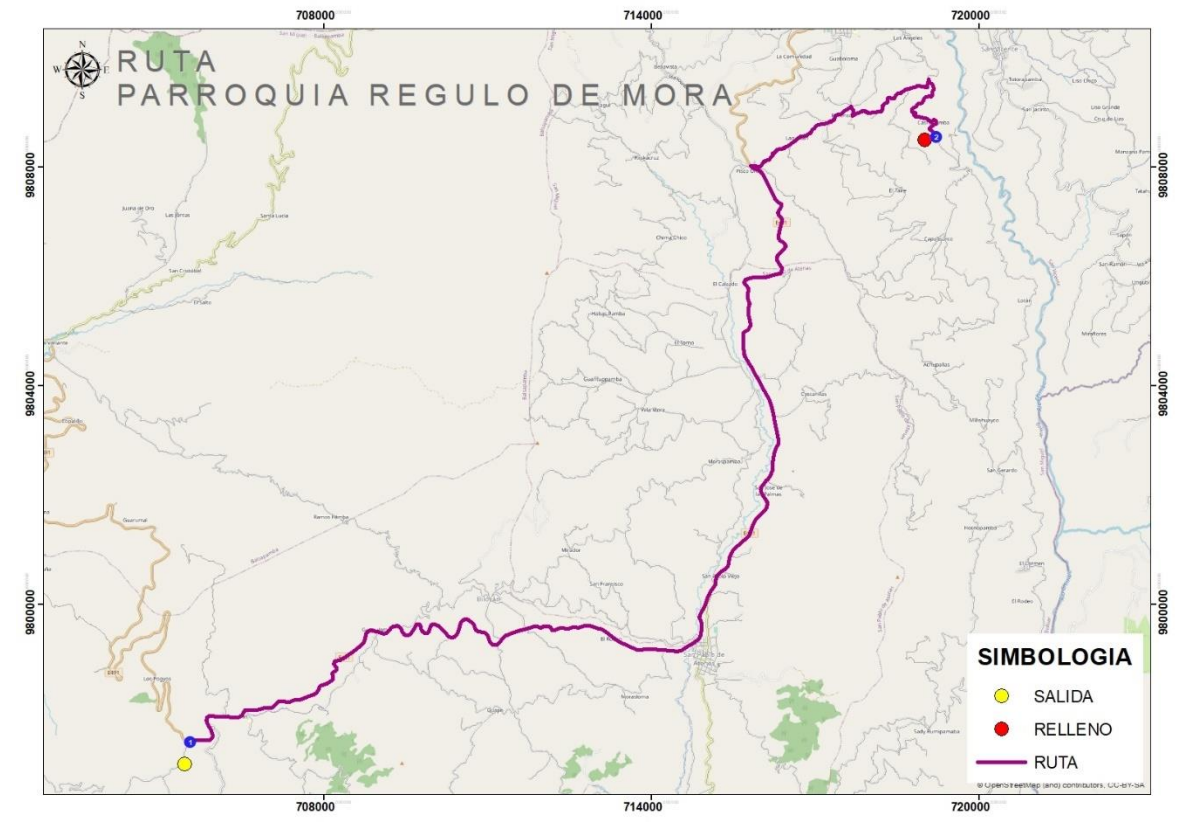

En la tabla 25, se determina los atributos que comprenden la parroquia rural de Regulo de Mora como los puntos de recolección, hora de salida y llegada junto a la secuencia lógica que sigue la ruta.

## **Tabla 25**

*Tabla de atributos de la Ruta Regulo de Mora* 

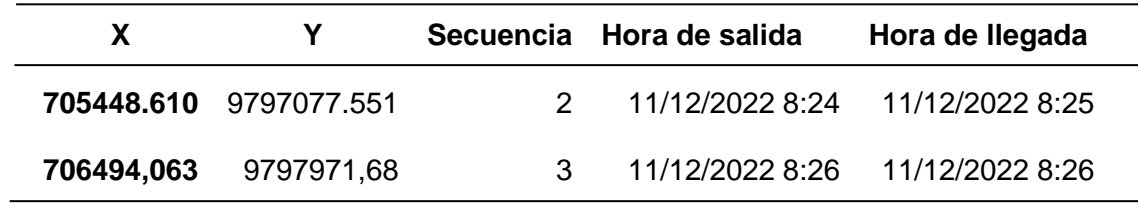

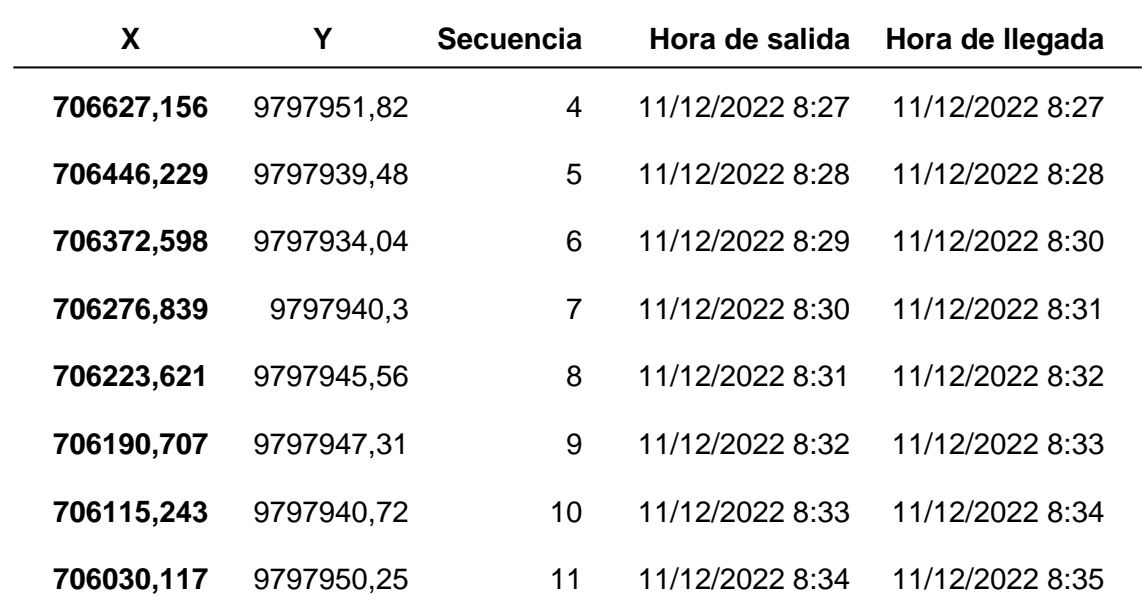

Para la parroquia rural de San Vicente se generó la ruta hacia el vertedero tomando

todos sus puntos de recolección. (Ver figura 65)

## **Figura 65**

*Ruta de recolección parroquia rural San Vicente*

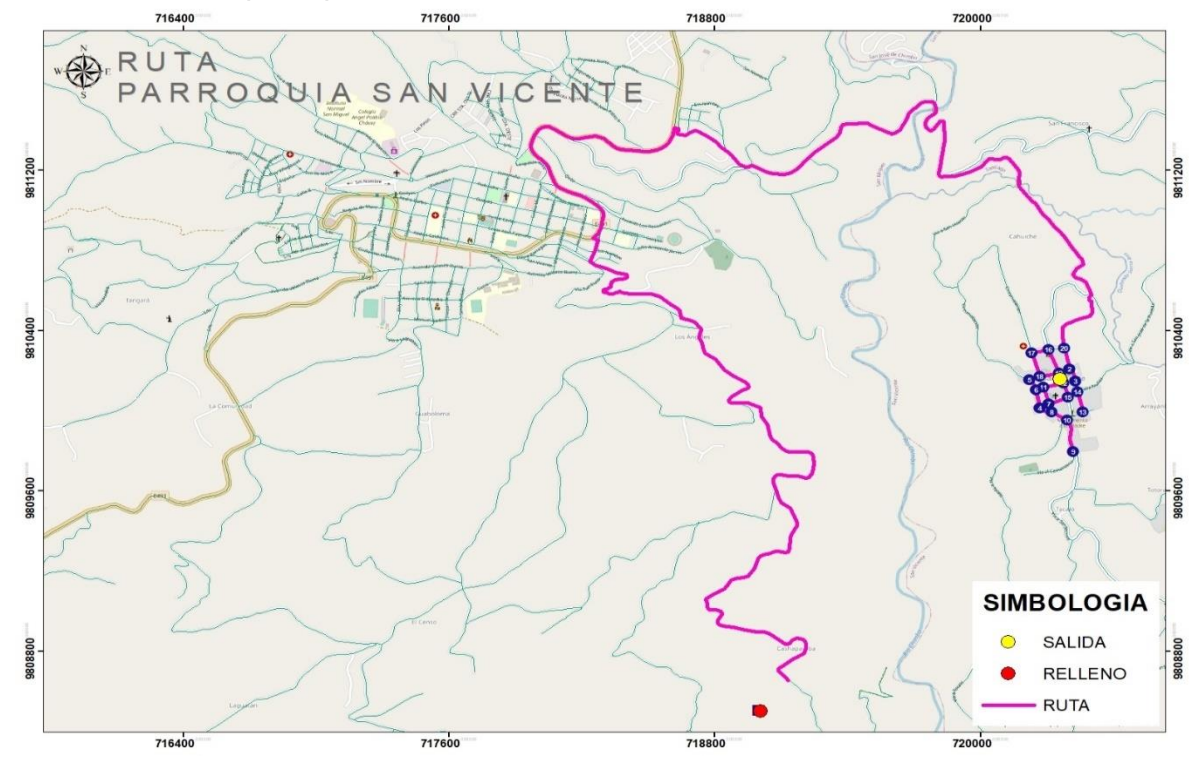

En la tabla 26, se determina los atributos que comprenden la parroquia rural de San Vicente como los puntos de recolección, hora de salida y llegada junto a la secuencia lógica que sigue la ruta.

### **Tabla 26**

*Tabla de atributos de la Ruta San Vicente*

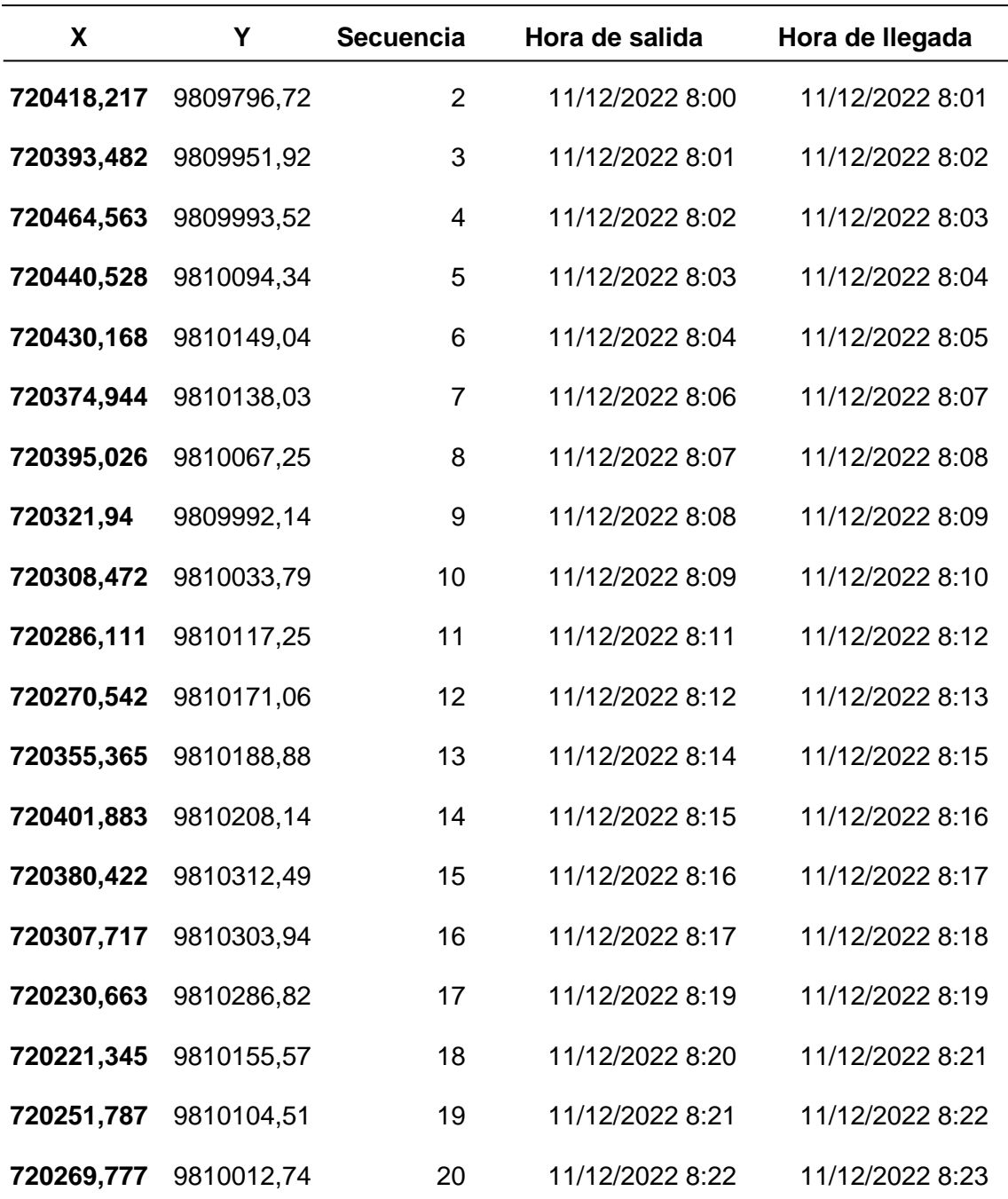

Para la parroquia rural de San Pablo se generó la ruta hacia el vertedero tomando todos sus puntos de recolección. (Ver figura 66)

### **Figura 66**

*Ruta de recolección parroquia rural Santiago*

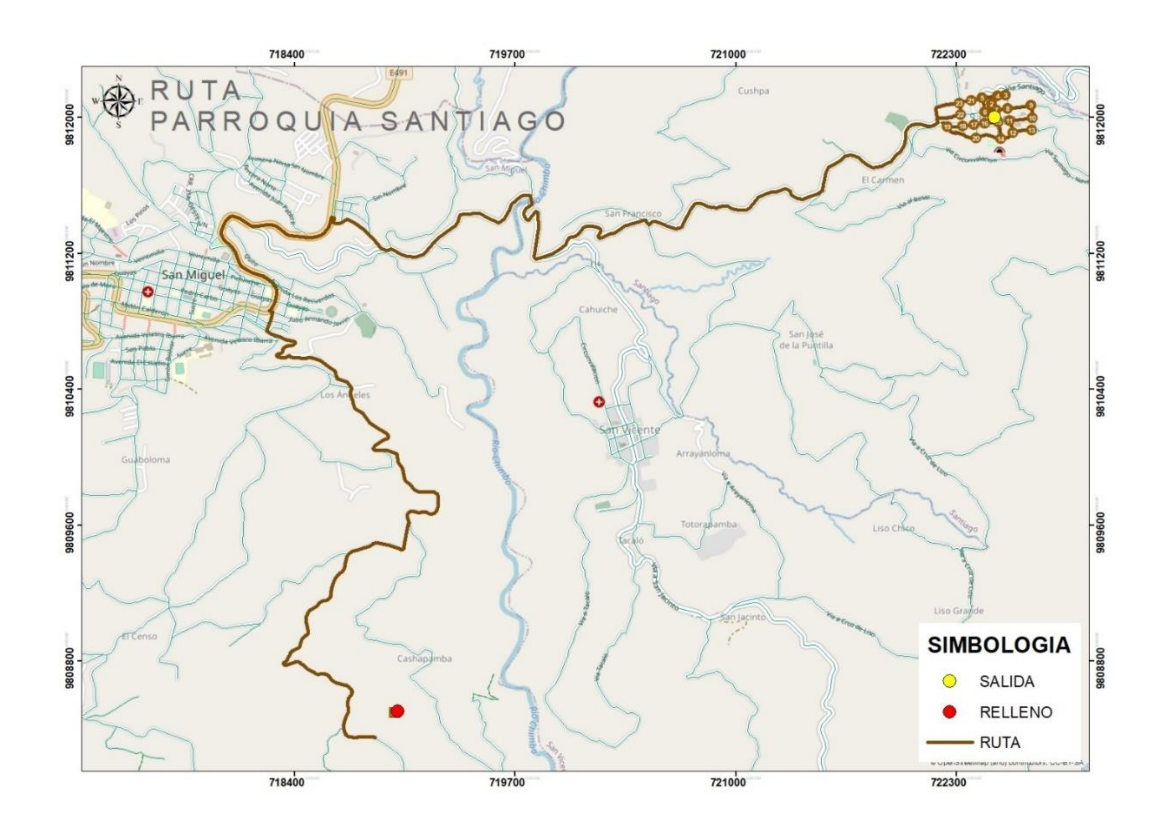

En la tabla 27, se determina los atributos que comprenden la parroquia rural de Santiago como los puntos de recolección, hora de salida y llegada junto a la secuencia lógica que sigue la ruta.

## **Tabla 27**

*Tabla de atributos de la Ruta Santiago*

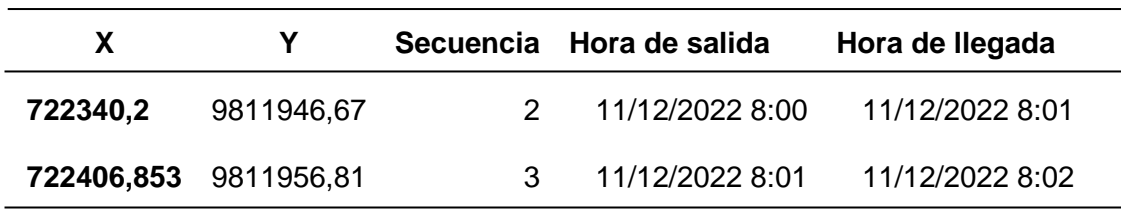
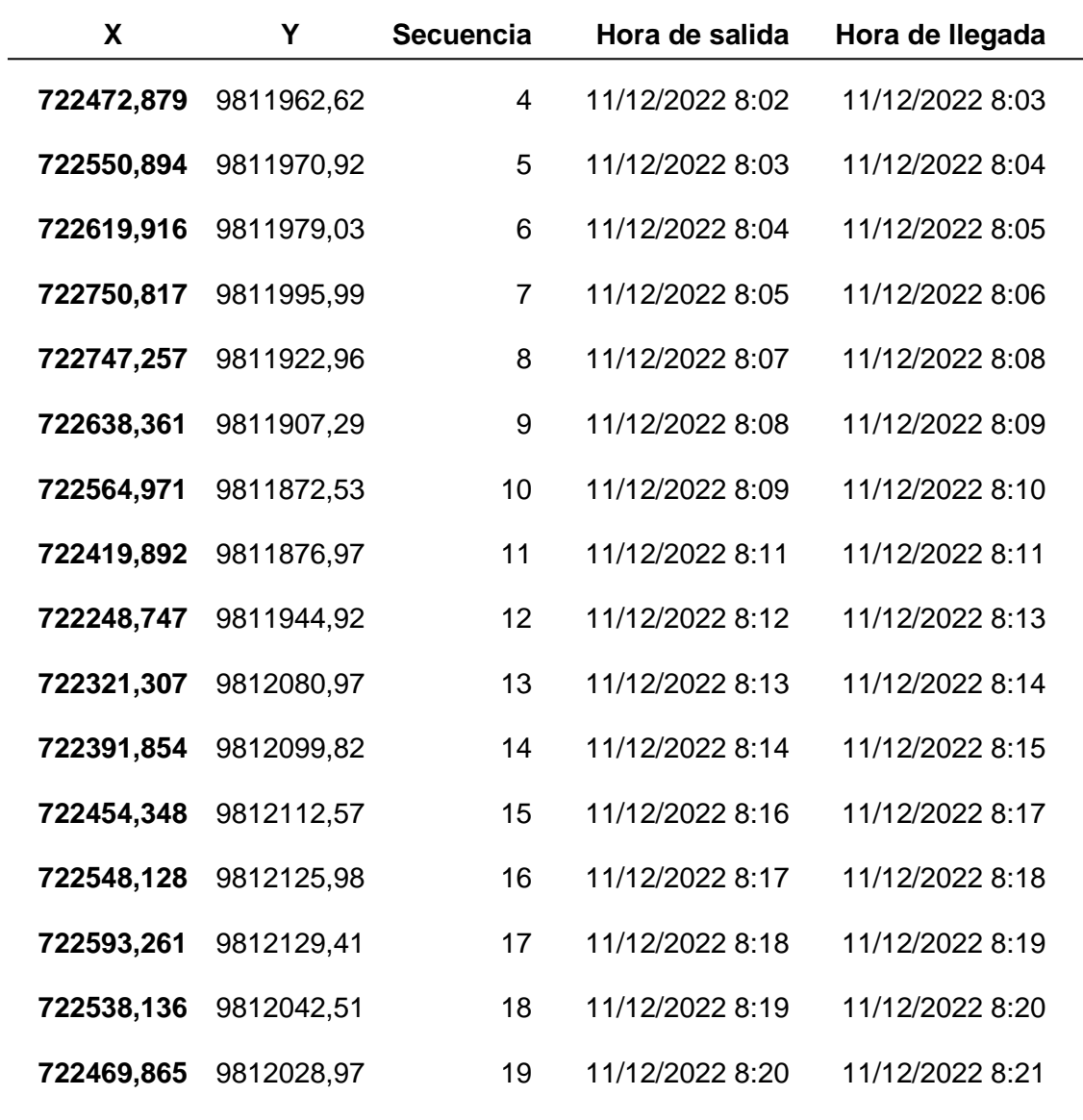

Finalmente, se integró en un mapa todas las rutas de recolección que se realizarán en el cantón San Miguel de Bolívar de acuerdo con la clasificación diferenciada de desechos sólidos. (Ver figura 67)

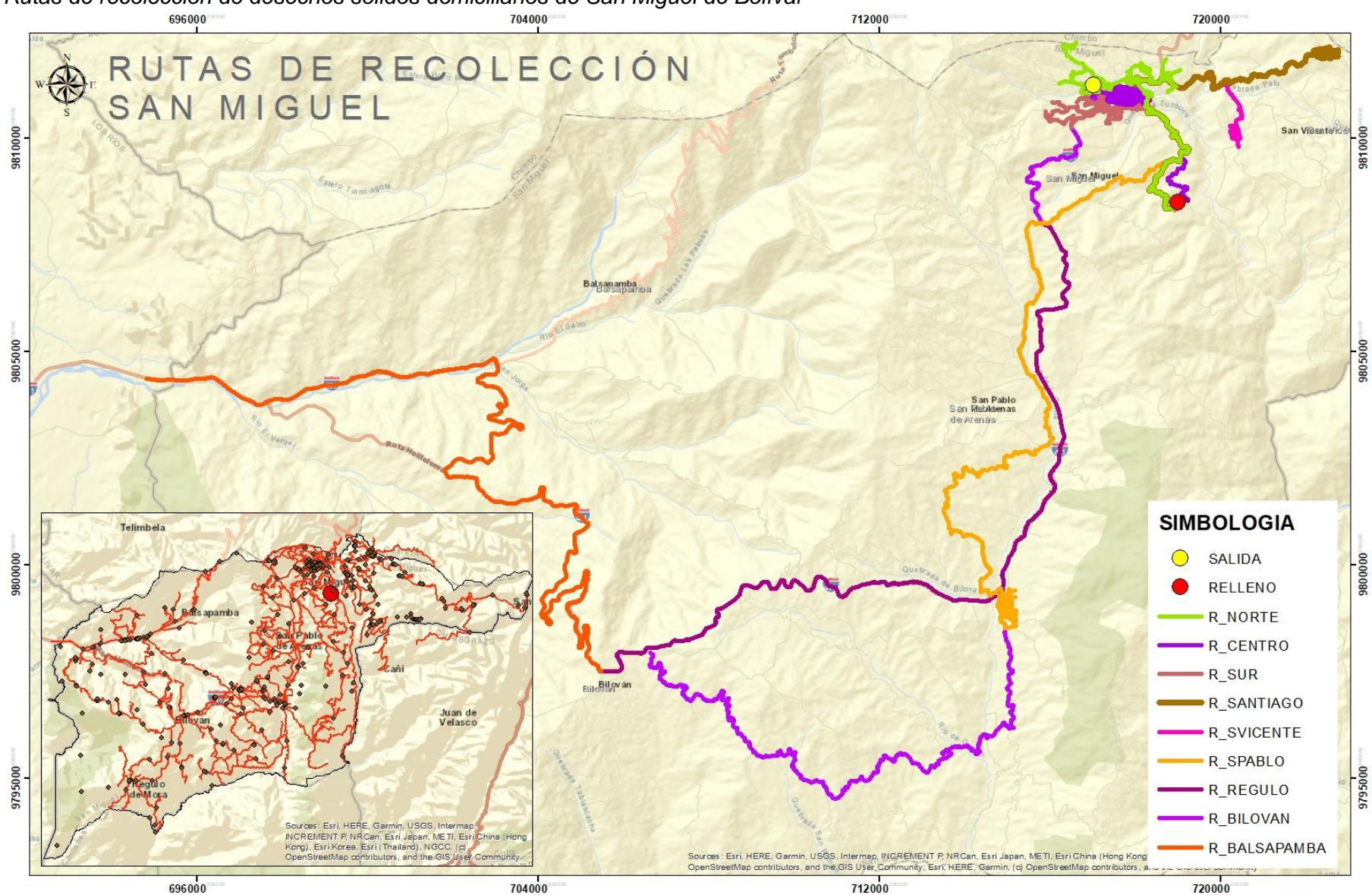

*Rutas de recolección de desechos sólidos domiciliarios de San Miguel de Bolívar* 

## **Propuesta de Clasificación diferenciada de desechos sólidos para San Miguel de Bolívar**

Para elaborar la siguiente propuesta de desechos sólidos se realizó la visita técnica a dos rellenos sanitarios, el primero fue el relleno sanitario de Cayambe y el segundo el relleno sanitario de Mejía, siendo este acreedor en el periodo 2011-2015 el premio al "Mejor manejo de desechos sólidos en el País".

Esta propuesta es realizada con el fin de reducir los desechos sólidos urbanos dentro del cantón San Miguel de Bolívar dado que en la actualidad el vertedero de basura del cantón no cuenta con ninguna forma de clasificar los residuos (Ver figura 68).

## **Figura 68**

*Estado actual del vertedero de basura del Cantón San Miguel de Bolívar.*

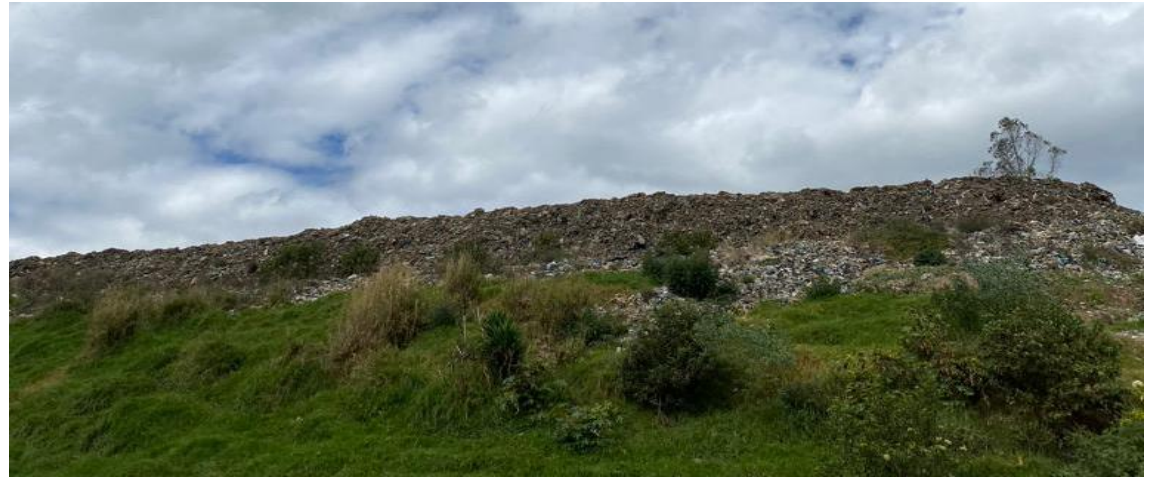

# *Relleno Sanitario de Cayambe*

La recolección se la realiza en diferentes rutas en la semana la misma que es por el método de recolección de punto fijo, esto se lo realiza por las esquinas de cada cuadra y también en los diferentes tachos recolectores que hay dentro del cantón finalizando en el relleno sanitario de Cayambe cada ruta. Los carros recolectores deben tener un chofer y dos jornaleros y los volquetes un chofer y tres jornaleros.

Una vez llegan los desechos al sitio de disposición final, el carro recolector se pesa en la báscula para saber la cantidad de desechos con los que está ingresando, posteriormente los desechos van al área de clasificación en donde se separan los desechos sólidos inorgánicos de los orgánicos (Ver figura 69).

#### **Figura 69**

*Bascula del Relleno Sanitario de Cayambe.*

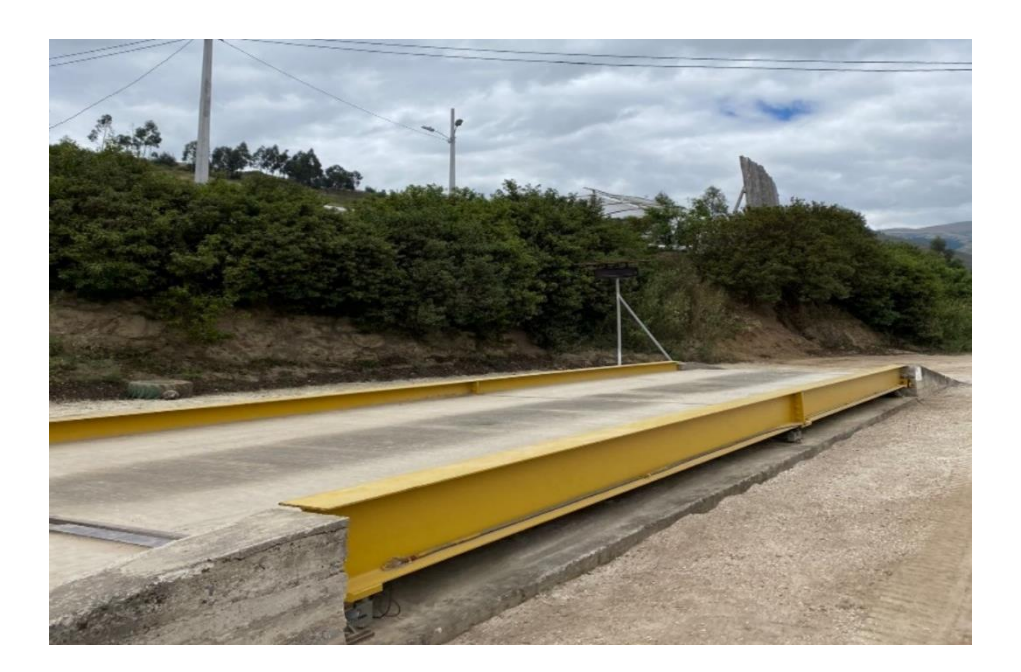

Los desechos inorgánicos serán clasificados en reciclables y los residuos restantes serán ubicados en la celda diaria para su disposición final, los residuos reciclables son empacados y almacenados para su posterior venta.

Los desechos inorgánicos previamente separados en el área de reciclaje mediante una tolva de alimentación hacían la banda transportadora se separan los desechos en papel de diferentes tipos, cartón, plásticos, vidrios y metales), una vez separados e identificados se los coloca en contenedores para ser empacados y almacenados para su posterior venta.

Los desechos orgánicos de los hogares y mercados van a ser transportados y descargados en el área de compostaje, pesándolos, registrándolos y pasando por un proceso de control el cual conste de: remoción y separación de materiales contaminantes, posteriormente pasa al proceso de trituración, pero en este proceso también ingresan los residuos de la poda de jardines, parques municipales (mantenimiento de áreas verdes), residuos de florícolas y de plantaciones existentes dentro del cantón (Ver figura 70).

Después del triturado el material es transportado al área de compostaje para que se degrade y para su posterior venta cuyo valor será de 3.00\$ el quintal de compost. Este material va a ser utilizado en la adecuación de parques, jardines, áreas verdes, entre otros.

## **Figura 70**

*Área de compost del Relleno Sanitario de Cayambe.*

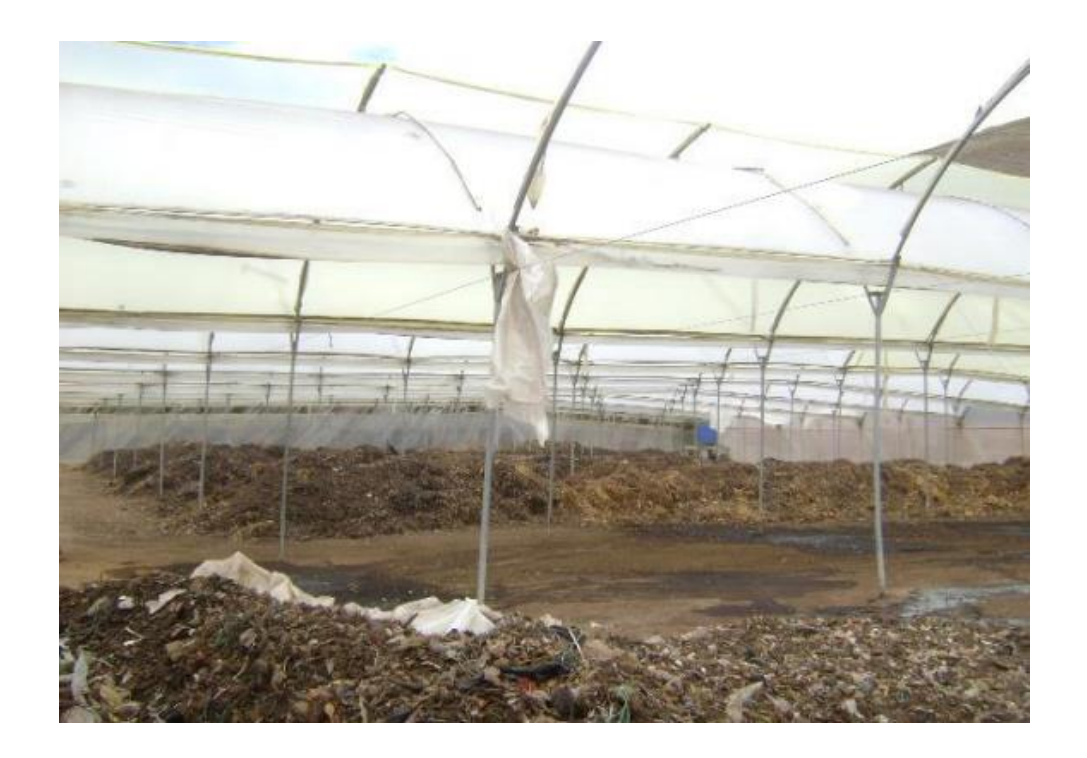

Los desechos provenientes de los camales son utilizados para preparar bioles (Ver figura 71), al igual que el estiércol de vaca, chancaca, levadura granulada, leche, hojas picadas de leguminosas y ceniza, todos estos materiales son utilizados ya que son producidos dentro de la comunidad y no hay que adquirirlos en otro lugar, para este proceso es necesario usar

200 litros de agua, una vez fermentado este producto será envasado y almacenado para su posterior venta o donación, en caso de ser vendido el galón tiene un valor de 3.00\$

## **Figura 71**

*Área de bioles del Relleno Sanitario de Cayambe.*

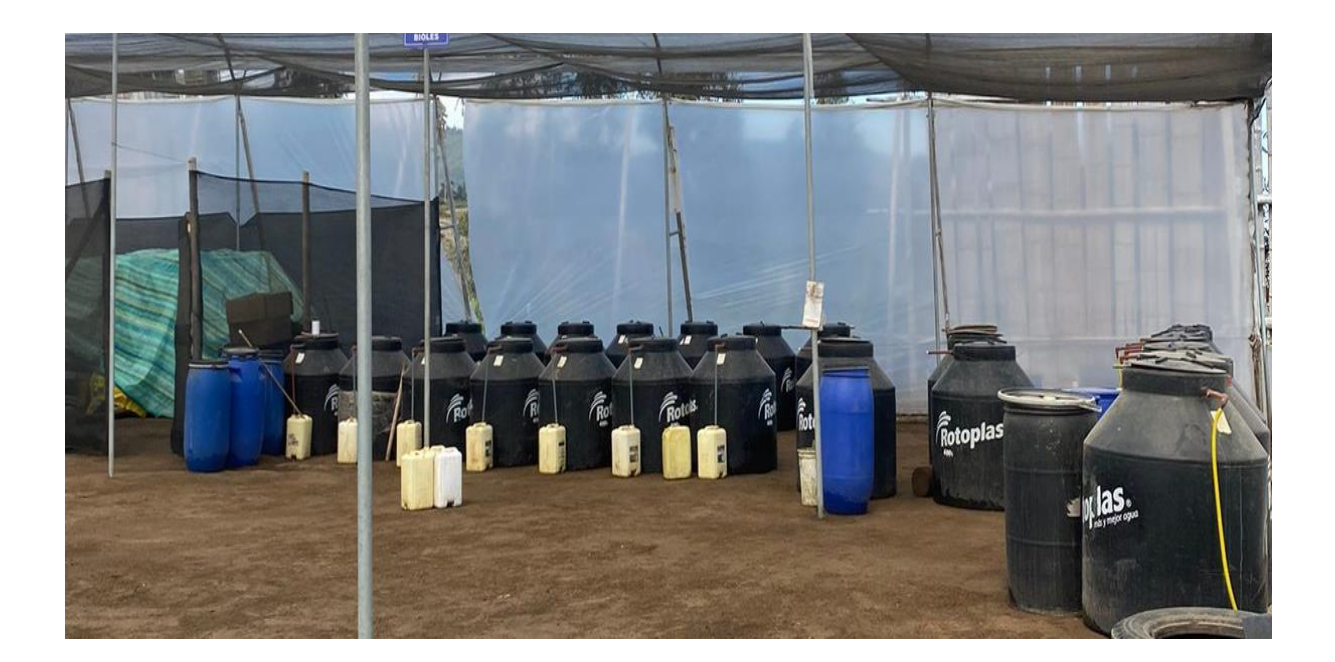

#### *Relleno Sanitario de Mejía*

La recolección se la realiza en diferentes rutas en la semana la misma que es por el método de recolección de punto fijo, esto se lo realiza por las esquinas de cada cuadra y también en los diferentes tachos recolectores que hay dentro del cantón finalizando en el relleno sanitario de Mejía. En este relleno sanitario llegan entre 60 a 80 toneladas aproximadamente de desechos entre orgánicos e inorgánicos y al mes entre 1200 a 1500 toneladas (Ver figura 72). Las empresas privadas dejan sus desechos en el relleno y pagan un valor de 45.00\$ si exceden el peso de 500 Kg.

**Figura 72** *Bascula del Relleno Sanitario de Mejía.*

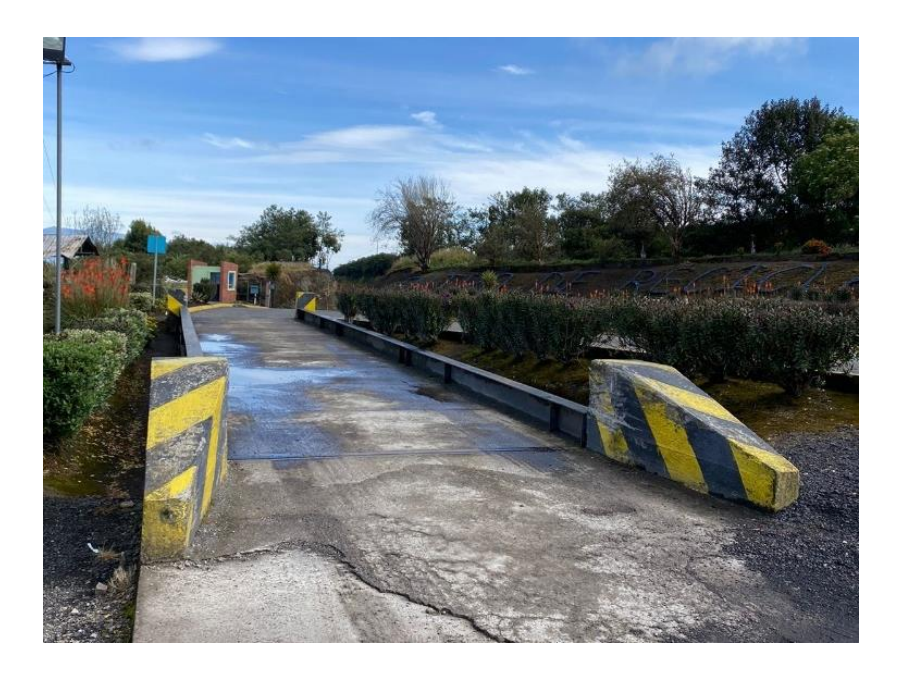

Una vez llegan los desechos al sitio de disposición final, el carro recolector se pesa en la báscula para saber la cantidad de desechos con los que está ingresando, posteriormente los desechos van al área de clasificación en donde se separan los desechos sólidos inorgánicos de los orgánicos y los restantes serán ubicados en la celda diaria para su disposición final.

En este relleno se realiza el tratamiento de lixiviados los cuales serán tratados por una bomba dosificadora de coagulante y floculante (Ver figura 73), en donde posteriormente el aclarado resultante pasa a la fitorremediación lo que implica un par de pantanos húmedos y dentro de ellos hay dos plantas que son las totoras y carrizos las cuales cumplen con el proceso de fitorremediación, el cual consiste en que las plantas absorben y metabolizan los contaminantes que se presentan en el líquido que este caso en específico es el lixiviado de las celdas emergentes del relleno sanitario, con la finalidad de recuperar el lixiviado y liberarlo de los contaminantes. En el caso que el lixiviado no se aclare después de pasar por la bomba de dosificadora de coagulante y floculante va a un proceso de recirculación.

**Figura 73** *Bomba de coagulante y floculante del Relleno Sanitario de Mejía.*

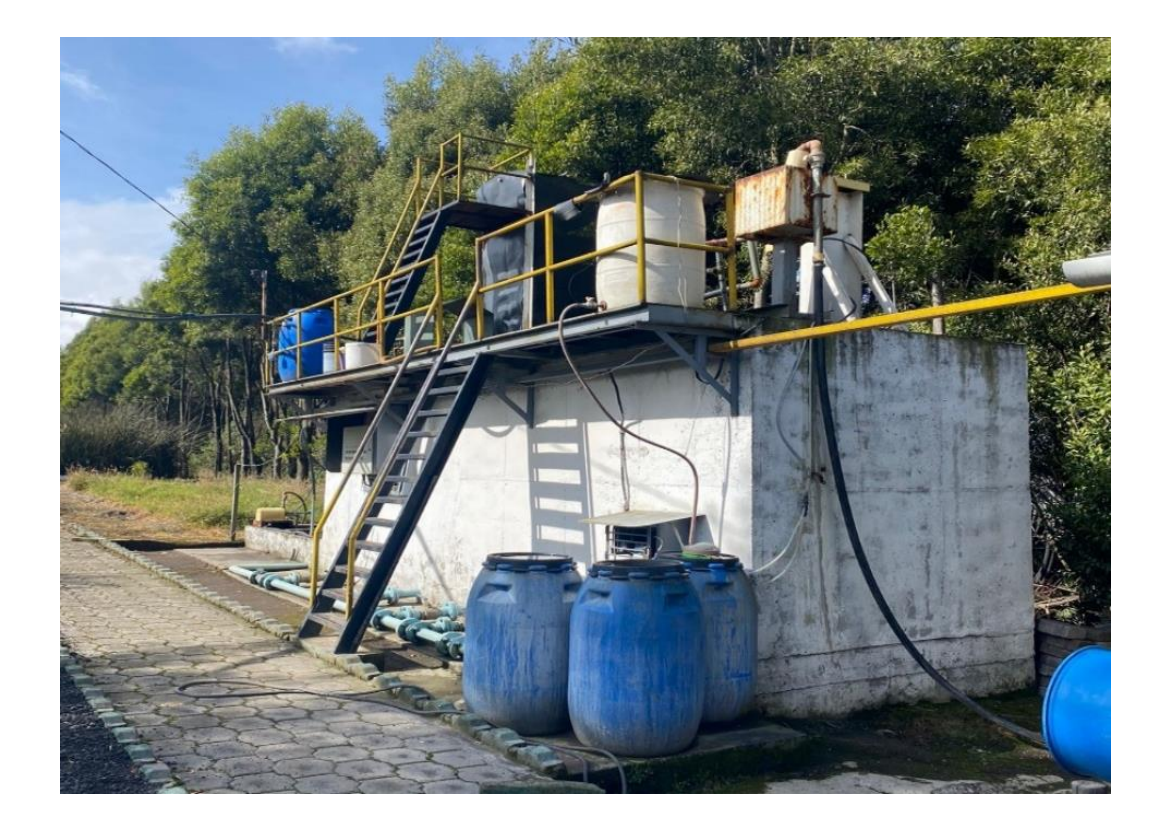

Los desechos inorgánicos serán clasificados en reciclables y los residuos restantes serán ubicados en la celda diaria para su disposición final, los residuos reciclables son empacados y almacenados para su posterior venta.

Los residuos inorgánicos preliminarmente separados en el área de reciclaje mediante una tolva de alimentación hacían la banda transportadora, en donde se clasifican los desechos en papel de diferentes tipos, cartón, plásticos, vidrios y metales.

Una vez retirados e identificados se los coloca en contenedores para ser empacados y almacenados para su posterior venta, excepto en el caso del plástico ya que es reutilizado dentro del relleno, en la fabricación de madera de plástico y mangueras de agua y luz eléctrica por los señores recicladores (Ver figura 74).

*Área de Reciclaje del Relleno Sanitario de Mejía.*

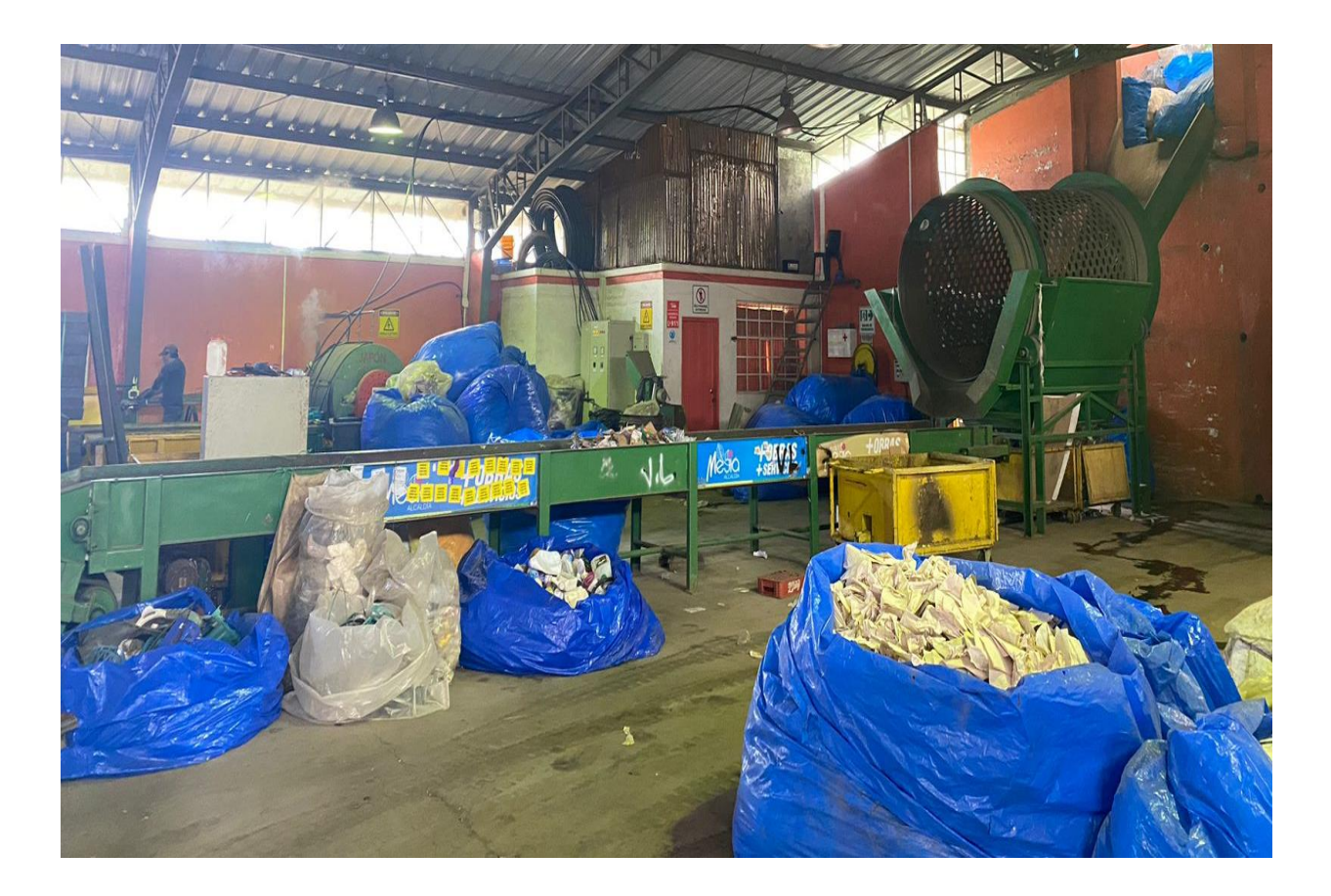

En el relleno sanitario se facilitan las instalaciones a las personas que realizan el reciclaje de los desechos inorgánicos, en el caso de los plásticos es utilizado para la fabricación de madera plástica y mangueras las cuales constan del mismo proceso el cual inicia cortando el plástico, posteriormente se lo pesa y pasara al molido , luego se lo calienta y pasa a la extrusora y conjuntamente es introducido al molde que le dará la forma de madera una vez acabado este proceso se lo introduce en agua para que se enfríe y poder extraer la nueva madera.

En cuanto a las mangueras de agua y luz tienen el mismo proceso, pero se lo introduce en un molde diferente. El valor comercial por unidad de la madera es de 12.50\$ y valor comercial por unidad de las mangueras de 100 m. es 13.00\$ (Ver figura 75).

*Madera de plástico y Mangueras de agua y luz.*

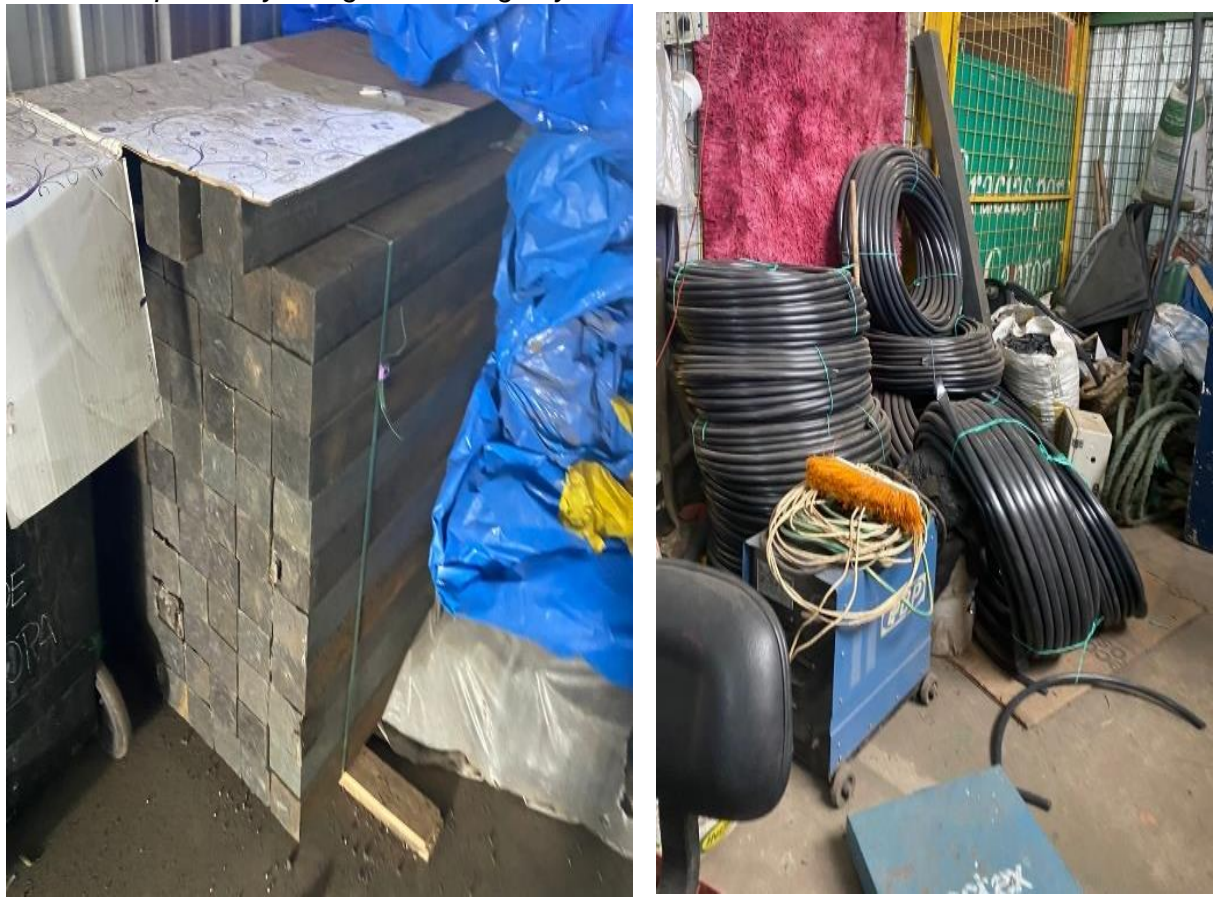

Los desechos orgánicos de los hogares y mercados van a ser transportados y descargados en el área de compostaje, en donde van a ser pesados, registrados y van a pasar por un proceso de control el cual consta de: remoción y separación de materiales contaminantes, posteriormente pasa al proceso de trituración, pero en este proceso también ingresan los residuos de la poda de jardines, parques municipales y mantenimiento de áreas verdes del cantón (Ver figura 76).

Después del triturado el material es transportado al área de compostaje para que se degrade mediante el uso de bacterias para que se acelere su descomposición, para su posterior venta estandarizada cuyo valor será de 3.00\$ el quintal de compost.

*Área de compost del Relleno Sanitario de Mejía.*

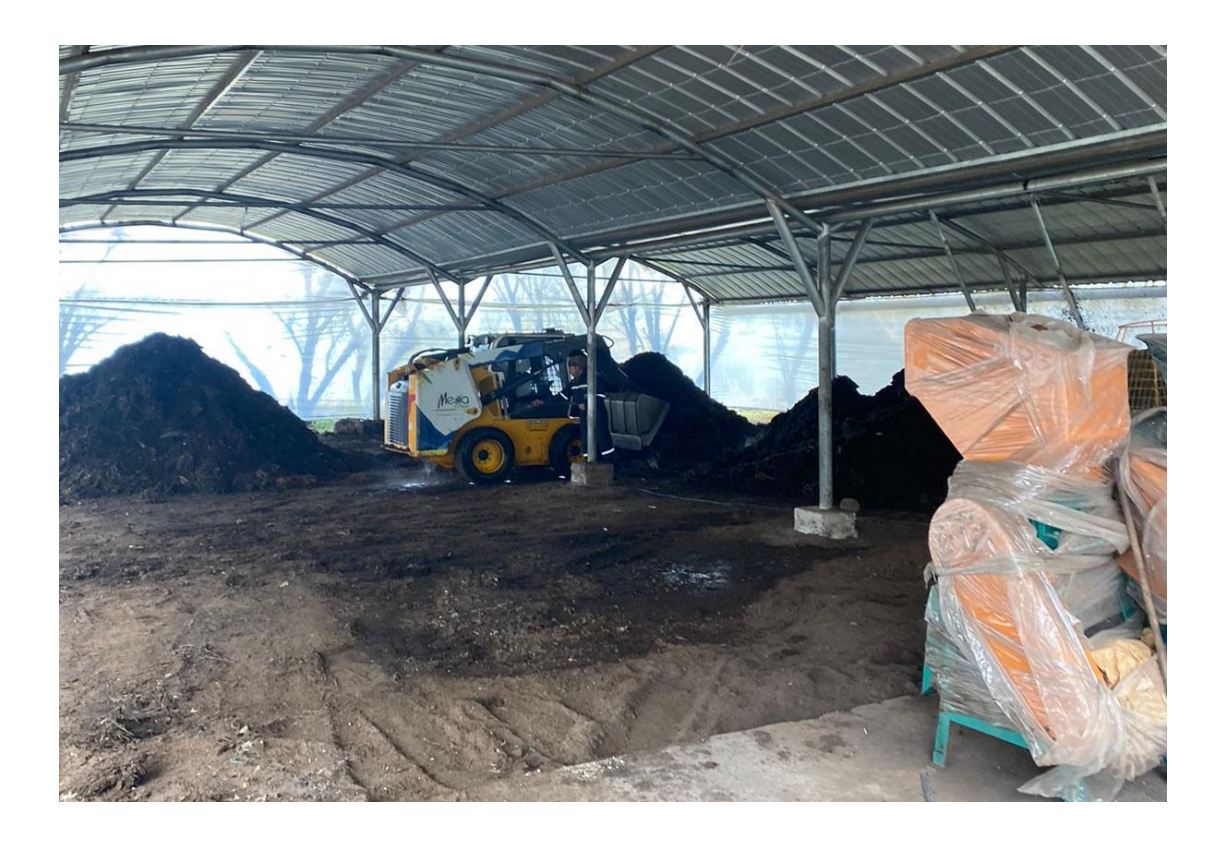

### **Propuesta para implementar en San Miguel**

Para la implementación de la siguiente propuesta se va a capacitar a la población Sanmigueleña por la Dirección de Medio Ambiente del GADSMB, con trípticos y charlas.

## *Clasificación desde los hogares y centros públicos*

En los hogares se les enseñara a como clasificar los desechos entre orgánicos e inorgánicos y que tratamientos se les puede dar dentro del hogar ya que de ser posible los desechos orgánicos se les puede utilizar en compost casero, de igual forma sensibilizar y concientizar que al enviar clasificados los residuos se le facilita el trabajo a las personas que realizan el reciclaje.

Al hablar de centros públicos nos referimos a parques, canchas, coliseos, plazas, entre otros., en los que se propone implementar el uso de tachos ecológicos en vista que son lugares con alta afluencia de personas y por ende va a existir desechos, de esta forma se ayudara de igual manera a la labor de las personas que se dedican a la actividad del reciclaje.

En donde se utilizará los siguientes colores de tachos con la siguiente clasificación: orgánico y reciclables (color verde), plástico y envases multicapa (color azul), vidrio y metales (color blanco), papel y cartón (color gris) y desechos no reciclables (color negro) (INEN, 2014).

#### *Bascula*

Se recomienda que se implemente una báscula dado que es necesario tener un registro diario de cuantos desechos entre orgánicos e inorgánicos ingresan al vertedero de basura y que cantidad fue distribuida para tratamiento orgánico, reciclaje y que cantidad de desechos van a ser transportados hacia las celdas de disposición final.

#### *Área de reciclaje*

En estas instalaciones se puede clasificar los diferentes desechos inorgánicos para su reutilización, dividiendo en plásticos, papel, cartón y vidrio para su empaquetamiento, almacenamiento y posterior venta. Este tipo de actividades pueden ser realizadas por la cuadrilla del municipio con apoyo de las personas que se dedican a la actividad del reciclaje, este tipo de actividades producirán ingresos extras que pueden ser destinados a las personas que participan en la actividad y otro porcentaje de los ingresos al GADSMB.

Otra forma de producir ingresos es la fabricación de madera plástica y mangueras de agua y luz al igual que en el relleno sanitario de Mejía, en donde la unidad de madera plástica tiene un valor de 12.50\$ y las mangueras un valor aproximado de 13.00\$ el rollo de 100 m.

## *Área de Compost*

En cuanto a los desechos orgánicos se propone se implemente un galpón para la elaboración de compost con el fin de aprovechar la materia orgánica convirtiéndola en compost.

Para realizar el compost es necesario tener una superficie libre en este caso va a ser el galpón, que sea aireado y que el sol no llegue de forma directa, posteriormente se colocara una capa de material como aserrín, hojas secas, papel, et., a continuación se aplicara otra capa pero en este caso va a ser restos de alimentos o pasto, si es posible en esta etapa se le puede agregar bacterias que ayudan a la aceleración de descomposición de la materia orgánica, este proceso se debe realizar hasta llegar a un metro respectivamente y dejarlo reposar, semanalmente se debe mezclar el compost para mantener la temperatura y finalmente se puede disponer de este material para empaquetar, almacenar y posterior venta, el precio que se recomienda es estándar y seria de 3.00\$ el quintal.

#### *Área de Bioles*

En cuanto a los desechos orgánicos se propone se implemente un galpón para la elaboración de bioles con el fin de aprovechar la materia orgánica convirtiéndola en biol.

Los desechos provenientes de los camales son utilizados para preparar bioles al igual que el estiércol de vaca, chancaca, levadura granulada, leche, hojas picadas de leguminosas y ceniza, todos estos materiales son utilizados ya que son producidos dentro de la comunidad y no hay que adquirirlos en otro lugar, para este proceso es necesario usar 200 litros de agua, una vez fermentado este producto será envasado y almacenado para su posterior venta o donación, en caso de ser vendido el galón tiene un precio estándar de 3.00\$.

## **Propuesta de distribución del nuevo vertedero de basura**

# **Figura 77**

*Posible distribución del nuevo vertedero de basura.*

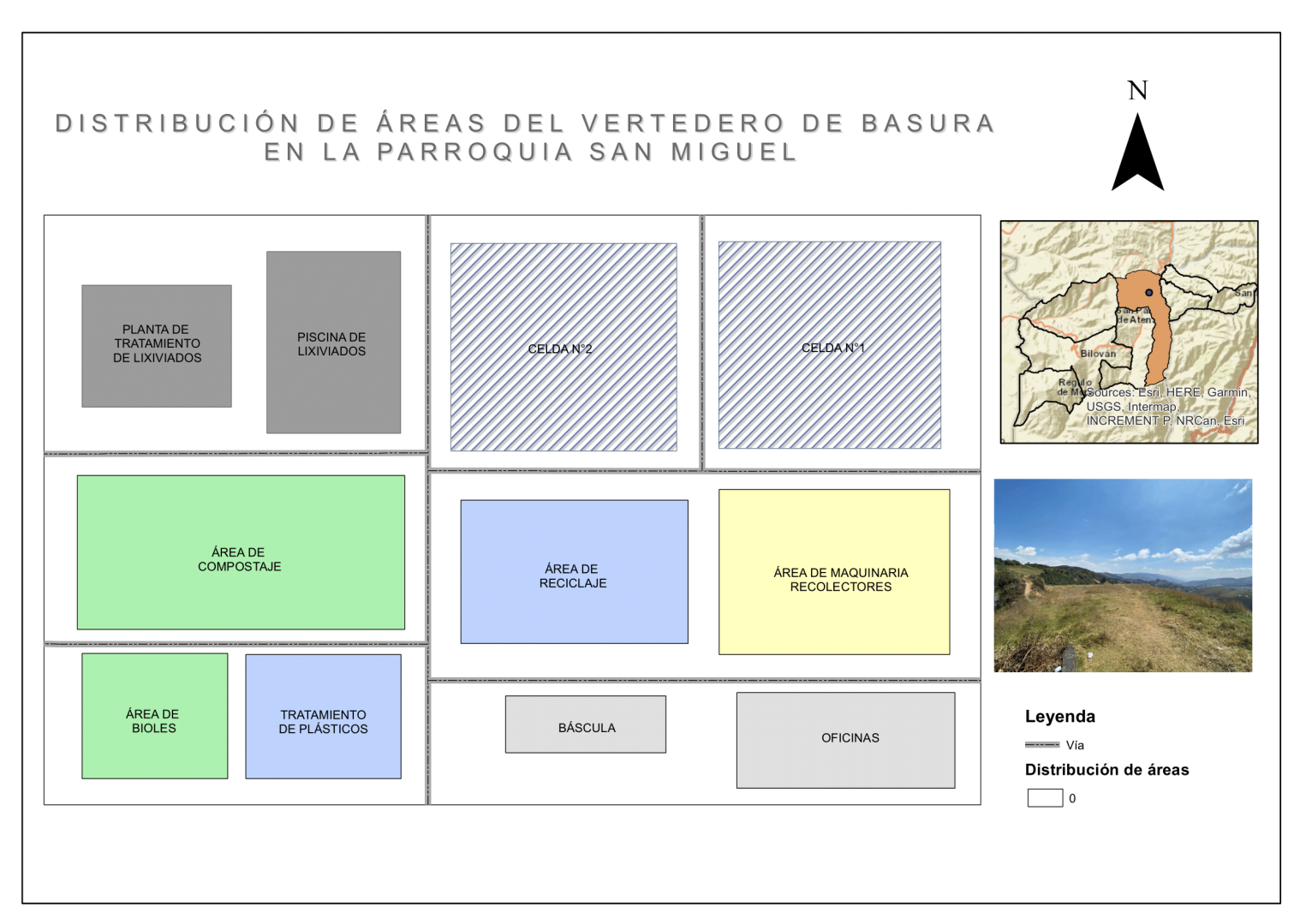

#### **Conclusiones**

Se generó un modelo de análisis espacial inicial mediante el uso de las variables que fueron divididas en tres categorías: restricciones, criterios y factores. Las restricciones se tomaron de la normativa del Texto Unificado de Legislación Secundario del Medio Ambiente (TULSMA) Anexo 6, los criterios se dieron para las variables medioambientales y los factores para determinar la ubicación del vertedero de basura. Así, se generó una geodatabase estructurada que contiene la información cartográfica y estandarizada que permita el uso de las competencias del GAD para futuros proyectos relacionados al nuevo vertedero de basura.

A fin de utilizar herramientas geoespaciales y los parámetros económicos, sociales, ambientales y de riesgos que influyen en la ubicación del vertedero de basura se determinó que existen siete posibles parcelas óptimas que cumplen con lo especificado en cada variable. En un rango de completamente adecuado, muy adecuado, adecuado, moderadamente adecuado, levemente adecuado, no adecuado e inadecuado. Las siete parcelas se distribuyeron 2 en la parroquia urbana de San Miguel (Cabecera Cantonal), 1 en la parroquia rural de San Vicente y los 4 restantes en la parroquia rural de San Pablo.

La evaluación de las 7 parcelas óptimas se realizó bajo los factores de área, forma, accesibilidad, cuenca visual y capacidad. La parcela que cumple con los parámetros está ubicada en la parroquia urbana de San Miguel (Cabecera Cantonal), con un área de 18479,5396  $m^2$ , su forma es adecuada para este tipo de infraestructura, la accesibilidad promedio es de 24,828 minutos hacia los centros poblados, no tiene afectación de cuenca visual debido a que se encuentra alejada 3  $km$  del vertedero de basura y la capacidad es de 6005798,66 $m^3$ .

A partir de la corrección topológica se estructuró y estandarizó la red vial del cantón con la que se determinó las rutas óptimas de las parroquias de San Miguel de Bolívar hacia el

159

nuevo vertedero de basura. Para la parroquia urbana San Miguel (Cabecera Cantonal), se realizó tres rutas que comprenden el casco urbano siendo la zona norte, sur y centro; en horarios de la mañana para la periferia (norte, sur) y en la noche dentro del centro poblado de la parroquia. Para las parroquias rurales como: Bilován, Balsapamba, San Pablo, San Vicente, Santiago y Regulo de Mora; se estableció una ruta de recolección respectivamente. Las rutas de las parroquias rurales se realizarán dos veces a la semana en horarios de la mañana con disposición final hacia el vertedero de basura.

Se implementó la propuesta de clasificación diferenciada de desechos sólidos urbanos mediante capacitaciones y socializaciones hacia la población en general del cantón San Miguel de Bolívar en vista de que el cantón carecía de una clasificación en sí. Es por ello que se propone implementar en el nuevo vertedero una báscula que permite el control diario de desechos que ingresan al vertedero dividiendo a estos en orgánicos e inorgánicos. En cuanto a los desechos orgánicos se empleó la elaboración de compost y bioles, mismos que serán utilizados dentro del cantón como abono y fertilizantes respectivamente dando un costo beneficio a la comunidad. Para los desechos inorgánicos se propuso clasificarlos en plástico, cartón/papel, vidrio los cuales tendrán como disposición final llegar a centros de reciclaje que componen las mancomunidades y generan ingresos a la población. La basura restante de la clasificación será tratada dentro del vertedero bajo parámetros técnicos y medioambientales para minimizar el impacto a la naturaleza.

En conclusión, la nueva ubicación del vertedero de basura, la clasificación diferenciada de desechos sólidos urbanos y la optimización de rutas van acorde al objetivo 11 que menciona el tema de ciudades y comunidades sostenibles y el objetivo 12 trata sobre garantizar modalidades de consumo y producción sostenible de los Objetivos de Desarrollo Sostenible con proyección al año 2030 que fueron adoptados a este proyecto como parte de la base legal,

con la finalidad de fomentar el desarrollo del cantón y aportar con nuestra labor al beneficio de la sociedad Sanmigueleña.

#### **Recomendaciones**

El GAD de San Miguel de Bolívar dentro la dirección de planificación y medio ambiente debe considerar realizar una actualización de información cartográfica y catastral como insumo adicional al PDOT debido a que las actualizaciones permiten el conocimiento del territorio y la implementación de estudios posteriores en áreas de vialidad, control ambiental y planificación en beneficio del cantón.

Se recomienda a la Municipalidad tomar en cuenta los parámetros económicos, sociales, ambientales y de riesgo para todo tipo de proyecto que desarrolle el cantón debido a que de esta manera se puede lograr disminuir impactos negativos per cápita atendiendo todos actores participativos y comunidades.

Se recomienda al GADSMB implementar tachos de clasificación de residuos sólidos en lugares públicos como parques, canchas, coliseos, entre otros., con el fin de que la población Sanmigueleña tome como un hábito del diario vivir clasificar los desechos sólidos y así a futuro disminuir la cantidad de desechos que genera el cantón. También sería de suma importancia implementar los tachos de clasificación en escuelas y colegios para que los niños y jóvenes se vayan involucrando con el cuidado al medio ambiente.

#### **Bibliografía**

Alvarado Prado, L., & Cabrera Tocas , J. (07 de diciembre de 2020). *Optimización de rutas para la recolección de residuos sólidos municipales utilizando herramienta SIG en el distrito de Caleta de Carquín*. Obtenido de Repositorio Institucional-UNJFSC: http://repositorio.unjfsc.edu.pe/handle/UNJFSC/4206

Anton Bernal, J. B. (2018). *Desarrollo de un planificador de rutas para recojo de desechos sólidos en el distrito de Chiclayo utilizando Algoritmo de Dijkstra*. Obtenido de Universidad Señor de Sipán, Facultad de Ingeniería, Arquitectura y Urbanismo: https://repositorio.uss.edu.pe/handle/20.500.12802/4666

- Aracibia, S., Contreras, E., Mella, S., Torres , P., & Villablanca, I. (s.f.). *Evaluación Multicriterio: aplicación para la formulación de proyectos de infraestructura deportiva* . Obtenido de Universidad de Chile: http://www.dii.uchile.cl/~ceges/publicaciones/ceges48.pdf
- Bancomundial. (20 de Septiembre de 2018). *Banco Mundial*. Obtenido de https://www.bancomundial.org/es/news/immersive-story/2018/09/20/what-a-waste-anupdated-look-into-the-future-of-solid-waste-management
- Betancourt Landeta, L. E. (s.f.). *Elaboración de un manual que sirva como guía para realizar la señalización vertical vial en cruces de línea ferrea.* Obtenido de Pontifica Universidad Católica del Ecuador: http://repositorio.puce.edu.ec/bitstream/handle/22000/7910/9.55.000560.pdf?sequence= 4&isAllowed=y#:~:text=La%20Red%20Vial%20Nacional%20est%C3%A1,Vial%20Canto nal%20(caminos%20vecinales).
- Bustos Flores, C. (20 de junio de 2009). *La problemática de los desechos sólidos*. Obtenido de Economía, XXXIV, 27 (enero-junio, 2009), pp. 121-144: http://iies.faces.ula.ve/Revista/Articulos/Revista\_27/Pdf/Rev27Bustos.pdf
- Céspedes, C. (2022). *Elaboración y uso del té de compost, Agrotecnia*. Obtenido de https://www.portalfruticola.com/noticias/2021/03/05/elaboracion-y-uso-del-te-decompost/
- COA. (12 de Abril de 2017). *Código Orgánico del Ambiente*. Obtenido de https://www.ambiente.gob.ec/wpcontent/uploads/downloads/2018/01/CODIGO\_ORGANICO\_AMBIENTE.pdf
- COOTAD. (31 de Diciembre de 2019). *Código Orgánico de Organización Territorial* . Obtenido de https://www.cpccs.gob.ec/wp-content/uploads/2020/01/cootad.pdf

EMGIRS. (s.f.). *Quito será la primera ciudad del país en producir energía eléctrica de la basura*. Obtenido de Empresa Pública de Gestión de Residuos: https://www.emgirs.gob.ec/index.php/typography/34-travels/199-quito-sera-la-primeraciudad-del-pais-en-producir-energia-electrica-de-la-basura

- Escudero Andino, F. (2021). *Diseño de un modelo matemático para optimizar las rutas de recorrido del proceso de recolección de desechos sólidos para el cantón Valencia*. Obtenido de Facultad de Ingeniería en Sistemas, Electrónica e Industrial; UTA: https://repositorio.uta.edu.ec/bitstream/123456789/32215/1/t1761mma.pdf
- ESRI. (2016). *Cómo funciona Calculadora ráster*. Obtenido de ArcMap, ESRI: https://desktop.arcgis.com/es/arcmap/10.3/tools/spatial-analyst-toolbox/how-rastercalculator-works.htm
- ESRI. (2016). *De ráster a polígono*. Obtenido de ArcMap ESRI: https://desktop.arcgis.com/es/arcmap/10.3/tools/conversion-toolbox/raster-topolygon.htm

ESRI. (2016). *Información general sobre la topología en ArcGIS*. Obtenido de ArcMap ESRI: https://desktop.arcgis.com/es/arcmap/10.3/manage-data/topologies/an-overview-oftopology-in-

arcgis.htm#:~:text=La%20topolog%C3%ADa%20se%20utiliza%20para,de%20tierra%20 adyacentes%20comparten%20bordes.

- ESRI. (2016). *Reglas topológicas de las geodatabases y soluciones a los errores de topología*. Obtenido de ArcGis, ESRI: https://desktop.arcgis.com/es/arcmap/10.3/managedata/editing-topology/geodatabase-topology-rules-and-topology-error-fixes.htm
- ESRI. (2016). *Usar Cuenca visual y Puntos de observador para el análisis de visibilidad*. Obtenido de ArcGis, ESRI: https://desktop.arcgis.com/es/arcmap/10.3/tools/spatialanalyst-toolbox/using-viewshed-and-observer-points-for-visibility.htm
- ESRI. (2019). *Elementos de red*. Obtenido de ArcMap ESRI:

https://desktop.arcgis.com/es/arcmap/10.3/guide-books/extensions/networkanalyst/network-

elements.htm#:~:text=Hay%20tres%20clases%20de%20elementos,entre%20dos%20o %20m%C3%A1s%20ejes

- ESRI. (2021). *Análisis de la matriz de coste OD*. Obtenido de ArcMap ESRI: https://desktop.arcgis.com/es/arcmap/latest/extensions/network-analyst/od-costmatrix.htm
- ESRI. (2021). *Análisis de problema de generación de rutas para vehículos*. Obtenido de ArcMap ESRI: https://desktop.arcgis.com/es/arcmap/latest/extensions/networkanalyst/vehicle-routingproblem.htm#:~:text=El%20problema%20com%C3%BAn%20a%20los,se%20deber%C3

%ADan%20visitar%20las%20%C3%B3rdenes.

ESRI. (2021). *Análisis del área de servicio*. Obtenido de ArcGis, ESRI: https://desktop.arcgis.com/es/arcmap/latest/extensions/network-analyst/servicearea.htm

- ESRI. (2021). *Qué son las redes geométricas*. Obtenido de ArcMap ESRI: https://desktop.arcgis.com/es/arcmap/latest/manage-data/geometric-networks/what-aregeometric-networks-.htm
- ESRI. (s.f.). *Álgebra de mapas*. Obtenido de ArcMap ESRI: https://pro.arcgis.com/es/proapp/latest/help/analysis/spatial-analyst/mapalgebra/what-is-mapalgebra.htm#:~:text=%C3%81lgebra%20de%20mapas%20es%20una,del%20sitio%20d e%20ArcPy%20Python.
- ESRI Ecuador. (s.f.). *ArcGIS Plataforma de representación cartográfica y análisis*. Obtenido de ESRI Ecuador: https://www.esri.co/es-ec/productos/arcgis/inicio
- ESRI. (s.f.). *Impedancia, Diccionario SIG*. Obtenido de ArcMap ESRI: https://support.esri.com/es/other-resources/gis-dictionary/term/d4340918-8ee2-480fb34c-75d7b8426bcb
- ESRI. (s.f.). *Zona de influencia*. Obtenido de ArcGIS Pro: https://pro.arcgis.com/es/proapp/latest/tool-reference/analysis/buffer.htm
- FAO. (s.f.). *Permeabilidad del suelo*. Obtenido de FAO: https://www.fao.org/fishery/static/FAO\_Training/FAO\_Training/General/x6706s/x6706s0 9.htm
- GADSMB. (2020). *Gobierno Autónomo Descentralizado Municipal San Miguel de Bolívar*. Obtenido de Plan de Desarrollo y Ordenamiento Territorial San Miguel de Bolívar 2020- 2023.

Garrido, J. (2014). *El Análisis de Redes en el desarrollo local*. Obtenido de Facultad de Ciencias Políticas y Sociología, Universidad Complutense de Madrid: https://www.redcimas.org/wordpress/wp-

content/uploads/2014/02/m\_JGarrido\_ANALISISdeREDES.pdf

GEASIG. (13 de julio de 2016). *Distancia euclidiana y reclasificación raster con ArcGIS*. Obtenido de GEASIG Especialistas en SIG y Medio Ambiente: https://www.geasig.com/distancia-euclidiana-reclasificacion-raster-arcgis/

GIS&Beers. (29 de abril de 2017). *Mapas combinados de pendiente y orientación de laderas*. Obtenido de GIS&Beers: http://www.gisandbeers.com/mapas-combinados-pendienteorientacionladeras/#:~:text=Slope%20es%20la%20herramienta%20destinada,y%20Spatial%20Ana lyst%20de%20ArcGIS.

INEC. (2010). *Instituto Nacional de Estadística y Censos, Fascículo Provincial Bolívar.* Obtenido de Resultados del Censo 2010 de población y vivienda en el Ecuador: https://www.ecuadorencifras.gob.ec/wp-content/descargas/Manu-lateral/Resultadosprovinciales/bolivar.pdf

INEN. (marzo de 2014). *Gestión Ambiental. Estandarización de colores para resipientes de depósito y almacenamiento temporal de residuos sólidos. Requisitos*. Obtenido de NTE INEN 2841, 2014-03:

https://www.normalizacion.gob.ec/buzon/normas/nte\_inen\_2841.pdf

Jaramillo, J. (2002). *Guía para el diseño, construcción y operación de rellenos sanitarios manuales, Una solución para la disposición final de residuos sólidos municipales en pequeñas poblaciones*. Obtenido de Centro Panamericano de Ingeniería Sanitaria y Ciencias del Ambiente, División de Salud y Ambiente, Organización Panamericana de la Salud, Oficina Sanitaria Panamericana, Oficina Regional de la Organización Mundial de la Salud: https://redrrss.minam.gob.pe/material/20090128200240.pdf

MAATE. (2022). *Ministerio del Ambiente, Agua y Transición Ecológica* . Obtenido de Hitos en la gestión integral de residuos sólidos en Ecuador: https://www.ambiente.gob.ec/hitos-enla-gestion-integral-de-los-residuos-solidos-enecuador/#:~:text=En%20abril%20del%202010%20se,contaminaci%C3%B3n%20ambien

tal%20y%20mejorar%20la

- MAATE. (s.f.). *Programa 'PNGIDS' Ecuador*. Obtenido de Ministerio del Ambiente, Agua y Transición Ecológica: https://www.ambiente.gob.ec/programa-pngids-ecuador/
- MAE. (2012). *Sistema de clasificación de los Ecosistemas del Ecuador Continental*. Obtenido de Ministerio del Ambiente: https://www.ambiente.gob.ec/wpcontent/uploads/downloads/2012/09/LEYENDA-ECOSISTEMAS\_ECUADOR\_2.pdf
- MAG. (15 de Noviembre de 2022). *Ministerio de Agricultura y Ganadería* . Obtenido de http://geoportal.agricultura.gob.ec/index.php/visor-geo

MAGAP-SIGTIERRAS. (s.f.). *Mapa de órdenes de suelos del Ecuador*. Obtenido de Ministerio de Agricultura y Ganadería, SIGTIERRAS: http://metadatos.sigtierras.gob.ec/pdf/MEMORIA\_MAPA\_DE\_ORDENES\_DE\_SUELOS

\_MAG\_SIGTIERRAS.pdf

mappingGIS. (2022). *Cómo configurar una base de datos PostGIS para pgRouting (con vídeo)*. Obtenido de mappingGIS Small Sustaining member:

https://mappinggis.com/2015/01/como-configurar-una-base-de-datos-postgis-parapgrouting/#:~:text=pgRouting%20es%20una%20extensi%C3%B3n%20que,renombrado %20por%20Orkney%20como%20pgRouting.

Márquez Pérez, J. (s.f.). *Macro y micro ruteo de residuos sólidos residenciales*. Obtenido de Repositorio Universidad de Sucre:

https://repositorio.unisucre.edu.co/bitstream/handle/001/299/628.442M357.pdf;jsessioni d=1243D2687D67C3679124F47C83354CBD?sequence=2

Melo, A. I. (4 de Julio de 2019). *Problemática ambiental por manejo de residuos sólidos domésticos en el municipio de Galapa*. Obtenido de https://aidisnet.org/wpcontent/uploads/2019/07/463-Colombia-oral.pdf

Mogrovejo Jaramillo, P. R. (2017). *Bosques y cambio climático en Ecuador: el regente forestal como actor clave en la mitigación del cambio climático*. Obtenido de Universidad Andina Simón Bolívar, Sede Ecuador:

https://repositorio.uasb.edu.ec/bitstream/10644/5862/1/T2432-MCCNA-Mogrovejo-Bosques.pdf

Morales Álvarez, D. (2018). *Plan de Manejo Integral de Residuos Sólidos generados por una empresa floricultora ubicada en el Sistema Hidráulico del Distrito de Riego "La Ramada"-Cundinamarca*. Obtenido de Universidad El Bosque, Facultad de Ingeniería, Programa Ingeniería Ambiental, Bogotá, Colombia: https://repositorio.unbosque.edu.co/bitstream/handle/20.500.12495/3429/Morales\_%C3 %81lvarez\_Daniela\_2018.pdf?sequence=1&isAllowed=y

Moreno, K., Freire, G., Caisa, D., & Moreno, A. (2021). *Cadena de suministro verde análisis estratégico de la gestión de residuos sólidos en Pelileo - Ecuador*. Obtenido de Revista de ciencias sociales, ISSN-e 1315-9518, Vol. 27, Nº. Extra 3, 2021, págs. 293-308: https://dialnet.unirioja.es/servlet/articulo?codigo=8081773

ONU. (25 de septiembre de 2015). *Organizacion de las Naciones Unidas*. Obtenido de Objetivos de Desarrollo Sostenoble:

https://www.un.org/sustainabledevelopment/es/objetivos-de-desarrollo-sostenible/

- Orepeza Orozco, O. (s.f.). *Pendiente del Terreno*. Obtenido de Departamento de Geografía Física, Instituto de Geografía, Universidad Nacional Autónoma de México: http://www2.inecc.gob.mx/publicaciones2/libros/629/pendiente.pdf
- pgRouting. (24 de septiembre de 2013). *pgRouting Manual (2.0.0)*. Obtenido de Sphinx 1.1.3.: https://docs.pgrouting.org/2.0/es/doc/index.html

Posada, H. (2015). *Evaluación multicreterio y SIG. como herramientas para la gestión territorial*. Obtenido de Universidad Santo Tomas: https://repository.usta.edu.co/bitstream/handle/11634/2270/2015heidyposada.pdf?seque nce=12&isAllowed=y

- QGIS. (s.f.). *QGIS - El SIG Líder de Código Abierto para Escritorio*. Obtenido de QGIS: https://qgis.org/es/site/about/index.html
- Quintero Torres, D. I. (2016). *El papel de la gestión territorial en la ubicación de rellenos sanitarios. Caso de estudio: relleno sanitario Doña Juana, Bogotá, Colombia*. Obtenido de Perspectiva Geográfica, 21(2), 251-276. doi: 10.19053/01233769.5852: https://revistas.uptc.edu.co/index.php/perspectiva/article/view/5852/4895

Ramírez, M. L. (2004). *El método de jerarquías analíticas de Saaty en la ponderación de variables. Aplicación al nivel de mortalidad y morbilidad en la provincia del chaco* . Obtenido de Universidad Nacional del Nordeste, Facultad de Humanidades - Departamento de Geografía:

https://hum.unne.edu.ar/investigacion/geografia/labtig/publicaciones/public16.pdf

Rodriguez Minaya, Y. E. (2018). *Determinación de las relaciones entre los parámetros geomorfométricos de las subcuencas de la cuenca Marañon mediante GIS*. Obtenido de Repositorio Institucional UNASAM: http://repositorio.unasam.edu.pe/bitstream/handle/UNASAM/2899/T033\_44720968\_M.p

df?sequence=1&isAllowed=y

Rondón Toro, E., Szantó Narea, M., Pacheco, J. F., Contreras, E., & Gálvez, A. (julio de 2016). *Guía generla para la gestión de residuos sólidos domiciliarios*. Obtenido de ONU, CEPAL, Ministerio de Desarrollo Social, Gobierno de Chile : https://repositorio.cepal.org/bitstream/handle/11362/40407/1/S1500804\_es.pdf

Ropero Portillo, S. (4 de febrero de 2020). *Páramo: características, flora y fauna*. Obtenido de Ecología verde: https://www.ecologiaverde.com/paramo-caracteristicas-flora-y-fauna-2546.html

Ruiz Guajala , M., Álvarez Jimenez , E., & Ortíz Román, H. (2017). *Manejo integral de desechos sólidos en los principales barrios de un gobierno autónomo descentralizado parroquial*. Obtenido de Universidad Técnica de Ambato: https://dialnet.unirioja.es/servlet/articulo?codigo=6007594

Self-Sufficient Projects. (1 de abril de 2022). *Granja de lombrices: la granja más rentable por metro cuadrado*. Obtenido de Self-Sufficient Projects, Publicado por Garth C: https://selfsufficientprojects.com/worm-farm-the-most-profitable-farm-per-square-metre/

Solíz Torres, M., Durango Cordero , J., Solano Peláez, J., & Yépez Fuentes, M. (2020). *Cartografía de los residuos sólidos en Ecuador*. Obtenido de Repositorio Universidad Andina Simón Bolívar: https://repositorio.uasb.edu.ec/bitstream/10644/7773/1/Soliz%20F%20edTorri, S. I. (2017). *¿Qué es un relleno sanotario?* Obtenido de Publicación on-line del Centro de Estudios y Desarrollo de Políticas Públicas, CECePP: https://www.researchgate.net/profile/Silvana-Torri/publication/319624681\_Que\_es\_un\_relleno\_sanitario/links/59bbd53d458515e9cfc 78e2c/Que-es-un-relleno-sanitario.pdf

Trujillo Arias, A., & Osorio Cardona, D. M. (2013). *Experiencia topológica en grados cuerto, quinto y sexto de la educación básica*. Obtenido de Universidad Tecnológica de Pereira Facultad de Ciencias Básicas, Licenciatura en Matemáticas y Física: http://www.grupoalquerque.es/ferias/2016/archivos/pdf/1\_experiencia\_topologica.pdf

UNISDR-ONU. (s.f.). *Gestión del Riesgo de Desastres*. Obtenido de Office for Outer Space Affairs UN-SPIDER Knowledge Portal, United Nations: https://www.unspider.org/es/riesgos-y-desastres/gestion-del-riesgo-dedesastres#:~:text=De%20acuerdo%20a%20la%20terminolog%C3%ADa,%3A%20amen aza%2C%20exposici%C3%B3n%20y%20Vulnerabilidad.

Vásconez, M., Mancheno , A., Álvarez, C., Prehn, C., Cevallos, C., & Ortiz, L. (2019). *Cuencas Hidrográficas*. Obtenido de Universidad Politécnica Saleciana : https://dspace.ups.edu.ec/bitstream/123456789/19038/1/Cuencas%20hidrogr%C3%A1fi cas.pdf

Villacis , B., & Carrillo, D. (2012). *País atrevido: la nueva cara sociodemográfica del Ecuador*. Obtenido de Edicón especial revista Analitika. Instituto Nacional de Estadística y Censos (INEC). Quito – Ecuador: https://www.ecuadorencifras.gob.ec/wpcontent/descargas/Libros/Economia/Nuevacarademograficadeecuador.pdf

Water Supply EC. (2020). *Biol Ecuador*. Obtenido de Water SupplyEC agua y medio ambiente: https://www.watersupplyec.com/biol-ecuador

**Apéndices**